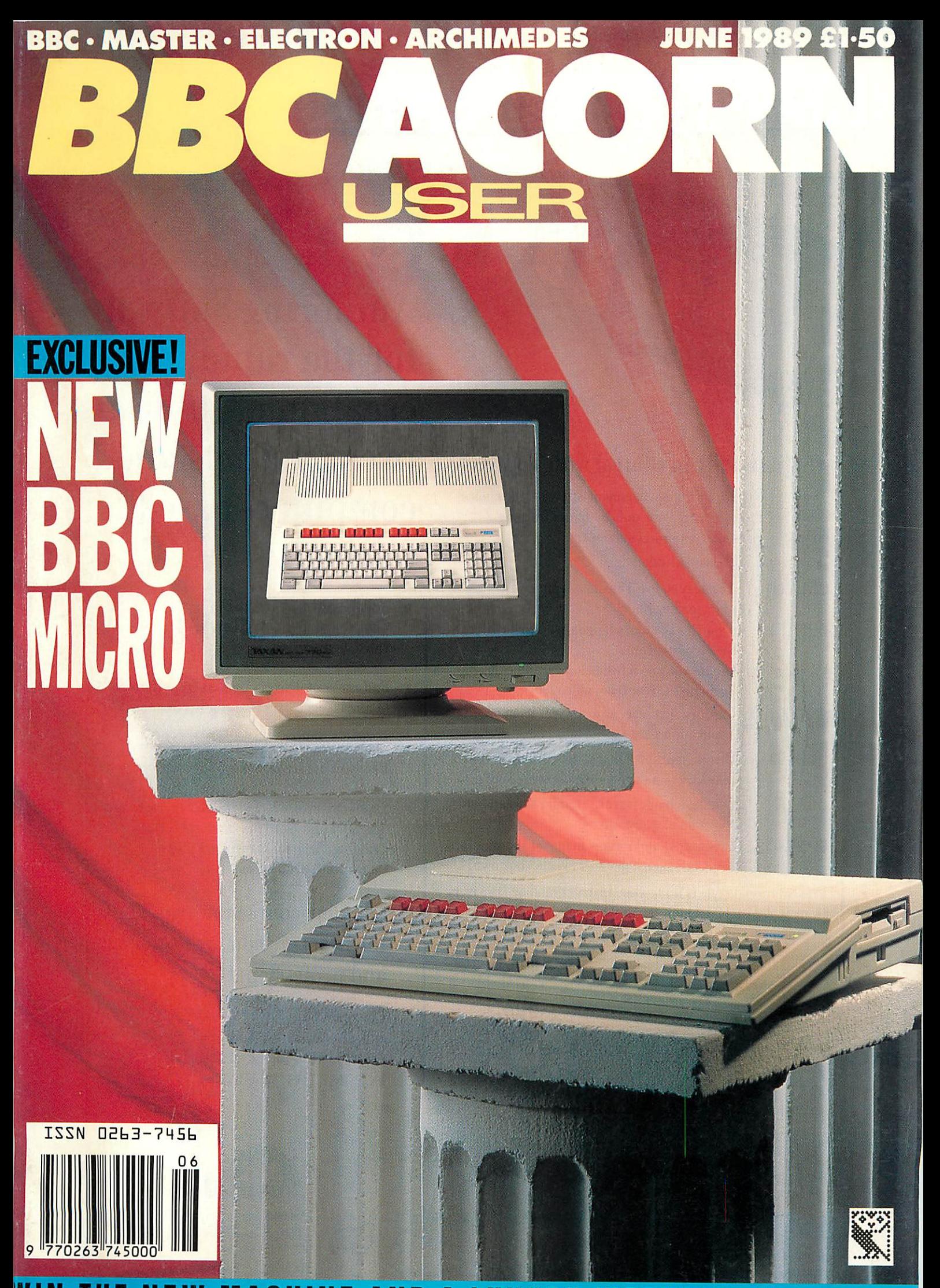

*WIN THE NEW MACHINE AND A LUXURY WEEKEND IN LONDON*

# Charting Your Course

DU

You're totally in control with TopClass

The TopClass authoring environment offers all the choices you'll need to construct your own in-house training materials, presentations and courseware.

Features of TopClass include:

*Format Interactive* **Presentation & Learning**

*/* /\

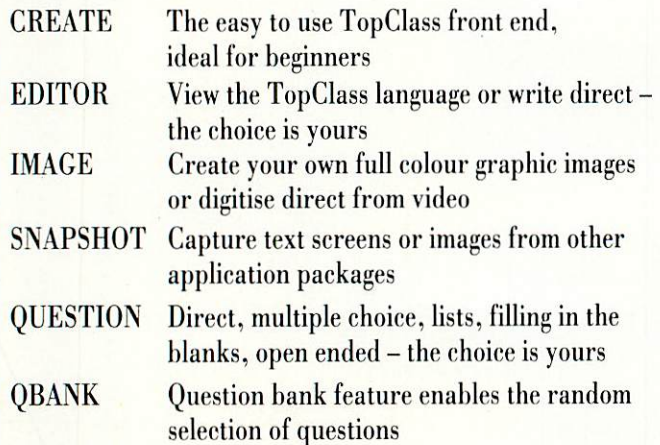

FONTS Create text and images in one of the standard TopClass typestyles - or create your own!

Presentational style is up to you. Instructional or Discovery Learning, with or without testing. Sequential control or menu select

> Special priced starter packs available

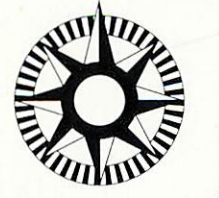

**Authoring Software** for the rapid, easy creation of tutorials, presentations and computer-based testing.

Tass

- Add AUDIO and/or VIDEO for greater impact. Choice of audio, video, CD-ROM, digitised speech, video digitiser
- Full range of delivery options from Runtime disks to Site Licence, from encryption to publishing
- Courseware off the shelf. Ready to use, customise or enhance
- Support services include Gold Service (automatic upgrades and Hot Line support) Training, Seminars and Workshops Courseware production

Set your course towards TopClass the best solution for both beginner and professional.

*Phone 0773 820011 TODAY,* and get your FREE copy of CHARTING YOUR COURSE TO INTERACTIVE LEARNING

*^O*

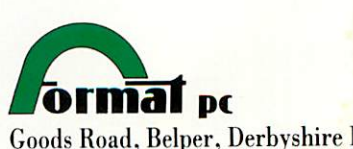

Goods Road, Belper, Derbyshire DE5 1UU Telephone 0773 820011 Fax0773 820206

# The Best Games *Mercury Games*

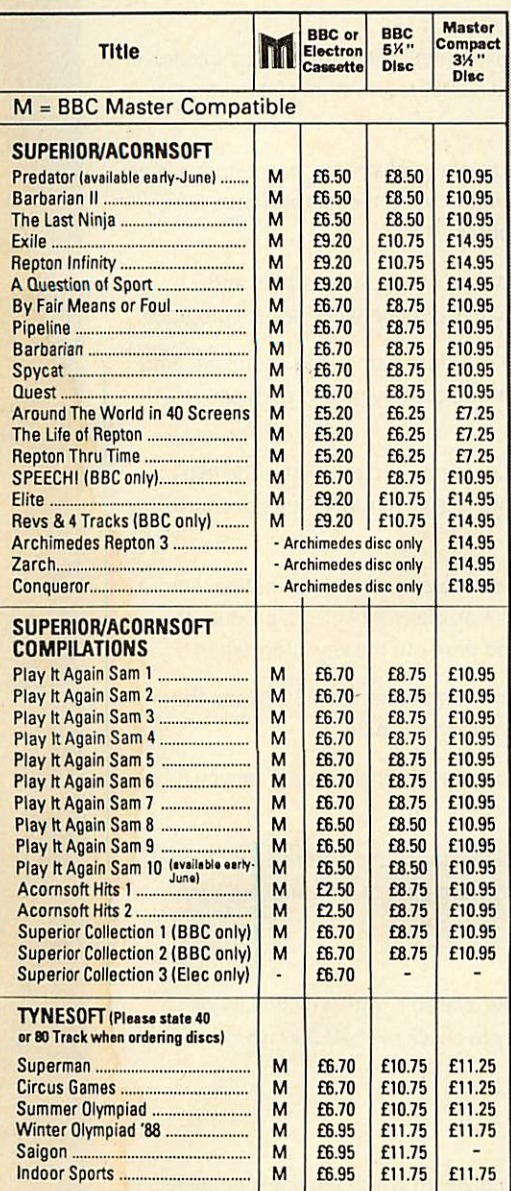

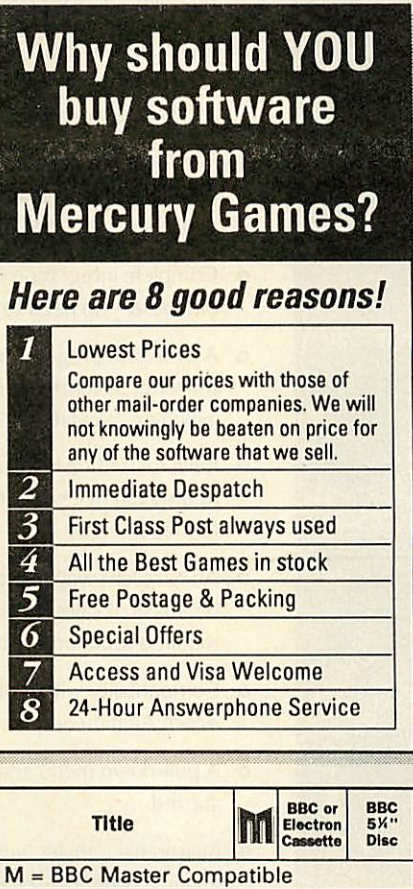

Holed Out (3D Golf) ............. | M | £9.95 | £11.95

M M M M

£4.55 £4.55 £2.75 £2.75 £2.75 £5.55 £4.55 £4.55 £4.55 £4.55

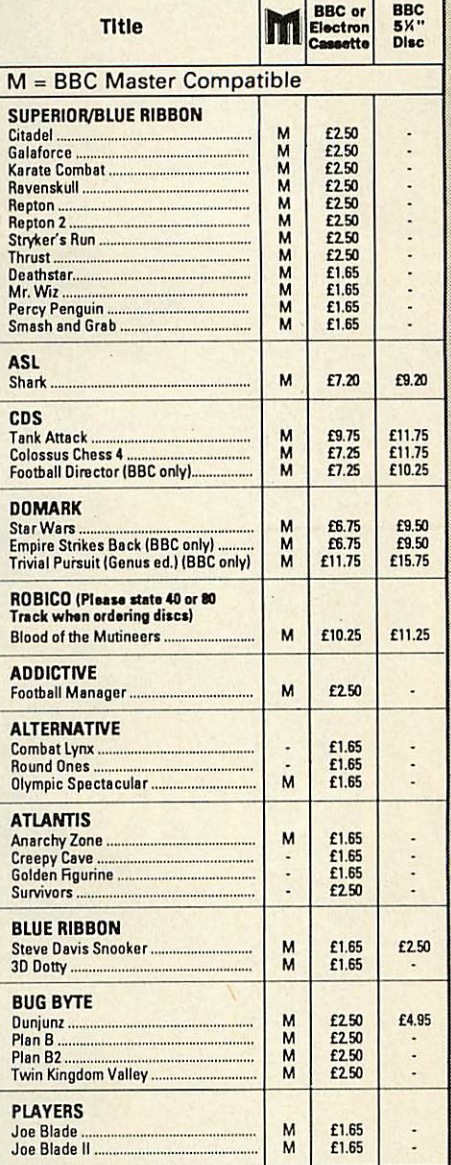

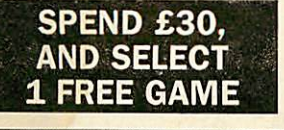

*SPECIAL OFFER*

If you order software whose total value amounts to £30 or more, you may select any game from the current Mercury Games list completely FREE-OF-CHARGE.

IMPORTANT NOTE: This offers closes on 30th June 1989.

*THE FOURTH DIMENSION*

*IMPACT SOFTWARE*

Orbital **M** 

Cheat It Again Joe 1 .......... Cheat It Again Joe 2 .......... Cheat It Again Joe 3 .....

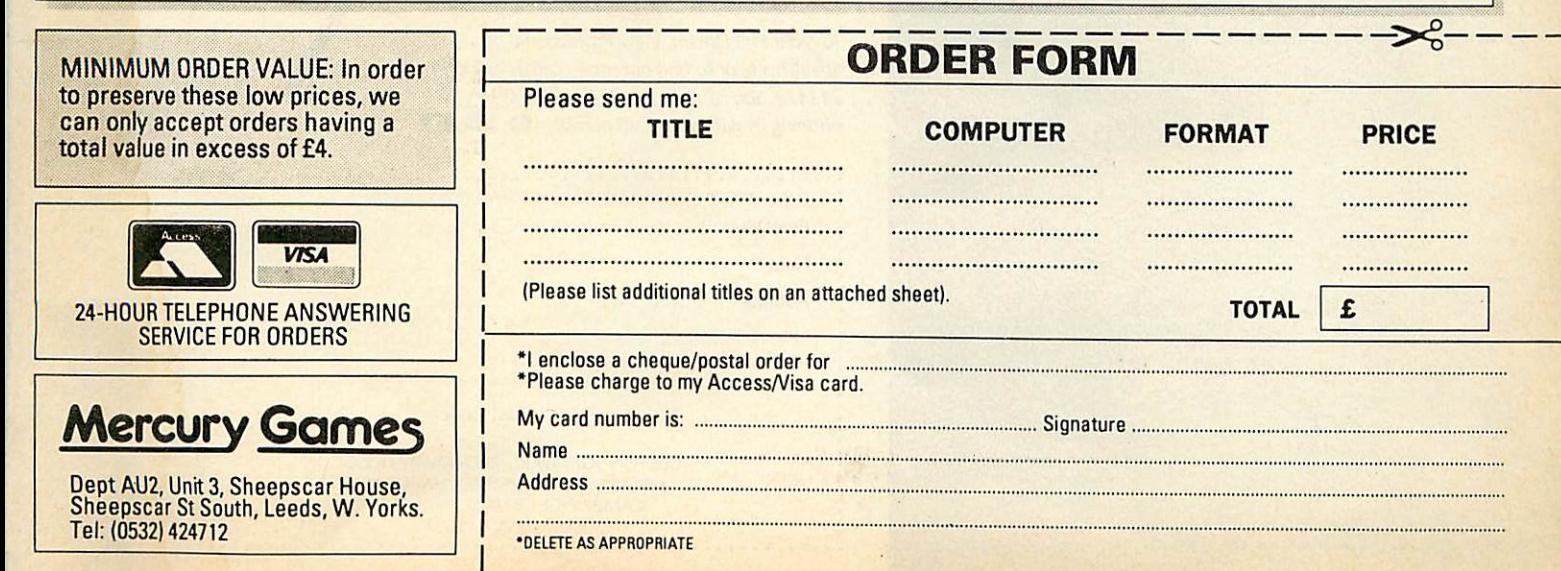

# $\bullet$ **AND VIEW PROFESSIONAL**

 $\boldsymbol{\mathsf{z}}$ 

G

**A** Scraib

U

6

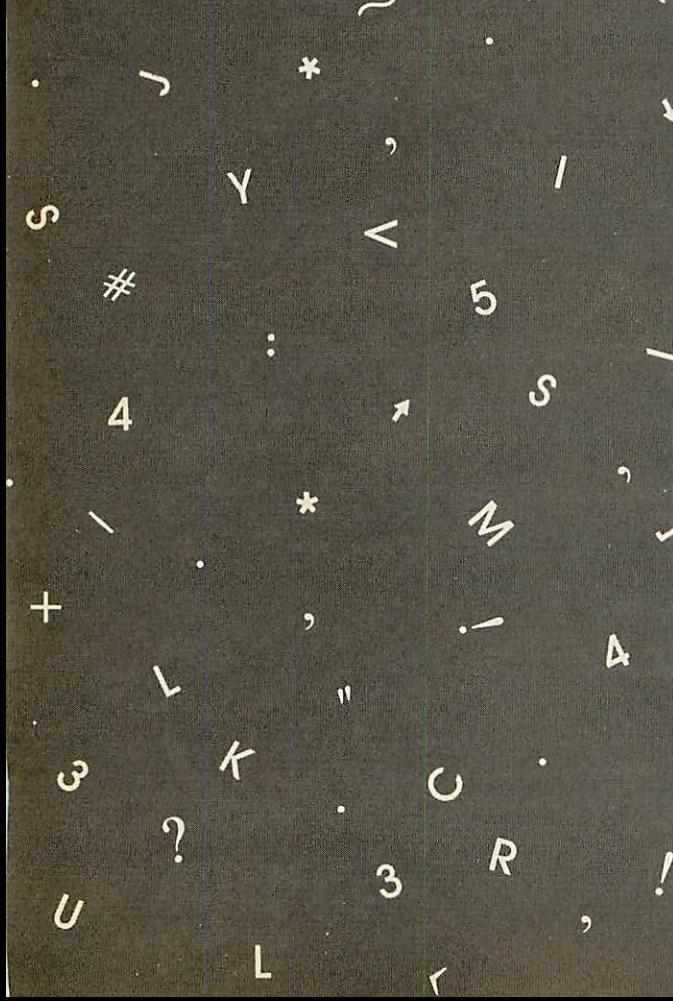

# PIPEDREAM

**POWER AT YOUR FINGERTIPS**

6

4

R

 $\mathcal{X}$ 

 $\circ$ 

M

 $\mathcal{S}$ 

### *PIPEDREAM*

G

9

- **o** The best word processor for the Archimedes. It has dynamic on-screen page breaks, multi-column text and 'live'embedded numbers and calculations.
- o The fastest and most powerful spreadsheet for the Archimedes. It can sort, format text around numbers and store and quickly recalculate large models.
- o The most flexible database for the Archimedes. It can store a huge number of fields, search, sort and select records and have fields which are calculated from other values.
- o Complete integration of word processor, spreadsheet and database - no need to exchange data between several programs.
- o A mail-shot program which can store names and addresses, write the letter to send to them and selectively mail to each one, including calculations.
- o Ideal for writing invoices, statements and estimates: the text and figures can fit easily into a pre-designed form - and, of course, the figures are 'live'.
- o Anexcellent wayto record customerorsales information: keep a database of sales leads, sort it on different criteria, produce the required totals and select and print out the key information.
- o Compatibility with 4 different computers: the BBC Micro, the Acorn Archimedes, the Z88 and the IBM PC.
- o A pull-down menu and help system to make it easy for you to get started.
- o Built-in file transfer with PipeDream on the portable Z88 so that you can continue work away from your main computer.

### *SPELLCHECK*

K

**o** PipeDream SpellCheck is now available, with a dictionary of 93,003 words and the ability to check over 40,000 words per minute on the Archimedes.

### *VIEW PROFESSIONAL*

**o** The BBC Micro version of PipeDream which provides complete file compatibility with PipeDream and with the Z88 and which shares many of PipeDream's features.

software

AU 6/89

*#\** **PipeDream costs only £99.00 plus VAT, View Professional £60.00 plus VAT and SpellCheck £43.00plus VAT.**

**To** *order PipeDream, View Professional or* SpellCheck, or to find out more, call us on 0954 **211472. You can pay by VISA or Accessby phoning uswith your card number.** *£?* **j^l.** *E3*

**FOR A FREE BROCHURE. COMPLETE AND SEND THIS COUPON PipeDream**  $\Box$  **View Professional**  $\Box$ X

Name Address

Post Code

COLTON SOFTWARE, BROADWAY HOUSE, 149-151 ST NEOTS ROAD, HARDWICK, CAMBRIDGE CB3 7QJ. ENGLAND. FAX: (0954) 211607

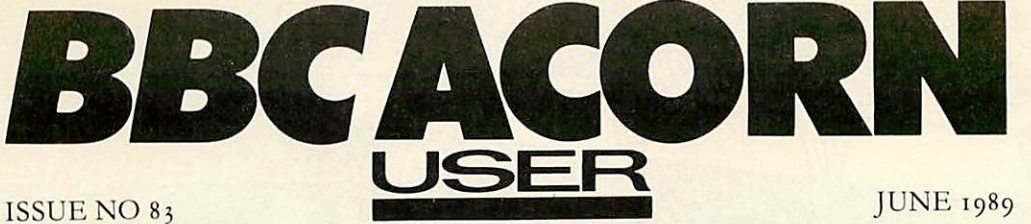

### *COVER*

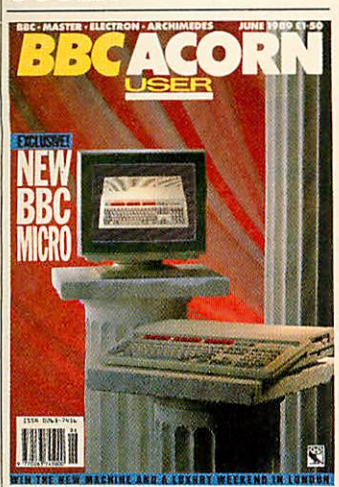

### *COVER FEATURE* The long awaited new BBC micro is unveiled on page 58 Cover photo by Nick Dicks

### *NEWS*

New *BBC micro* 7 The latest on the new A3000 and the first add-ons for the newmachine. Beeb to Mac transfer

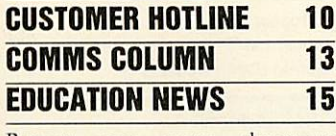

Report says every classroom needs a full computer system. Unix for schools

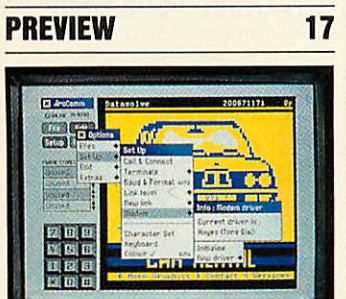

The **ArcComm** Archimedes comms package from BBC Soft comes under scrutiny, as does a play-along Beeb music package to get your accompanyments right, from Chester Music and the **Emacs** Arc public domain text editor

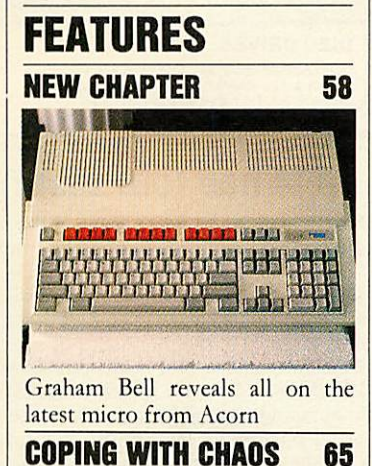

Joe Telford jots down some ideas and a program for coping with day-to-day office administration

### *POSTSCRIPT 72* David Atherton introduces this

much misunderstood language for printers

### STANDING VARIABLES 80

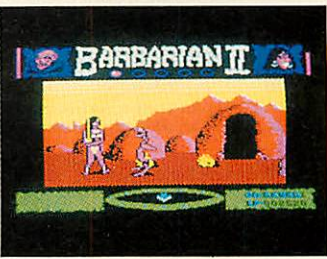

John Stanley shows how BBC Basic stores and keeps track of variables and produces a program to fool your micro into using the same variables in different programs

### *SWAP! ^6*

Chris Drage and Nick Evans show how to swap data between many of the Beeb and Arc database packages in use in educational circles to get the most from your software

### *REVIEWS*

*GAMES PAGE 113* Sam Grecnhill presents the high scores from nimble fingered **BBC**

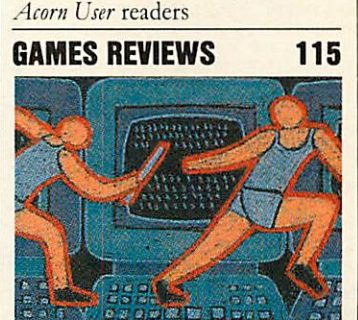

Fumble those furious fingers around this month's offerings. **jD Pool** from Firebird, **Holed Out!** from Fourth Dimension, **Barbar ian 2** from Superior Software, **Tbundermonk** from Minerva and **Overload** from Clares

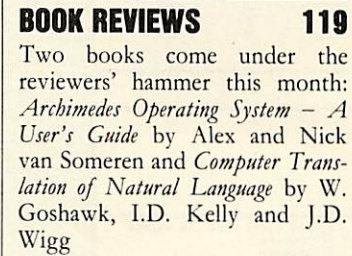

### *WHALES OF PROTEST 124*

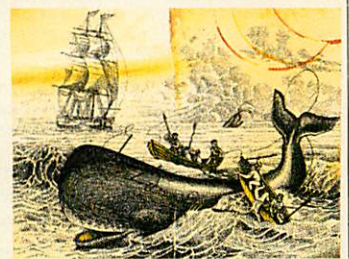

Dave Futcher weighs up the chances of everyone's favourite endangered species with the help of the **Save The Whale** pack from Topologica

### *REGULARS* NEXT *MONTH 19* What to wait for in the July issue

of **BBC Acorn User**

### HINTS *AND* TIPS 24

David Atherton with snippets for the Beeb. Justified text from a 9 pin printer, **ViewjWordwise** trans fer, **InterWord** overtype and hints for Master 512 users

### *ARC AGORA 30*

Dave Acton whips off some more gems for Arc owners - a joystick emulator for those Beeb conversions, short cuts into your directories and paper-saving multi-column listings

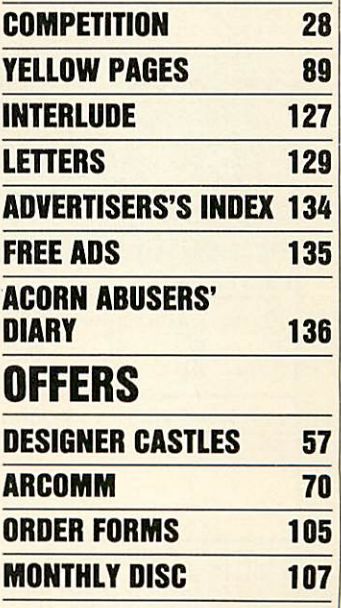

Editor Geoff Bains. Assistant Editor Pauline McLernon. Technical Editor Robert Miller. Editorial Assistant Christina Neal. Production Assistant Sally-Ann Sweeney. Art Director Ian Findly. Ann Sweeney. Art Director Ian Find ABC

### *TEL: 0276 72046 FAX: 0276 51427*

*Now available through PRES*

### **Advanced Computer Products**

*range of software products*

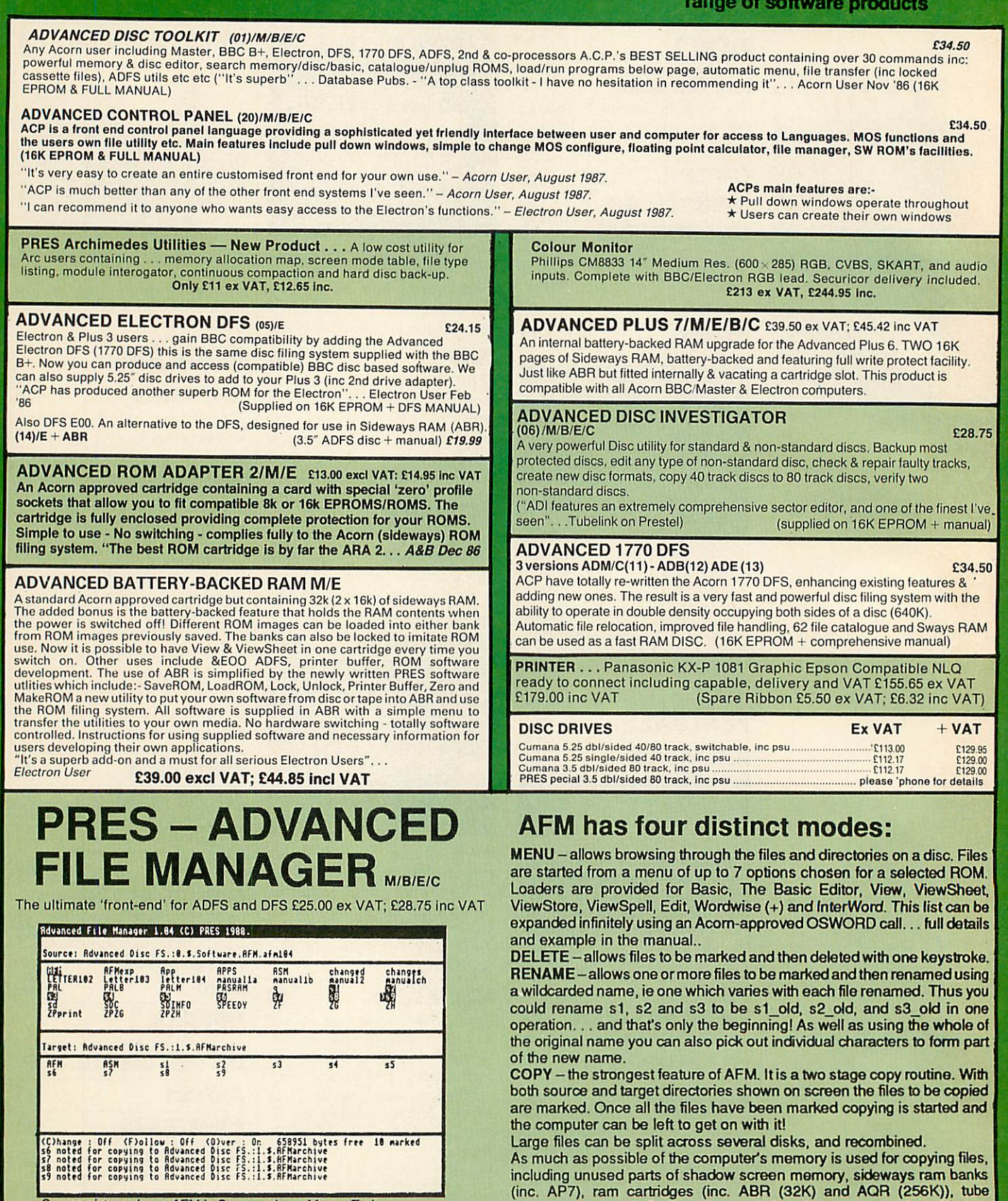

**Screen picture shows AFMin Copy mode on Master Turbo**

AFM follows the PRES 'Master Plan' of upwards compatibility - it runs on Electron, BBC B, B+, B+128, Master 128 and Compact, with Second/Co processors and Acorn-compatibile versions of DFS & ADFS.

memory (up to 61K), B+ paged ram (12K) and unused parts of the Slogger

Comprehensive error trapping and recovery is provided, so a copying run will rarely have to be aborted unfinished! And there's much, much more.

Master Ramboard (Electron).

### *THE ADVANCED PLUS 3 MK II*

NEW

THE ADVANCED PLUS 3 MK II<br>
The only fully compatible disc upgrade running Acorn's<br>
own filing system. The MK II is now supplied with 3.5 TOUBLE SIDED<br>
disc drive providing a storage capacity of 640K. A-P.3 MK II gives you<br> 8. All the advantages of the original Plus 3<br>PLUS extra ROM socket.

PLUS extra ROM socket.<br>
Undoubtedly the most popular disc upgrade system for the Electron<br>
Remember — 2nd dirives (31.5 or 5.25) can be used on a BBC or Master computer! Also most Electron<br>
disc-based software is supplied

*COMPLETE PACKAGE ONLY £129 excl VAT : £148.35 incl VAT*

ADVANCED PLUS 1.. .The plus 1 is the main expansion for the Electron. It provides the Centronics parallel printer, printer port, joystick interface and 2<br>cartridge slots into which go ROM cartridges including View, Viewsheet, Pascal, Logo and our own popular AP4 disc upgrade.

*£50.00 excl VAT; £57.50 Inc VAT*

ADVANCED PLUS 6.. .a fully buttered 6 ROM expansion module for the Electron user. AP6 is fitted inside the advanced Plus 1 or modified Acorn Plus 1 (when used with the Acorn Plus 3,5 ROMsockets are available). All sockets are designed to accept either ROM/EPROMS or RAM chips. A further<br>feature is the optional AP7 upgrade.<br>"A marvellous piece of design…don't hesitate buy it!" - *EU, May '88*<br>£33.00 excl VAT; £37.95 inc VAT

*Upgrade service available for original Acorn Plus 1 please call for details*

#### *MUSIC 500O*

The popular BBC music synthesizer available for Electron users.<br>Required 1MHz buff (see AP5). Supplied as M5000 Synthesizer hardware,<br>16k ROM, disc utils, and full documentation.

*COO axel VAT; C113.85 inc VAT* Please state 3.5" ADFS/5.25" DFS

### *ADVANCED PLUS5*

A unique interface for those wanting the maximum expansion from just one slot in<br>the PLUS 1 APS contains: - A User port for connecting peripherats such as a<br>mouse. 1 MHz bus allowing Music 5000(e), prommers and various con expensive on an Electron you do have upward compatibility. £55.00 Ex VAT; £66.70 inc VAT

#### Advanced Plus 2 ROM

We feel this is one of the best, low cost, additions we have produced for the Electron & +1 user, especially for Plus 3, AP3, ABR & AP7 users now with this

easy to fit upgrade you can add:<br>
1) Fix for Tape filling system in Hi-res screen modes. 2) \* ROMS- displays<br>
ROM/ROM images present. 3) \* UNPLUG disable ROM/RAM image. 4) \*<br>
INSERT - enables or inserts a previously unplug unlock a sideways RAM bank in ABR, AQR, AP7 9) \* UROMS - to unlock all<br>sideways RAM bank found. 10) \* SAVEROM - saves a ROM image to<br>current filing system. 11) \* LOADROM - loads a ROM image from current FS<br>into a RAM bank. provides a full 'help' list on all the ROM's commands. 21) \* AQRPAGE -<br>selects specified page in AQR.

Now there is no need to search for your utilities disc every time you want to<br>Format∕Verify a disc, Build a !BOOT file or lock/unlock/Load a ROM image into ABR PLUS much more . . . . . the ideal companion from the company that produces the Acorn Plus 1.

E11.00 ex VAT; £12.65 inc VAT<br>The AP2 is the definitive Plus1 ROM INC INTIMATION what i'd do without<br>it.....like all of PRES's other products, it's been well worth waiting for" July '88

### ADFS VERSION 1.1

#### FILING SYSTEMS

Suitable for existing Plus 3 or A.P.4 users. This new version has the software fixes for Zysyshelp, write protect disable & compaction. Also Winchester code has been<br>replaced with the necessary driving software to handle AQR as a 256k RAM DISC. Please note - ADFS is Acorns adopted standard filing system supplied on the Plus<br>3. Master 128. Master Compact & now the Archimedes. Supplied on 16k ROM with

### Welcome disc & utilities. Please state 3.575.25 welcome disk. £14.95 ex VAT; £17.19 inc VAT (ADFS manual supplied separately)

ADFS EOO<br>For Electron users with either Plus 3 or A P 4 and 32k of S/W BAM i.e. ABB. All the For Electron users with either Plus 3 or A.P.4 and 32k of S.W RAM i.e. ABR. All the benefits of ADFS but without all the loss of RAM! Includes all the software 'fixes'<br>call for managing the new & original ADFS. One of the

£14.95 ex *VAT;* £17.95 inc *VAT* 5.25 ADFS (manual avail, sep.) £14.00 ex VAT; £16.10 inc VAT 5.25 DFS(2 discs+ADFS manual) £19.00 ex VAT; £21.85 inc VAT (See Special Package Prices)

#### *DISC INTERFACES* (Plus *One* required)

AP3 INTERFACE: As supplied with AP3 package. A fully Acorn compatible disc interface that will accept any standard 5.25 or 3.5 80T drive with PSU. It runs<br>Acorn's ADFS (as supplied on Acorn Plus Three, Master 128, Master Compac and now the Archimedes) supplied with A.D.F.S. manual and welcome disc +<br>Utilities and 3 bonus games (please specify 3.5 or 5.25 80T format). Also provides a spare 16K rom socket. Price £52.00 ex *VAT* £59.80 *Inc VAT*

AP4 INTERFACE: A fully Acorn compatible disc interface that will accept any<br>standard 5.25 or 3.5 drive with PSU. It runs the 1770 DFS (as fitted in the BBC 'B and Master) keeps pace at &EOO - has utilities in rom and provides a spare 16K Price £60.83 ex VAT £69.95 inc VAT

AP34 INTERFACE: Get the best of both filing systems. Now available from PRES<br>the ultimate interface. Fitted with both Acorn approved filing systems. . .Acorn's current standard ADFS and Acorn 1770 DFS (which can be run at &EOO) ADFS and DFS manuals supplied  $+$  ADGFS welcome disc with utilities. Price £69.55 ex *VAT* £79.98 inc *VAT*

#### SOFTWARE PRODUCTS

ADVENTURE GAMES 5 different adventure discs:- Ultimate Prize. Dreamtime. Priate's Peril, Taroda Scheme & Stranded. All 3.25ADFS £6.95 ex VAT 1:7.99 inc VAT each disc

Advanced Games Compendiums - on disc with so many of our products<br>providing more 'serious' add-ons for the Elk; we thought it was time to allow easy<br>Access to some of the favourite games ON DISCI... Three volumes of popula Swoop, Ghouls. Invaders, Swag, Galactic Commander, Felixin the Factory, Bumble Bee, Gauntlet, Frenzy, Moonraider, Positron etc. etc.. Each volume contains EIGHT menu selectable games.

3 Vz ADFS £9.99 ex VAT £11.49 inc VAT 5 **Va** DFS. £8.99 ex VAT £10.34 inc VAT

View the Acornsofl word process for the Electron & +1 inc. fulldocumentation £14,94 inc VAT

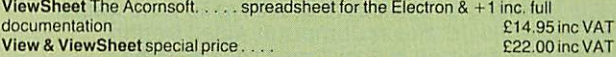

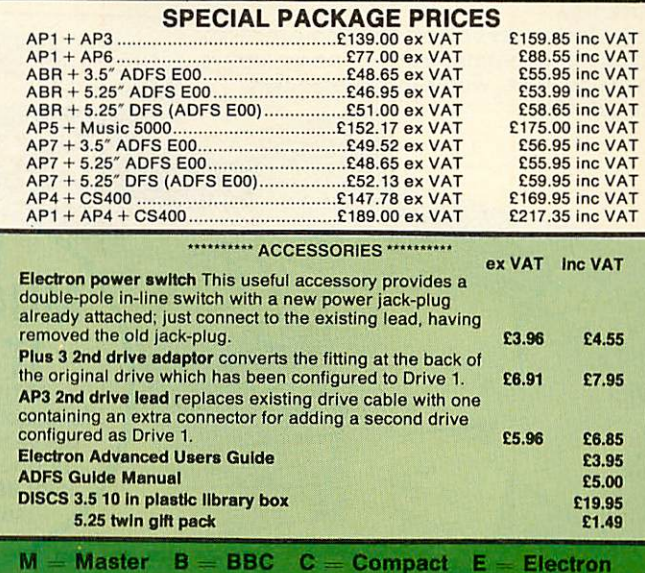

Please note our NEW address: Product Qty @ Total P.R.E.S. LTD., P.O. Box 319. Name.... Lightwater. Surrey GU18 5PW. Tel: 0276 72046 (24 hr). Address. Fax: 0276 51427 *(Mall order only)* [All our prices include UK delivery &VAT. Postcode **VISA** Tel: I enclose payment for £ *<sup>I</sup>***(in***event or***any***query- <sup>|</sup>please include* **your lei. no.)** Credit Card No. Exp date *(RefA119)|*

**BBC ACORN USER JUNE 1989** 

# *JOIN BEEBUG or RISC USER andletushelp youwith your BBC MICRO, MASTER or ARCHIMEDES*

# *Howdo members benefit?*

Access to a wide range of quality programs, all free to members.

Free, unlimited advice from our Technical Support team in selecting hardwareand softwaretosuityour needs, and help with any technical problems.

5%discount(ormore) on hardware and software purchased through ourshop or speedy mail-order service. Interest free and low-cost credit schemes for larger

purchases. Good selection of re-conditioned BBCmicros, Masters and

Archimedes computers. And best of all, a regular magazine.

# *BEEBUG MAGAZINE*

Recent issues have included:

Subscribing to BEEBUG or RISC User could bethebestdecisionyou'llever take about your BBC micro or

ASTAAD3 **ASTAAULER** STAnuter<br>Computer<br>Aided Design

**• File Handling • Centres of Gravity • 3D Landscapes • FS and ADFS Utilities • Computer Aided Design** 

> Beebua **ICON**

Designer

Name Address

would like to subscribe to

and become a member of:

**• Page Composition • Real-Time CLock • Game** 

Strategy

Regularfeatures covering 512 co-processor, education, communications, news, letters, hints, reviews, workshops, beginners' series, etc.

DOOOD

# *Which group should Ijoin?*

If it's the BBC Micro (Model B, B+, Master or Compact) which interests you, then BEEBUG with seven years experience of supporting such machines is the group for you. If its the Archimedes that you use, or are considering, then

RISC User is the group to join. Both Usergroupsbenefitfromtheirown regular magazines, published 10 times per year, and packed with impartial reviews, programs, and articlesfor all readers. All back issues are kept in stock, and the wealth of information and programswhich they contain providesavaluableresourceto help you make the most of your micro.

# *RISC USER MAGAZINE*

Examples of the contents of recent issues: • RISC OS • Graphics • Animation • WIMP Manager **• Disc Menu • ARM Assembler • Mouse Menu** • Reviews of ProArtisan • ABC Basic Compiler ● Studio 24 ● Real Time Solids Modeller • RiscFORTH • Pipedream Spellcheck

**Philos news, comments, hints and more** 

**T COST?** All the benefits are available for just £14.50 per year (UK only). Please phone us for details of joint BEEBUG/RISC User subscriptions

**HOW** 

**MUCH DOES** 

**BEEBUG Magazine and Support Group** RISC USER Magazine and Support Group **Please Tick** 

**Archimedes. I** enclose a cheque for £. (all cheques must be in pounds sterling drawn on a UK bank) or.<br>Please debit my Access/Visa account No

Join NOW, either by phoning (0727) 40303 and quoting your Access/ VISA/Connect card number, or by completing and returning the adjacent form with your payment.

**Unage Wrap and St** 

Send to: **BEEBUG LTD Expiry Date Signature** Dolphin Place. HolywellHill. St. Albans. Herts AL1 1EX or telephone our 24 hour hotline: St. Albans (0727) 40303. Fax: (0727) 60263. Micronet: 'BEEBUG

# *Acorn back home with new micro*

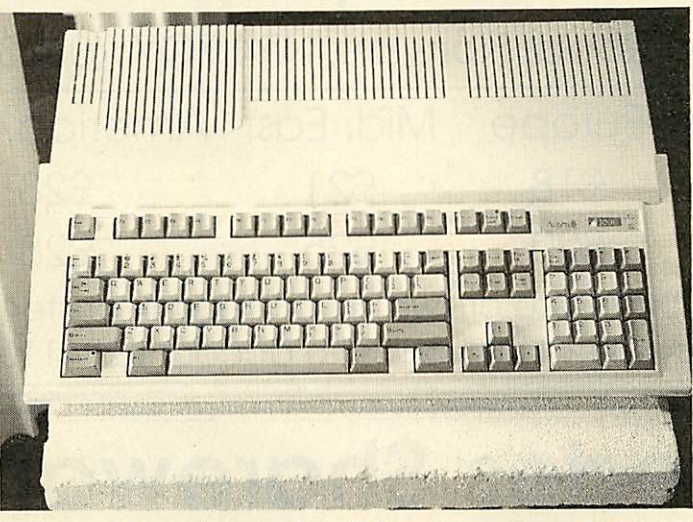

The new BBC micro is here and like the original Beeb in its time, the A3000 pushes back the limits of home com puting. Other magazines have been speculating on the nature of the new micro for some months but the truth is now out in full in **BBC Acorn User.**

The new A3000 is a 1Mb Archimedes with a similar specification to the Arc 310, in a single case not much larger than the keyboard.

It is a BBC micro with the full backing of the BBC and will be selling for  $f(649 + VAT)$ - little more than a Master  $s$ ystem - which will give other new generation home micros such as the Amiga and ST a run for their money.

With 1Mb RAM and the same ARM chip set used in the Archimedes range, the A3000 is fully compatible with the existing Arc range and is supplied with the Risc OS operating system.

It is equipped with a single built-in floppy disc drive, col our and mono monitor outputs, Centronics printer port, stereo sound and a single 'podule' expansion slot. Serial and Econet interfaces can be added as options.

The A3000 will be available for the first time at the **BBC Acorn User** show at Alexandra Palace on July 21-23rd and a detailed look at the new micro's specification is given on page 58 of this issue.

**• Although only one podule** slot is provided on the A3000, already Pres is exploiting the expansion potential of the new machine. Pres is produc ing a low cost monitor plinth for starters and a podule box for a single exposed podule.

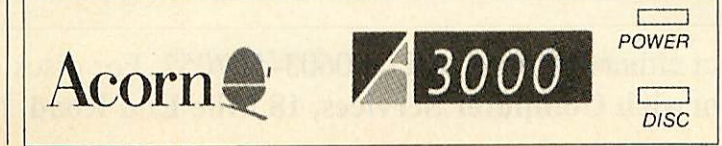

Also coming is an internal expansion to provide a user port and external disc drives. This in turn will be further expandable to give a iMHz bus connector (which should please educational users).

A fast analogue port (com patible with the Beeb's) will also be available to add to an expansion interface in the podule box. Further RAM and ROM expansions are also planned.

The plinth can be upgraded to house the external drives above the micro and a choice of a hard disc plus two 3.5 inch or one 3.5-inch and one 5.2 5-inch floppy are planned.

Prices are not yet fixed but Pres expects most of the expansions to be available alongside the official launch of the A3000 at the **BBC Acorn User** show in July.

The existing range of Archimedes micros is being rationalised to make way for the new machine. The 300 series machines are being phased out to leave the new A3000 as the low end micro.

Additional models are being added to the 400 series. The  $410/1$  ( $\text{L1,199}$  + VAT) and  $420/1$  (£1,699 + VAT)are essentially variations on the original 410 which never saw the light of day, with 1Mb or 2Mb RAM plus 20Mb hard disc respectively. No hard disc is included with the 410/1 machines but the control circuitry is there so it is just a case of plugging in the hard disc of your choice.

# *Little Acorns from big Macs*

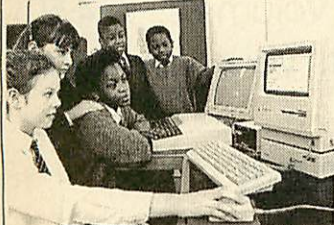

A range of connectivity prod ucts enables would-be Beeb owners to use their Apple Macintoshes like BBC micros.

The suite of programs from Human-Computer Interfaces help to transfer programs be tween the two machines, use the Macintosh on Econet, and even write programs in BBC Basic on the Mac.

Human Computer Interface has developed the programs in conjunction with Apple for schools which have bought a Mac but still want to use BBC software, especially programs they have written.

Apple's director of market ing, John Leftwich, explained 'We understand the importance of sustaining the existing hardware investment'.

The range includes a new version of the company's BBC Basic which for  $f_{171}$  will now run most well-behaved BBC applications and emulate the BBC micro's graphics and sound. Most important operat ing system calls are supported as is assembly language.

The BBC Emulator will allow BBC micro ROM appli cations programs other than BBC Basic to be run on the Mac. ROMs can also be copied from a connected Beeb into the Macintosh. The emulator costs  $£45.$ 

The third of the utilities, **BBC > Mac,** puts the BBC filing system on the Macintosh desktop, allowing programs to be loaded from networks and discs, and costs  $f_{.}109$ . **BBC** ACORN USER JUNE 1989

*Archimedes Users!* Q: Which magazine has published 114 technical articles, 56 review articles and 197 different hints & tips - all specifically about the Archimedes?

A: **Archive Magazine**, Volume 1 (12 issues-Oct '87-Sept '88) Don't miss out any more-subscribe now...Volume 1-£12.50, Volume 2-£14.50 For a full two year subscription, just send a cheque for £27 with your name and address clearly printed on the back to...

# *Norwich Computer Services*

18 Mile End Road, Norwich, NR4 7QY. (0603 - 507057)

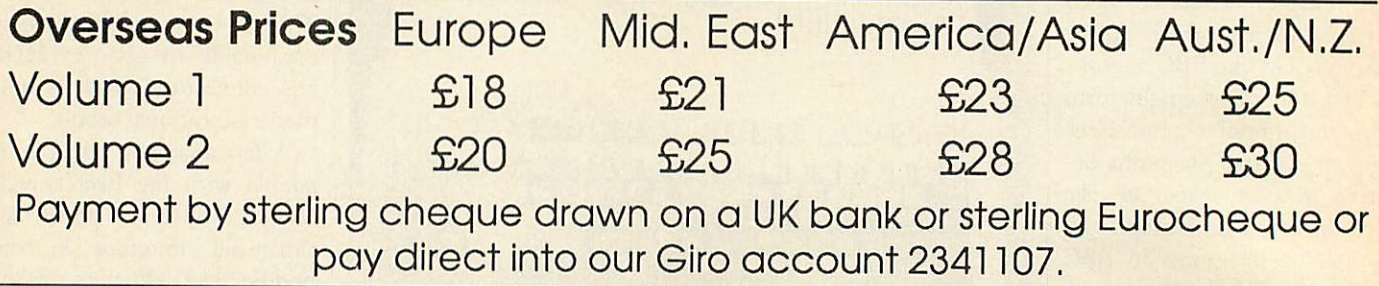

# *Archimedes Shareware Discs*

**Shareware**  $N^2$  **0** - Originally called the "Graphics" Demo Disc" – 49 graphics demo programs plus "MenuMaster" - a program which allows you to add in your own demos and edit the order in which the programs are run.

*Shareware N21* -MenuMaster with 7more graphics demo programs plus Life, Mandelbrots, European Geography, Structured Directory Lister.

Shareware Nº 2 – DFS reader, backup and archiver, 9 graphics demos, 256 colour Sprite Editor, CMOS ram Editor, Disc Copier, LQ printer Font Definer, Matrix Functions, Memory Mappings & Vector Listings, BASIC Fast Screenload, Connect Four, Mastermind, Solitaire and Star Trek. (Cost £4.50)

*Shareware Nº* 3−Epson printer setup, Underground map update, CMOS editor update, System Delta to FWPlus mailshot, Audio tapeinlay printer/database, Videotape database, File transfer with a Liberator,

Monitor test pattern generator, Contours Demo, Graphics Demo, VTR count-down clock, "ARC" file compressor / decompressor, Flip Game, Night Shooter, Let Drop.

*Shareware N2 4* - BBC font character editor, Bird watcher's database, 3D Mandelbrots (BASIC), Graphical shape transformations, 8 "pretty patterns" programs, Hidden line graph plotting, FWPlus printer driver editor, File transfer and sorting utility, Patience, Golf.

**Shareware Disc**  $N^2$  **5 - 51 pieces of music, some** classical, some modern, for the Music Editor.

Shareware  $N^2$  6 - Contains various utilities and printer drivers for First Word Plus

**Shareware**  $N^2$  7 - A disc database of Archive magazine plus data files for Archive, Rise User and Beebug for use with the ArcScan Database available from Beebug.

*<i>Discs* **£3.50** each (except Nº2: £4.50) - Buy four discs and get one free **Special price for Archive subscribers** – all discs (including  $N<sup>2</sup>$ ) are only £3.00 each

For more details, contact either *Bryan* or Ali on 0603–507057. For discs or subscriptions, send cheques, payable to *Norwich Computer Services, 18 Mile End Road, Norwich, NR4 7QY.*

*NEWS*

### *1st Movement*

Hybrid Technology, which makes music systems for the BBC range of micros, has been so successful over the last few years that it has moved to the prestigious Cam bridge Science Park, although the old premises will be kept on as warehouses.

The Science Park, owned by Trinity College, Cam bridge, is home to many of the high tech companies which were part of the Cambridge phenomenon of the early 1980s.

To celebrate the move, Hybrid is offering a free tape of **Hybrid's Greatest Hits,** fea turing music created with the system, to the first 30 **BAU** readers to write in with a large stamped addressed envel ope to Hybrid Technology Ltd, 273 The Science Park, Cambridge CB4 4WE.

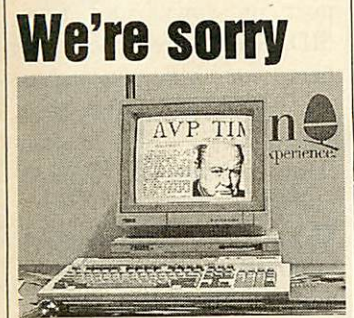

Full apologies to AVP of Chepstow for confusing its Archimedes DTP package **Pixel Perfect** with Acorn's yet to be released **Acorn Desktop Publisher** in BAU'S recent **The Software Show** supplement.

**Pixel Perfect** is the only native Archimedes DTP pack age currently available, and runs under both Rise OS and Arthur. A new version of the £91 package iscurrently being prepared and this will make more extensive use of the new-Rise OS facilities, according to AVP's Laurence Nairn.

Further details of the program .are included in AVP's extensive educational catalogue, published last sum mer. An updated catalogue will follow in the Autumn.

# *Acorn's future nowlooks rosy*

Acorn's performance during 1988 was better than it has been for some time. Turnover and profits are up on the previous year and the signs are that Acorn as a company is on the up.

Turnover for the whole Acorn group increased from just over £36 million in 1987 to  $f_{39.2}$  million - a respectable, if not remarkable 8.5 per cent increase.

However, the Custom Sys tems Division, involved in such projects as the Communicator was closed at the end of 1987 so for the turnover of the mainstream business there has been a much more impressive rise of 16 per cent.

Acorn's turnover is in this healthy state because of con tinued high sales of the Master range. The 200,000th Master was recently delivered and Acorn claims demand still good.

Over 50 per cent of Acorn's business last year was with education although the com mitment to home users remains strong. A recent Times Educational Supplement sur vey said 62 per cent of all computers sold to education in 1988 were from Acorn.

All this has contributed to a healthy increase in Acorn's profits for last year. After the loss of nearly two and a quarter million pounds in 1987, the books for 1988 show a 'net cash inflow' of £7.1 million.

This has enabled the com pany to pay off the overdraft, put  $f_1$ ,  $2.5$  million away for a rainy day and still have  $f$ , 1.6 million left over as real profit.

With this more solid financial foundation to start 1989, the rationalisation of the exist ing range and the new micro, the future for Acorn looks rosier now than it has for some vears.

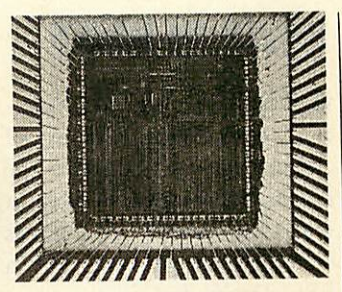

# *Faster ARM*

Acorn's research division has built the next super-fast RISC chip, the ARM3 with 300,000  $transistors - 12 times as many$ as the Arc's ARM2, above.

The basic RISC processor is the same. The extra is a fast RAM 'cache' which means the chip works several times fast er. ARM<sub>3</sub> chips can work nearly four times faster than the Arc.

The ARM<sub>3</sub> cannot just plug into an Arc or R140. It has more pins and requires some extra circuitry. An Acorn ARM3 micro is unlike ly to appear until 1990 but Aleph One is already promis ing a 24MHz ARM3 upgrade for Arc and R140 users.

The upgrade runs Rise OS and Unix at up to five times normal speed. A launch price of 'a few hundred pounds' is expected.

# *It's showtime*

A wide range of companies will be demonstrating their latest products for the Acorn range of machines at the **BBC Acorn User** show in July. Companies who have already signed up include Acorn itself, BBC Enterprises, Beebug, Computer Concepts and Hy brid Technology.

Of course **BBC Acorn User** will be there in force too and staff from the magazine will be on hand to help with your computing problems.

Whether you choose to buy anything or not, if you visit the show you could go home with a new Acorn computer

### or a bundle of software. Every ticket will be entered into a daily prize draw.

If you buy your ticket in advance there's a pound off the entrance fee, so it's  $f_2$ 2.50 for adults and  $f_{1.50}$  for children. On the day, tickets will cost £3.50 and £2.50 respectively and you may have to queue! To get your tickets send a cheque or postal order to Safe Sell Ltd, Market House, Cross Road, Tadworth, Surrey KT20 5SR.

If you'd like to get in free, win an Arc, and stay in a luxury hotel, see our competi tion on page 28.

### *New Arc art*

Clares' near monopoly of Archimedes art software has been broken by the **Art Nouveau** package from Com puter Assisted Learning.

The program produces 256 colour pictures and requires at least 1Mb RAM. CAL claims the package offers most of the facilities of **ProArtisan** but it costs only  $f_{.42.50}$ .

A novel feature is a 'scratch screen' held in memory and used for sketching, brush de sign and the like. Pictures from the scratch screen can then be copied or merged with the main screen.

Licences for copying by educational users are also available.

### *NEWS IN BRIEF*

When the National Farmers' Union displays the joys of country life to visitors to the Hyde Park Festival in May, it won't be using fluffy bunnies or heaps of manure, but a BBC Domesday System run ning the prize-winning Coun tryside disc.

The festival of Food and Farming runs from May 4 to May 7, with the first two days reserved for London school children.

The National Farmers Union worked with the BBC to ensure the disc was as accurate as possible in its representation of a working farm.

**• Micronet** is setting up a petition against newly-impos ed VAT charges on electronic and Prestel services which will affect its subscription prices.

'VAT shouldn't be charged on information and it's some thing we are currently objecting to very strongly,' said marketing services manager, David Rosenbaum.

Readers keen to voice an opinion should contact Micronet direct. In the mean time, its reduced quarterly subscription offer of £9.95 has been extended to the end of June - but don't forget to add VAT!

A nearly free book is always worth a look and when it's useful into the bargain, there's no reason not to partake.

**Publish! An Author's Guide To Doing It Yourself Using Desktop Publishing** is available for the price of just three first class stamps.

The 32-page booklet gives some general hints and details the methods of desktop publishing using the publish ers, Neal's Yard DTP Studio.

Send your three stamps to Neal's Yard DTP Studio, 2 Neal's Yard, London WC2H 9DP.

### *Brainwave*

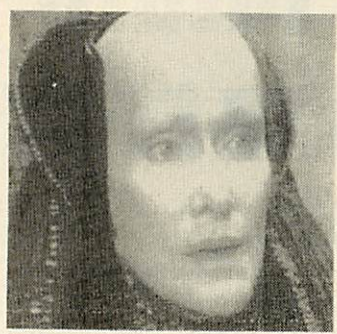

*Brainsoft gets the picture*

Brainsoft's multiple input/out put board provides a lot of add-on interfaces for the Archimedes, and at a reason able price too.

The main addition the board makes is a video digitiser. This has no on-board memory cache for real-time frame grabbing but in about two seconds it can grab a video image from a camera or VCR in 256 shades of grey ideal for artistic or DTP work.

The same chip used for video digitising can also be used for sounds. Stereo sound can be sampled and stored in the Arc and then manipulated.

The Brainsoft podule in cludes an RS232 port, a joystick interface and ROM sockets to accept chips up to 128k.

Software to use the podule is included on-board and pro vides a range of SWIs and star commands. The board costs £123 from Brainsoft.

## *More books*

Master 512 owners can gain an introduction and reference to the system with a new user manual from Dabs Press. Sim ply entitled **Master J12 User Guide,** it's penned by Chris Snee and costs  $\zeta$ 9.95. For the extra price of  $f_{.14.95}$ , it comes complete with a DOS utilities disc.

Also newly published from Dabs is **Basic Five: A Dabhand Mini-Guide** by Beebug editor Mike Williams, priced  $f_{19.95}$ .

### *CUSTOMER HOTLINE*

**• Welcome to another Cus**tomer Hotline column. In case you have missed previ ous columns, the aim is to inform you of the latest happenings in the Customer Services Department at Acorn. This includes application notes you can obtain from us, what is happening on SID (Acorn's Support Information Database) and reminders on how to obtain technical support.

**I** We now have a Space News magazine on SID which may prove of interest to budding astronauts! It is being written by Geoffrey Lindop and details shuttle and satellite launches. The Rise OS forum has also started but this is only open to registered users, so why not take advantage of the SID trial offer and write to Customer Support for an application form?

**If** you want to find out more about SID, try the guest system on (0223) 243642. You will need Viewdata terminal software set to 1200 baud receive, 75 baud transmit, 7 data bits and even parity. This will allow you to see much of the system without becoming a registered user.

**• Application note time! If** you have ever had problems with **ViewStore** or wanted to write your own utilities to go with your **ViewStore** databases, here are the docu ments for you.

The first is **ViewStore Hints and Tips.** It covers a wide range of common queries

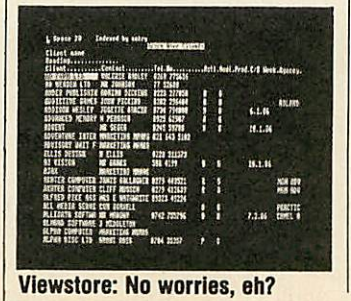

from using **ViewStore** with DFS 0.90 to using the Convert and Import tools. The second document is called 'How to write a **ViewStore** utility' and was written by Mark Colton, the author of<br>View, ViewSheet and **View, ViewSheet** and **ViewStore.**

Not for the squeamish, this 31-page document goes into the format of a utility and describes each ROM routine in turn. These rou tines cover using the datafiles, accessing fields and records, manipulating the indexes and controlling the printer, among other things. **BBC Acorn User** would be interest ed to see any utilities you do write. Who knows, we may even publish them . . .

Both these applications may be requested free of charge from Customer Sup port or downloaded from SID. The SID reference num bers for the documents are 0230010 **(ViewStore Hints and Tips)** and 0230020 (How to write a **ViewStore** utility).

**F** There has been a good response to the application notes mentioned in the col umn so far, but is there any particular subject you would like to see covered? If there is, let us know.

**Just a reminder about** writing to Customer Support. To ensure the mail reaches us quicker, the proper address is Customer Support, Acorn Computers Limited, Fulbourn Road, Cherry Hinton,

Cambridge CB<sub>1</sub> 4JN.

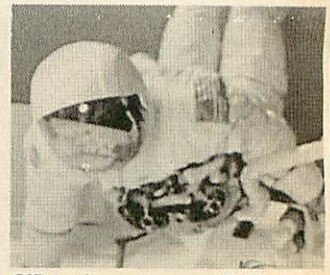

SID makes space available

*m Computers Ltd. is already established worldwide with its high performance quality* computer systems and is the only company in-*Europe to have developed its own RISC processor. We are constantly striving*

*improve existing products and have* ar *impressive development programme for new products and new markets. As an Acorn user you may have the skills we need to ensure th< our programme stays on course.*

### *NEW PRODUCT INTRODUCTION MANAGER*

To manage the transition of hardware products from Research and Development into the field, defining the service strategy and ensuring it is implemented. There is close liaison with product/project management, manufacturing, development and the distribution operations functions. Candidates should be educated to degree level, ideally in engineering or electronics and possess strong planning and organisation skills. Field service management experience is also required. **RefAU/JG/010**

### *SOFTWARE QUALITY ASSURANCE*

Using the latest in state-of-the-art technology, you will be employing your sound programming skills, ideally gained with Unix, C, Pascal or Modula 2, to test and validate the software and firmware elements of all Acorn products. There is much liaison with internal resources and third party auditors and we seek applicants at engineer and senior engineer level who thrive in an environment working to high standards and tight deadlines. **RefAU/AC/003**

*UNIX SUPPORT SPECIALIST*

Ideally a Computer Science graduate with at least 2 years in-depth Unix experience, including System V on Ethernet, with associated packages. A professional appearance and good interpersonal skills are essential as the role also entails attendance at exhibitions and dealer/ distributor events. The successful candidate will liaise closely with Research &Development and Software Quality Assurance staff in order to maintain and expand his/her Unix knowledge. **RefAU/JG/001**

### *SNRTEST/ DEVELOPMENT ENGINEER*

A working knowledge of BBC Basic, Assembler and "C" is required for this position, together with the ability to guide and direct a small team. Experience in Winchester disc software, Unix O.S. and SCSI would be very desirable together with the ability to accept project responsibility with the minimum of supervision.

Ideally we seek candidates with a degree in computing or electronic engineering to develop software and hardware facilities for the testing of computer systems and peripherals.

**RefAU/GB/009**

**Unix is a trademark of AT& T**

**We offer sound career prospects, training to** *meet future needs, excellent salary packages and benefits which include assistance with relocation where appropriate. To apply for any of these positions, please*

*/rite with full career details to Mrs. Janet Henson-Webb our Senior Personnel Officer a >r* at *Acorn Computers Limited, Fulbourn Road Cherry Hinton, Cambridge CB1 4JN. Telephone: 0223 245200.*

•H3^H9MBBK^MBH

# V BBC Micro The NH *The real information is out at last!*

If you have read the product specifica tion and would like to know more, fill in the coupon below and return it to BEEBUG. If your prefer, call our 24 hour hotline.

We've got the full

details on the

return of post.

computer and will

send you an infor

mation pack by

And if you're think

ing of buying the

New BBC Micro,

not only can we offer a competitive deal but if you order now you'll be one of the first in the country to own the machine.

Micro, Master 128 or Compact we will take it in part exchange to reduce your outlay.

As a licensed credit broker we are also able to offer you 0% finance over nine months or flat rate 13.75% (typical APR 28%) over 12, 24 or 36 months.

*DON'T* DELAY, *CONTACT BEEBUG TODAY.*

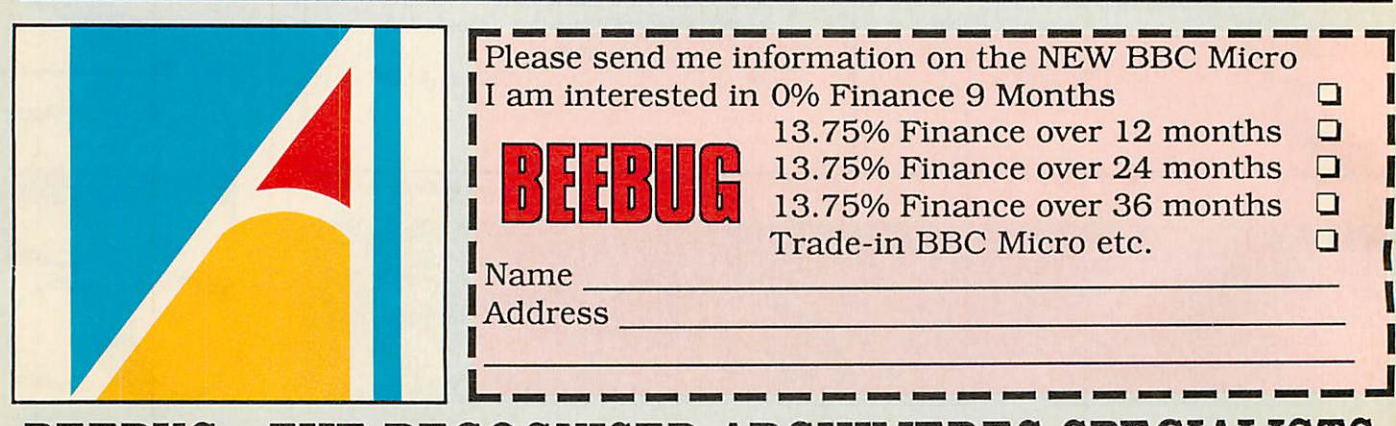

We also have <sup>a</sup>

trade in scheme to enable you to

upgrade to the new

computer. So if

you have a BBC

BEEBUG - THE RECOGNISED ARCHIMEDES SPECIALISTS *BEEBUG LTD., DOLPHIN PLACE, HOLYWELL HILL, ST.ALBANS, HERTS., ALl 1EX Tel. (0727) 40303*

# *Arc moves into professional video*

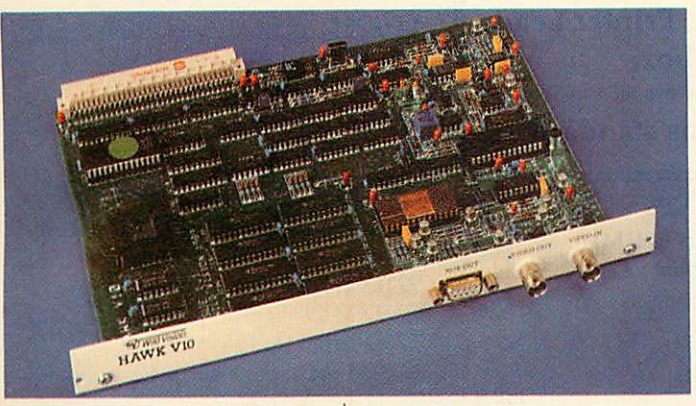

The Archimedes' potential for high quality image processing is being exploited by yet another video add-on board.

Manufacturer Wild Vision claims its new Hawk Vio expansion card can perform standard processing algorithms faster than PC and framestore systems, and is aiming the product at science research and industry.

Two monitors control the system, one to display the image being manipulated and one to display menu com mands. The software supplied runs under Rise OS. The

Hawk Vio can capture images every 50th of a second either in colour or in a scale of up to 256levels of grey.

The image grabbing is all done on the card leaving the micro free for any image processing and manipulation.

The Hawk Vio is a double width card and requires the space of two podules on the backplane. It will work just as well on 300 as it will on 400 series machines.

The complete package of the Hawk Vio card and con trol software costs  $f$ , 747 from Wild Vision.

# *Boost for games*

Several major games publish ers have banded together to form an association with the intention of stamping out software piracyand promoting computer games.

The Entertainment Soft ware Publishers Association will also commission research into the games market so that real sales figures will be avail able rather than the inevitably exaggerated claims put for ward by manufacturers.

Leading games publishers like Mirrorsoft, US Gold, Grand Slam and Hewson have already joined and several

### more are poised to join up.

ESPA plans to work with organisations such as FAST (Federation Against Software Theft) to combat the copying of software.

The association also intends to publicise computer games through press and TV ad vertisements. When you think of the size of the games market and the number of magazines about them on newsagent's shelves, the scale of the business is not reflected on TV and in the papers' said ESPA publicist Michael Bax ter. 'We aim to change that'.

### **THE COMMS COLUMN**

Tandata Holdings, manufacturers of many fine modems including the TM512P schools modem has been bought for  $f_5$ .28m by AB Electronics, the well known manufacturers and dis tributors of Acorn products.

The new group will have a combined turnover of  $f$ <sub>200</sub>m and over 4500 employees in five countries.

Dr Chris Dobbing, who runs the Healthdata commu nity health information sys tem, has so many callers that he has now installed a second line, using a shared system so the number for both lines is still 01-986 4360.

Even after four years, Chris is still getting 25,000 calls a year and on the very day the new line was installed, there was an instant increase of 20 per cent!

Sysops may be interested to know that having two lines on the same number doesn't cost any more, and is no more difficult to install.

Despite initial pressure from BT to. insist that a second line must be a business line, Chris stuck to the argu ment that Healthdata was a hobby and so only private installation and rental charges applied, and BT North Lon don District conceded.

This is worth remembering when you apply for a second line for your board!

**Two new ACMB bulletin** boards have set up this month - Beyond Belief BBS running 24 hours on (0642) 780925 (viewdata only) and Womble Base II (based, as you might expect, in Wimbledon) on 01-979 9606 (6pm-1 ipm only, viewdata or scrolling).

Both boards work on 1200/75 baud and both are ringback boards: you must call, let the phone ring twice, hang up, call again, and wait for the computer to answer. Marcus Anselm, also part of

the ACMB network, reported these two new boards. His own board Marctel (01-346 7150) has just had a 20Mb hard disc installed and this means there will be greatly<br>expanded features and expanded downloads from now on.

**El Still more BBs! Patrick** Cain from Wellington, New Zealand, informs me that there are 22 bulletin boards in the city, supporting only 200 users.

The BBC board in Auckland is run by the Auckland BBC User Group and I am sure they would welcome any British and Irish callers on Auckland (010649), from the UK, 534-8414 on 300/300 and 1200/75 baud.

**• Due to a gremlin in the** system somewhere, the fea tured board in the April column, ESoftC, somehow had its telephone number omitted. The number is  $(0767)$  50511.

**• Featured bulletin board** this month is AIX-386, so called because it is an Access Information eXchange, run ning on an 80386 PC. The Worcester-based system has conferences running for gen eral Acorn computers and for the Archimedes.

At the moment an Editor is required for the Arch imedes section and interested parties should contact the sysop, J W Brooks, through the board.

AIX is a large board, with over 3000 users of various machines, 360Mb of storage, five lines, and over 300 international callers. The sys tem runs 24 hours a day and the five numbers (all prefixed with 0905) are 52536, 58030, 57822, 754127, and 754121.

**If you have any comms news please send it to The Comms Column,** BBC Acorn User, **20- 26 Brunswick Place, London Ni 6DJ. You can send it via Telecom Gold: St: RED001.**

# *The recognised Archimedes specialists*

### 24 Hour Hotline **m** (0727) 40303 FfiH (0727) 60263

### MEMBERS SPECIAL OFFER

WHEN BUYING AN ARCHIMEDES SYSTEM WE WILL GIVE YOU ABSOLUTELY FREE:

PC Emulator, Printer Lead, Ten 3.5" discs & Lockable disc box; OR

0% finance (please call for details), Artisan, Printer Lead, Ten 3.5" discs and Lockable disc box.

When buying a 440 we will also give you, in addition, 1st Word Plus and Acorn's Software Toolbox.

### Archimedes **NOW** fitted with RISC OS as standard

899.00

959.00 1019.00 1179.00

1199.00 1419.00 1699.00 1919.00 2529.00 2749.00

> 94.05 94.05 94.05 27.55 94.05

75.95

24.74

### IARCHIMEDES 300 SERIES

**New** *prices from April* **3rd***with RISC OS fitted*

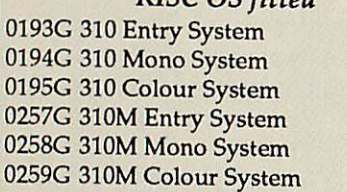

### |ARCHIMEDES 400 SERIES

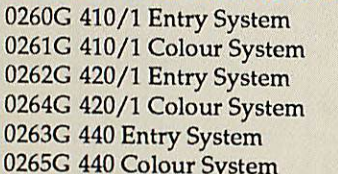

### ACORNSOFT

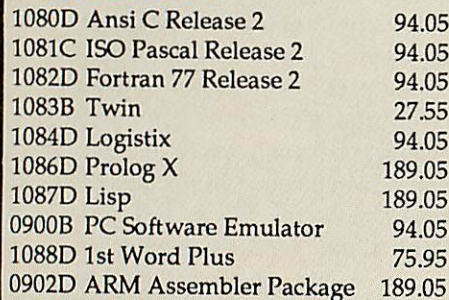

### OTHER SOFTWARE

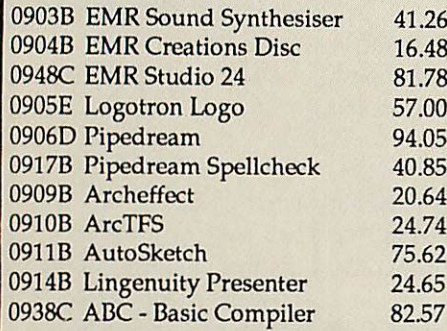

### BOOKS (No.VAT)

1242C Programmers Ref. Man. 28.45 121IB Arch. Assembly Lang. 14.20 1243C Arch. Operating System 14.20

#### 959.00 1119.00 CLARES

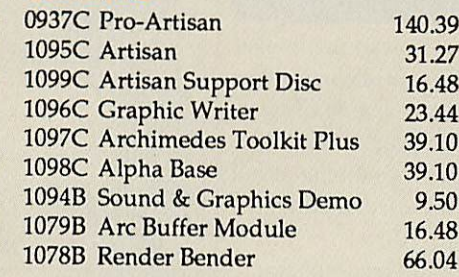

### Archimedes Price Guarantee

We will match any current price or offer available from any other reputable Official Acorn Dealer.

### MINERVA

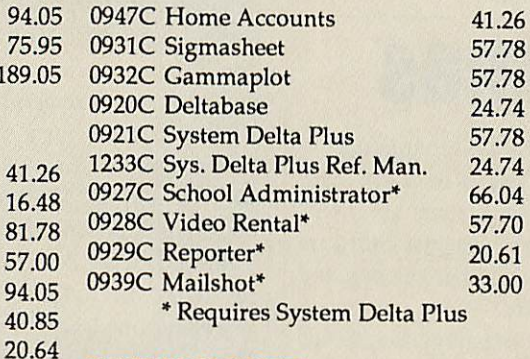

### BEEBUGSOFT

75.62 24.65 82.57 0100C Masterfile ADFS 14.35 0101D Hearsay 45.00 0102B Archimedes DFS Reader 8.61

### OTHER HARDWARE

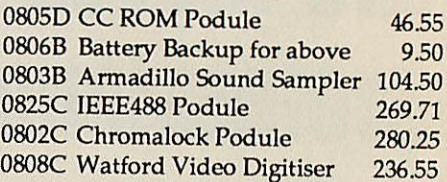

### ARCHIMEDES UPGRADES

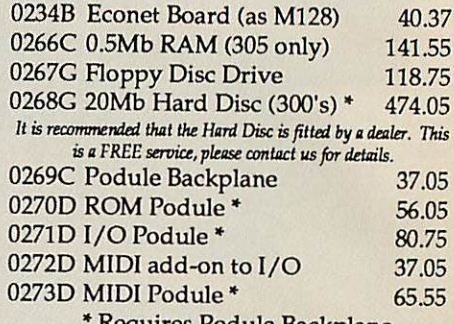

Kequires Podule Backplane

### ARCHIMEDES LEADS

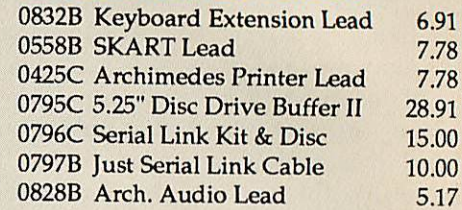

### ARCHIMEDES GAMES

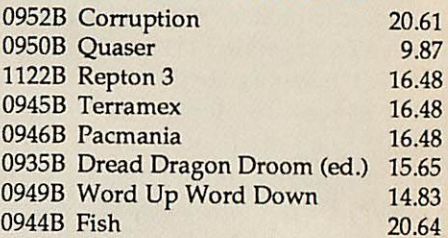

### ARCHIMEDES ACCESSORIES

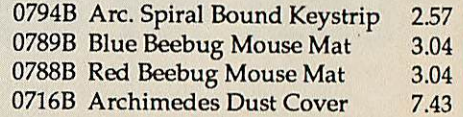

### Please add 15% VAT and then carriage

Carriage is denoted by the letter contained in the stock code.<br>A-60p, B-£l, C-£2, D-£3, E-£4,, G-£7. When ordering several<br>items, use the highest price code and half of each subsequent<br>code. For courier delivery use code G

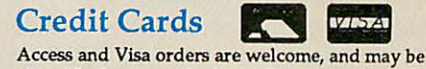

placed by letter or telephone (24 hours).

### *l4o&moM\*)\*Lij*

*Pricesshown are BEEBUG or RISC USER members prices only. To join, simply send £14.50 for a years subscription, which will entitle you to quality technical support, user group magazines & up-to-date* information on new products mailed to you ten times a year, and competitive prices on all items of stock. *Our non-members prices are normally at least* **5%** *higher.*

### *EDUCATION*

### *NEWS IN BRIEF*

MESU/NCET have released new material to support the use of micros in schools. **'Learning Geography With Com puters** is a set of software, case studies and support material designed for use in middle and secondary schools.

The software component includes **Grass, Front Page Extra, Sand Harvest** and **Drain age Basin Simulation** along with a variety of other material from Longman, Granada and the Advisory Unit. The pack costs £45 plus postage.

A second pack tackles Home Economics and in cludes **Touch Explorer Plus** and Prompt|Writer and comes with Concept Keyboard overlays.

**• Three new books have also** been released. **Girls and the New Technologies** is a set of photocopiable material for use on two INSET courses tackling the issues of girls' partici pation in the use of new technology. **New Technology in Primary Mathematics** is also a suite of resources for supporting INSET, aimed at course providers.

**The Advisory Teacher's Diary** is amusing catalogue of the activities of fictitious advisory teachers for IT, based upon submissions from some of the 650 whowereappointed under the ESG scheme.

All are available from Hoddle Doyle Meadows. Enquiries should generally be addressed to NCET Coventry.

• **Powerkey (£}z)** from Un usual Software allows disabled computer users to define nor mal keyboard keys to produce long strings of characters in much the same way as function keys. Two consecutive key presses are required to activate the facility.

**Printmaster** from LTS is a poster, banner, letterhead and greetings card designer which runs on the Arc under PC emulation. It comes with a range of clipart to complement your design.

# *Micros for all says report*

Every classroom in the UK should have a computer sys tem and teachers should be encouraged to buy their own micros according to the Centre for Applied Research in Edu cation at the University of East Anglia.

The Centre's recent report examines the impact and merits of the DTI's micros in schools Support Scheme which ran from 1981 to 1984.

The report claims that although the scheme got the system moving and established a base of IT materials in schools, there is still a need for more equipment and for better educational practice.

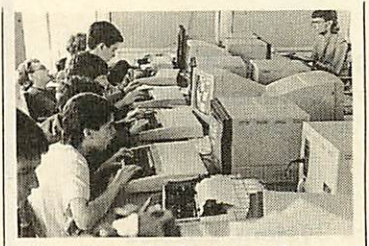

*More micros in classrooms?*

It praises the idea of advisory teachers but regrets the lack of research-based curriculum development projects.

The report goes on to recommend that every class room should have a complete computer system with a print er in addition to a dedicated computer room.

On-line access to NERIS

# *Unix for schools*

Acorn is targeting its R140 Rise-based Unix environment at local financial management of schools and at general administration.

One of two software pack ages, **SIMS** or **SCRIPT** will be combined with the R140 workstation at a cost of £2,695. Under the scheme, schools will receive support both on-site and via a specially set up hotline from Granada Microcare.

It is anticipated that the system will not only provide

### *Software* on well-known ITV **Key** database

The ITV for Schools annual programme for the year from Autumn 1989 reflects its desire to exploit the latest in educa tional technology.

Twenty five of the propos ed schools transmissions are supported by software, much of which is based around the

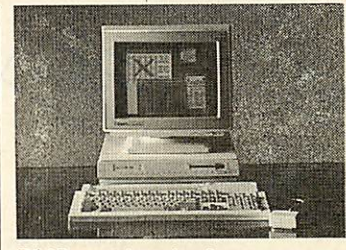

*R140 goes to school*

management system.

courses for teachers.

invites school-based Teachers' Centre INSET co ordinators to contact their local ITV offices for input from the organisation at

The new programme guide<br>vites school-based and

scope for the financial management of schools but will also aid the monitoring and recording of pupil testing which is now required under the National Curricu lum.

# *Latest NCET studies*

computers.

and PRESTEL is seen as a priority and the report concludes that funding of hard ware and software must be continued by national govern ment across the board. It looks for greater INSET ini tiatives and collaboration be tween national agencies to provide support to both LEAs and the classroom teacher. More controversially, it suggests that funding to secondary schools should depend upon the implementation of cross-circular initiatives and that all teachers should be offered tax or other incentives in order to acquire personal

An evaluation of the role of the National Educational Re sources Information Services (NERIS) will examine the accessibility of the system to schools and, in particular, its relevance for promoting and implementing the new National Curriculum.

NERIS is an on-line system and has recently been awarded funding by the DES for the next three years but after this time it will become a subscrip tion- based organisation.

The second study concerns the relevance of remote sens ing projects for learning and will tackle the issues of live and recorded satellite materials, and the claims of the value of such resources.

Should it prove worthwhile it is then to make recommen dations to the DES on ways of promoting remote sensing.

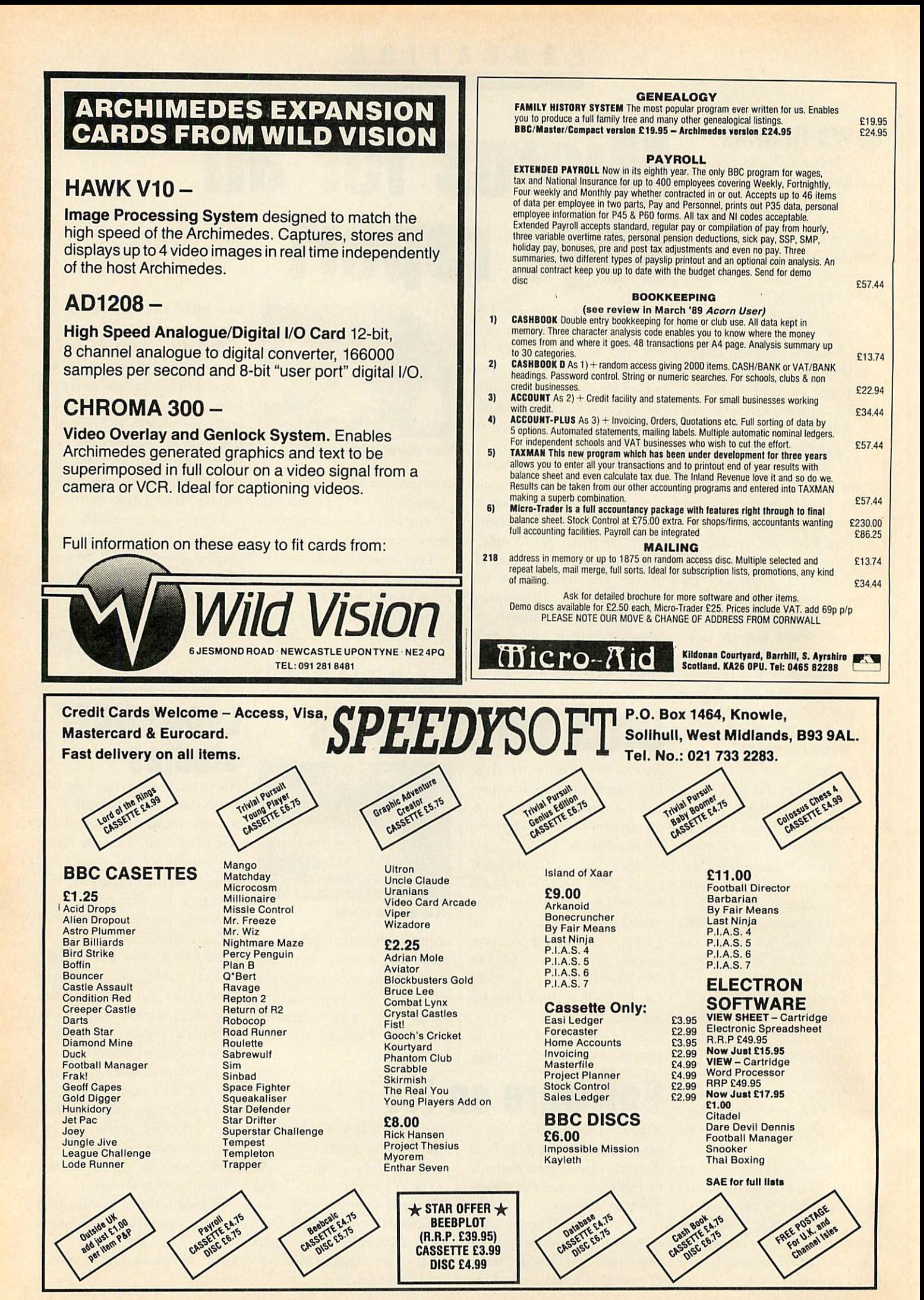

# *PREVIEW*

# *Text editor for Arc C*

Programs written in C can often be ported across from other machines and re-com piled on the Arc. There's a lot of utility software like this, and one example is **EMACS,** a text editor. It was written for DEC minicomputers, but there's a pub lic version called **Micro-EMACS.** You can get this on the IBM PC, Amiga, and Atari ST, and now the Arc for a very reasonable **£6.**

**EMACS**lacksany facilities for printing and highlighting, and makes no use of the Wimp environment. Instead it offers dazzling speed and power and almost infinite configurability. Virtually the whole kevboard can be redefined with, for example, 156 possible different tunction-kev presses.

The initial editing screen provides 'mode line', giving the current filename and de scribing any 'modes' (overtype, etc) which are active and a command line.

On an Archimedes 310, some 50,000 words can be held in memory. Any screen mode is supported, and it may be changed while you're editing. **EMACS** has com prehensive search-and-replacc facilities. The Crypt mode automatically encrypts and decrypts text files if desired for sensitive information for electronic mail.

My one criticism of *Arc* **EMACS** is the lack of print ing facilities. However, it produces Ascii files which may be read into any wordprocessor. I would not rec ommend **EMACS** to an abso lute beginner, but if you have even a bit of programming ability, then **EMACS** is un beatable for intensive textcomposition. And, at **£6** you can hardly go wrong!

*Jonathan Barnes*

# *The Arc Communicates*

**ArcComm** is among the small group of RiseOS applications for the Arc. It's a comms package intended for the av erage user, and it's pretty simple to use. Starting from the desktop, you double click on the telephone icon and it installs itself on the bottom icon bar. The menu attached to the icon gives a 'call and connect' option, which takes the phone number from a database on the disc. Your own phone numbers can be added to this list to give a self-contained comms ter minal svstem.

**ArcComm** is run from Desktop but is displayed in a non-resizable window as it takes over the whole machine. The whole program is menucontrolled, with some key board shortcuts for experts. It doesn't use the typical Rise OS menus  $-$  it works the same but looks even better.

**ArcComm** supports Communltel and Haves modems and emulates Prestel-tvpe graphics in all three CEPT levels (profile 1-3). This also allows you access to French

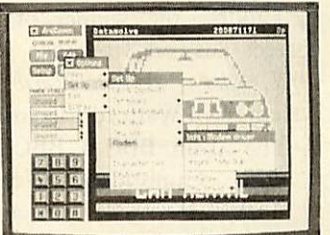

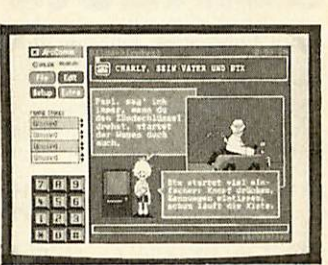

*ArcComm accesses Prestel and the German Viewdata, Bildschirmtext*

Viewdata (Minitel), and Ger man Viewdata (Bildschirm text) as well as Prestel. The continental standards have better graphics that are faith fully represented on screen. That even includes the threelevel flashing of the German svstem! There's also a stan dard VT102 scrolling terminal. It's limited to Xmodem on file transfer, but most bulletin boards should meet this standard.

**ArcComm** works with most common modems, including the increasingly important Hayes standard devices like the Pace Linnet, Miracom WS series and Amstrad SM2400. These can be made to tone-dial if you have a System X telephone exchange in your area.

To use **ArcComm** you'll

have to wire up your modem lead differently from the stan dard recommended by Acorn - the IBM PC AT standard. *The* diagram for **ArcComm** was given in the March issue of **BBC Acorn User** (page 135), though it's worth not ing the Arc diagram might seem reversed. The view is from the rear of the plug (male), but the Arc end of the cable is a socket (female). The pin numbering should be swapped left for right when wiring up a socket.

**ArcComm** is a significant comms package; simple to use and with better presenta tion than the existing **Hearsay** and *ArcTerm*, though ultimately not as flexible for the technically-minded comms en thusiast as the latter.

Graham *Bell*

# *BBC micro in good company*

**Duette** (on cassette only at £9.99) from Music Sales is an auto accompanist, suitable for most treble clef-reading in struments, a sort of compu terised 'Music Minus One'. It has 12 tunes in its repertoire including Fur Elise, the Trumpet Voluntary, Chanson de Matin and An English Country Garden.

The arrangements consist of a melody line plus a one or two-part accompaniment. They are fairly simple and written in easy keys.

Two staves are drawn on the screen and the music on one lays while the other is being redrawn. It looks a little odd but it's quite easy to follow.

The computer can play a complete tune, but to prac-

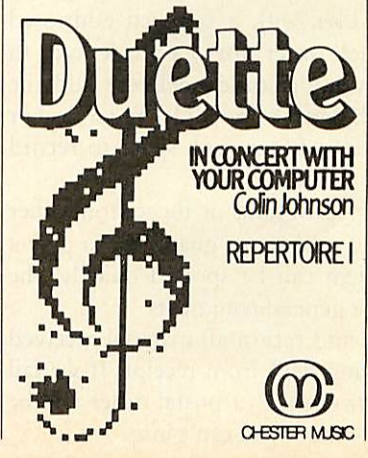

tice, you mute the part on the screen and play it on your instrument while the other parts provide an accompani ment. Duette uses the suggested Sound value for each note that was given in the original User Guide - which puts it a good quarter tone out.

You can tune it, although the BBC micro can't hit International A (440Hz) exactly. If you've a good ear, you may have to retune your instrument.

That apart, Duette is fun and easy to use. It could even improve your sight reading. *Ian* Waugh

# *Contacts Archimedes Winner!*

Acorn Computers, Fulbourn Road, Cherry Hinton, Cambridge CBi 4JN. Tel: (0223) 245200.

Apple Computer, 6 Roundwood<br>Ave, Stockley Park, Uxbridge,<br>Middlesex UB11 1BB. Tel: 01-569

1199. AVP Computing, School Hill Centre, Chepstow, Gwent NP6 5PH. Tel: (0291)625439.

BBC Soft, Woodlands, 80 Wood Lane, London W12 oTT. Tel: 01-576

2548. Brainsoft, 106 Baker St, London WiN 1DF. Tel: 01-486 0321. Clares Micro Supplies, 98

Middiewich Road, Rudheath, Northwich, Cheshire CQ9 7DA. Tel: (0606) 48511.<br>Computer

Assisted Learning, Strathclyde Business Centre, Princess Road, New Stevenston, Strathclyde ML14JB. Tel: (0698) 733775.

Dabs Press, 5 Victoria Lane Dabs Press, 5 Victoria Lane,<br>Whitefield, Manchester M25 6AL. Tel: 061 766 8423.

Gnome Computers, 16 Histon Road, Cambridge CB4 3LE. Tel: (0223) 461520.

Human Computer Interface, 25 City Road, Cambridge CBi 1DP. Tel:

(0223)314939. Hybrid Technology, 273 The Science Park, Cambridge CB4 4WE. Tel: (0223) 420360.

Interactive Media Resources, North Street, Wolverhampton, West Midlands WVi 1RD. Tel: (0902) 25333.<br>Kyocera (UK), 8 Beacontree Plaza,

Gillsette Way, Reading RG<sub>2</sub> oBP. Micronet, Telemap Group, Durrant House, 8 Herbal Hill, London ECiR

5EJ. Tel: 01-278 3143. Music Sales, Distribution Centre, Newmarket Road, Burv ST Edmunds, Soffolk IP33 3YB. Tel: (0284) 702600. PRES, 6 Ava House, Chobham, Surrey GU24 8LZ. Tel: (0276) 72046. Wild Vision, 6 Jesmond Road, Newcastle-Upon-Tyne NE2 4PQ. Tel: 091-281 8481.

Our congratulations go to reader Brian Lepper from Brightons in Falkirk, the winner of our March competition. Brian's correct answers, together with his Archimedes slogan: **The Archimedes** - **A Rise Worth Taking,** wins him an Archimedes system from Watford Electronics. The correct answers were:

- 1. The Atom, BBC B, BBC B +, Electron, Master 128, Master 512, Cambridge Workstation, Communicator, the Archimedes 305, 310 and 440, the BBC Compact and Domesday have all been sold by Acorn. (We asked you to name five).
- 2. Acorn Computers was launched in 1979.
- 3. The managing directors of Watford Electronics and Acorn Computers are Nazir Jessa and Harvey Coleman respectively.
- 4. The Archimedes, Master 128 and Electron have 32, 8 and 8 'bits' respectively.
- 5. BBC Acorn User is the BBC/Acorn magazine with the highest circulation.
- 6. The Archimedes was launched in August 1987.

7. ARM Chip is the name of the Archimedes processor.

Our winner has been notified by post.

## *Diary dates*

16-17 May. Ace Computer Systems Seminars, London. Demonstration of new spreadsheet, graphics and time management packages for LEX 9c. Contact: Alison Brown, ACE Microsystems, 01-847 4673.

18 May. Control Data, ICEM - CAD/CAM Workstation, Heathrow, London. Contact: Control Data. Tel: 01-848 1919.

Apple has moved its offices from Hemel Hempstead to: 6 Roundwood Ave, Stockley Park, Uxbridge, Middlesex, UB<sub>11</sub> 1BB. Tel: 01-569 1199.

6-8 June. European Unix User Show, Alexandra Palace, London. Contact: EMAP International Exhibitions, 12 Bedford Row, London WCi, Tel: 01- 404 4844.

20-22 June. Electronic Publishing & Print Show, Wembley Exhibition Centre, London. Contact: Blenheim Online, Blenheim House, Ash Hill Drive, Pinner, Middx. Tel: 01-868 4466.

21-23 July. BBC Acorn User Show. Contact: SafcSell, (0737) 814060.

Hybrid Technology has also re-shuffled its premises and is now at: 273 The Science Park, Cambridge CB4 4WE. Tel: (0223)420360.

### *BLUNDERBOX*

There were a couple of errors in the series of Archimedes floating point articles in April and May. The first concerns the use of brackets in instruc tions like 'STFALE F3,[Ro]' - these should be square brackets, not round brackets as shown throughout the two articles. The second relates to Table 4 in the April issue: the MNF instruction has the effect Fd=-FM. Thanks to author Tim Chappell for pointing this out.

Several mistakes have crept into the listings over the last two months. Even though many of you believe otherwise, there was only one 'but' in the Druid game from the April 1989 issue. Line 3750 had a comma missing and should have read:

<sup>3750</sup> PROCa(write,write, 640-40)

See pages, 129 and 136 for more details. The ray tracing program in the May issue works fine but some readers may have problems when try ing to use the changes for the Arc. After making the changes, delete line 100 and you will get the correct greyscaled display.

# **POST A PROBLE**

**BBC Acorn User** has a guaranteed fast reply service for enquiries. Your answer will be returned within 10 working days for just  $f_A$  (includes VAT), or your money back.

Just write out your problem, fill in the coupon (right), and send both off to **BBC** Acorn User with a stamped addressed envelope and cheque or postal order for **£4** made out to Redwood Publishing. If you want recorded delivery add the cost of this on. Include as much detail as possible, and a disc or cassette if a program is involved, with enough space to record any corrected listing.

**Please note:** debugging readers' programs or those from other magazines is a complex task and we cannot guarantee to give a full solution. Unless this problem can be spotted quickly, the service will only be able to make general comments.

We will answer the problem and return all material received within a guaranteed 10 working days from receipt. If we fail to match this promise then your cheque or postal order will be returned with the answered question - you can't lose.

BBC ACORN USER READER SERVICE 20-26 Brunswick Place, London Ni 6DJ.

NAME

ADDRESS

POSTCODE

DAYTIME PHONE NUMBER \_

I enclose a cheque/postal order for  $\mathcal{L}_4$  made out to Redwood Publishing and an sae with my problem. OFFICE USE ONLY Date in: Date out: Answered by:

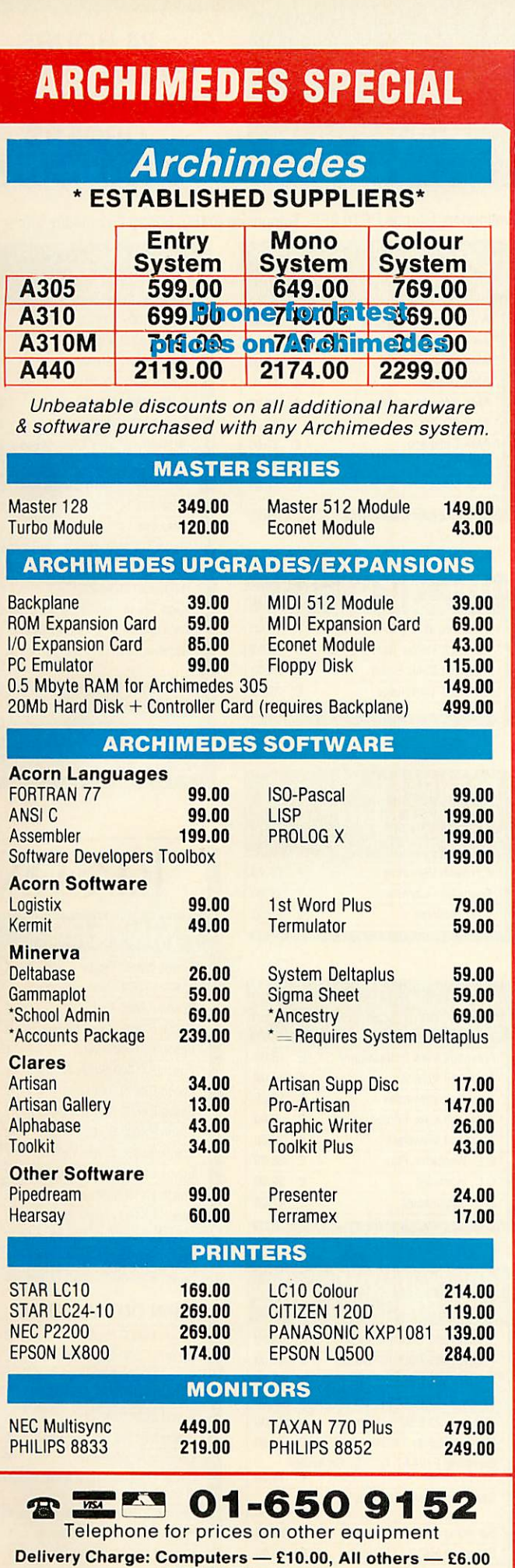

*+15% VAT to all orders To: VMS Enterprises Ltd, Unit 1, Bouverie Lodge, 4 Rectory Road, Beckenham, Kent BR3 1TU*

**BBC** ACORN USER JUNE 1989

*NEXT MONTH* JULY BBC ACORN USER out 8th June 1989

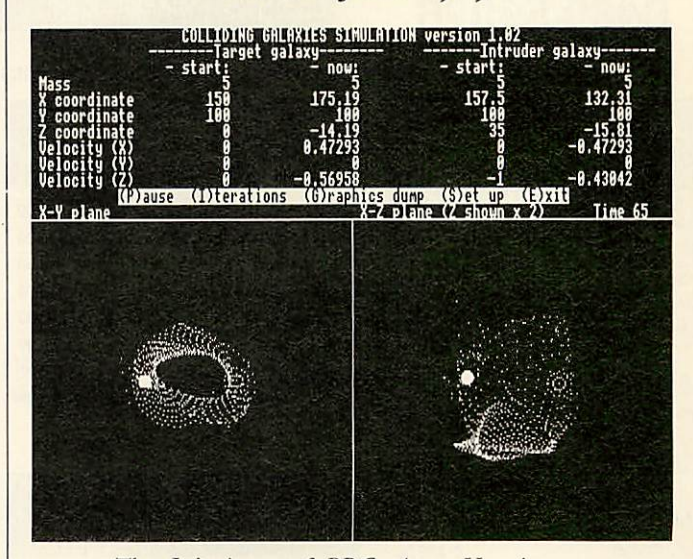

The July issue of **BBC Acorn User** is even more galactic in its proportions and universal in its coverage.

Next month **BAU** lets you collide galaxies in the privacy of your own home. Pick a couple of galaxies and smash them together on the screen  $-$  it's more fun than **Defender,** more educational than **Podd** and less genocidal than the real thing.

For the Archimedes owner with an interest in innards, the July **BAU** starts a short series on interfacing the Arc. How to use those podule slots, how to program the Arc for input and output and some pointers on the hardware side of things.

Also coming next month is the ultimate program for all you awfully organised Master-owning types. With **Fax Form** you can design, save and print pages for your Filofax-type organiser. Now you will be able to keep those all important **BAU** publication dates to hand.

Plus, of course, the July issue includes news of all the latest and greatest software and hardware to adorn Acorns everywhere.

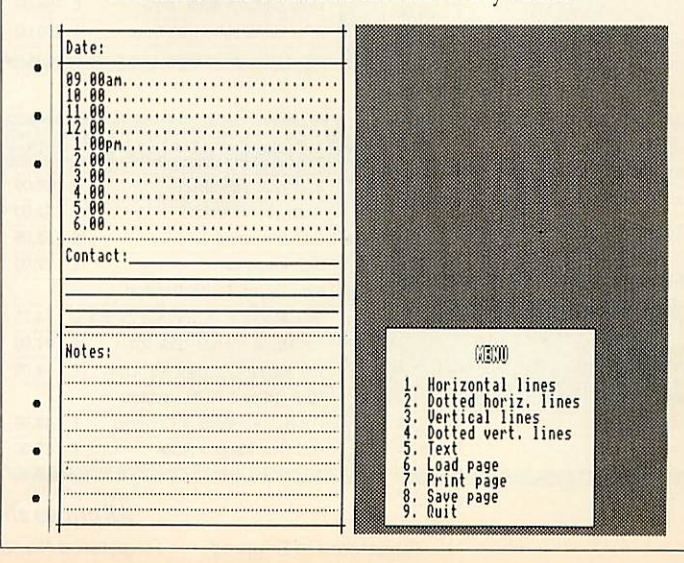

### *24 HOURS ANSWERPHONE FOR CREDIT CARD ORDERS 0480 59026*

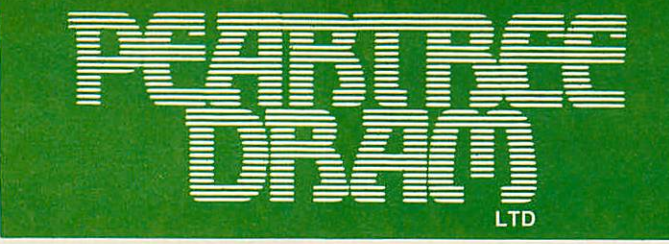

### *24 HOURS ANSWERPHONE FOR CREDIT CARD ORDERS 0480 59026*

Peartree House, No 1Blackstone Road, Stukeley Meadows Industrial Estate, Huntingdon, Cambs PE18 6EF. Telephone (0480) 50595 Fax (0480) 59026

### *fmfuML ffl\* «/33 HARDWARE*

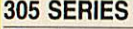

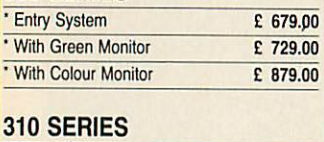

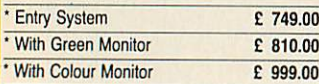

### *310M SERIES*

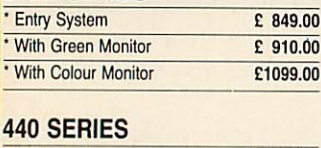

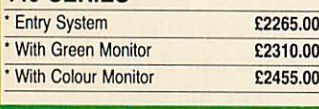

## **Acorn** The choice of experience. *MASTER SERIES*

### *\* BBC MASTER 128 £349.00*

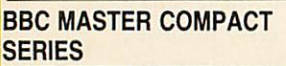

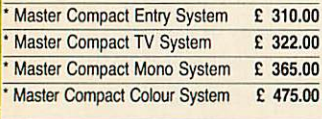

### *r PERIPHERALS*

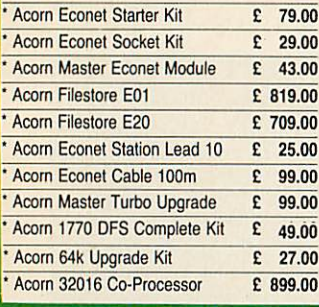

### *COMPATIBLE MICE*

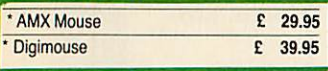

### **MODEM FOR ACORN** *COMPUTERS*

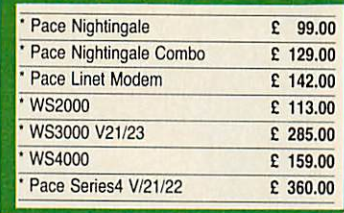

### *CONSUMABLES FOR ACORN COMPUTERS*

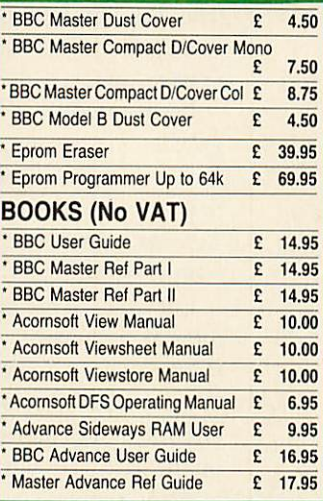

### *DISC DRIVE FOR ACORN COMPUTERS*

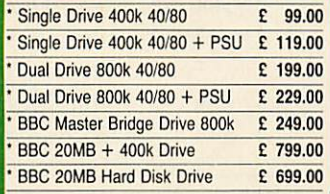

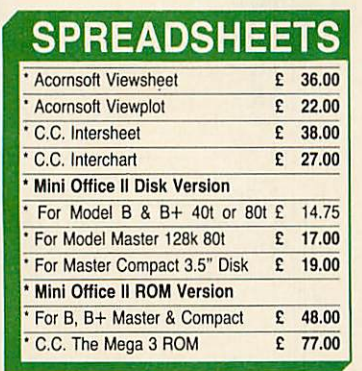

### *CAD & DRAWING SOFTWARES*

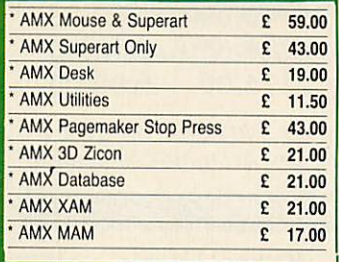

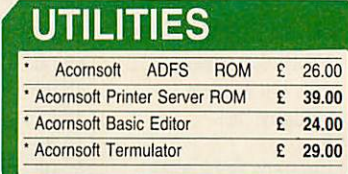

### **DATABASE** *MANAGEMENT SYSTEMS*

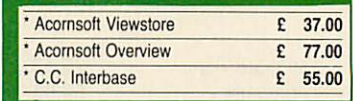

### **WORD** *PROCESSORS*

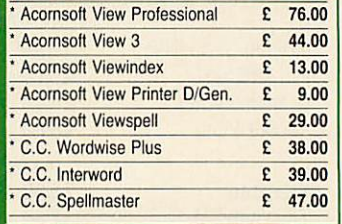

### **MONOCHROME** *MONITORS*

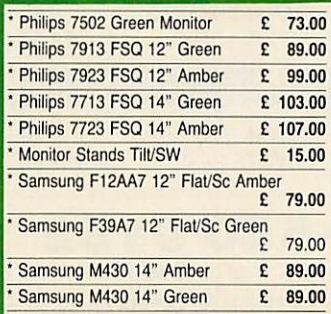

### *COLOUR MONITORS*

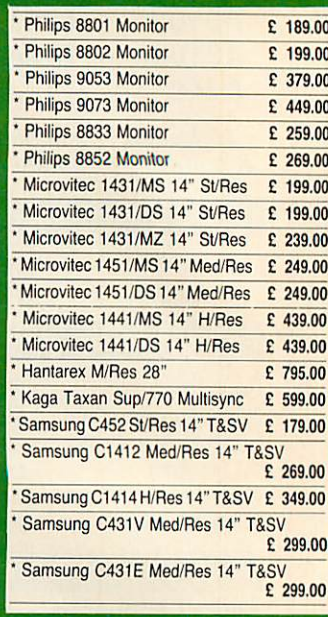

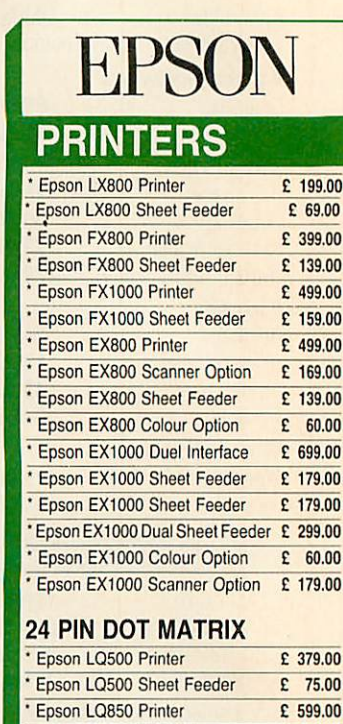

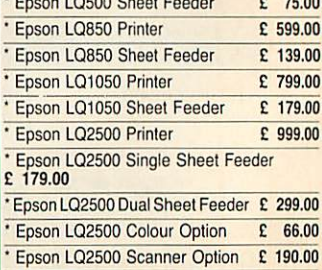

### *Allprices are exclusive of VA T*

Registered in England · Registered No. 2256150 · 6 Rother Street, Stratford-Upon-Avor

*<sup>i</sup> m t n v n ii <sup>r</sup> <sup>a</sup> <sup>m</sup> <sup>n</sup> <sup>Q</sup>***DUTTING** T U C **CITIDE.** 

### *24 HOURS ANSWERPHONE FOR CREDIT CARD ORDERS 0480 59026*

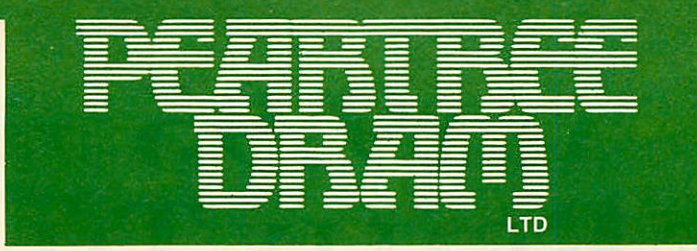

### *24 HOURS ANSWERPHONE FOR CREDIT CARD ORDERS 0480 59026*

IBM COMPATIBLE ADD-ON CARDS

£ 39.00

Mini Floppy Disk Drive Card For 2 Internal & 2 External

Peartree House, No 1 Blackstone Road, Stukeley Meadows Industrial Estate, Huntingdon, Cambs PE18 6EF. Telephone (0480) 50595 Fax (0480) 59026

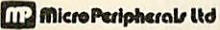

### *PRINTERS*

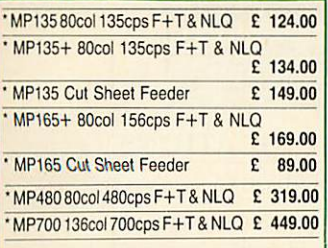

### *DAISYWHEEL PRINTERS*

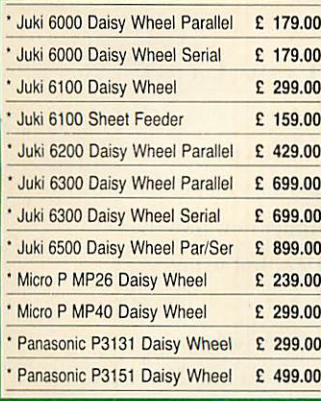

### *PANASONIC PRINTERS |* ^^^^^^^^^^^^^^^^^^^^^^^^^^^^^^M ^

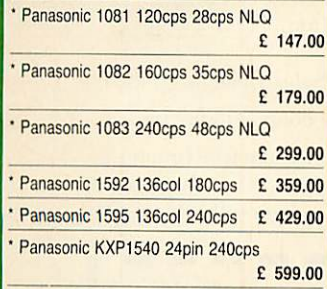

### *DISKS 51/4 & 31/2*

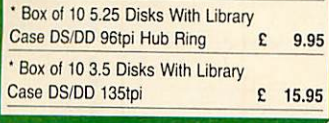

*CALL FOR ALL ACORN MAJOR SPARES WE CARRY MANY OTHER ITEMS IN STOCK*

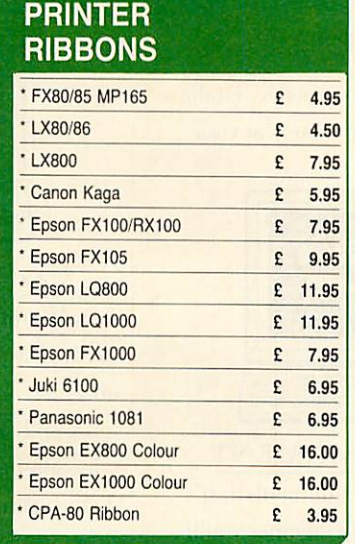

### PEARTREE PRODUCTS

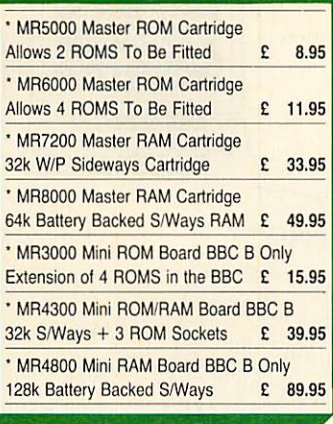

### *LEADS & PRINTER CABLES*

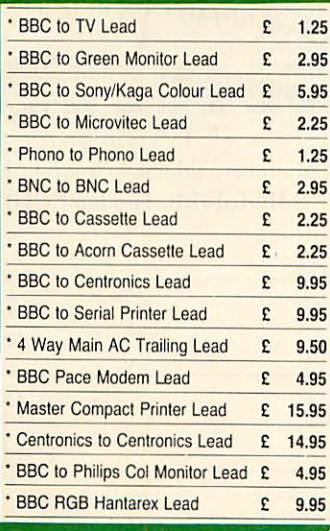

### *r COMPONENTS SPARES ROMS & RAMS*

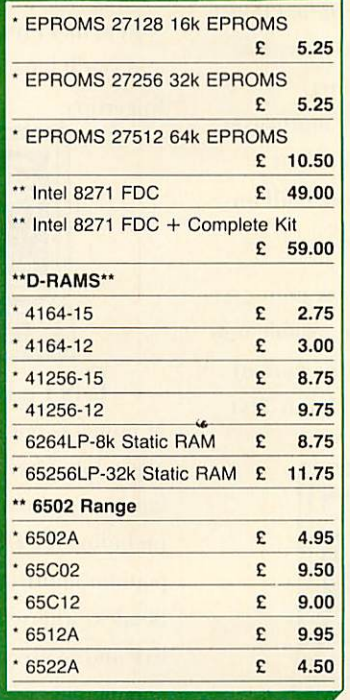

### SUPER DEAL £66.00 Exclusive C.

THIS MONTH'S

**Mitsubishi 5.25" Floppy Drive**<br>40 Track Double Sided 200K Drive. Ready to plug into your BBC, BBC+ and The Master 128 Computer.

At a Special Price A Super Deal and a Super<br>Value for only £66.00 plus Courier Delivery,<br>plus VAT

\*\*\*\*\*\*\* £83.95 \*\*\*\*\*\* All Inclusive to Your Doorstep

### For PC/XT Compatible Floppy Disk Drive Adapter Card £ 59.00 Drives 360K and 1.2 MBytes FDD + Cables PC/XT Floppy HardDisk Adapter Card £149.00 PC ATCompatibleAllowing up to 2FDD + 2HDD Complete withcables Mono Graphic/Printer Card PC AT/XT Fully Hercules Compatible 720 x 348 Res. £ 69.00 Colour Graphic/Printer Card<br>
IBM CGA Compatible PC/XT TTL<br>
Composite Video Output<br>
640 x 200 with 2 Colours 320 x 200 with 4 Colours £ 58.00 EnhancedGraphicsAdapterCard £189.00 Fully IBM, EGA, CGA, Hercules + MDA Compatible PC XT/AT 8 Display Modes 640 x 350 Res. 256K D/Mem RAM CARDS Unpopulated PC/AT<br>128K RAM CARD<br>579.00 £ 79.00<br>2 MByte RAM CARD XT £109.00<br>2 MByte RAM CARD AT £159.00 2.5 MByte RAM CARD PC/AT £ 89.00 Multi I/O/Video/FDC Card<br>PC XT Compatible TTL, CGA<br>RS232 Clock Calander Paralle<br>Printer Port 2 x FDC Light Pen<br>Interface 16K Screen Buffer RS232 Interface Card PC XT<br>1 RS232 Port Option for 2 Port £129.00 £ 29.00 £ 42.00 IEEE Standard 448 1978 Card £169.00

PC XT/AT Compatible Fully<br>GPIB Compatible Complete With<br>Manual Testing Cable + Connector

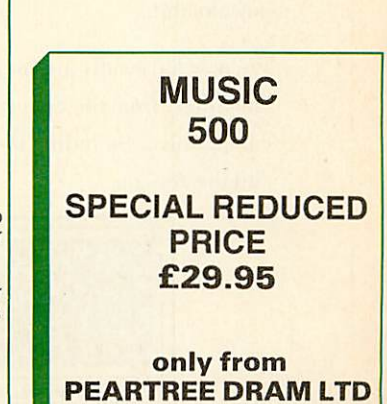

You may purchase any of the items listed, by cheque made payable to: *PEARTREE DRAM* LTD.<br>All you have to do is list your requirements on a sheet of paper, post it to us quoting ref, and we will despatch your goods within 7 days, whenever possible.<br>Please add the following amounts for postage and packing: Items bPlow £10.00 add E1.50 Items below *E50.00* add £2.50 Items below £100.00 add £3.50 Items above £100.00 add £10.00 Independent courier for items over £100.00 All prices exclude *VAT.* Visa, Access, Barclaycard, Mastercharge card holders – call us on our new special line:<br>**(0480) 50595** 

Prices are correct at time of going to press. Peartree Dram reserves the right to change prices without prior notice.

### *Allprices are exclusive ofVA T*

Registered in England ・ Registered No. 2256150 ・ 6 Rother Street, Stratford-Upon-Avon

P II T T I N G . T H F . F II T II D F . I N T O . V O II D UAND

# AT  $\mathfrak{L}9.95$  FREE MODEN We're Really Talking **<sup>i</sup>**

 $N_{\text{ow, you can turn your computer}}$ into a communications terminal that will download free software, access up-to-the-minute computing information, play exciting multi-user games, talk to other people (and computers) – and a lot more – all for just £9.95.

In other words, you can now join Micronet\* - and discover a whole new world - for less than half the normal price if you apply before March 31st 1989.

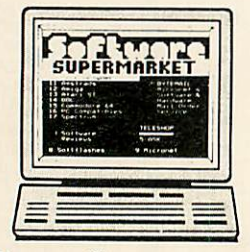

FREE SOFTWARE On Micronet you can browse through an extensive software library of free programs, select one and then download it.

We now have software for all popular machines, from the Spectrum to PC compatibles, including the Atari ST and the Amiga.

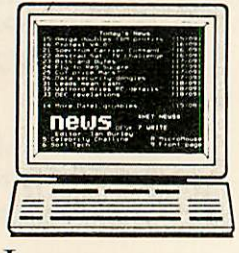

### **INFORMATION**

Micronet is also a computer magazine. Our computer news area is updated every day, so there's no better way to stay up-to-date, and our software reviews and features for all popular micros mean Micronet members are

always better informed.

Add to this Prestel's massive database and you'll have all the facts at your fingertips.

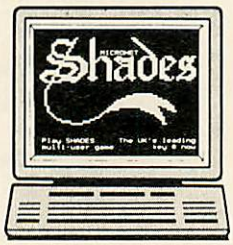

### **ENTERTAINMENT**

Micronet is not just informative, it's also a lot of fun! As a member you'll have access to a range of games,

including the UK's most popular multi-user game. Shades, where the action is live and so are your opponents!

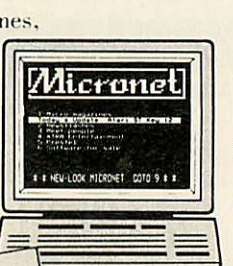

### FREE-DEMONSTRATION

**DEMONSTRATE**<br>If you have access to a modem If you have access to a metal<br>(1200/75 baud) and viewdata  $(1200/75 \text{ band})$  and the you<br>communications software you communications software for<br>can see a free demonstration of<br>Lust Dial 021-618 11 can see a free demonstration by<br>can see a free demonstration by<br>Micronet. Just Dial 021-618 1111 an see L<sub>3</sub><br>Micronet. Just Dial 021-010 11-<br>and use the ID 4444444444 and<br>14444. and use the 4444. password 44444.<br>You can look up a local telephone

You can toon or

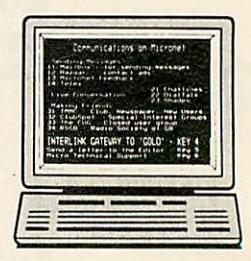

### **COMMUNICATIONS**

Join Micronet and use your computer to communicate with thousands of other users. From electronic mail, telex and fax to chatlines and teleconferencing. Micronet lets you do the talking.

### Low Cost

And the good news is that at £9.95, not only is your first quarter's membership to Micronet now less than half price, but using Micronet starts at just 50p

an hour - and that includes telephone charges! Wherever you are, Micronet is just a local phone call away.

And if you need a modem, we'll even give you one free when you take out a year's subscription.

Just phone our Sales Desk on 01-837 7872 or clip the coupon today for more information and a free brochure.

Join Micronet, and get talking!

Return to: Micronet, Telemap Group Ltd, Durrant House, 8 Herbal Hill. I ondonEClR5EJ.

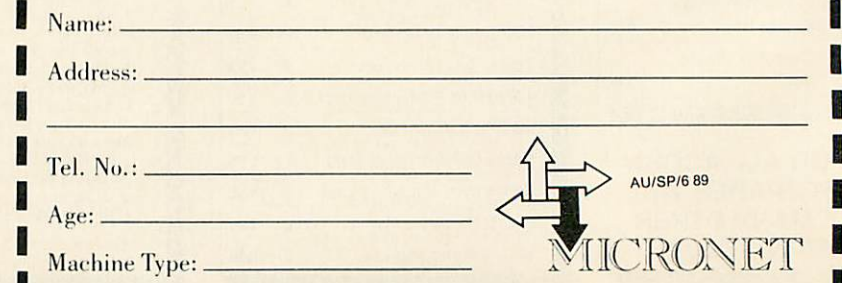

Price includes 1st quarter residential subscripti<br>available only in the on by direct debit only thormally £20) and does not include hardware or software. Minimum subscription period 1 year. Offer UK to new members. Free modem offer available to first time UK subscribers while stocks last.

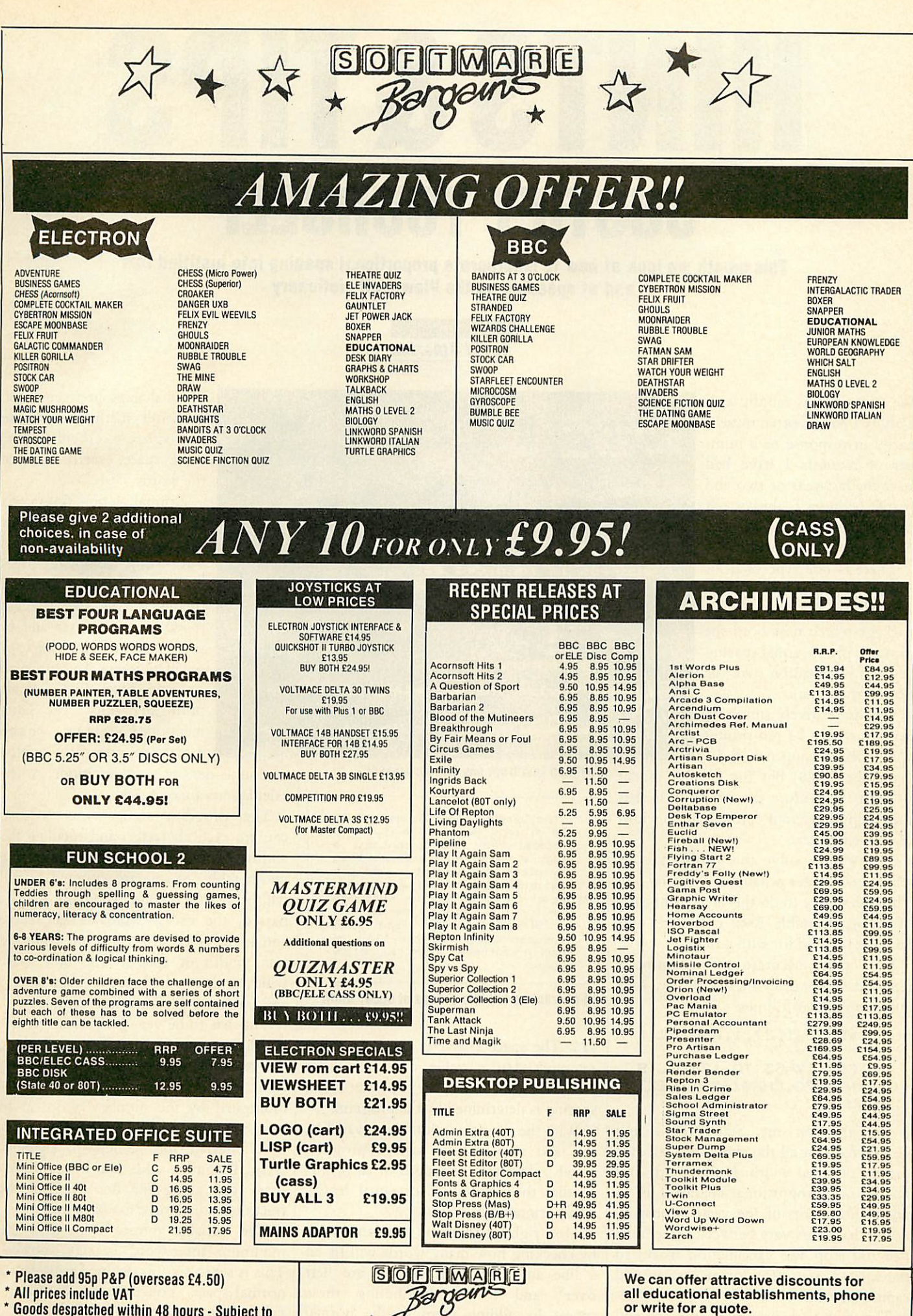

Dept AU69, c/o Northwood House, North Street<br>Leeds LS7 2AA. Tel: 0532 436300.<br>Out of hours answerphone: 0532 436300

\* Goods despatched within 48 hours - Subject to<br>| availability Out of hours answerphone: 0532 687735

We supply a catalogue of our entire stock range per machine type with every order.

*JUSTIFY YOURSELF This month we look at how to incorporate proportional spacing into justified text and at speeding up the ViewSpell dictionary*

*HINTS MIPS*

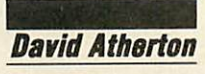

We start off this month with a utility I have written myself, partly in response to a num ber of requests 1 have had over the last year or two and partly because I always felt that it could be done, but noone seems to have done it.

There is one type of print format which 1 have never seen on any wordprocessing package which uses both the printer's proportional spacing and full justification (like the text on this page).

This is relatively simple to achieve with a 24-pin printer with microspacing (see **BAU**

September 1988) but for a 9-pin model without this feature the difficulty is that the computer cannot determine the width of each character.

The way to solve this problem is to tell the computer what these widths are. The easiest way to do this is to print each of the 94 printable Ascii characters and measure their width with a ruler.

It is more accurate if you print a repeated sequence of the characters, so I ran a program as follows

```
VDU 2,1,27,l,ASC"p",1
, 1FOR 17=33 TO 126: P. S
TRING$(70, CHR$(I%)): NEXT
:VDU 3
```
I did this on my Star NL-10 and discovered that all the characters fall into groups of equal width. If the width of a line of non-proportional character is 12 units, the widths of the various propor tional characters vary between three units (for full stop and exclamation mark) to the full 12 units (for lower case w and capital M and W).

This data is incorporated into the end of the justified printing program in the yellow pages with values for Ascii 32 to

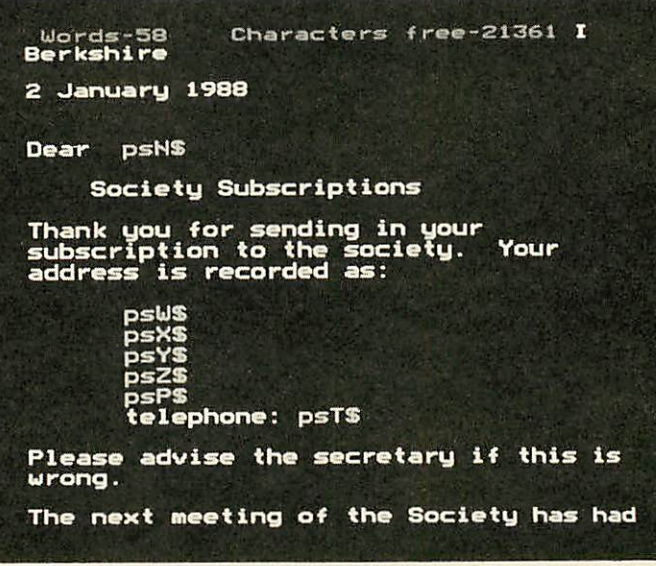

Justified text from any wordprocessor

The Iguana, and millions like it,<br>and millions more unlike it, for a tropical rain forest contains a<br>wider variety of life forms than any other environment - with the possible exception of a sleeping<br>bag at a rock festival - all these<br>life forms had died in the service of Slampacker, They had been<br>consumed along with the slice of<br>gherkin-smothered-in-secret-recipe sauce.

### *All characters full* into groups of equal width

126. The space character takes up a full 12 units, but a value of o has been entered in the table, as the inter-word spacing is determined by the program.

With the character width data available, the next step was to write a program which calculated the length of each line, so that they would be of equal length when printed out.

Most right-justification programs work by checking how many words will fit on a line and how many spaces are 'left over', and then redistributing these spaces by adding them to the normal inter-word spaces. This works, but is rather unsightly as the words have

unequal gaps between them. A better method is to use microspacing, dividing the spare space exactly between the words.

Normal 9-pin dot-matrix printers do not support microspacing in the usual way - only complete spaces can be printed. A way around this is to use the graphics mode of the printer and to print the graphics character o which moves the print head by one pixel, but doesn't print any dots. The units mentioned above equate exactly to one pixel printed

in double-density graphics mode, so the calculations are quite easy.

The program scans along a line, reading each character, and totalling the widths of all the characters from the width table. Spaces are counted as full width (12 pixels) and when the limit is passed, the excess width is calculated, and is deducted in pixel terms from the total width of spaces. The new space width is then calculated, and the integer and fractional parts are separated.

This has to be very precise. If the new width is rounded to its integer values, the text still comes out with a ragged right edge, so the fractional part is multiplied by the number of spaces to calculate the total number of extra pixels to be inserted, and the new spacing gaps. A small routine adds one pixel to each space gap along the line until all the fractional adjustment has been made.

The variable minspc% controls the minimum inter-word spacing allowed. This is set to six (pixels) by default, half a normal space. You can alter this to any value from 1 to spcwid%. You can also alter the value of spcwid%, which will start with a larger default spacing.

Another variable which can be changed is 1s%, which sets line spacing (set to I by default). The 'lines per page' setting is not affected - this should still be set to the number of lines, including blanks, on the printed page. I have not provided user options to change these variables, so you will have to amend the program.

In use, every line of text prints out correctly, both left and right justified, using printer proportional spacing. I have written the program so the left margin and text width can be set to any values you like. When you run the program it asks for the left margin and monospaced width of the text. Both values are used in normal monospacing calculations, so on an 8o-column printer, replying with values of 5 and 70 would print with a 5 character margin on each side of the paper.

The program has been written to deal with whole paragraphs and it regards a paragraph as a chunk of text which finishes with a carriage return. Each paragraph is read into a memory buffer located at 'paragraph%' and processed from there.

When the widths are calculated, the text is not altered and is printed directly from this memory buffer. I could not use normal strings, as this would limit the length of a sentence to 255 characters.

The statement DIM paragraph% 2000 limits the size of a paragraph to 2000 characters. This can be adjusted but if using a BBC micro it is a good idea to work in mode 7 if you increase this value.

Since the program works on complete paragraphs rather than individual lines, the text file you prepare must contain whole paragraphs without carriage re turns. Files saved in **Wordwise** are suitable without alteration, although they should not contain any control codes or 'green' embedded commands.

Files created with **Master Edit** are also suitable but **View** and **InterWord** files are not. **View** uses a carriage return at the end of each line which means that each line would be treated as a paragraph and the *InterWord* has several bytes of data at the beginning of each file.

1 have written an additional program to convert **View** files to **Wordwise** format. This can also be used with spooled output files from other programs such as InterWord. Note that the converter program is fairly simple and simply joins all lines separated by single carriage returns and doesn't alter lines separated

by double carriage returns. This means that sections of single line items, such as program listings, will be concatenated, much in the same way as the Format command of **View.**

The program doesn't cope with embed ded Escape sequences for printer effects such as bold, italics and so forth as there is no lookup table.

### $£10$ *OVERTYPE IN INTERWORD*

Isaac Hepworth of Sheffield, like many others, misses the overtype mode, present in most other wordprocessors, absent from **InterWord.** He has written a short machine code patch which effectively provides an overtype mode for **InterWord.**

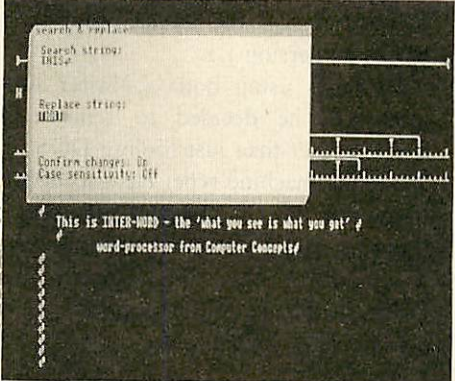

*Overtype is missing from Interword*

To use the patch, run the program in the yellow pages, which creates a machinecode file called OTYPE. Enter**InterWord,** and from the front menu, type \*OTYPE. This will install the program.

When you enter the editing screen, you will be in the normal insert mode. To enter overtype mode, press CTRL-O. To cancel overtype mode, press CTRL-C. In overtype mode, cursor movement is as normal but if you type a normal character, it will appear on top of the character under the cursor, deleting whatever was already there.

Note that you must cancel overtype mode before you return to the front menu, otherwise characters typed at that point will appear twice.

The overtype mode actually works by inserting a character, and then deleting one, so the lines of text appear slightly jerky when you are typing using the mode. This is not a problem but beware of missing the odd character if you tvpe very fast.

The program works by installing an

event driven routine activated on event 2 (key pressed interrupt). Every time a key is pressed, the routine checks the ASCII value of the key. If it is below 32 or above 127, then it must be a CTRL sequence, function or cursor key and the routine returns, allowing normal process ing to continue. Otherwise the code for the Copy key (&8B) is inserted into the keyboard buffer (which deletes the char acter just moved to the right). The routine then returns to allow the actual key pressed to be inserted. The net effect is an overtype mode.

You can change the keys which switch the feature on and off by altering the values of variables 'insert' and 'overtype' at the start of the listing before assembling the machine code. The feature can be permanently disabled at any time by typing \*FX<sub>13</sub>,2 and reactivated by typing \*FXi4,2 from the **InterWord** menu line.

### $E5$ *ALTERATIONS TO ADFS WIPE*

Dedicated View family user, T Payne of Mid Glamorgan has an Electron and points out that *ViewSpell* is terribly slow on this machine when running a docu ment check against the dictionary. He has therefore devised an EXEC file which will do all parts of the job for him. First of all f6 and f7 are programmed with: \*KEY6 SAVE SAFETY!M\*D

#### R.1!M\*DIR \*!M\*EXEC CHECK IM \*KEY7 SAVE C\_LISTIM\*D

R.1!M\*DIR \$!M\*EXEC ADDW! M

So the file to be checked is always called SAFETY and CHECK is the name of the **ViewSpell** boot file. The first boot file, which can be entered using **View,** or the \*BUILD command should contain:

\*SPELL

MODE 0 USER GENERAL PREFIX T : 0. PREFIX Mil. PREFIX U :3. LOAD SAFETY **CHECK** SAVE U\_LIST MARK M\_SAFE ♦DRIVE 0 WORD **NEW** LOAD M\_SAFE

This clears any f-key definitions, enters **ViewSpell,** selects a user dictionary called GENERAL, on Drive 3, text on Drive o and main dictionary on Drive 1.

The file saved with the f6 key definition is reloaded, checked (a blank line is necessary to answer the 'user dictionary?' prompt) then the unrecognised words are saved and the main text is marked at the unrecognised words. Drive o is reselected, **View** is entered and the marked text can be manually edited and resaved under the correct name. Then you manually load the U\_LIST file into *View*, correct it, and press f7. A second EXEC file called ADDW should be created, with the following contents:

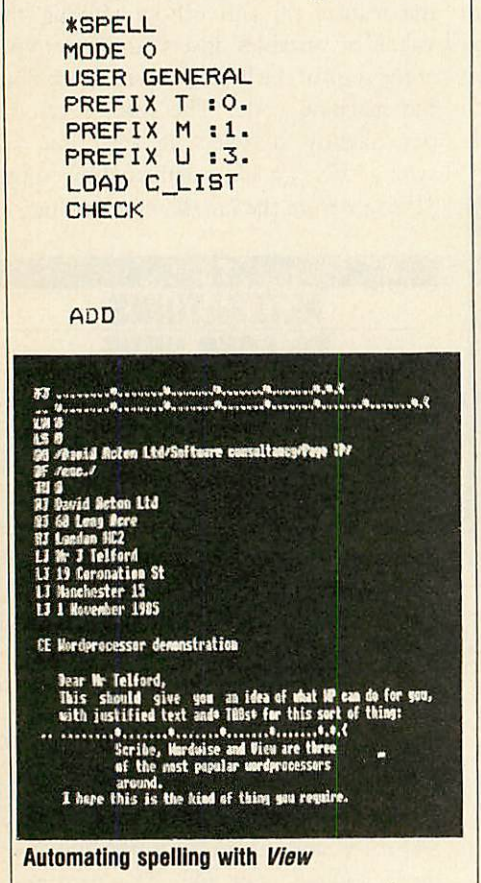

f<sub>7</sub> saves the corrected words and starts this file, which reloads the corrected words into **ViewSpell** and presents you with each word in turn. All you need to do at each word is press Y, N or D to add, pass or delete the word from the user dictionary.

The files assume you are using DFS, and that you text is on Drive o, your main dictionary is on Drive 1 and your user dictionary is being built on Drive 3, all in the S directory. It is also assumed that your user dictionary is called GEN ERAL and that you have enough space to store all the temporary files that are created.

To use the system, create the two EXEC files and save them on Drive 1,

directory S. Program the two function keys from within View (or you could prepare another EXEC file to do this). Then when you want to perform a spellcheck, press f6.

When the job is done (this could take anything up to 20 minutes) edit the marked file now in memory and save it (under a name of your own choice), and load the unique word list, and correct it. Then press f7, to go through the quick update procedure.

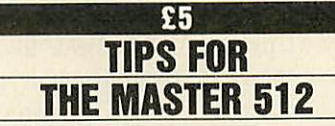

CJ Cooper of Leeds, read the item in the March edition of Hints and Tips which showed you how to make a BBC-B based 512 system recognise a realtime clock and points out that the tip as printed only works on version 1.2.

As he is using both a Master and a model B, he decided to remove the check, rather than just fooling DOS Plus about the machine type. He also decided to modify the NOTUBE.CMD file, so that this would also work on a model B. To perform this, Mr Cooper used **Edbin,** the binary editor supplied with the system. This is what to do.

Make a copy of Disc 1 (the Dos Plus System disc) using the **Disk** program, and place the copy (not write-protected) in Drive o. Leave **Disk** and at the Dos prompt, type:

```
A>FSET ♦SYS CDIR RWD
A>EDBIN
-r DOSPLUS.SYS
-e 795F
```
The screen will display:

1817:795F 75 03 ES 03

Your cursor is positioned over the first byte.

Type 90, and the first byte (currently 75) will be changed to 90. Press right cursor to move onto the next byte, and type 90 again. The second byte is changed on screen. The editor is a bit unusual in that the cursor is always over the second hex digit in the byte, but you soon get used to it.

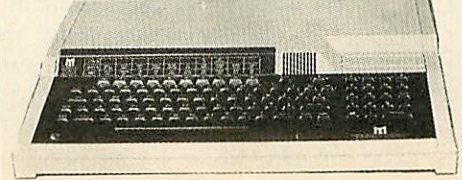

Now type CTRL-C, and you will be returned to the '-' prompt where you should type:

```
-w DOSPLUS.SYS
-r NOTUBE.CMD
-e 227
```
Again the display (address 1817:0227) starts with 75 03 and these changed to 90 90 followed by CTRL-C and:

### -w NOTUBE.CMD

What has happened here is that an 80186 instruction JNZ 03 has been replaced with two NOP bytes. The changes for DOS Plus 1.2 or 1.2<sup>+</sup> (the Solidisk PC Plus version) are the same for NOTUBE.CMD but the alteration of DOSPLUS.SYS is only one byte, 7487 from 74 to EB. Don't forget to type:

-W DOSPLUS.SYS

to write the altered file back to disc. What this is doing is changing  $JZ$  or  $C_3$ to JMP 01 C#, removing the check on the host type.

After you have made these modifica tions, type q at the **Edbin** prompt to return to DOS. Incidentally, typing h at the **Edbin** prompt will list all the **Edbin** commands.

When you have finished making the alterations, the system files on the new disc should be restored with

### A>FSET ♦.SYS CSYS R03

and this disc should be used in future for booting up. It will recognise any realtime clock system which uses Osword 15 to read the clock. If you don't have a realtime clock fitted, spurious dates and times appear. To avoid this, create an AUTOEXEC.BAT file on the boot disc with Date and Time commands.

### $£5$ *ALTERATIONS TO ADFS WIPE*

Andrew Fowler from Guildford has written to point out a couple of bugs in the ADFS Wipe program in the Decem ber 1988 edition of Hints and Tips. The following lines should be altered:

### 320 B%! 9=B%! 9-1 590 IF G=89 THEN PROC oscli("DELETE "+A\*>:VDU 89: B%=!9=B%!9-1: del %=del 7.+1 ELSE VDU 78

This cures an error I made which prevents the program from correctly dealing with ten-character filenames.

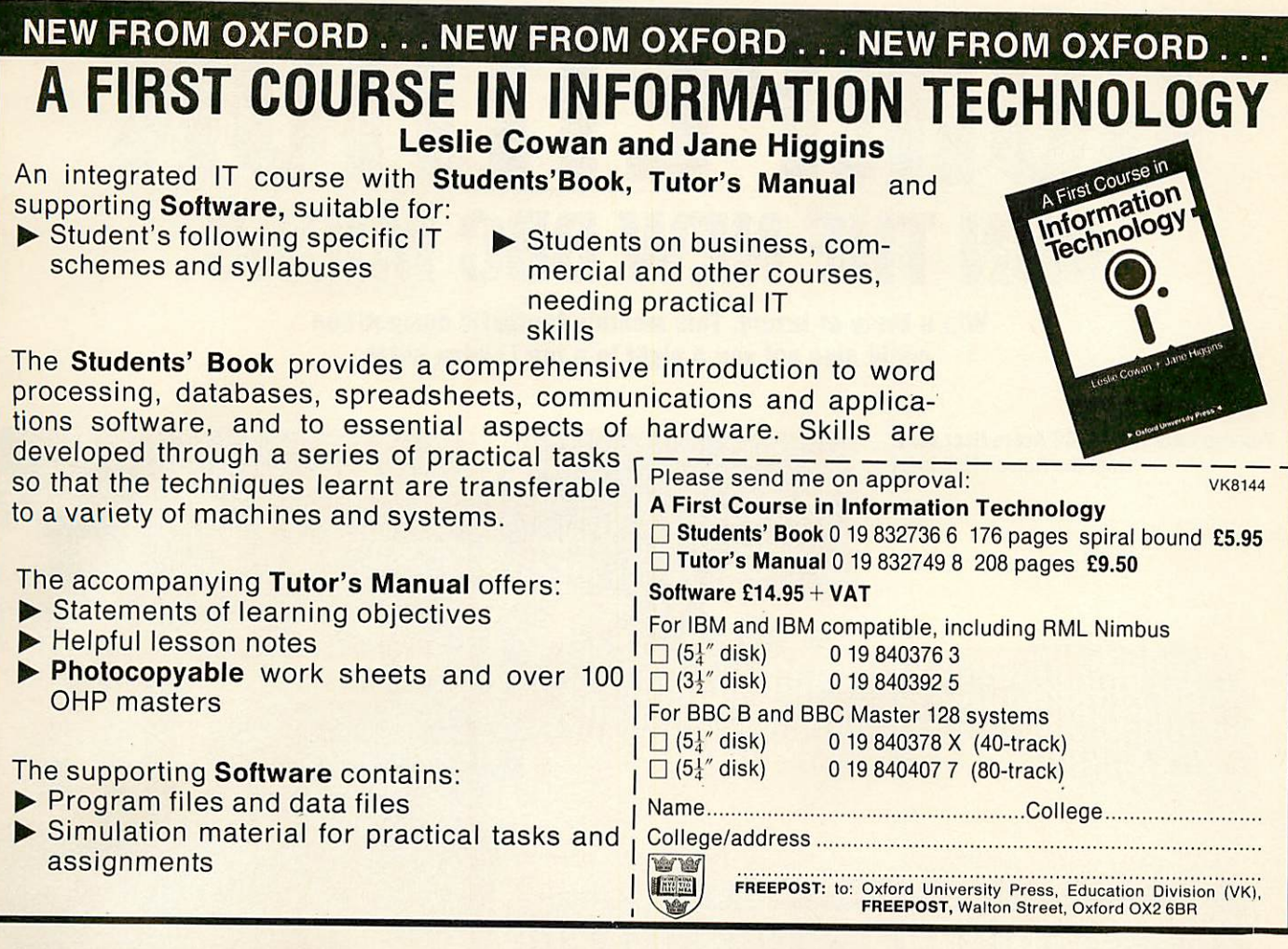

The Microtechnology **Centre** Manchester Polytechnic

September 11th- 12th 1989

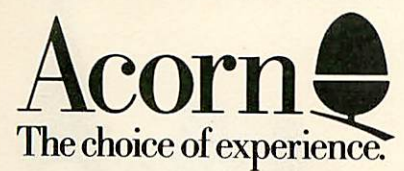

### Delegates will be able to select their own series of activities from a number of parallel options available during the two days. Sessions will include: information for new network managers, advanced network users, using networks in various curriculum areas, communication, software development and discussions on a range of relevant issues.

• WORKSHOPS providing the opportunity for valuable hands on work with a range of equipment and software, for both the new and the experienced network users.

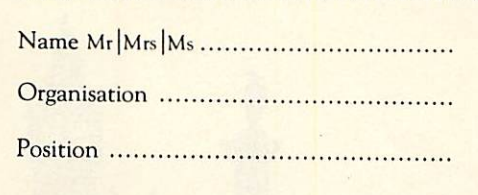

**• SEMINARS** discussing a wide range of technology and education issues.

ECONET 89

**The fourth annual conference for network users**

- **EXHIBITION** for the duration of the conference.
- FURTHER DETAILS ifyou would like further information and a booking form please return the coupon below to:

*Econet 89 Acorn Computers Limited Fulbourn Road Cherry Hinton Cambridge CBI 4JN*

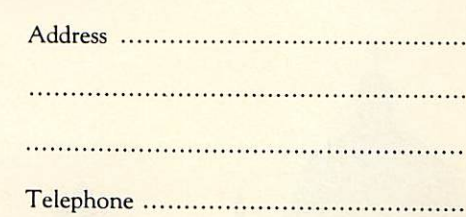

ACORN and ECONET are trademarks of Acorn Computers Limited. Copyright© AcornComputers Limited 1989.

# *COMPETITION WIN THE NEW BBC MICRO*

*Win a taste of luxury. This month's fantastic competition could also get you a night in a top London hotel*

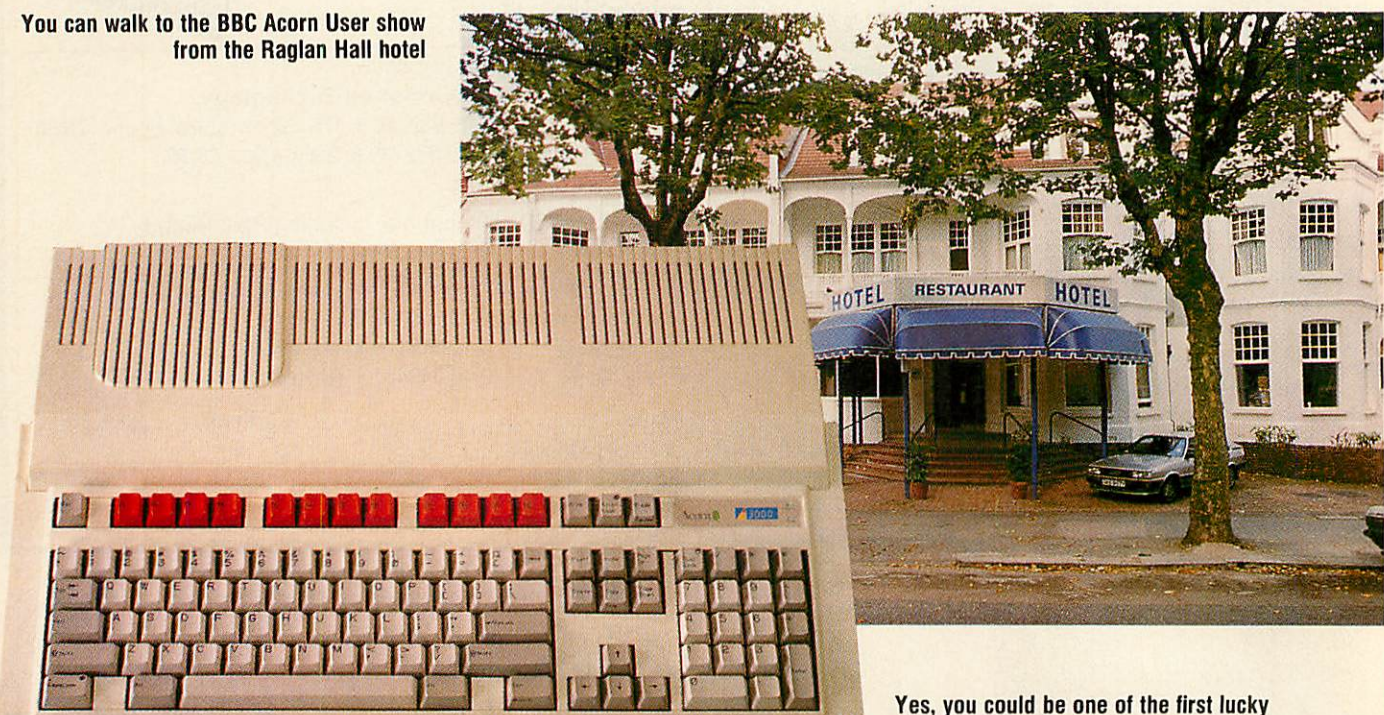

Blow a few of the winter cobwebs away by entering this month's fantastic competition.

All you have to do is answer the six questions below correctly and the tie breaker. If your entry is with us by Monday 3rd July 1989 you could be one of the first people to own Acorn's new BBC micro.

The winner and a friend will also spend a night at the luxury Raglan Hall Hotel, Queens Avenue, Muswell Hill, London - just round the corner from Alexandra Palace. This trip will include all hotel expenses and free entry to the BBC Acorn User Show to pick up your prize from Acorn.

To help you get started with your new machine **BBC Acorn User**will give you a year's free subscription to our monthly discs and magazine.

Send your answers on a postcard, with your name and address, to: New machine competition, **BBC Acorn User,** Redwood Publishing, 20-26 Brunswick Place, London N1 6DJ. The judges' decision will be *final.*

- **\_usJ** *people to own the new BBC micro*
- 1) From where was the BBC's first broadcast made?
- 2) When was the first BBC micro launched?
- 3) What was Acorn's home computer prior to the models A and B?
- 4) How many model A and Bs were made? 650,000 800,000 or 500,000
- 5) When was the first issue of **Acorn User** published?
- 6) Who was the first editorof **Acorn User?**
- Place the following features in order of importance:
- a) A wealth of affordable software for every need
- b) Good support by a local dealer network
- c) The fastest home micro in existence
- d) High quality graphics and stereo sound built in
- e) Modern styling and reliable manufacturing
- f) Lots of independent advice

*WIN THE NEW MACHINE AND A LUXURY WEEKEND IN LONDOI*

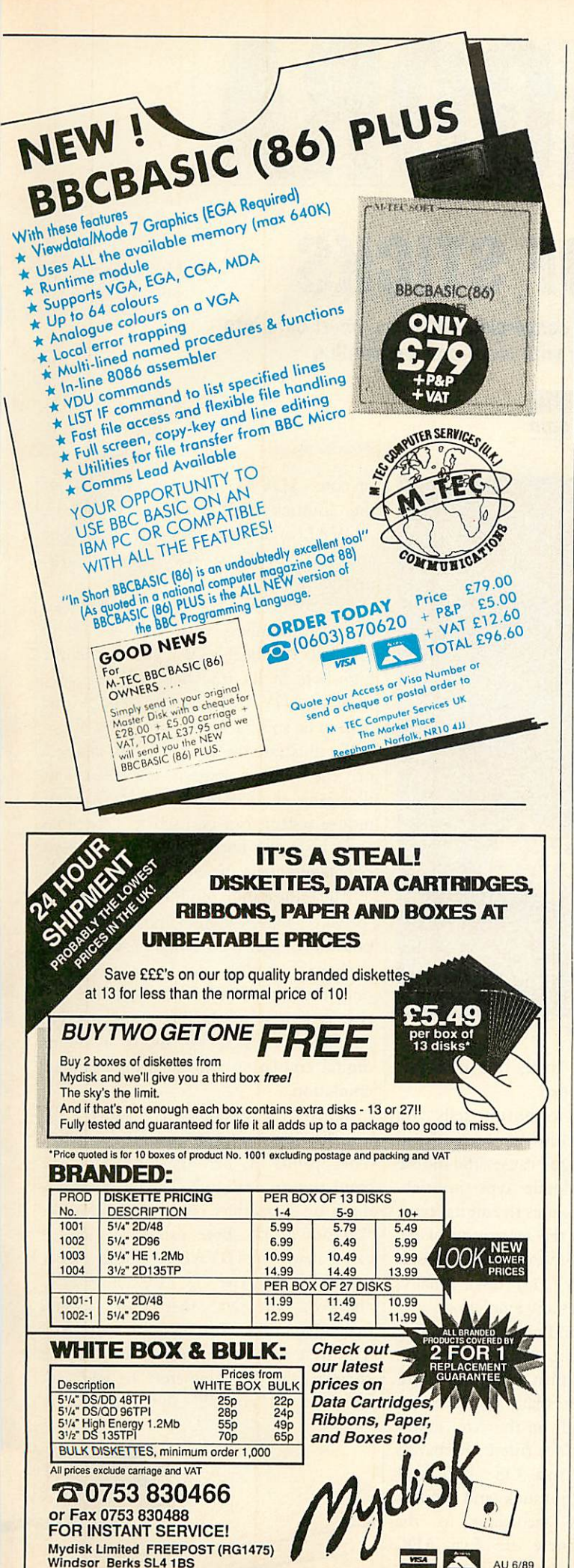

*OFFERS DISC SUBSCRIPTIONS*

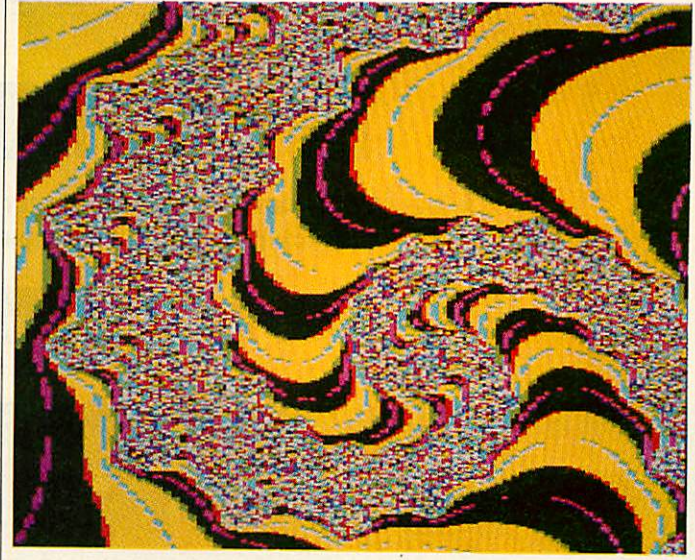

# **Save£'s by subscribing**

Have you ever heard the saying 'Nothing in life is for free'? Well all that is about to change with this month's exciting disc subscription offer.

Until the 31 May 1989 **BBC Acorn Userls** offering readers 15issues for the price of 12 on the monthly listings disc. Each disc provides you with the best quality programs, utilities and graphics.

For just £40 you can receive 15 of **BBC Acorn Usefs** 5.25-inch monthly discs. And just £45, a £10 discount, guarantees 15 3.5-inch monthly discs. A quick calculation tells you that by taking advantage of these amazing offers not only can you receive free monthly listing discs but with price reductions on the 3.5-inch subscription you will also make significant savings.

You can't miss out on such an offer! Don't delay, this offer only lasts until 31 May 1989.

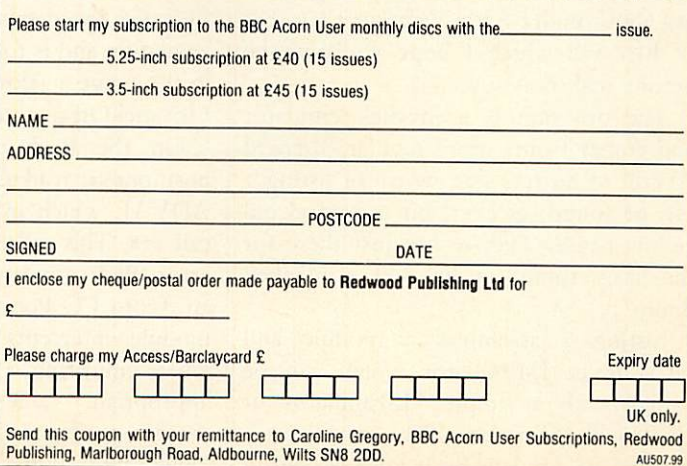

AU 6/89

**BBC** ACORN USER JUNE 1989

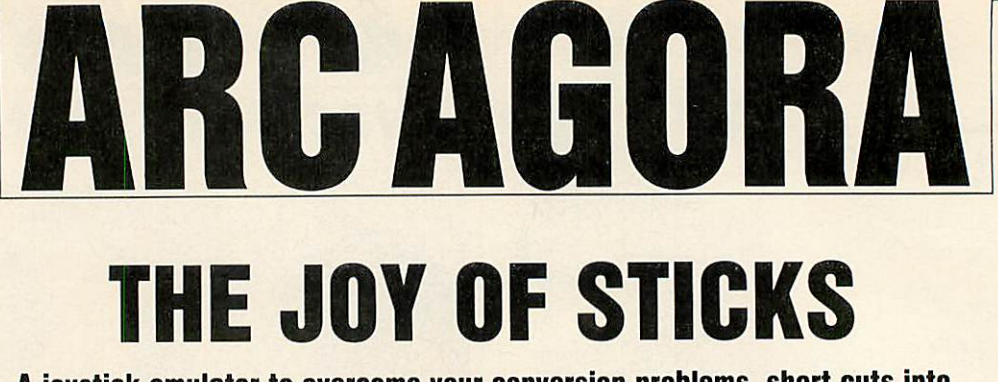

*A joystick emulator to overcome your conversion problems, short cuts into directories and saving paper with multi-column printing*

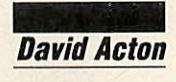

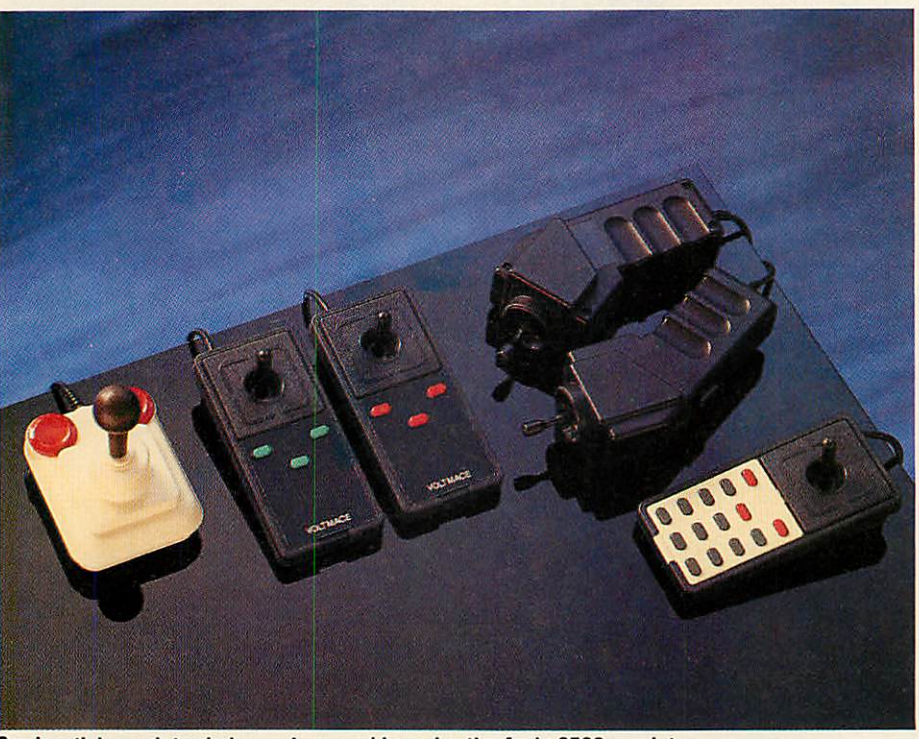

*Our joystick emulator behaves impeccably under the Arc's 6502 emulator*

Our first offering this month should appeal to readers for two reasons. It overcomes the problems of converting joystick-controlled Beeb software to work on Archimedes machines, and it's a jolly good example of writing modules, inter cepting service-calls and generally mess ing about under Arthur's bonnet (or that of Rise OS which I hope you'll all be getting real soon now . . .).

The program is a joystick emulator and comes from Agora regular, Richard Averill of Surrey. **£20** worth of listing 1 can be found, as ever, on the good old yellow pages. They're not just there for the nasty things in life like a blocked drain ...

Listing 1 assembles a module and saves it as JSEmulator which can be loaded with a simple \*JSEmulator or ♦RMLoad JSFmulator. The module may be used to emulate Beeb joysticks using the Arc mouse. In total, five new star commands are provided.

The JoystickInfo command tells you what joystick emulation is currently in use. \*JoystickAnalogue causes the mouse to emulate an analogue type joystick. \*JovstickDigital emulates the digital type. \*JoystickSpeed sets the sensitivity of the emulation and is followed by a parameter in the range  $\bar{1}$  (slow) to  $\bar{9}$  (fast). Finally, \*JoystickOff disables any emulation.

On the Beeb and Master, joystick positions are read using the Basic function ADVAL which in turn uses OS Byte call 128. This call normally produces the error 'Bad command' on the Arc (unless an Acorn I/O Podule is fitted). Richard's module intercepts this OS Byte call when emulating a joystick and returns appropriate values according to the mouse position. There are five ADC (analogue to digital conversion) channels

of note: ADVAL (o) returns the state of the joystick fire button, ADVAL(i), ADVAL(3) returns joystick x positions and ADVAL(2), ADVAL(4) returns joystick y positions.

For compatability, values are returned as 16-bit numbers with the low-byte in Ri (like the Beeb's X register) and the high-byte in R<sub>2</sub> (the Beeb's Y register). Basic's ADVAL function expects the data to be split into two parts like this.

To illustrate the emulator, run listing 2 on the yellow pages. The cross-hair illustrates the joystick position. The left mouse button can be used to draw lines and the right button switches between digital and analogue emulations.

All relocatable modules are given a 'private' word which most use as a pointer to their own block of workspace. Richard's module needs to remember only the type of emulation selected and this is stored in the private word. No emulation is signified by o, 1 means digital emulation and 2 means analogue emulation.

When the module is loaded, the initialisation code at .ptrinit is called. This prints a message and sets the emulation to analogue. The main work is done by .ptrservice which waits for the 'Unknown OS\_Byte' call. If this service call is made (if ADVAL is used in a Basic program) then the OS \_Byte number is checked. In fact there are several OS Byte calls pertaining to ADVAL. The first part of .ptrservice ensures the correct X and Y parameters are returned. However, if an OS\_Byte 128 call is

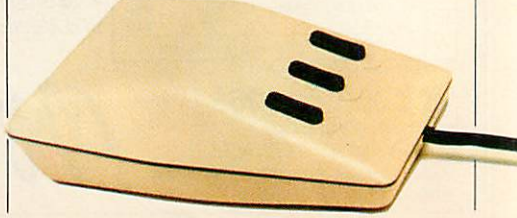

detected, the mouse buffer is flushed, OS—Mouse is called to find the current status of the mouse and then, depending on which ADC channel is being read, control is passed to a routine from the table .tbljump.

These routines perform the necessary bit-shuffling to ensure that a plausible result is safely returned. The command table for the module is fairly standard, and the code for each of the star commands supported should be fairly self-evident.

Richard has assured me that the emulator works well with programs such as Beebugsoft's **Paintbox** and behaves impeccably under the Arc's 6502 emulator, which can't be bad.

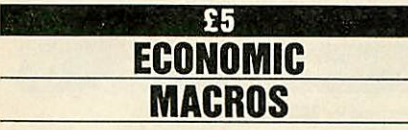

This quickie is a boon to tired fingers and keys alike and should appeal in particular to hard disc owners with wild and rambling directory trees. Richard Walker, suggests using macros as a short cut into often-used directories.

First, set up two macros by typing the following:

### \*SETMACRO Alias\*? CAT KDir»y.O> \*SETMACRD Alias»D DIR !<Dir«XO>

This effectively defines two new star commands. To make use of them simply provide an abbreviated name for your much-frequented directory.

For example, if your Basic programs are stored in a directory called :4.S.Progs.Basic you could abbreviate this to 'Bas' by typing:

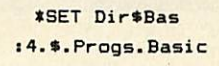

Now, typing \*? Bas will catalogue your Basic directory and the command \*D Bas will take you into that directory. (Note that Richard originally used  $*>$  rather than **\*D** but when typing this on my machine, Risc OS complained.)

The program actually works because the tail of your command (which is Bas in this case) is passed to the Macro (as %o) and it is then appended to Dir\$. This is then converted to the full pathname and the \*Dir or \*Cat is performed as required. I think it's all rather neat really, don't you?

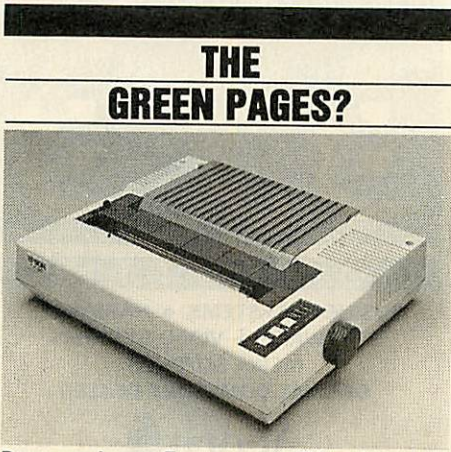

*Paper saving on Epson-compatible printers*

Well, what with all this sudden interest in matters ecological, I thought I'd better do my bit for the struggle to conserve the forests. I therefore present a multicolumn printer utility  $-$  MultiPrint  $-$  for your entertainment.

Your listings may henceforth be distributed tastefully across a few pages rather than squeezed into a thin dribble down the left-hand side of what was once several acres of virgin Scottish woodland.

This also has the added advantage of making your programs easier to follow.

Listing 3 on the yellow pages assembles and saves two utilities, MPlist and MPblist (MP for MultiPrint of course).

I think \*MPblist is probably the most obscurely named star command ever, but that's not important right now.

There is only one difference between the two utilities. \*MPblist prints out a spooled Ascii file and 'balances' the column lengths of the final (partially filled) sheet. \*MPlist simply fills up the columns from left-to-right.

If you have a hard disc I suggest you put a copy of MPlist and MPblist in S.Library. Once they are ready to use, you may print out a Basic listing by loading the Basic program. Now spool a listing of the program to a temporary file, for example:

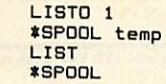

Now type \*MPlist temp. Your listing will be printed out in condensed type with three columns to a page. The utilities are designed to work on Epsoncompatible printers only.

MPlist and MPblist are assembled by PROCass which takes two parameters which are, first, the utility name and second a True/False flag which is used to make the small adjustment necessary to balance the columns.

The overall approach is quite simple. A buffer the size of a printed page is established and cleared with spaces. Then, text is read in from the specified file (using OS BGet) and is fed into the buffer byte by byte until either the buffer is full or the text is at an end. In either case, the buffer is then printed out.

In fact, the buffer can be thought of as a long, thin sheet of paper - as wide as a single column and of length c\*n, where c is the number of columns specified and n is the number of printed lines per page.

If we take the number of printed lines per page to be 58 and the number of columns to be three, the buffer length will be 174 lines. The printed page is formed like this:

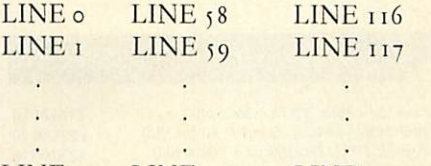

LINE 57 LINE 115 LINE 173

To achieve 'balanced' columns, the total number of printed lines is divided by the number of columns and this is used as the 'step' across the page. If the page is full, the format will be as shown above. If only half-full, the 'step' size would be 29 rather than 58:

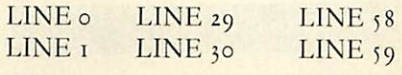

and so on . . .

The number of spaces between columns is fixed in the listings at three. You might like to play around with the variables at the start of listing 3 in order to alter the page length, number of columns and so on.

The buffer itself is stored at the end of the code. In fact, the required number of bytes (of junk) are saved with the code to ensure there is enough workspace when running the utilities.

Essentially, a variety of presets are available to allow spooled files printed across two to five columns and in several styles of print.

Additionally, individual variables (such as page length, number of columns etc) may be specified individually.

**Send your programs, ideas, bints and tips to: Arc Agora,** BBC Acorn User, **Redwood Publishing, 20-26 Brunswick Place, London Xi 6DJ. There's a reward of up to £20, plus the honour ofhaving jour name dangled between Agora's hallowed sheets . . .**

#### **Computers and Upgrades:** *ARCHIMEDES* Archimedes 305 Archimedes 305 mono Archimedes 305 *col* Archimedes 310 Archimedes 310 mono Archimedes 310 col Archimedes 310m Archimedes 310m mono Archimedes 310m col *w^* Archimedes podule backplane £39.00 (d)

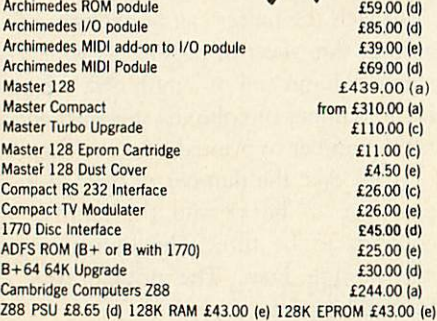

### Printers (Dot Matrix)

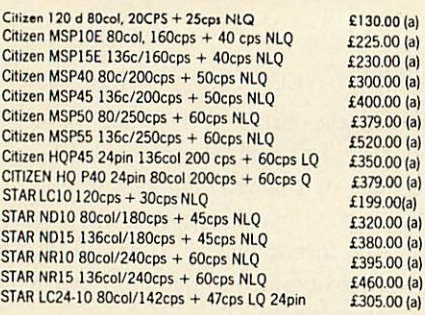

### Printers(Daisy Wheel)

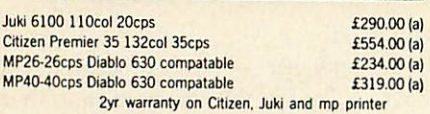

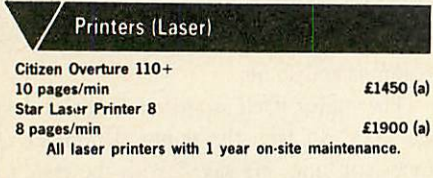

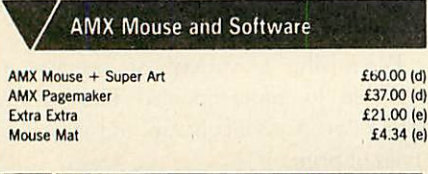

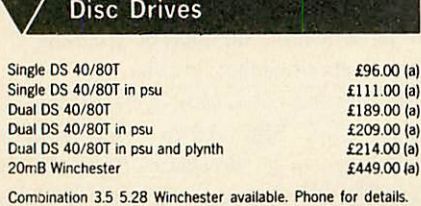

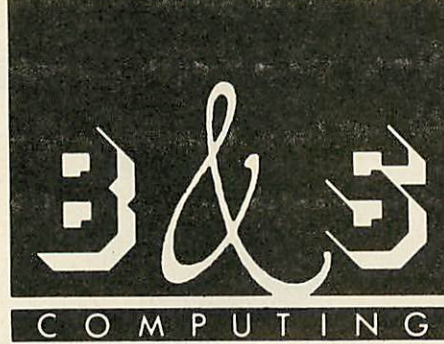

*BUSINESS SYSTEMS* • *HARDWARE SOFTWARE* • *VIDEO SYSTEMS MEDIA SUPPLIES OFFICIAL DOMESDAY DEALER*

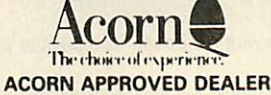

### *Phone 0602 787923*

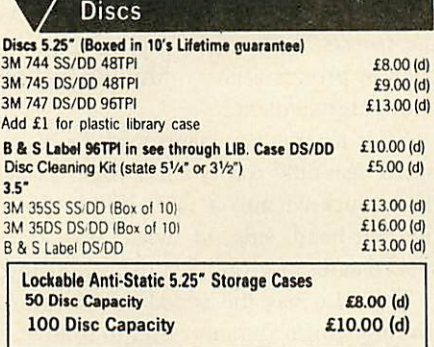

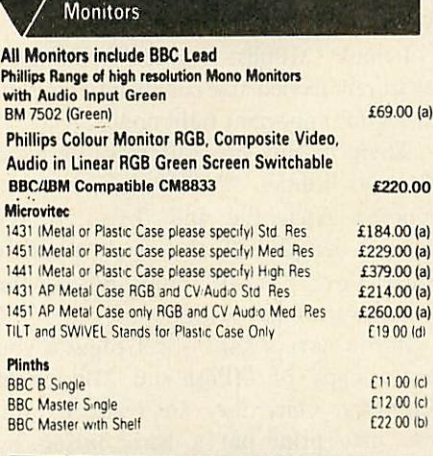

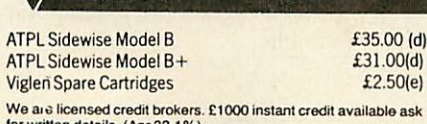

ROM Boards

We are licensed credit brokers. £1000 instant credit available ask<br>for written details. (Apr 32.1%)

#### *UK Customers: please add 15% VAT to all rices (including carriage).* Government and educational establishments official orders welcomed When ordering please enclose a cheque or postal order for the

appropriate amount, UK Carriage Rates (a) £8.00 - courier insured delivery (b) £3.50 (c) £2.50 (d)£1.50 (e) £1.00. AH prices are correct at time of going to press. Alloffers are subiect to availability, all prices are subject to change without prior notification and are available on request. Current price list is available on request. Good normally desptached on receipt of order.

B & S COMPUTING (NOTT'M) LTD THE LENTON BUSINESS CENTRE LENTON BOULEVARD NOTTINGHAM NG7 2BY PHONE: 0602 787923

### Peartree Products

MR5000 Master ROM Cartridge. Allows 2 ROMS to be fitted £8.95<br>MR6000 Master ROM Cartridge. Allows 4 ROMS to be fitted £11.95 MR6000 Master ROM Cartridge. Allows 4 ROMS to be fitted MR7200 Master RAM Cartridge 32kW/PSideways Cartridge 33.95 MR8000 Master RAM Cartridge 64k BatteryBacked S/Ways RAM 49.95 MR3000 Mini ROM Board BBC B Only. Extension of 4 ROMs in the BBC £15.95 MR4300 Mini ROM/RAM Board BBC B 32k S/Ways + 3 ROM Sockets

MR4800 Mini RAM Board BBC B Only 128k Battery Backed S/Ways

### Printer Ribbons and Accessories

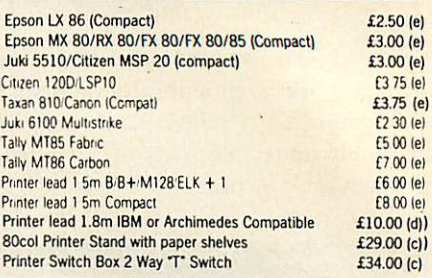

### **Modems**

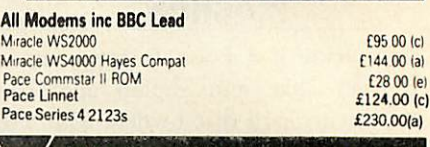

### / Software

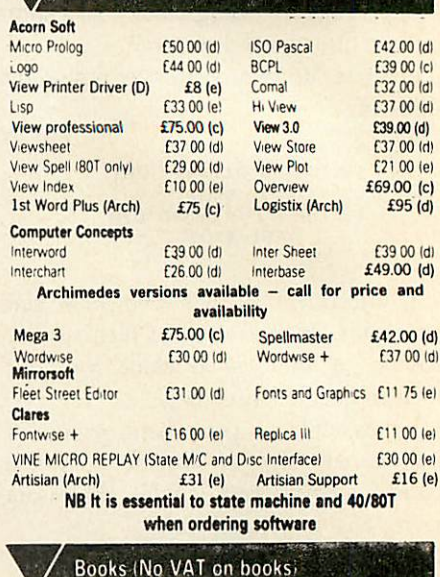

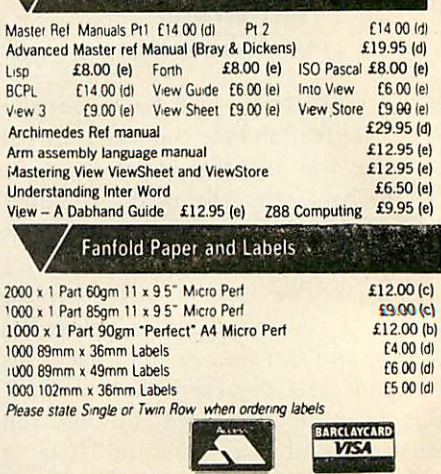

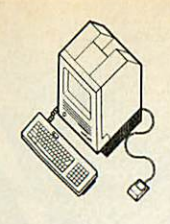

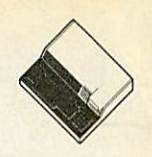

# Announcing Three Important Connectivity Products for the Apple Macintosh

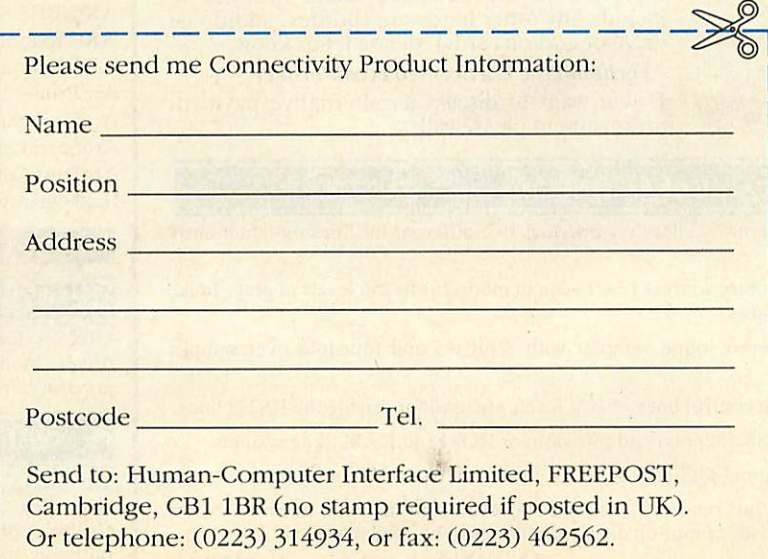

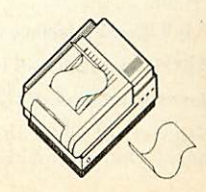

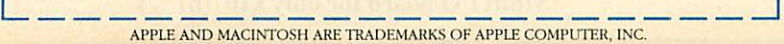

# *TECHNOMATIC Techno House 468 Church Lane, London NW9 8TQ.*

*Tel: 01-205 9558 Fax: 01-205 0190*

## |rchimedes, BBC COMPUTERS & ECONET REFERRALCENTRE

### **Archimedes Computer Systems fitted** with new **RISCOS** & available with 0% finance

We now offer from stock the Archimedes systems fitted with new RISCOS to be paid for in easily manageable 11 instalments at no extra cost to yourself for the extended finance. In addition we give freebies which will let you get started with the computers immediately.

Our range also includes the recently announced models 410 and 420 which can be upgraded to model 440.

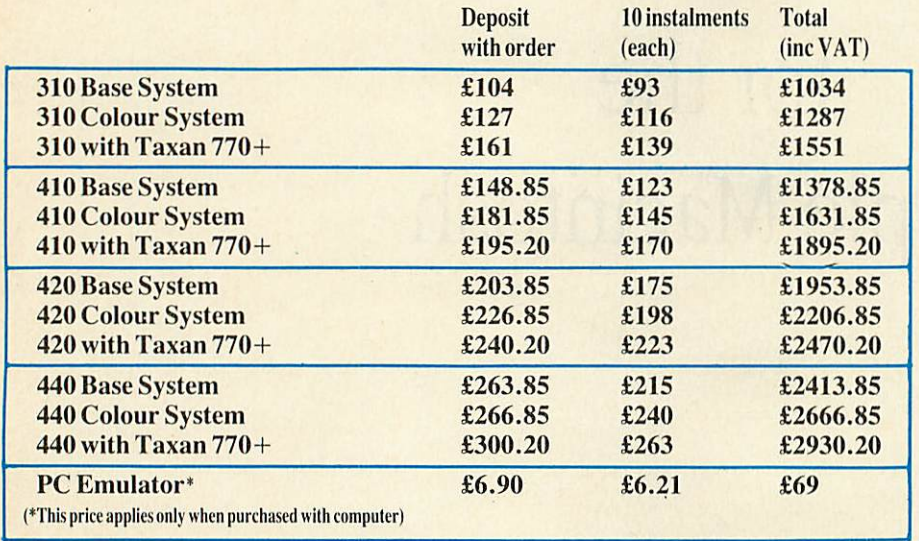

The above prices include VAT. Carriage charges extra: £12/system, £8/base computer + VAT.

Every 310/410 and 420 system will be supplied with Graphics Writer (or Artisan), 3M 3.5" DS discs in library case (or Clares 3 game pack) and a printer lead, at no extra cost.

Every 440 system will include the above items plus Acorn's Software Developers Toolbox and a PC Emulator or First Word plus at no extra cost.

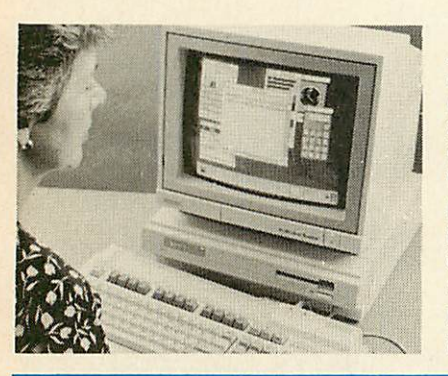

### % FINANCE

Application for 0% finance is simple and normally takes less than 48 hours for approval (subject to status). Either call or phone in for an application form and return it with your deposit + carriage charges (if applicable) and we will send the equipment to you.

If you want the extended credit facilities to include any other hardware (printer, additional drive or add-on cards), please let us know.

**\*Technomatic is a licensed credit broker** If you want to discuss an alternative payment

arrangement please call.

### *Multi I/O System*

A multi I/O card utilising ultra-miniature technology provides five different facilities on a half euro card at **budget price:**

Video Digitiser digitises stationary picture sources (5 sec scan in mode 15) to 256 levels of grey. Ideal for use with video recorders and cameras.

Sound Digitiser: a highly quality stereo sound sampler with 8 bit res and four-fold over sample setting.

A full RS232 interface with all modem control lines. ±10V levels are used for driving the RS232 lines.

3 ROM sockets for all ROMs upto 128K (32pins) and software for ROM and RAM filing systems.

Joystick interface provides a dual channel joystick connector through a 15 way D connector.

Software for all facilities listed plus full range of SWI and star command included in firmware on board. Optional breakout box to provide colour on digitised pictures to be available soon.

*Multi I/O board for only £107(b)*

### *MASTER SERIES*

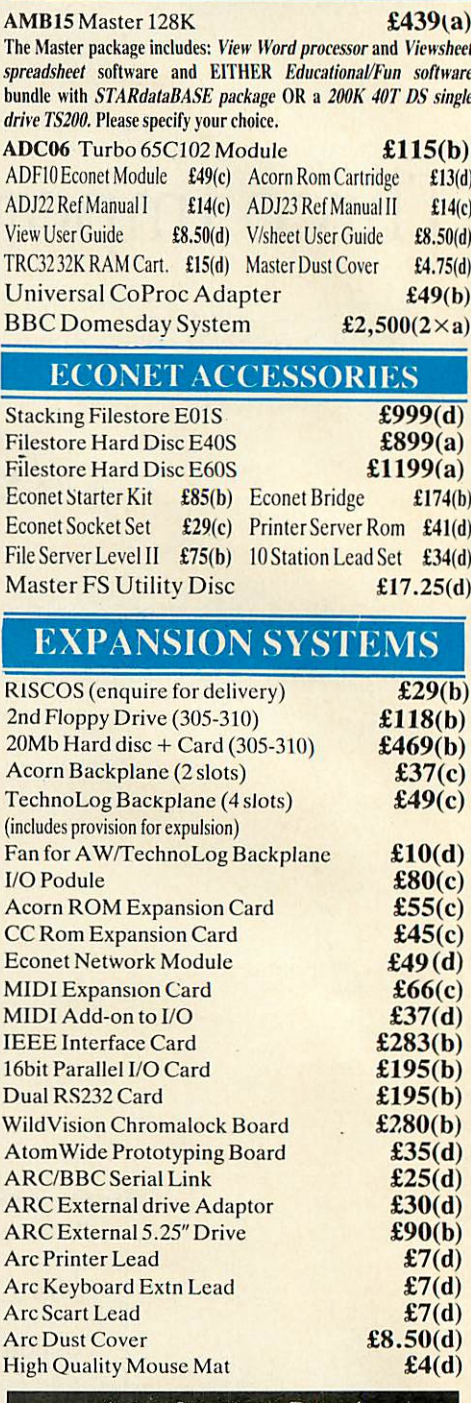

*Arc software on Page 4*

### Ex-service equipment

Our Service department has a number of disc drives, monitors and printers available for sale at reduced prices. Please send for detailed list.

### *SPECIAL DISCOUNTS*

We can provide attractive discounts to Education Authorities, Schools, Colleges and Health Authorities. Simply phone us or write, outlining your requirements, and we will supply a quotation.

 $+$ <sup>t</sup> VAT and suhiert tochani'e without notice. See Dage <sup>6</sup> for Carriage Charges. *i:\_.*
## ECHNOMATIC *Techno House 468 Church Lane, London NW9 8TQ. Tel: 01-205 9558 Fax: 01-205 0190 A*

# $T$ **ECHNOMATIC DISC DRI**

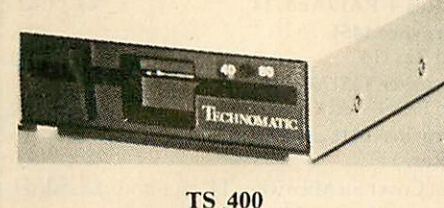

•••••••••••••••••••••••••

A range of high quality high performance drives to meet the needs of all BBC Micro Users. \*All drives are fitted with high quality slim line ultra low power mechanisms capable of single and double density operation and offering fast track access and head setting times. \*5.25" tloppy drives are fitted with 40/80 track switches as standard at no extra cost. The switches are

located in the front and clearly marked to indicate the status at a glance. "The mechanisms are set inside attractively styled, sturdy metal casings painted in BBC beige colour.

\*All drives fitted with all necessary leads and are ready for operation on unpacking. The drives with the mains power supply are supplied with a mains lead fitted with a suitably fused 13A moulded plug.

TECHNOMATIC drives stand out from other drives because of the high quality of construction and use of reliable switchmode power supply units on dual drives. High quality of construction ensures that our plinth drives which offer an elegant space solution do not sag or deform under the weight of a monitor.

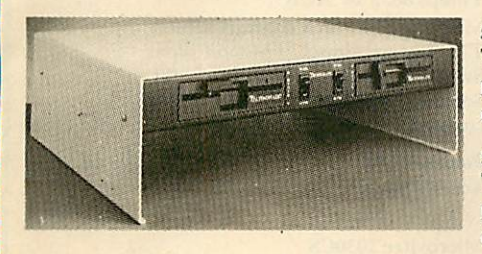

PD 800P

For users who do not need 40/80 switching capability, please specify as such and add suffix N on our product code. Drive price will be reduced by£5/mechanism.

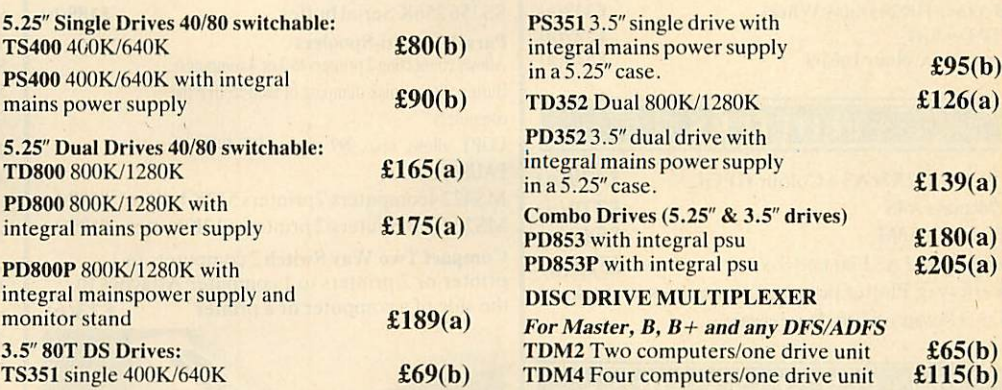

## A E D A ARCHIMEDES EXTERNAL DRIVE ADAPTOR

Technomatic's AEDA provides a reliable external disc drive adaptor with a variety of novel features.

 $\star$  It is designed for easy and neat installation and takes only a few minutes to instal. Rear fixing plate is supplied in two halves so as not to interfere with existing expansion boards or those likely to be installed in future.

\* It is fully buffered and allows up to three external drives (3.5" or 5.25") to be connected.

\* Externally located toggle switch allows selecting either internal or external drive as drive 0 or drive A. This feature is particularly useful when booting up from the external drive is required.

\* AEDA is supplied configured for one internal and up to three external drives. On board options allows for reconfiguration to two internal and two external drives.

\* Other on board options allow setting 'disc eject' from the keyboard if the drive is capable of this facility.

Technomatic AEDA £30(c)

**1**

## MASTER COMPACT

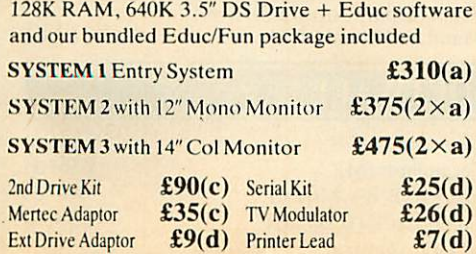

## WINCHESTER DRIVES

Most popular range of Winchesters for BBC at competitive prices.

Single Winchesters, housed in attractively styled metal enclosures in BBC matching beige colour are fan cooled and powered by switch mode power supply for quiet, efficient and reliable operation.

Winchester/floppy combination drives, housed in our elegant plinth housing.

To get the most from the Winchester, the following utilities are installed on the drives:

\* TREE PLAN: A utility to create an organised directory structure and display it on the screen or dump it to a printer.

 $\star$  Formatter and verify program.

\* For Master users our popular front end utility to display the entire contents of the drive in. icon format. Files can be loaded simply by pointing at the icons.

#### P30HD 30Mb Winchester £420(a)

P304HP 30Mb Winchester +

640KDS40/80T floppy £609(a)

**Larger drives available on request.**

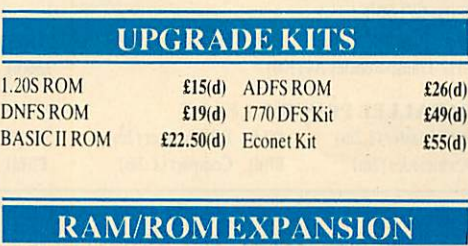

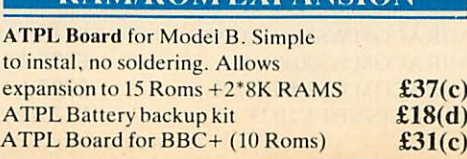

## 3M FLOPPY DISCS

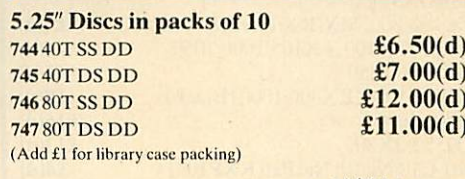

3.5" Discs in packs of 10, 80TSSDD £10.00(d) 80TDSDD £11.75(d)

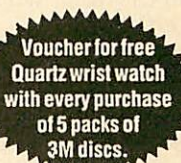

## **BULK DISCS**

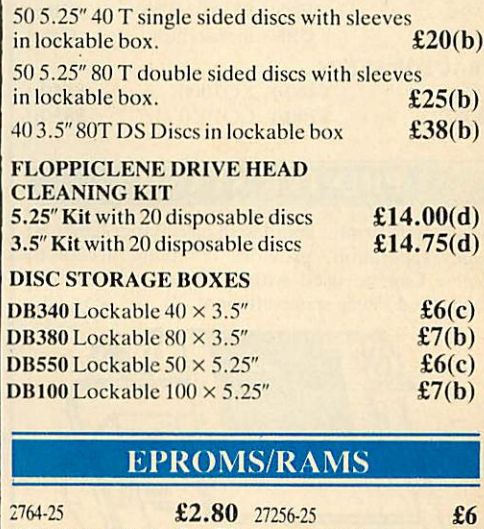

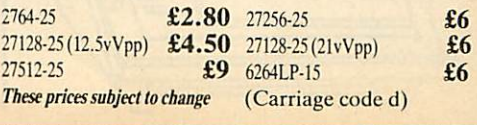

All prices ex VAT and subject to change w

#### EC NOM **TH** Ч  $\Delta$ *Techno House 468 Church Lane, London NW9 8TQ. Tel: 01-205 9558 Fax: 01-205 0190*

## PRINTERS

<u>AARQZEEZEZZZZ</u>

İ ian<br>Biografia ╪

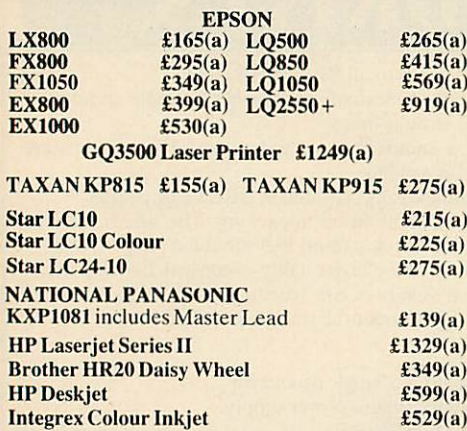

## **PLOTTERS**

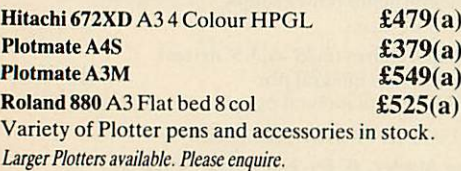

## PRINTER ACCESSORIES

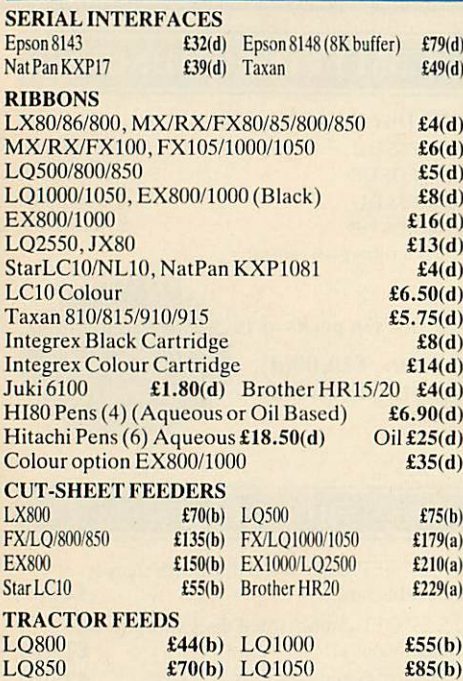

## PRINTER STAND

A new style printer stand with easy paper feed and paper seperation, provides complete access to paper. Can be used with both top and bottom paper feed. Very space efficient. £26 (b)

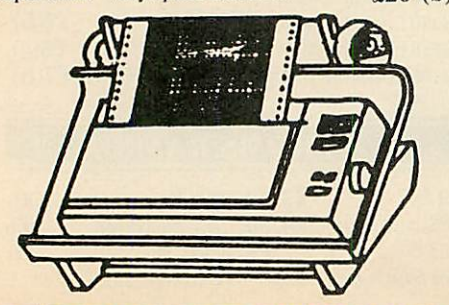

## PRINTER BUFFERS SHARER & CONVERTERS

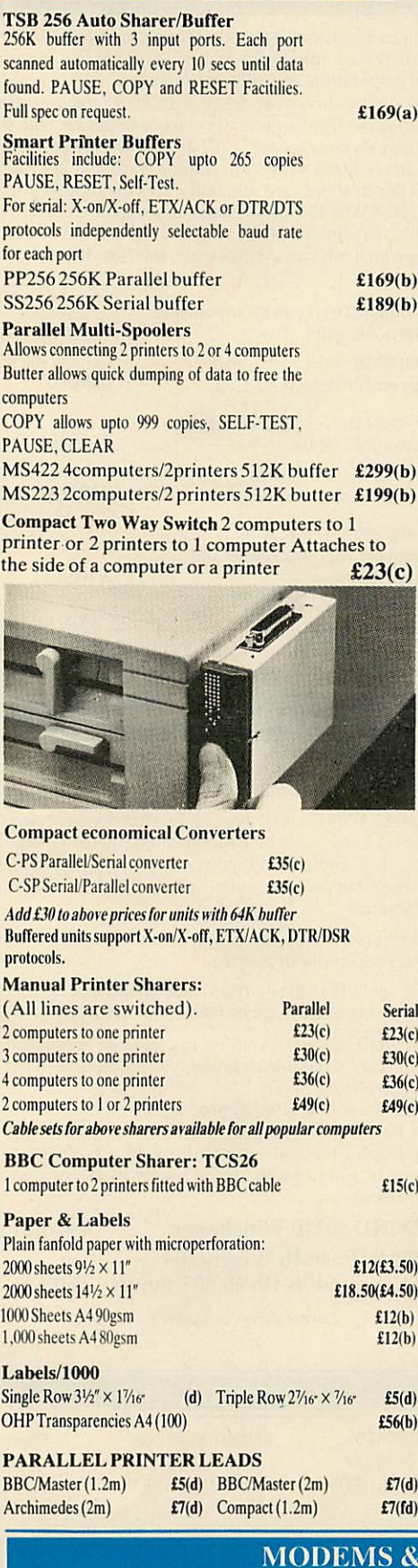

MIRACOM WS4000 V21/V23 MIRACOM WS3000 V22 MIRACOM WS3000 V22bis PACE LINNET V2I/23

*4"T 4-1-1 I I I I 1 1 I 1 I 1 I I* All prices ex VAT and subject to change without notice. See page 6 for Carriage Charges.

## *MONITORS*

Ë

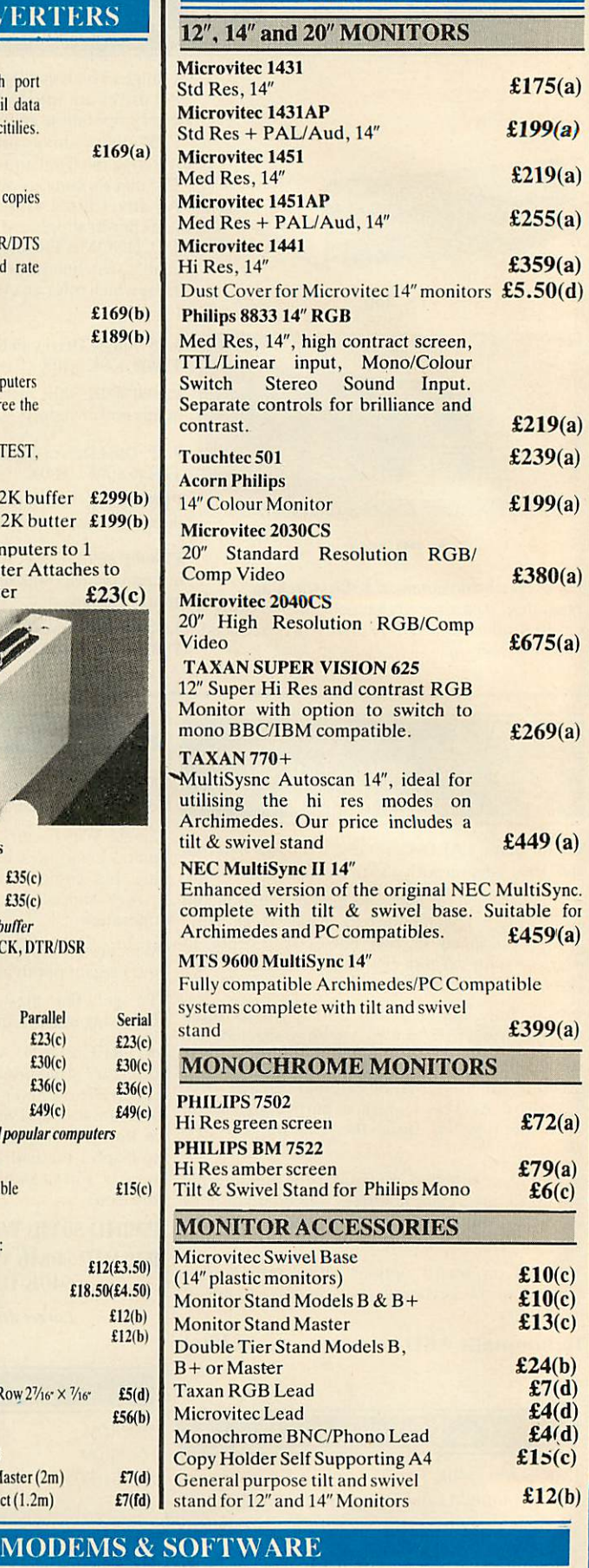

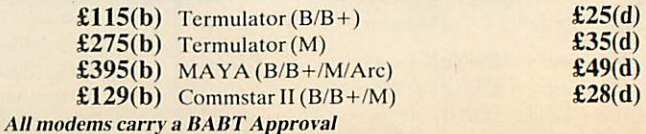

## CHNOMATIC E ( Techno House 468 Church Lane, London NW9 8TQ. Tel: 01-205 9558 Fax: 01-205 0190

## £§• *rchimedes software*

## LANGUAGES & PROG. TOOLS

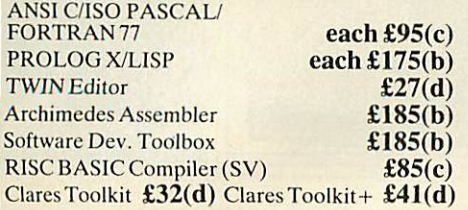

## WORD PROCESSORS

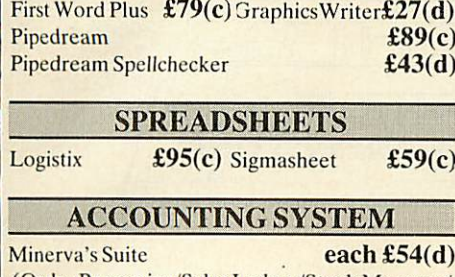

#### (Order Processing/Sales Ledger/Stock Manager/ Purch. Ledger/Nom. Ledger)

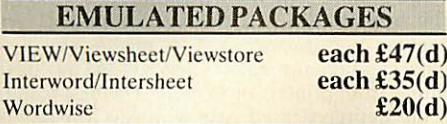

## BBC FIRM/SOFTWARE INTEGRATED PACKAGES MEGA 3 ROM **£76(c)** MINI OFFICE II  $Disc for Model B & B+$  £14(d)<br>Disc for Master **£16(d)** Disc for Master<br>Disc for Compact<br>E19(d)  $\frac{\text{Disc for Compact}}{\text{ROM Version(B, B+, M&C)}}$   $\frac{\text{£19(d)}}{\text{£43(c)}}$  $ROM Version (B, B+, M&C)$ (For disc version pse specify 40 or 80T) UTILITIES Acorn ADFS ROM **£26(d)**<br>Acorn GXR GRAPHICS ROM **£20(d)** Acorn GXR GRAPHICS ROM (please specify  $B$  or  $B+$ ) PRINTMASTER **£24(d)**<br>DUMPMASTER **£26(d)**

#### DUMPMASTER **£26(d)**<br>SCREEN PRINT **£25(d) SCREEN PRINT** DATABASE MANAGEMENT SYSTEMS

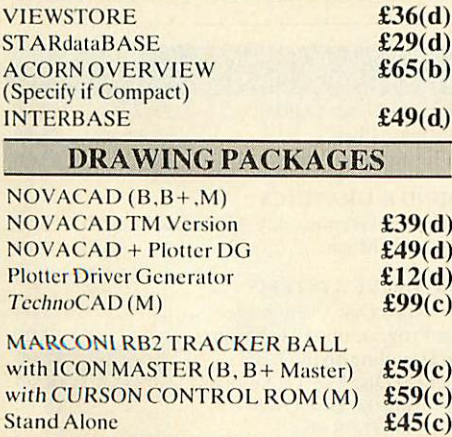

Cursor Control ROM (M)  $£10(d)$  $SV$  Solids CAD  $£41(d)$ 

(Specify ifAMX compatible version)

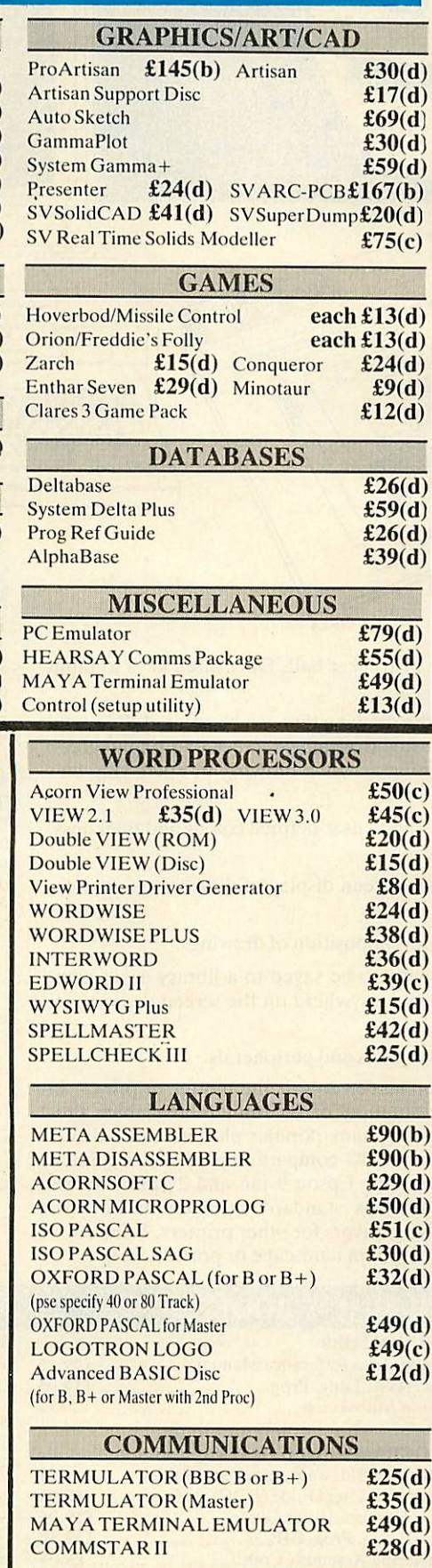

#### SPREADSHEETS VIEWSHEET £36(d) WINDOMATIC(AVIEWSHEETUTILITY) £15(d)<br>INTERSHEET **£37(d) INTERSHEET** INTERCHART(AGRAPHICS UTILITY) £25(d)

*-4* -U44444- <sup>I</sup> <sup>I</sup> <sup>I</sup> <sup>I</sup> <sup>J</sup> <sup>I</sup> <sup>I</sup> <sup>I</sup> <sup>I</sup> <sup>I</sup> <sup>I</sup> <sup>I</sup> <sup>I</sup> <sup>I</sup> <sup>I</sup> <sup>I</sup> <sup>I</sup> <sup>I</sup> <sup>I</sup> <sup>I</sup> <sup>I</sup> | | | <sup>I</sup> <sup>I</sup> <sup>I</sup> <sup>I</sup> <sup>I</sup> <sup>I</sup> <sup>I</sup> <sup>I</sup> <sup>I</sup> <sup>I</sup> 1 I- Allprices ex VAT and subject tochange without notice. See page 6 for Carriage Charges.

## BBC PUBLICATIONS **EDUCATIONAL SOFTWARE**

#### PRIMARY EDUCATION Astronomy<br>
Computers At Work Aud/Disc <br> **£16(c)**<br> **£16(c) Computers At Work Aud/Disc** Picture Craft **£17(d)** Introducing Geography £15(d) The Hall of Mirrors **£13(d)**<br>Geordie Racer **£12(d)** Geordie Racer **£12(d)**<br>Bird Spy **£8(d)** Bird Spy <br>
Maths Aud/Disc <br> **E12(d)** Maths Aud/Disc

#### SECONDARY LEARNING Technology & Design Pt 1 Electric Fields 'A'Level Statistics 'A' Level Geography Inside Information Prog/Cass Book  $\pounds 8(d)$  Aud  $\pounds 5(d)$ Open Learning Pack D/Aud/Bk Science Topic (ST): WAVES ST: RELATIONSHIPS ST: BONDING ST: ElecMag. Spectrum ST: Electronic in Action ST: Newton & The Shuttle ST: ECOLOGY ST: POLYMERS ST: Classif. & PeriodicTab ST: Food & Population Sec Science (SS) Microtech SS: Mole Concept Disc/Aud £21.50(c) £8(d) £19(d) £13(d) £10(d) £36(b)  $£7(d)$  $£7(d)$  $£7(d)$  $£7(d)$  $£7(d)$ £9(d)  $£9(d)$ £9(d)  $£10(d)$ £10(d)  $£7(d)$ £10(d)

#### **GENERAL** Vu-Type **E7.50(d)**<br>Vu-Type Professional **E19(d)** Vu-Type Professional **£19(d)**<br>
White Knight Mk II **£16(d)** White Knight Mk II (pse specify Compact or I770DFS) Battlefields Cass <br>
Espana Viva Disc <br> **Expansion E19(d)** Espana Viva Disc  $$19(d)$ <br>Book  $$6.95(d)$  Disc/Aud (2)  $$7(d)$ Book  $\frac{6.95(d)}{\text{Black Queen (1770DFS)}}$  Disc/Aud(2)  $\frac{27(d)}{\text{Black Queen (1770DFS)}}$ Black Queen (1770DFS)<br>Bismark (1770DFS)<br>**£13(d)** Bismark (1770DFS) Codes: Cass: Program on Cassette. Aud: Audio Cassette. Disc or no Code: Program on disc Above Programs arc suitable for BBC B, B+ **&** Master

All software in this advertisement has been tested to *work with appropriate Acorn Disc Filing Systems only •••• and we are unable to comment on ccmpatibilitywith any other filing system. It will be the buyers|i responsibility to verify such compatibility.*

## TIME WARP for Models B &  $B+$

Upgrade your model B or B+ computer to provide real time and date information at any time. Time Warp with battery back up fitted as standard simply plugs into the User Port. Demo Software on Disc includes a diary/planner application.  $\pmb{\pounds}29(d)$ 

## SPARE PARTS

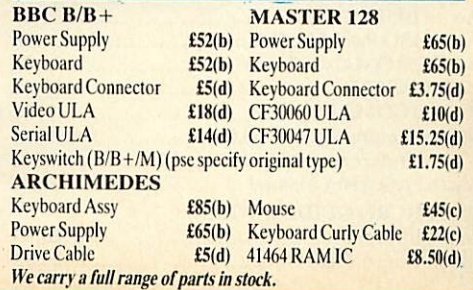

# **ECHNOMATIC**

*Techno House 468 Church Lane, London NW9 8TQ. Tel: 01-205 9558 Fax: 01-205 0190*

technoCAD

**COMPUTER AIDED DRAUGHTING FOR THE BBC MASTER** 

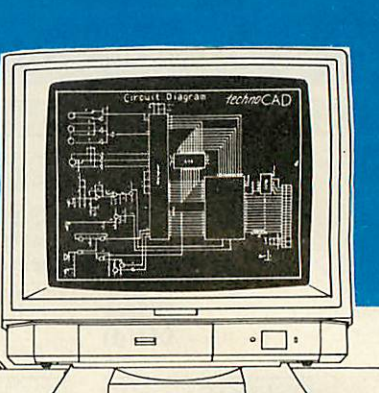

<sup>I</sup> <sup>I</sup> <sup>I</sup> II <sup>I</sup> <sup>I</sup> <sup>I</sup> <sup>I</sup> II <sup>I</sup> II <sup>I</sup> II <sup>I</sup> II II II II <sup>I</sup> <sup>I</sup> <sup>I</sup> <sup>I</sup>

An easy to use CAD system  $\star$ with pop up menus providing a user friendly interface at all stages of operation.

- Input can be configured for keyboard, mouse or tracker ball. Only three keys to input  $\star$ all commands if input from keyboard.
- Virtually no limit to the size or complexity of the drawing that can be created. Powerful zoom facility allows a A0 size drawing to be viewed from single screen or a single screen can be enlarged to AO size. Continuous panning across a drawing by specifying co ordinates.
- Lines, arcs and circles can be drawn with ease and in user defined colour and thickness.  $\star$ These can be modified at any stage of drawing.
- User definable grid and scale, together with on screen display of dimensions, and co  $\star$ ordinates enable easy and accurate drawings.
- Multi layering capability with 8 levels allows superimposition of drawings.
- Powerful icon utility allows any shape or drawing to be saved to a library as an icon. Icons can be recalled from the library and placed anywhere on the screen drawing at required scale and orientation.

Toolkit program allows customisation of files, utilities and peripherals.

 $\star$  Drawings can be scaled on screen to suit the plotter or printer in use. A maximum resolution of 0.01mm is available. Preconfigured drivers for many popular plotters and a driver generator for any BBC compatible plotter is included. Printer drivers for Epson 9 pin and 24 pin printers are included as standard as is the facility for installing drivers for other printers. Printers are included as standard as is the facility for installing drivers for other printers. Printers will output in landscape or portrait format.

## **Why technoCAD**

The best feature of technoCAD is not its out standing performance, not its unique ability to allow creation of complex icons, not the quality of output from printers or plotters. The best feature is the unprecedented ease with which it can be mastered. With easy to use single key commands limited to three keys, pull down menus and a clear and concise, easy to read manual, technoCAD is truly the system any one can use.

technoCAD will meet the needs of most professional applications and is an ideal tool for teaching CAD in technical schools, CDT departments and colleges.

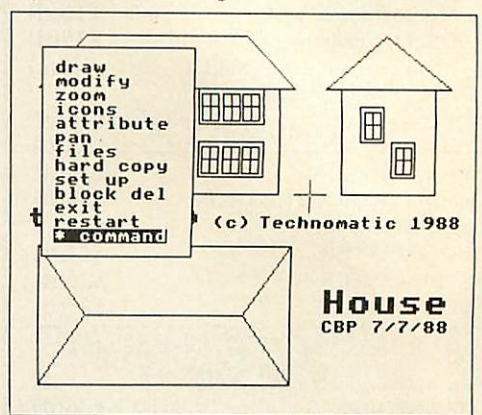

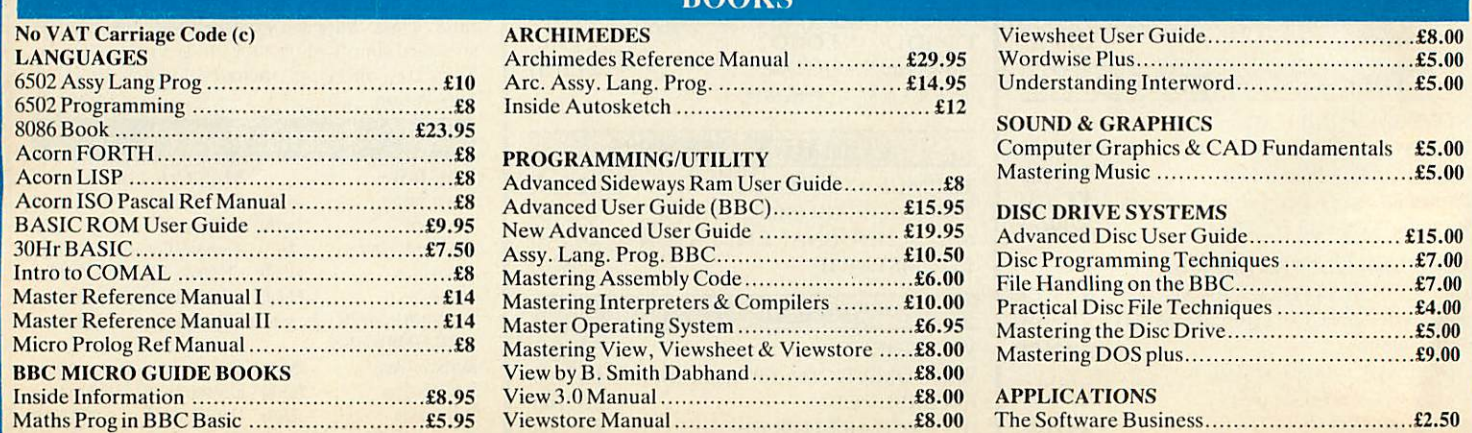

 $\mathbf{p}\boldsymbol{\alpha}\mathbf{v}$ 

*I I I I I*

All prices ex VAT and subject to change without notice. See page 6 for Carriage Charges.

#### ECHNOMATIC *MAIL ORDER & RETAIL Techno House 468 Church Lane London NW9 8TQ. Tel: 01-205 9558 Fax: 01-205 0190*

## PC COMPATIBLE BOOKS

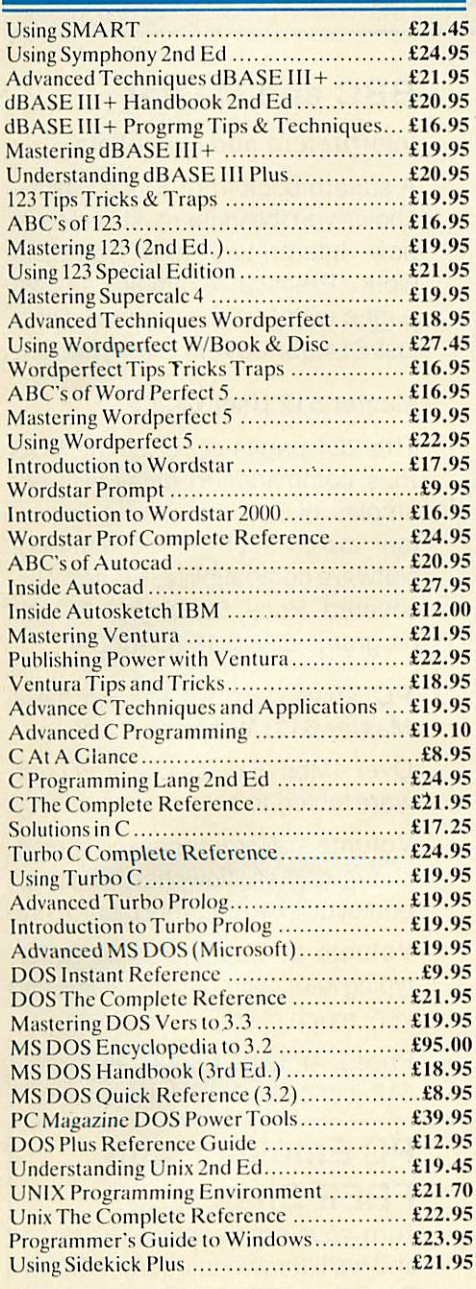

j|Professional Software Developers Tools for BBC Universal Development System

A set of three packages to meet the needs of any software developer for assembling, disassembling and emulating codes for over 30 processors. Packages are structured to work with new processors.

Full details on request. This is what Acorn User had to say about the assembler.

"All the good features you would expect to find in a good source code<br>editor are present ... Meta assembler lives in a different world. It is **structured lo work with anynewprocessor ...as new instruction sets can be added ...as needed ... has a wellfeaturededitor with colour highlighting, asound modularapproach."** AcornUserOctober 1986

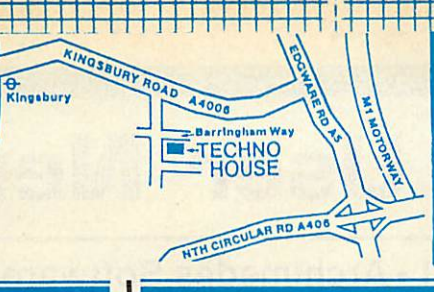

 $with out much practice, and a pleasure to use.$ 

with which it can be used.

NOVACAD Computer Aided Draughting System **Novacad candrive a plotter toproduce drawings of highest quality... Novacad is excellent. It is flexible, genuinely easy to operate**

A sophisticated CAD package with unique facilities. Thousands of Novacad packages are being used in widely differing fields ranging from industries for producing engineering drawings to accountants offices for producing flow charts. Architects, engineers, plumbers, kitchen planners and many other professions requiring easy to use facilities for producing high quality output are making extensive use of Novacad's unique features. Novacad is proving to be an invaluable teaching aid in technical schools simply because of the ease

*For fast delivery telephone your order on 01-205 9558 using VISA/Access Card ,*

BARCLAYCARD *Orders welcome from government depts & educational establishments* *All prices ex VAT Prices are subject to change without notice Please add carriage (a) £8.00 (Courier) (b) £2.50* (c) £1.50 (d) £1.00

## **EpromRyter**

♦Highly sophisticated & Advanced Programmer \*All current single rail eproms handled \*State of the Art Programming Algorithms

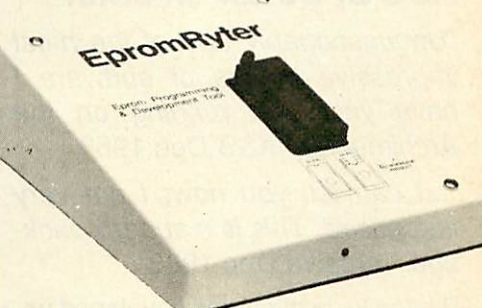

EpromRyter is a powerful eprom programmer designed for use with the BBC Master Computer. It takes full advantage of the latest developments in the eprom technology and the extra facilities on the Master to provide fast, simple and efficient programming and editing facilities.

The software is totally menu driven and on screen help messages make the programming simple for both specialists and novices alike.

The EPROMRYTER interfaces with the Master through 1MHz bus. It is mains powered with its own psu. 3M Textool zif socket has been fitted to ensure consistent and reliable service over long periods.

The single rail eproms handled by the EpromRyter are: 2716 2732 2764 27128 27256 27512 27513 27011<br>2516 2532 2564 (NMOS & CMOS) <sup>1</sup> 2516 2532 <sup>2564</sup> (NM0S& CMOS) ' | • One time cproms P27XXX. 87CXXX etc. <sup>|</sup> Also A suffix eproms such as 27XXXA

*£89(b)* + *VAT*

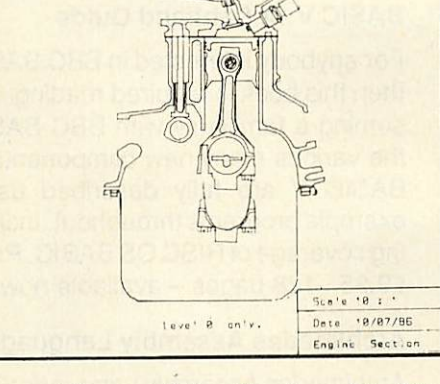

Novacad is compatible with all models fitted with Acorn DFS. Hardware requirements can be minimum; single drive and FX80 compatible printer are enough to get started,<br>though its performance is enhanced its performance considerably by use of 6502 2nd processor, dual drive and to a degree with B+ and Master's shadow ram.

The major features offered are:

- Simple and easy to use with logical command sequence.
- A large drawing area (approx 15 screens)
- Unique ability to create complex icons made up of upto 500 lines instead of the usual 15 to 20 pixels, store them in a library and recall them at different scales and orientations.
- Zoom facility.

- Create multi level drawings.
- Text entry at any 90° orientation anywhere on the screen.
- Grid scaling and locking, displacement measurements.
- Printer routine for FX80/100 compatible printers
- Cursor control from keyboard/tracker ball/ mouse.

Plotter driver generator available as an optional utility, configures a routine for any BBC coompatible plotter. Pre configured routines for popular plotters like Epson HI80, Hitachi, Plotmate are included. Drawings can be scaled to maximumm plotter size.

NOVACAD T/M Version<br>NOVACAD T/M + Plotter DG  $f3(1)(c)$ NOVACAD T/M + Plotter DG *£61(c)* Plotter Driver Generator

**EPROMERII** A proven Eprom programmer for BBC Model B and B+ with thousands in use in industry, educational and R&D establishments. It offers many of the powerful features of the EpromRyter and can program all single rail eproms upto 27256.<br>Full details on request. **£89(b)** Full details on request. This advertisement can only show an example of the range of products stocked by Technomatic. So send for our latest BBC catalogue providing detailed information and prices on BBC Computer Systems, Peripherals, Software and Books. To obtain your free copy please complete and return the coupon below. Technomatic is an authorised BBC **Computer and Econet Referral Centre** providing <sup>a</sup> professional and reliable service to the BBC user. NAME ADDRESS

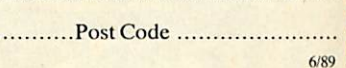

Return to Technomatic Ltd, Techno House, 468 Church Lane, London NW9 8TQ-

. . . . . . . . . . . . .

# *Dabhand User News*

Hardware and Software Offers! •Archimedes Software and Support ABC 2 • OS Guide • BASIC V Guide • Master 512 Guide • Games • Shareware

## ABC 2: Better &Faster

**"Unquestionably one of the most impressive pieces of software I have yet seen running on the Archimedes."A&B** Dec 1988

".../ **can tell you now, I am very impressed.** This is a superb pack**age."** Archive Dec 1988

Repton 3 - written and developed usingABC.Watch out for more products utailising the power of ABC. Also being used by Acorn.

ABC-the Archimedes Basic Compiler - Version 2 is even better and even faster than before! Version 2 allows use of double and extended precision floating point, multiple exits from procedures and functions, RETURN pa rameter passing, new compiler direc tives and very much more.

ABC makes writing machine code programs and relocatable modules easy. ABC is supplied with 2 manuals - over 200 pages of documentation.

Demo Disc: Just £2 - fully refundable against purchase! Phone forfull speci fication. Price just £99.95.

## Phone for free Catalogue

# *Dabhand Computing*

If you want expert advice coupled with the best deals around then look no further. We have a full range of all Archimedes products at the best prices- phone for details. £130 worth of software/books FREE with each Archimedes! Phone or call now!

## Master 512's

Missed out on a Master512? Want a PC for under £400? Phone us now!

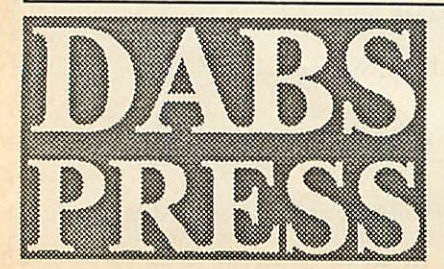

## Archimedes Guides

Archimedes Operating System: A Dabhand Guide

"The PRM is not the place to start; this **bookis....wholeheartedly recommend it..."Archive** March 89.

Essential reading for every user of the Operating System includingArthur and RISC OS. 320 pages are packed with vitalinformationand coverstopics such as VIDC, MEMC, IOC, Sound, SWIs, and much more. Price is just £14.95 or £21.95 with programs disc.

## BASIC V: A Dabhand Guide

For anybody interested in BBC BASIC then this book is required reading. As suming a familiarity with BBC BASIC the various many new components of BASIC V are fully described using example programs throughout. Includ ing coverage of RISC OS BASIC. Price  $£9.95 -128$  pages - available now.

## Archimedes Assembly Language

Archimedes Assembly Language: 368 pages now in 2nd Edition and the only guide to programming the ARM. In cludes coverage of RISC OS. Price £14.95 or £21.95 with programs disc.

## Archimedes Deals!

Buy your Archie from us and we'll give you totally FREE an Archimedes BASIC Compiler, OS Book and an Arcendium game - Worth £130!

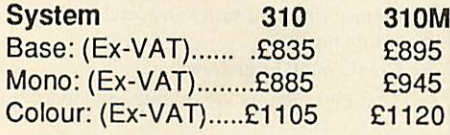

## System 440M

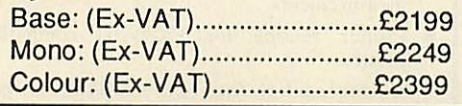

## BBC and Master

## Interpreters and Compilers

A superb book from Bruce Smith shows you the inner most secrets of how Interpreters and Compilers work. Practical examples in 320 pages with FREE programs disc just £14.95. Covers B, B+, Master.

## Master 512 User Guide

The 224 pages cover all the DOS Plus commands in detail with examples of use throughout. Impor tant topics such as file handling, software compatibility, ED and PIP, covered. Price: £9.95 (£14.95 with programs disc (£16.95 for 3.5").

## PC Shareware for the Archie & Master 512: Volumes 1 &2!

Over 4Mbs (5 discs full) of PC soft ware tested to ensure compatibility.

Volume 1:Wordprocessor, spread sheet, games, flowchart designer, printerutilities, and verymuch more.

Volume 2: Database, text editor, typing tutor, astronomy package and very much more..

Prices: Archimedes £34.95. Master 512 just £29.95 - Please specify.

## PC Emulator with FREE Shareware

Turn your Archie into a PC clone and we'll thrown in nearly 4Mbs of Shareware software for free - worth £35. Price £113.85 inc VAT.

## ANSI C with FREE Dabhand Guide to C

Purchase ANSI C and we'll throw in our top-selling C Guide. 512 pages and worth £14.95. Price £113.85 inc VAT.

## 5 Victoria Lane *(AUJ),* Whitefield, Manchester *M25 6AL Tel: 061-766 8423 BT Gold: 72:MAG11596* Prestel: *942876210*

Prices include VAT and P&P (UK/BFPO/CI) unless stated. ACCESS/VISA accepted by post/ phone/Mailbox/in person. Cheques and POs to address above. Dabs Press products available from allgood dealers. Add £2.50 (£12 air) if outside UK. Official orders welcome.

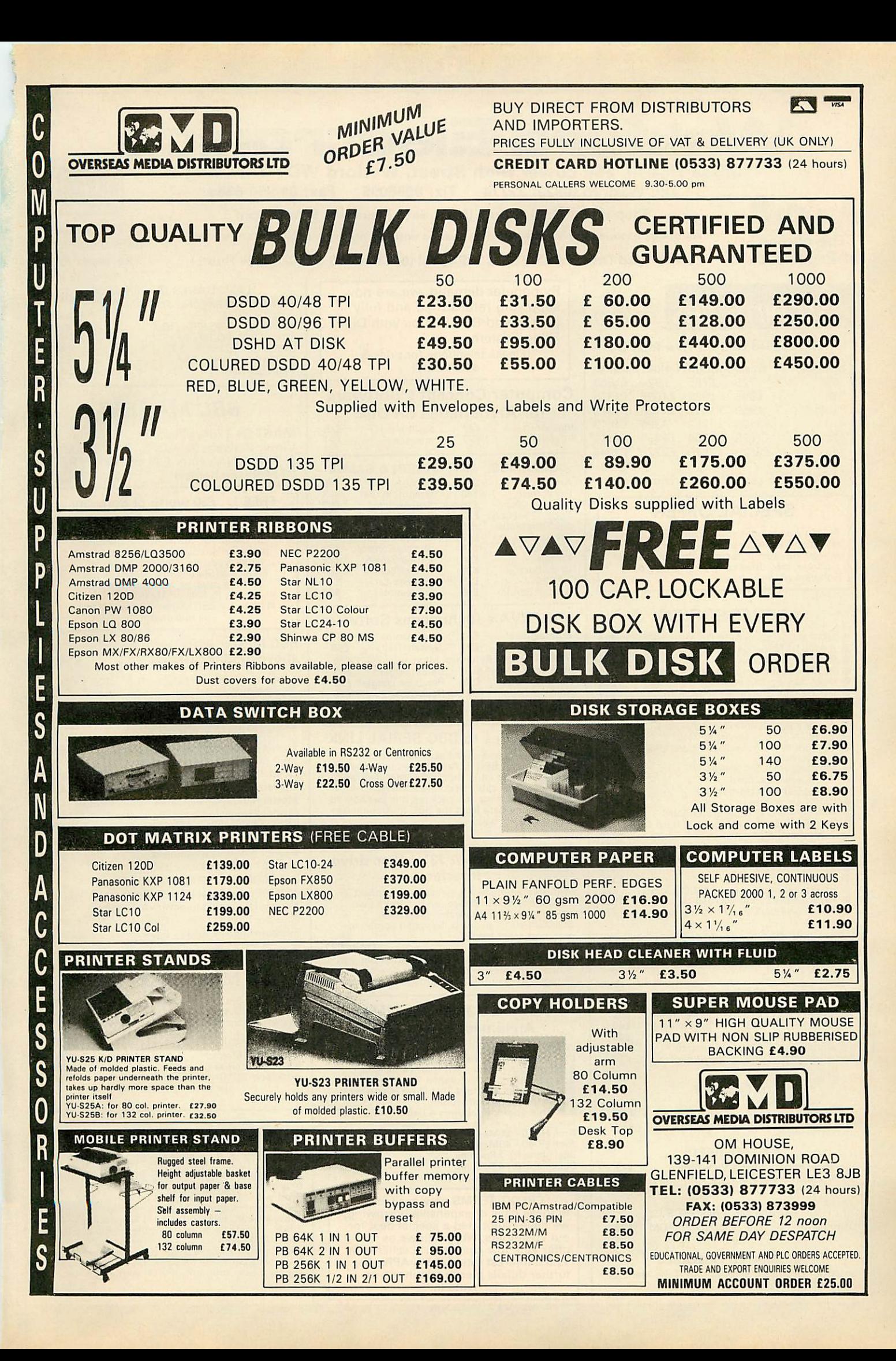

# *Watford Electronics*

Jessa House, 250 Lower High Street, Watford WD1 2AN, England<br>Tel: Watford (0923) 37774 Tix: 8956095 Fax: 01 950 8989<br>Shop Hours: 9am to 6pm (Mon.-Sat.) Thursdays 9am to 8pm

*ACOrnS Shop Hours: 9am to 6pm (Mon.-Sat.) Thursdays 9am to 8pm*

The choice All prices exclusive of VAT; subject to change without notice & available on request. The choice before and after

## *Of Experience Credit Card Orders (ACCESS &VISA) Tel (0923) 33383 or50234 (24 Hours) the experience*

## *rchimedes* **micro**

Now supplied with the New RISC OS

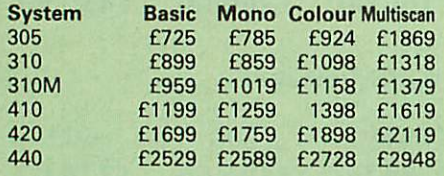

(Securicor carr. £10 on Archimedes)

## SPECIAL OFFER

Buy an Archimedes micro from us at above prices and we will conbtribute 10% of the money you spend, towards the purchase of a printer, disc drive or any Hardware or Software of your choice.

## **ACCESSORIES**

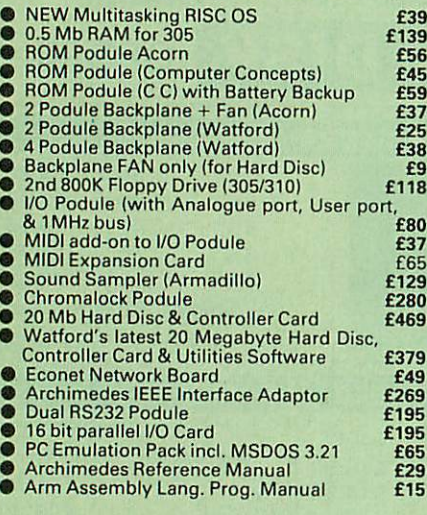

RISC OS Now available from stock

#### WORDPROCESSORS

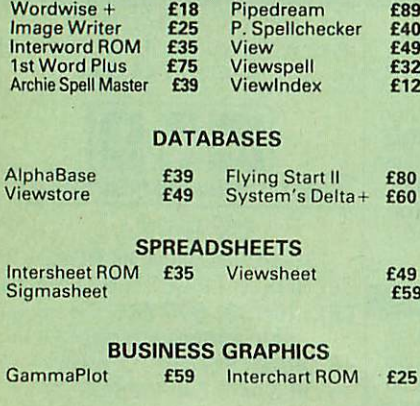

#### INTEGRATED PACKAGES

Logistix - Database, Spreadsheet, Time Manage ment & Business Graphics £94

By popular demand, we are now supplying refurbished and fully guaranteed BBC Micros with Disc Filing System (Please telephone for price &

availability)

#### *Computer Concept's Software* **for** Archimedes on Disc

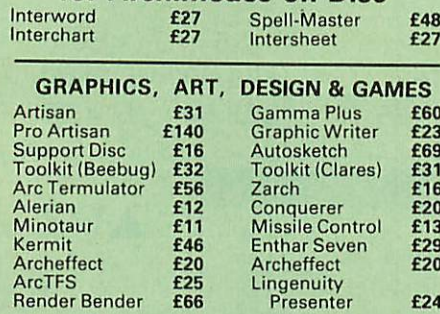

#### *MINERVA's Archimedes Software*

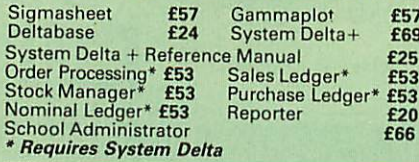

#### *Archimedes to BBC SERIAL LINK*

Using this simple data.link, it is possible to<br>solve all your BBC to Archimedes data transfer<br>problems. The kit is supplied with a disk, and<br>the necessary cable to connect the two<br>computers. Using this package it is possib

#### Only £15

#### *Archimedes* 5V473V2" *Disc drive Interface*

With this interface it is possible to connect almost any 5V473Vi" disc drive with its own power supply to the Archimedes. NO SOLDERING, is involved. Supplied complete

with necessary lead. Only £21

Note: This is not simply a lead. Attempting to connect an external disc drive by direct connection may result in damage to your Micro.

#### *Watford's 20Meg & 40Meg Archimedes Hard Disc*

Watford Electronics' 20Meg & 40Meg hard disc<br>fits internally into the Winchester slot provided<br>It is fully compatible with Acorn's hard disc<br>upgrade, (the only difference is our low price).<br>Price includes the Hard Disc Dri Podule & fitting instructions.<br>P.S. This upgrade requires a backplane and a<br>fan.

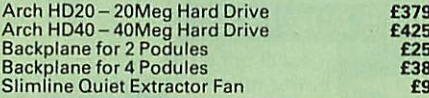

CREDIT TERMS now available. In these days of expensive borrowing, we have negotiated <sup>a</sup> special deal for our customers, which allows us to offer you, low cost finance scheme at 12.5% interest rate. (24.5% APR). For further details please telephone or write in.

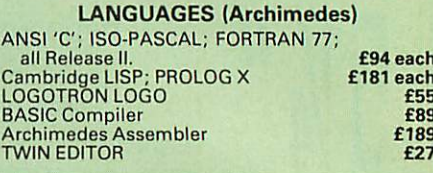

## *BBC MASTER*

*MASTER* 128K Micro incl. Acorn's: View, Viewsheet, ADFS, BASIC Editor & TERMINAL plus £35 worth of FREE OFFER (see below) *£439*

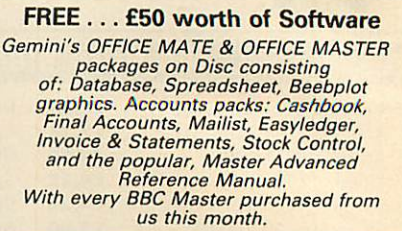

*BBC Master with Turbo Board + above SPECIAL OFFER £549*

Securicor Carriage on Micros £7

## ADD-ONs & ACCESSORIES

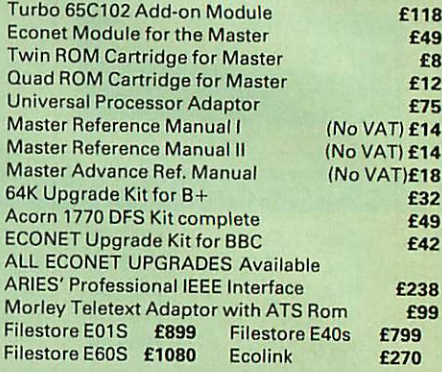

## BBC MASTER COMPACT

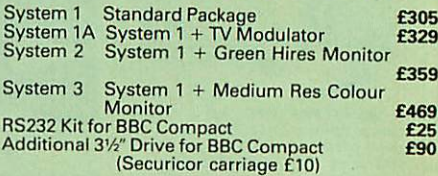

#### *65C102 2nd PROCESSOR*

This amazing package consists of the Acorn<br>65C102 Turbo' Board, the Warford Co-Pro<br>64daptor and Acorn 1.2 DNFS ROM. The Turbo'<br>64daptor and Acorn 1.2 DNFS ROM. The Turbo'<br>620% depending on the application running, and<br>200%

## *CO-PRO Adaptor*

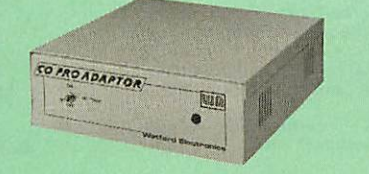

With this Watford's Co-pro Adaptor unit, you can now attach any BBC Master's coprocessors to your original BBC B. Use the super fast Turbo Board with your BBC B, it is much faster than the 6502 2nd processor

superseding it.<br>
With the 512K addon your standard BBC machine<br>
With the 512K addon your standard BBC machine<br>
achieves IBM PC compatibility at a realistic price<br>
grams. Included with the 512k package is a high<br>
precision

*£35* (carr £5)

## *REPLICA 3*

This new improved REPLICA 3 from Clares is a<br>very powerful disc based TAPE to DISC Utility. It<br>now transfers even more programs than even<br>before. Replica 3 will not work with all programs<br>but then neither will anything els

*£15 (40* or *80* track)

#### *Acorn's Speech Synthesiser package, complete Special Offer £15 BBC B Micro only*

#### Versatile *BEEB SPEECH SYNTHESISER* Unit

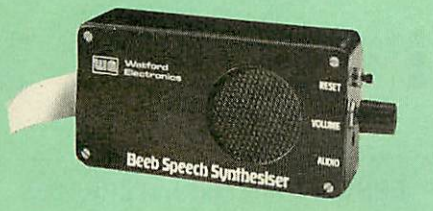

The Watford Speech Synthesiser is a very flexible speech synthesis unit based upon the powerful phonemes system. This system stores the building blocks of speech (called phonemes) and allows you to combine them quickly and easily to form virtually any word imaginable.

Supplied with an advanced ROM, you are provided with a 500 word dictionary to get you started. These can easily be added to by following the notes given in the comprehensive manual.

*SPECIAL PRICE £32* (carr *£2)*

#### *VOLTMACE JOYSTICKS*

Delta 3B Single Joystick<br>Delta 3C Twin Joysticks **£15<br>Delta 3C Joystick for Compact <b>£11**<br>Delta 14B Single Joystick **£11**<br>Delta 14B/1 Adaptor Module **£12**<br>Transfer Software Disc-Tape **£7**<br>*£7* 

## *The Complete Mouse User Guide to BBC Micro*

 $|2|$ 

This manual has been written to reveal the<br>secrets of the mouse. It explains all the principles<br>required by the hardware and associated soft-<br>ware, and also example listings for inclusion into<br>custom programs. The manual f given.<br>It is possible to gain a full understanding of the

It is possible to gain a full understanding of the<br>mouse from this manual. For those not interested<br>in exactly how the mouse functions, complete<br>example programs are also included. These may<br>be typed directly into the micr custom applications.

Price *£5.95* (No VAT) Example programs on Disc

## *Archimedes Real-Time Digitiser*

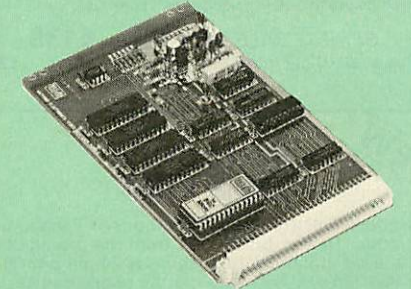

Watfords' Archimedes Video Digitiser is the most sophisticated digitiser ever designed for a micro. It provides a fast and<br>flexible means of capturing images from a video camera or<br>recorder for display and manipulation on the Archimedes<br>range of Micros. Off-air television signals may via a video recorder or TV tuner.

Once captured, Video images can be stretched, squahsed, rotated, stored on disk, printed, or used by applications software.

Applications include desktop publishing, graphics, animation, image analysis and recognition, medical imaging, automatic inspection and measurement, databases, interactive video, remote transmission of pictures via a modem

SOFTWARE<br>All driver software for the digitiser is contained in a ROM on<br>the podule. Software facilities are accessed via operating<br>system star (\*) commands and SWI calls. A Utility Disk is<br>included containing sample pictur programs.

**RESOLUTION**<br>
Images are digitised to 512 (h) x 256 (v) pixels, and then scaled<br>
Images are digitised to 512 (h) x 256 (v) pixels, and then scaled<br>
to fit the Archimedes' screen. It is possible to digitise to 512 x<br>
512 p

SPED<br>Video fields are captured in real time (1/50th sec.), and then<br>transferred to Archimedes' memory or the screen. The grab/<br>display rate is dependant on the screen mode and picture size,<br>up to 25 fields per second for q

#### **HARDWARE**

The digitiser is a single width podule, with a BNC socket on the rear panel for the video input, which may optionally be terminated via a link. There is 128K of on-board memory to store the digitised image, and a 32K ROM on the podule contains all the driver software.

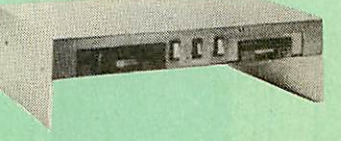

 $\mathcal{L}$ 

**\*\*** 

A Double disc drive – with a difference! Times<br>are changing fast for the floppy disk, and whilst<br>the current standard for the BBC B and Master<br>Series is the 5.25 inch disk, the standard for the<br>future will most certainly

and the Archimedes Series. To support the present disc drive users, and cope with the future, we have designed our<br>cope with the future, we have designed our<br>DP35 800S, it contains both the 5.25 inch and<br>the 3.5 inch drive formats as well as offer a firm<br>and rigid support for a monitor on top.

Watford's new plinth enables users to read, write and format disks both in DFS and ADFS format - currently the accepted standard for the Master Compact and the Archimedes, it also enables the user to read disks written for the Archimedes. Ideal for both BBC & Master.

Launch Offer: *£165* (carr. £7)

## *Z88 Sinclair's Portable Micro*

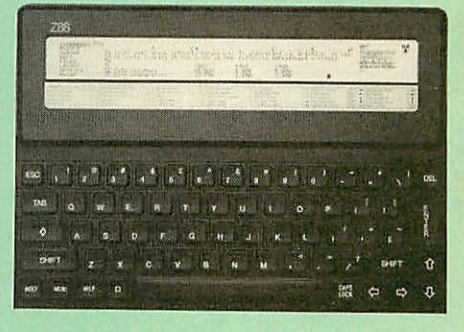

The worlds first, truly portable Micro. It is A4 size, only an inch thick and weighs under 2lbs. Ideal for use when travelling or as a personal organiser.

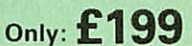

#### FREE

With every Z88 purchased from us this month, we are giving away absolutely FREE, a Z88 to BBC Interface Link, 4 rechargeable batteries and a compact Mains Battery Charger worth £38.

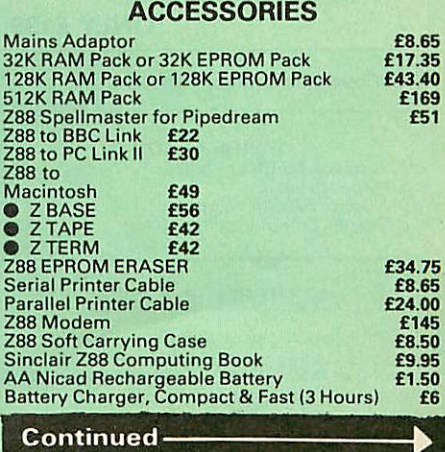

*Price £249*

Disc *Drives DP35-800S*

## *MONITORS*

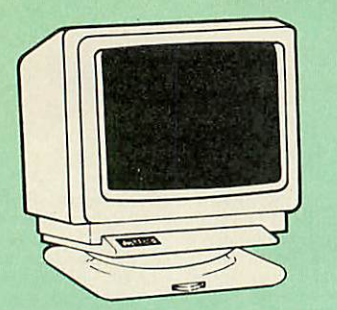

All Monitors are supplied complete with *BBC* connecting leads FREE.

## MICROVITEC 14"

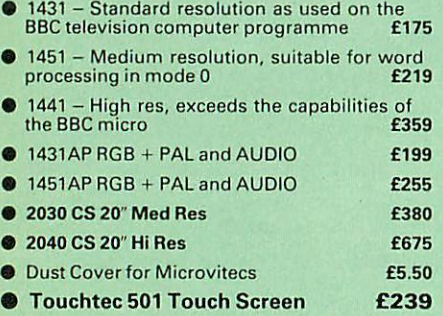

## 14" MULTISCAN COLOUR

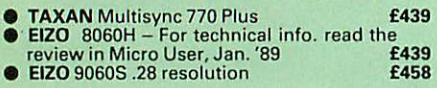

#### TAXAN 12"

- 
- Super Vision 2 *Type 620* Hi-res RGB Colour, Green/Colour Switch *£265* Super Vision 3 *Type 625* Super Hi-res RGB Colour, Green/Colour Switch *£315*
- Taxan High Resolution MONOCHROME

Monitors with long persistence tube to reduce

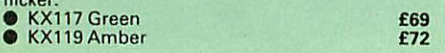

#### PHILLIPS

BM7502 12" Hi-res Green Monitor CM8833 14" Med. Res Colour Monitor £65  $£65$ <br>£219

## STAR BUY

**PHILLIPS 14"** Medium Res, dark glass,<br>attractively finished Colour Monitor -<br>supplied complete with RGB, SKART and<br>Audio/Phono Inputs. A push-button<br>witch toggles between Hi-Res<br>monochrome green text mode and full<br>colour ONLY £199

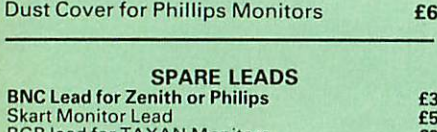

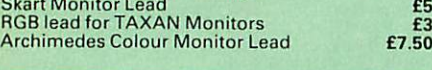

## *SWIVEL BASES*

 $£7.50$ 

By simply placing your monitor on one of our front adjustable professional swivel bases (see drawing at the top), you can easily adjust the monitor viewing angle.

*for* 12" Monitors £8 (carr. £2.50) *for 14"* Monitors *£12* (carr. £2.50)

## *TAXAN KP-815 PRINTER* Offer Price £155

 $\overline{\mathbf{3}}$ 

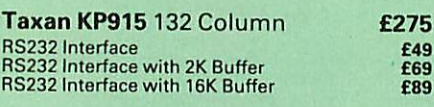

*Panasonic KX-P1081*

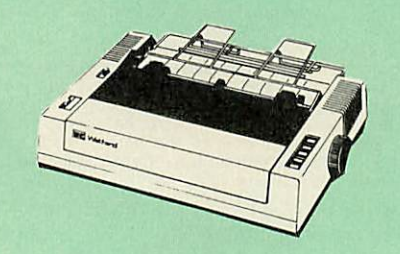

#### *UK's most popular printer.*

**(Price inludes,** *FREE***a** *4ft Printer* **Lead, and a Dump** *Out* **3, Screen Dump** *ROM worth £35 with every* **printer purchased** *from* **us).**

**SPRING SALE OFFER only:** *£139* Optional RS232 Interface: *£39*

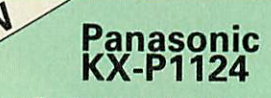

Watford Electronics, your authorised Panasonic<br>Premier Dealer, brings you from the prodigious<br>Panasonic Stables, this fabulous 24-pin printer.<br>Available NOW at a superbly realistic price,<br>KX-P1124 perfectly balances featur

the printer of tomorrow, here today, ready to sweep the current generation of machines away.

At less than 53dB, this is perhaps the quietest dot matrix printer on the market.

Watford's Launch Offer: *£269*

#### Panasonic Printers

- *KX-P1180* 9pin80col. 192/38 CPS *£169*
- *KX-P1540* 24pin 136col. 240/80 CPS *£435*
- *KX-P1592* 9pin136col. 216/45 CPS *£275*  $\bullet$ *KX-P1595* 9pin 136col. 288/61 CPS *£355*
- 
- *Panasonic KX-P4450* LASER PRINTER  $\bullet$ Latest technology at Watford's special

#### offer pride **1,499**<br> **E1,499**<br> **E29 CA4 Feeder F55** ● Spare Toner **£29** ● A4 Feeder **£55**

## *Panasonic Accessories*

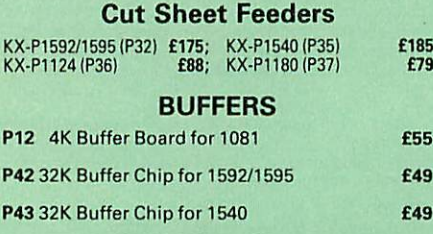

Serial Interfaces P17P1081/1592 *£32* P19 P1124/1180 £55

#### **PLOTTERS**

• PlotmateA4S *£379* • Plotmate A3M *£549* Roland Plotters

DXY 880A DXY1200 £560 £879 DXY 1100 DXY 1300 £630 £1035

#### INTEGREX COLOUR JET

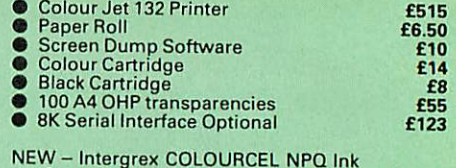

NEW- Intergrex COLOURCEL NPQ Ink Jet Colour Printer *£2,695*

## NEC P2200 PINWRITER

24 pin; 80 column; 168CPS - 56CPS LQ; Epson LQ compatible, 7K Buffer; 7 resident FONTS, Friction & Tractor feed/front load single sheet feed, etc. *£269*

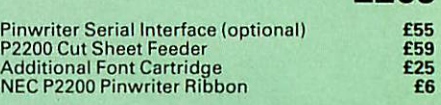

## NEC PINWRITER P6/P7 Plus

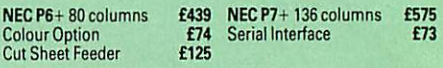

#### Star Printers

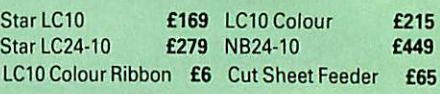

#### *Brother HR20 DaisyWheel Printer £339*

## EPSON PRINTERS

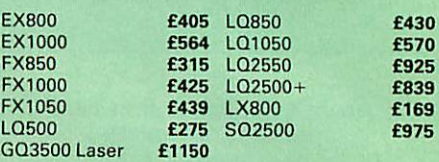

*CUT SHEET FEEDERS for*

EX800 *£149;* EX1000/LQ2550 *£210;* FX800 *£149;* FX1000 *£179;* LQ/LX800 *£139;* LQ500 *£75;* LQ850 *£135;* LQ1050 *£175.*

*TRACTOR FEED for* EX800/1000 *£85;* LQ800 *£44;* LQ850 *£69;* LQ1050 *£85;* LQ2500 *£195*

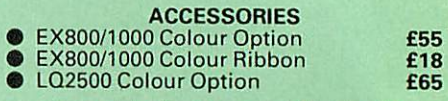

*(Securicor Carriage on Printers £7*

#### EPSON PRINTER INTERFACES

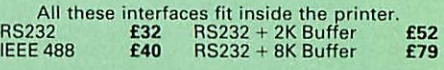

#### PRINTER LEADS

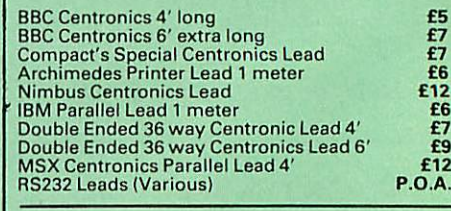

## RS-232 GENDER CHANGERS

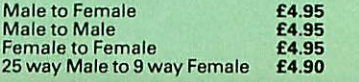

## *Listing Paper (Perforated)*

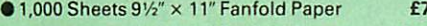

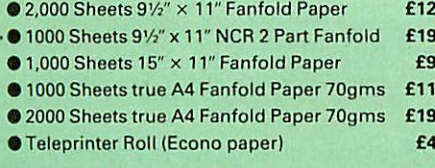

(All our Fanfold paper is Micro perforated leaving a smooth clean edge when the tractor feed strips are detached).

Carriage 1K Sheets £2.50. 2K Sheets £3.00

#### *PRINTER LABELS*

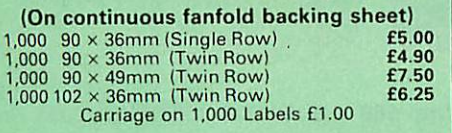

## *Perspex Printer Stand*

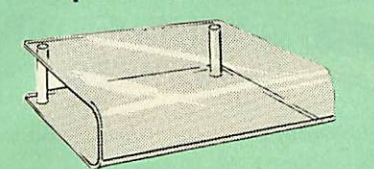

Giveyour Computer System <sup>a</sup> touch of Class with our elegant, smoke finished Perspex Printer stand. The printer sits on top and the fanfold paper rests neatly underneath, thus occupying the same space as the printer footprint.

*Only: £16* (carr. £3)

#### *Professional Printer Stand*

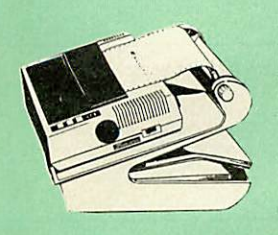

sional printer stand takes hardly more space than your printer. Due to the positioning of the paper feed<br>and re-fold<br>compartments ie one above the other, the desk space required for

This new profes

your printer functions is effectively halved. Additional facilities<br>include: Easy access to paper from both sides,<br>used with both top and bottom feed paper and<br>with its dial controlled paper feed system with<br>adjustable def

*80 Column version £23* **(carr.** *£3) 132 Column version £26* **(carr.** *£3)*

#### *PRINTER RIBBONS & VARIOUS DUST COVERS*

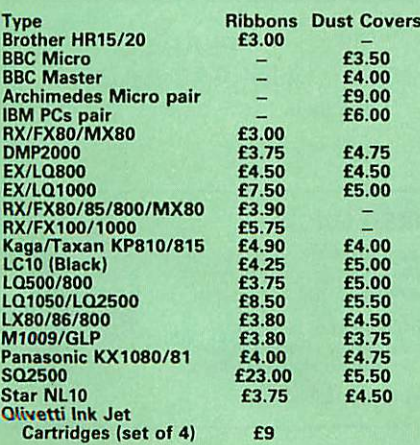

Our attractive Dust Covers are manufactured from translucent PVC. The seams are stitched and edges are taped to prevent splitting due to continuous use.

#### *Universal Printer Sharers/Changers*

 $\vert 4 \vert$ 

Connect upto 5 Micros to 1 printer or 5 Printers<br>to 1 Micro with our combined, Sharer/Changer.<br>These Units are made to a very high standard.<br>For extreme reliability, they all have Printed<br>Circuit Boards mounted inside the

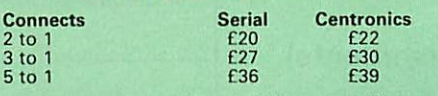

(Cables extra at £6 each. Please specify type required when ordering)

#### *PLINTHS FOR BBC MICRO, MASTER & PRINTERS*

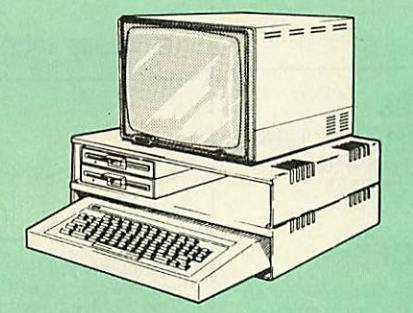

Protect your computer from the heat of your<br>VDU, Our micro plinths have slots for maximum<br>ventilation. The single plinth is suitable for a BBC<br>and VDU, whilst the double height version<br>provides enough room for our stacked

Single BBC Plinth Double BBC Plinth Printer Plinth Single Master Plinth Double Master Plinth

 x310 x105mm *£12* x310 x210mm *£20* x310 x105mm *£12* x310 x105mm *£13* x310 x210mm *£24*

(Carr. Single plinth 12; double plinth £3)

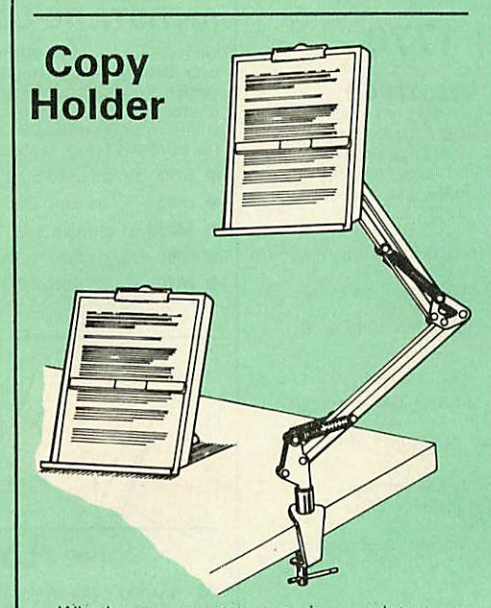

Whiether you want to type in your latest pro-<br>gram or the draft of a new trilogy, Watford's<br>manuscript holders are superb for holding your<br>paper at the ideal height and angle to allow you<br>to read and type in ease and comfo

## NEW *Handy 2 Way Printer Switch*

A handy two way compact printer switch that enables you to connect 2 Micros to 1 printer, or 2 printers to 1 Micro. Attaches easily to your prin ter, monitor, etc. A low cost solution for educa tional establishments. Ideal for those wishing to use <sup>a</sup> dot matrix and <sup>a</sup> laser printer. Available in two configurations.

Compact AB Switch Centronics *£20* **Compact AB Switch RS232** (Cables extra at £6 each)

## *MEGABUFFER 256*

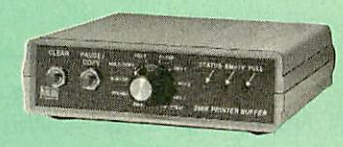

The Smallest 256K Printer Buffer Unit in the world *38mm x 130mm x 134mm.*

This new Megabuffer 256 from Watford is a full featured 256K Printer Buffer. The features are: **• Improves efficiency by making more efficient** 

use of computer and printer.<br>● Compatible with any computer and printer<br>that uses Centronics Parallel connections<br>including all BBCs, IBM PCs, etc.<br>● Total compatibility with all software.<br>● Cheaper phone bills when using

Modems.<br>
• Ideal for those doing large graphics screen<br>
dumps that are slow to print.<br>
• Multi-Copy facility allows you to print severa<br>
copies via Megabuffer without going through<br>
your computer.

Data Dump facility is included.<br>Built in test unit for both the buffer & your printer.

*Only £149* (carr £5)

#### *THE EPSON RX-FX-KAGA PRINTER COMMANDS REVEALED*

So you bought yourself a new printer, because<br>the salesman in the shop showed you how clever<br>it is and impressed you with all sorts of printouts<br>to show its capabilities – he may even have<br>offered you a special price.<br>Howe

when you type in the example programs, the computer throws the LPRINT statements back in your face.<br>Now what do you do, when this £400 piece of

Now what do you do, when this f400 piece of<br>high technology refuses even to move its head,<br>and you have stayed up until 2 in the morning<br>with copious supplies of coffee, desperately<br>trying to print something out. Once agai

Wordwise.<br>
It describes in detail how to obtain the<br>
maximum in graphics capability from your prin-<br>
ter and includes full indexes allowing you to<br>
cross index the numerous commands. Every command is explained in detail, with an accom panying BBC Basic program and an example of its use from Wordwise.

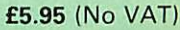

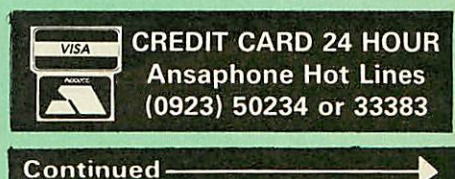

Desk Top £7 (carr. £3) Angle poise *£12* (carr. £3)

## *DISC DRIVE SHARER*

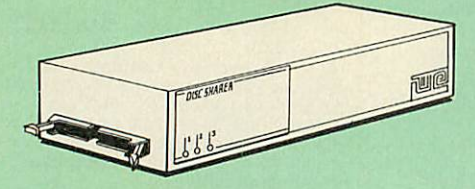

## *(Ideal for educational establishments)*

At last, a low cost alternative to the Econet system. Watford's Intelligent<br>Disc Drive Sharer allows you to connect 3 BBC micros (model B, B + and<br>Master series) to a single or double disc drive. Running under any DFS or<br>

Launch Price: *£65* Price includes 3 Cables

#### *NOW WITH EXTRA FEATURES AT NO EXTRA COST - Watford's latest DFS 1.44*

- 
- Incorporates Acorn's Official Tube Host Code so that those with 2nd processors no longer need to waste a ROM socket on the DNFS Option to DOUBLE the speed of BPUT and BGET.
	-

## *WATFORD'S & ACORN's DFSs*

Watford's popular and widely acclaimed DFS has now been available for six<br>years and has gained a large following amongst serious and educational<br>users of the BBC Micro. Owners of Acorn or any other standard DFS can<br>upgrade below for this upgrade. (P.S. Watford's highly sophisticated DFS is fully<br>compatible with Acorn standard DFS). (while Acorn's 1770 DFS is fully<br>compatible with Watford's Mk II DDFS)

- Watford's sophisticated DFS ROM only<br>● We will exchange your existing DFS ROM for<br>Watford's Ultimate DFS ROM for only<br>● DFS Manual (Comprehensive) / no VAT) £6.95<br>● DNFS ROM only £17 / △ DFS ROM only £25
- 

**(P.S. OurDFSmanual is the only comprehensive Manual available for the BBC micro and covers both Acorn & Watford DFSs).**

(The Single Density DFS system is now old technology. Like Acorn, Watford<br>too have decided to replace it with their more up-to-date 1770 DDFS<br>interface. We have informed most of the software houses of this decision in<br>orde

## *Watford's Mkll 1770*

*Double Density DFS Interface*

Many of our customers have wanted to use our superior DDFS and Acorn<br>ADFS together. Now our Mk II DDFS Board with its 1770 Disc Controller, has<br>been adapted to allow the use of Acorn ADFS as well. It also has all the<br>comma Added features include:

&

«

- 
- Acorn ADFS compatible Use ADFS on our DDFS board. Tube host Code No longerany need to have the DNFS in yourmachine to use Co-Processors, even the CoPro and Master 512.
- Auto 40-80 Tracksensing no need to fuss with 40/80 track switches (even works with protected disks).
- An extremely powerful 8271 emulation ensuring compatibility with<br>
almost all software.<br>
 New low profile small footprint board.<br>
 Fits with all third party ROM boards.<br>
 Option to double the speed of file handlin
- 
- 
- 
- handling.

Please note that not all DDFS's are capable of providing either the full 80%<br>storage increase or of allowing a file the full size of the disk – Ours allows<br>both of these!

If you already have a DDFS (any manufacturer), and wish to upgrade to our<br>MkII version, then simply return your existing ROM and DDFS board and we<br>will supply the new DDFS for only £30.00.

- Special introductory offer
- **O** DDFS Manual (No *VAT)* £6.95
	- We will exchange your existing DFS Kit for our sophisticated DDFS for only £25.00

£39.00

Please note, as the Mkll DDFS is a hardware and software upgrade, it is not possible for existing Watford DDFS users to simply exchange their ROM for the new version.

## *DUST COVERS* (For our Disc Drives)

Single CLS (without PSU) £3.20 Twin CLD (without PSU) £3.85<br>Single CS (with PSU) £3.95 Twin CD (with PSU) £3.90

## *Special 40/80 Disc Drive/DDFS Mk II Offer*

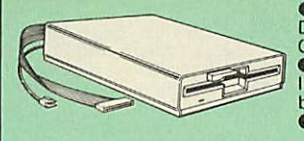

• The popular 40/80 track 400K single<br>Disc Drive, Double Sided, cased with<br>Cables. Plugs directly to your Micro.<br>• Watford's extremely popular DDFS Disc<br>Interface (allows 720K storage). Will run in<br>both, Single & Double De

A Bargain at Only *£123* (£7 carr) (Offer valid while stocks last)

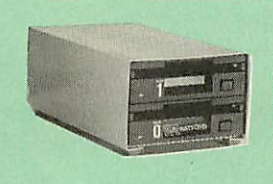

## *3V2" DISC DRIVE OFFER*

These top quality 3½" Double sided, 80<br>track, 1 Megabyte (unformatted each Disc<br>Drives), are attractively finished in BBC<br>beige. They are supplied complete with all cables and a Utilities Disc. They run directly from the BBC B/Master's own PSU.

## CLS35 *400K Unit* £69 CLD35 *800K Unit £125*

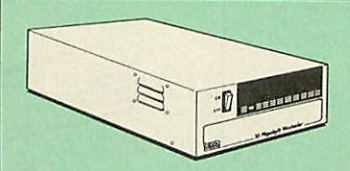

## *WATFORD'S WINCHESTER DRIVES*

Undoubtedly the best value for money Winchester Hard disc available<br>anywhere for the BBC Micro.<br>This 30 Megabyte hard disc is completely compatible with the Acorn<br>This 30 Megabyte hard disc is completely compatible with th

Finished in rugged metal and fetching BBC beige, the Winchester has an internal fan, so quiet you won't even hear it! A switched mode power supply and a neon-lit on/off switch are there along with a light on the hard disc

• 30 Megabyte BBC Hard Disc *£405* (carr £9)

## *FLOPPY HEAD CLEANER KIT*

The heads in floppy drives are precision made and very sensitive to dirt. The use of a cleaner Kit is a sensible precaution against losing valuable data. It is recommended to clean the drive head once a week. It is very simple to use. Available in 3'/?" & **SV\*",** please specify.

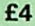

## *ANTISTATIC LOCKABLE DISC STORAGE UNITS*

£4.95 **£6.95** 

Gives double protection – Strong plastic case<br>that affords real protection to your discs.<br>Antistatic helps avoid data corruption whilst<br>in storage. The smoked top locks down.<br>Dividers and adhesive title strips are supplied

- $•$  M35 holds upto 50 5 $\frac{1}{4}$ " discs
- $\bullet$  **M85** holds upto 95  $5\frac{1}{4}$  discs
- $\bullet$  M25\* holds upto 25 3 1/2" Discs
- 
- *M10-* holds upto 10 Data Cartridges

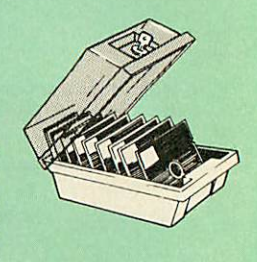

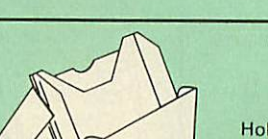

## *PLASTIC LIBRARY CASES*

Holds up to 10 5%" Discs. *Only £2.00*

## *DISC PLONKER RACK*

When using ones micro, there is a tendancy to have more than one Disc on the desk. This exposes them to the hazards of fingerprints, scratches, dust, coffee and an untidy desk.

Why not protect your valuable data from all these hazards with the help of our extremely handy and low cost DISC PLONKER RACK. Holds upto eight **SV\*"** discs.

Protection at Only: *£2*

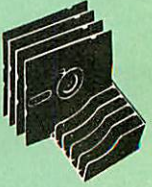

**DISC ALBUMS**<br>Attractively finished in black leather look vinyl. Stores upto 20 Discs. Each<br>**can** be seen through the clear view pocket.

- £4.95  $\bullet$  M50-holds 50 3½" Discs<br> $\bullet$  M10-holds upto 10 Data £6.50
- 

- - - - £15 \* Not lockable

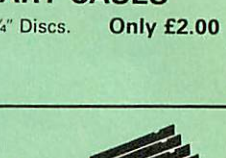

## Quality Disc Drives from Watford

To help you decide which drive is the most suitable for your needs (and<br>your pocket!), we have produced the table below.

The first capacity given in the first column indicates capacity in single<br>density mode. That within the brackets is the capacity in double density<br>mode. All disc drive type numbers start with the prefix ''C''.

**The tinting on some of the boxes is used to indicate which Drives are 40** track (non-tinted) and which are 80 track (tinted). All our 80 track drives are<br>already fitted with a 40-80 select switch.

All our Disc Drives are Double Sided and will operate in both Single and<br>Double Density modes. Extensive experience of the usage of disc drives<br>suggests that the JAPANESE drives currently represent about the best in<br>terms **Micro.**

Various UK "manufacturers" of disc drives for the BBC micro (more<br>accurately, "packages" label other manufacturers drives with their own<br>name). We buy the high quality NEC and Mitsubishi drives in large<br>quantities directly

**If you look around the popular BBC micro press, you will find that the prices** we quote for the top quality, new slimline disc drives are, virtually without<br>exception, some of the best around. These prices, coupled with the backup<br>of one of the country's largest distributors of BBC peripherals provid **superb deal.**

Unless you anticipate using dual drives in a fully expanded BBC system for<br>long periods of time with little ventilation, then we suggest that our range of<br>"CL" disc drives without the PSU (Power Supply Unit) would be quite

When using a BBC Micro, most people find themselves short of desk space.<br>The Watford's BBC Micro plinths form an ideal way of recovering some of<br>this precious space) your BBC, Disc Drive and Monitor can all occupy the<br>same

#### Our Disc Drives conform to BS415

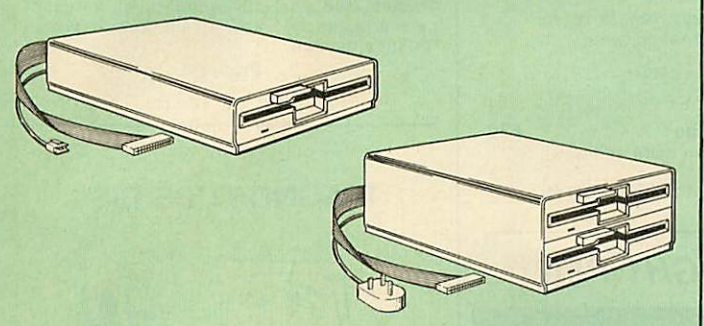

#### *'Test Bureau Approved for Use in Education"*

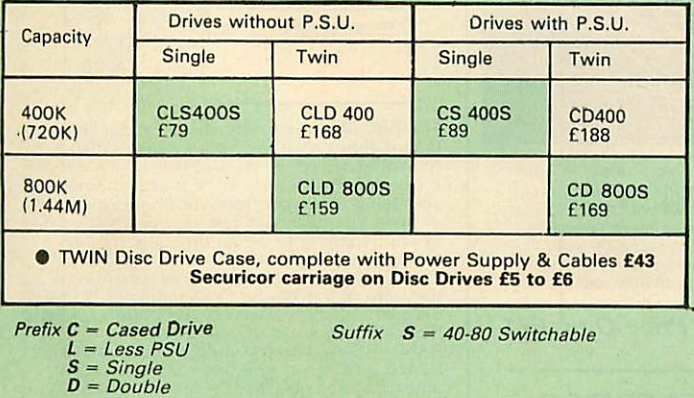

e.g. CLS400S = Cased Disc Drive, Less power supply unit, single 51/4" 400K<br>(720K in double density); Double sided; 40/80 track switchable.

Cable *to connect* 5W Disc *Drives to BBC Compact Single £9 Twin £12 Special* Cable to connect both 31/2" and 51/4" Disc *Drives simultaneously to the BBC Compact £13*

## Mysteries of Disc Drives & DFS Revealed

Are you tired of faulty cassettes, and lengthy loading times? Do you want to<br>upgrade your BBC micro to take discs but you get tied up in the plethora of<br>jargon surrounding the choice and use of these systems.

Then The Mysteries of Disc Drives and DFS Revealed is the book for you. It<br>explains in detail the different types of systems available, how they are<br>installed and how to use them. Many examples are given including pre-<br>wri choice available in the marketplace.

*£5.95* (Book No VAT)

## *3M - DISKETTES*

**3M** - **SCOTCH Diskettes with Lifetime warranty from Watford Electronics your 3M Appointed Distributor.**

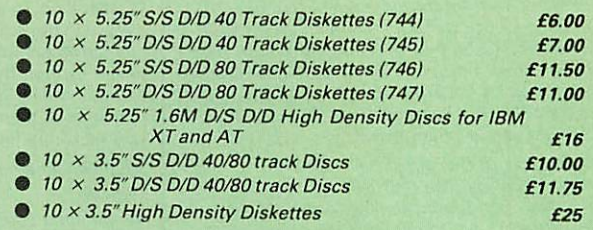

**FREE** Purchase any 5 packs of the above 3M<br>**Designer** Diskettes from us during the months of<br>Watch May & June '89, and qualify for a FREE Diskettes from us during the months of Watch May & June '89, and qualify for a FREE 3M's<br>OFFER attractive Black Designer's watch attractive Black Designer's watch. (Offer subject to availability)

 $\vert 6 \vert$ 

## *TOP QUALITY 3.5" & 5.25" DISKETTES*

To complement our range of Quality Discs and Disc Drives, WE are now<br>supplying SPECIAL OFFER packs of 10 Lifetime guaranteed discs. Each disc has a reinforced hub ring. Supplied complete with selfstick labels and a<br>Plastic Library Disc Box.

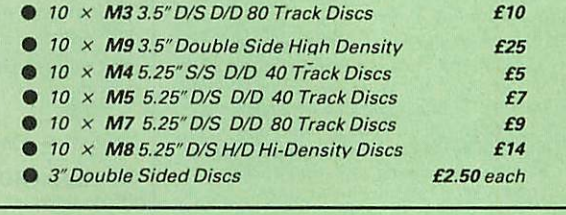

## Special *BULK OFFER on* **SVa!'** *DISCS*

(Supplied packed in Anti-Static Lockable Storage Units) (Lifetime warranty on Discs)

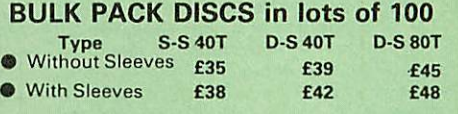

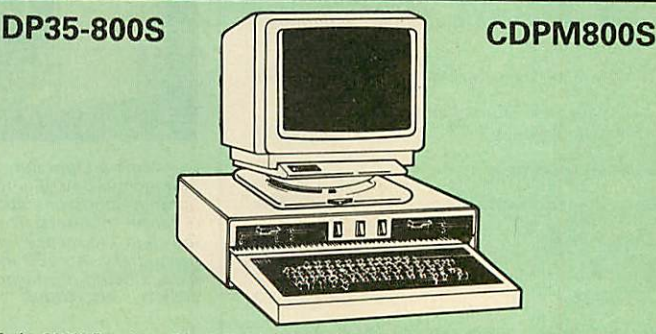

Twin 800K Double sided 40-80 track switchable disc drives mounted in an<br>attractively finished Beige colour plinth for the BBC Micro. Supplied<br>complete with integral power supply, cables and Utilities disc. The mains<br>switch

*CDPM 800S for the BBC & Master £182 DP35-800 for BBC/Master £165* (For DP35-800S spec, see Page 2 of our advert) **(Securicor Carr. £7)**

(The above drive units are <sup>2</sup> Megabytes unformatted) *Continued*

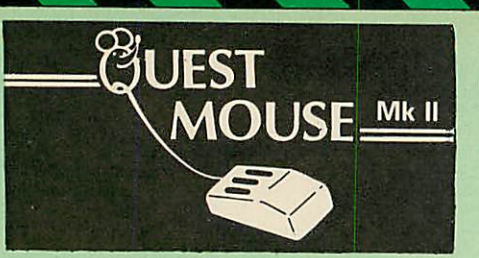

**The ultimatein Mouse technology, the Watford Electronics Quest Mouse must be the most powerful Mouse package yet produced for the BBC Micro. Featuring state of the art 32K ROM**  $s$ oftware the Quest Mouse package is filled with **features essential to the budding artist. The QuestMouse is a high precision, low profile andlarge footprint mouse. Ithas three large comfortable buttons and its RUBBER COATED STEEL BALL is smooth and easy to use on virtually any work surface. This also eliminates any directional bias that one encounters on the** most well-known mouse for the BBC. The Quest<br>Mouse is FULLY HARDWARE COMPATIBLE with<br>the AMX MOUSE so that it will work with any **of the AMX range of software.**

**The two parts of the Quest package are available separately so thatexistingMouse owners can upgrade to the Watford's** sophisticated Quest Paint software or replace **their existing worn out mice for a minimum cost.**

## **QUEST PAINT**

The software is used to draw high resolution **Mode 1 pictures in full colour. All menu selectionandcontrol of the drawing process is performed with the mouse so that you will hardly ever touch the keyboard.**

## **SOFTWARE FEA TURES**

**The software is far too powerful for us to describe it fully in such a small space. Below is a list of the various features. Please write to us for a fully descriptive leaflet.**

**Disk interface not required. Utilities disk has** facility to create and print big screens. Colours **applied can be solid, either pattern of user defined pattern. Drawing can use brush or airbrush. Brush shapes can be defined and** stored. Airbrush sprays colour/pattern randomly **with fourjetsues and even or center spread. Colour cycles. Colourprotection to stop particular colours from being overwritten by selected drawing actions. All standard drawing facilities like: rubber, straight pencil lines, triangles, circles, ellipses, rectangles, parallelograms, polygons, etc are provided. All shapes can be solid or just a boundary line. Once a shape has been set up it can be repeated anywhere on the screen. Global colour replace in a rectangle. Powerful fill facility for areas and vertical/horizontal lines. Full cut and paste of rectangular areas with rotation and size with screensfrom Watford Beeb Video digitiser. Load and Save screens with colour pallet information, save brush and pattern definitions etc.**

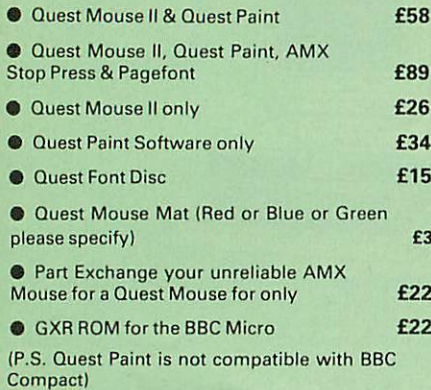

## N.B.

1. Quest Paint supplied complete with Software in a 32K ROM, Comprehensive User Guide and a Utility Disc.

Quest Font Disc has 22 text FONTS for use within Quest Mouse.

# Concuest

Watford's Quest package is an extremely powerful and flexible drawing package, with very wide and unusual features. However, since its launch various suggestions for even more advanced & powerful facilities were received from the Quest users. ConQuest allows you these more advanced facilities, like, distortion of a cutout to any shape and a full font designer. If you also have a GXR ROM in your machine or you are using a BBC Master then ConQuest will take advantage of this to give ellipses at any angle, sectors and arcs, etc. Quest combined with ConQuest and Acornsoft GXR ROM make up THE MOST POWERFUL drawing packages available for the BBC range. Quest Paint is able to take advantage of almost any additions to your machine, such as Shadow or Sideways RAM. ConQuest takes this principal even further, by utilising the otherwise normally incompatible Sideways RAM facility by holding pictures in them.

Some of the features are:

• **Pick filenames off the screen for loading and saving.**

• **Rotate a cutout to any angle and Distort it to any four sided shape.**

- **Has Built in Font editor.**
- **Default brushes and patterns on startup.**
- **16 x 16 font available on start up.**

• **Ability to reset patterns, fonts and brushes to default at any time.**

• **ROM based enhanced Epson and compatible printer dump.**

• **ROM based enhanced extended picture routine.**

• **Ability to create and abort extended pictures.**

• **Improved disk access speed for extended pictures.**

• **User definable sideways RAM driver tor incompatible sideways RAM systems.**

• **Ellipses at any angle on Master 128 (or B with GXR ROM).**

#### ConQuest ROM Package **£30**

(Price includes software in ROM and a comprehensive Manual). (Not Compatible with BBC Compact)

## **MARK II LIGHT PEN**

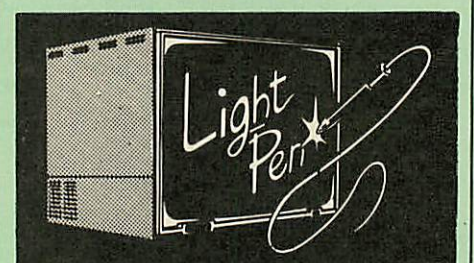

Our Mark II Light Pen is the very latest in light<br>pen technology. It is totally insensitive to local<br>lighting conditions and works with many<br>different monitors. The pen only responds to<br>the High Frequency light produced by **data is being produced. A conveniently located switch is also fitted.**

*Price Only £21*

## FLEET STREET EDITOR

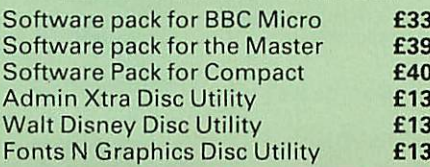

## RB2 Marconi TRACKER BALL

RB2 (AMX/Quest compatible) **£45**<br>RB2 including Quest Paint <del>£75</del>

## **THE NEW Mk III AMX MOUSE**

 $£45$ <br> $£75$ 

## *ONLY: £59* Inc. Super Art package

(carr £3) **(Please specify for BBC, Master or Compact)**

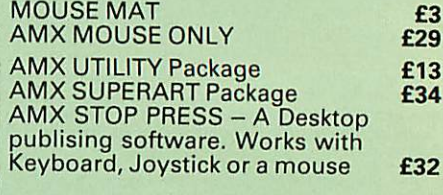

#### *PAGE-FONTS - Over 20 Fonts for use with AMX Pagemaker £13*

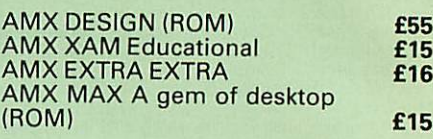

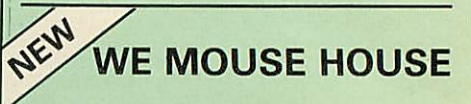

Treat your mouse to a cosy Mouse House. This handy little gadget solves the problem of where to store your mouse when it is having <sup>a</sup> rest. Made of sturdy plastic, the WE Mouse House

attaches to the side of your computer, Monitor<br>disc drive or desk.<br>It protects it from damage when not in use, yet<br>it protects it from damage when not in use, yet<br>within easy reach when you need it again.<br>There is also a s rodent's ransom.

Price £4

## DIAGNOSTICS DISC

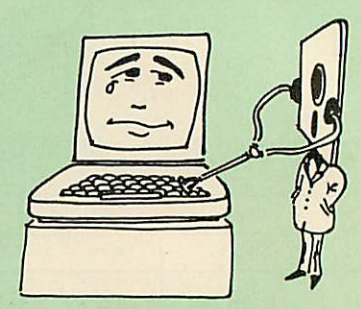

The BBC Micro is a very complex machine and<br>thus diagnosing a fault can be very difficult<br>At Watford Electronics, we realise how difficult<br>it can be when faced with a problem, finding<br>yourself a long way from your nearest

This utility is an invaluable aid for all those who<br>take the reliability of their system seriously. A<br>comprehensive manual provides full operating<br>details and a list of possible causes and<br>remedies for any faults that you

## *BEEB VIDEO DIGITISER*

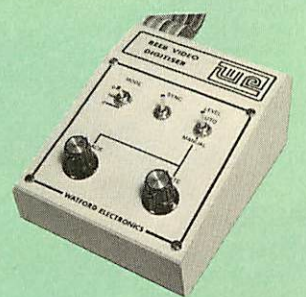

#### "Test Bureau Approved for Use in Education"

Using any source of composite video (colour or monochrome) and the Watford Beeb Video Digitiser, you can convert an image from your camera into a graphics screen on the BBC Micro.

This uses the full graphics capacity of the BBC micro in modes 0, 1 or 2. The video source may be a camera, video recorder or television, and is connected via the video output socket.

Images produced can be compressed, stored to disc, printed on an Epson compatible printer,<br>directly used to generate graphics, analysed fo<br>scientific and educational use or converted to<br>other formats e.g. Slow Scan TV or receiving a<br>picture from a remote camera using The output from the digitiser exactly matches the graphics capability in each mode, with up to <sup>8</sup> levels of grey in mode 2. The unit connects into the User Port and automatically scans <sup>a</sup> complete picture in 1.6 seconds.

Both the black and white levels can be adjusted manually for the optimum picture, or switched to automatic for unattended use. The image produced can be reversed if necessary.

Full controlling software is supplied on a normal sideways ROM and this is easily accessed via additional \* commands. The package i designed to allow easy input of complex screens and give full access of the data to the user. Once on the screen, the image can be used as a normal graphics screen, allowing any of the usual graphics commands in BASIC or other ROMs to work on it. A special print dump routine is included with<br>the driver programs. This is specially designed<br>to produce a fast, correctly proportioned<br>picture, with reduced "contouring", resulting ir<br>an accurate reproduction of the origi

Detailed examples of driving this unit from BASIC or other languages are all provided in the extensive manual supplied.

## £109 (Carr. £5)

(Price includes) Digitiser Unit, Software in ROM & a Comprehensive Manual) (BBC B+ and Master compatible, except Master with Econet)

## *Magazine Maker*

(As seen on TV)<br>A combination of the Pagemaker and Watford's<br>Beeb Video Digitiser.<br>Using any video that provides a composite<br>signal and the digitiser, images from a camera<br>on the BBC Micro.<br>On the BBC Micro.

They can then be used within Stop Press to illustrate magazines or newsletters - in fact

anything that needs to be created on A4 size<br>paper.<br>With Stop Press's many features, a variety of<br>pictures can be composed – the only limit being

the imagination. Pictures can be doctored using Stop Press's graphics option to produce any number of effects.

Text can be formatted around the digitised<br>photo on screen using the facilities available,<br>which include 16 typefaces, character and<br>pattern definer, text formatting and the ability<br>to load in wordwise and viewfiles plus m

From the more.<br>
Once created the picture can be printed out.<br>
The Magazine Maker is suitable for any use<br>
that requires illustrated documents.

Complete Package *£135.00* (carr. £3)

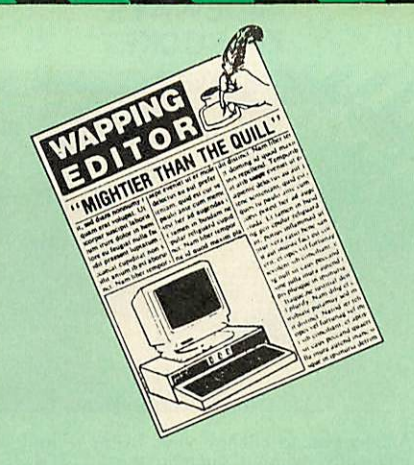

 $\overline{8}$ 

Watford Electronics bring professional quality<br>Desktop Publishing to the Beeb. The Wapping<br>Editor is a totally self contained mouse-driven<br>desktop publishing package designed to run on<br>the BBC B, B + and Master computers.

## GRAPHICS PACKAGE

Imagine Quest Paint re-written to take advantage of the high resolution of Mode 0, well this is it. The Wapping Editor could well be worth buying for this facility alone. This must surely be the graphics.

## WORD PROCESSOR

This section is a fully functional word processor specially tailored to suit the Desktop Publishing environment. Gone are all the unnecessary and<br>cumbersome text formatting commands – these<br>are dealt with in the 'Page-Layout' section. The<br>features of this word processor include<br>wordwap, wordcount, insert/overwrite, move<br> being mouse controlled. Text input can of<br>files like Wordwise, View, etc, but it is not<br>files like Wordwise, View, etc, but it is not<br>necessary to have a separate word processor in<br>order to use this package.

## PAGE-LAYOUT SECTION

Page Layout becomes easy using these mouse- driven routines. The user simply 'pulls' <sup>a</sup> rectangle onto the page and states which text<br>document or graphic is required to fill the space<br>- it's as simple as that! Text can be<br>automatically printed in a pre-set number of<br>columns, left justified and/or right justif held in memory at one time. Graphics may be<br>stretched, squahsed or cropped to fit any size<br>rectangle. Graphics input can be from the<br>software provided in the package or, using the<br>'mode convert', from any graphics mode<br>scr

## THE FONT EDITOR

This is an enhanced version of the font editor<br>
contained in the Con-Quest ROM and allows the<br>
editing of ALL 95 characters. As well as being<br>
able to design your own typefaces, fonts from<br>
other DTP packages or from Quest

Wapping Editor Launch Offer: *£69* Wapping Editor with Quest Mouse *£89*

## DUMPOUT 3

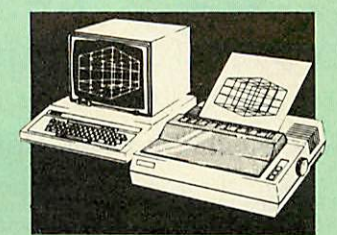

A highly sophisticated screen dump ROM. This has to be the most flexible and powerful screen dump ROM yet produced for the BBC micro. It will put on paper anything you see on the screen, including full Mode <sup>7</sup> graphics. Also provided are window setting utilities and OSWORD calls to plot and read Mode 7 graphics pixels.<br>Facilities:

- Facilities: Vertical and horizontal scaling in all graphics modes and mode <sup>7</sup>
- 
- Rotation of image by 90, 180 or 270 degrees<br>• Left hand margin setting<br>• Screen dump window setting<br>• Colours appear as grey scale<br>• Two tone fast dump<br>• Mode 7 contrast expansion<br>• Mode 7 contiguous dump
- 
- 
- 
- 
- 

For use with the following printers:

GLP, GP80/100/250, CANNON, STAR, KAGA/<br>TAXAN, NEC, SHINWA CP80, GEMINI, EPSON<br>MX/RX/FX, M1009, NEC PC8023, DMP100/200<br>400, Panasonic KX1081/82, Mannesman Tally<br>and compatibles.

Only: £25

**OFFICE MASTER**

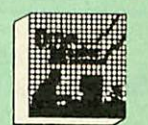

*CASHBOOK* - A complete "Stand Alone" accounting software package for the cash based sole trader/partnership business. It is designed to replace your existing cashbook system and will provide you with a computerised system complete to trail balance.

**FINAL ACCOUNTS** – Will take data prepared by<br>the Cashbook module and produce a complete<br>set of accounts as following: Trial Balance with<br>inbuilt rounding routine; Notes to the accounts<br>VAT Summary; Profit & Loss A/C; Bal

**MAILIST** - A very versatile program. Enables<br>you to keep records of names and addresses<br>and then print, examine, sort and find them, al<br>with special selection techniques.

*EASILEDGER* - A management aid software tool designed to run alongside an existing accounting system. Essentially a Debit/Credit ledger system which can handle sales, purchase and nominal ledger routines to provide instant management information.

*INVOICES 8« STATEMENTS* - Greatly reduces the time and cost of preparing Invoices and Statements by storing essential information like customer names, addresses and account numbers. Has VAT routines and footer messages facility.

**STOCK CONTROL** - Allows you to enter stock<br>received, stock out, summary of stock items<br>and current holdings together with details of<br>total cost, total stock to minimum level, units ir stock ordering, quantity and supplier detail. All this for only *£21* (Disc)

## **OFFICE MATE**

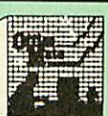

- **DATABASE**
- **BEEBCALC SPREADSHEET**
- **BEEBPLOT GRAPHICS**

*DATABASE* - Set up a computerised card index system with powerful search facilities. **SPREADSHEET** - Offers many calculation and,

editing features BEEBPLOT - Provides visual representation<br>from Spreadsheet data.

*OFFICE MATE Only £10* (Disc)

**Continued** 

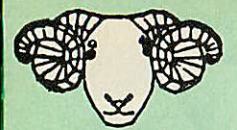

## *ARIES CORNER*

## *B-32 Shadow RAM Card*

Like the BBC B+, the B32 provides 20k of shadow<br>screen RAM and 12k of sideways RAM. Unlike the<br>B+, the B32 has simple software commands<br>which allow the user to reconfigure the RAM as<br>16k of shadow RAM and 16k of sideways R

With the B32, the programmer gets up to 28k of<br>RAM available for Basic, Logo, Comal, Forth, Lisp<br>and BCPL programs in any screen mode. The<br>business user gets extra memory for View,<br>ViewSheet, Wordwise Plus, Interword and m

Sideways RAM enables you to load sideways<br>ROM images from disc, allowing you to have a<br>large library of sideways ROMs (subject to the<br>copyright holder's permission) stored on disc.<br>The B32's sideways RAM can also be used t

disc system.<br>The B32 simply plugs into the 6502 processor<br>socket on your BBC micro – no flying leads to<br>connect and no soldering. Provision of the on-<br>board ROM socket means that the Aries-B32<br>control ROM sockets.<br>ROM sock

• Recommended by Computer Concepts for use with their Inter series of ROMs.

Price: *£80* (carr. £2)

## *Aries B-12 Sideways ROM Board*

This board is extremely well made, simple to install, reliable when fully loaded and compatible with the Aries-B20 and the Aries-B32

The B12 provides a total of twelve sideways<br>ROM sockets (the four in the original machine are<br>replaced by the twelve on the board), all fully<br>accessible by the MOS sideways ROM system. In<br>addition, there are two sockets fo

Ifyou do not have a B32 or B20, a small adaptor module (the Aries-B12C) is available at a nominal cost.

Price: Aries B-12 Aries B-12C

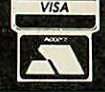

CREDIT CARD 24 HOUR Ansaphone Hot Lines (0923)50234 or 33383

£40 £5

#### *ARIES B-488 IEEE-488 INTERFACE UNIT*

The Aries-B488 is an interface unit to enable the<br>BBC micro to control and monitor IEEE-488 bus<br>systems. The IEEE-488 bus (also known as the<br>'GPIB' or 'HP-IB') is the standard method of<br>interconnecting programmable laborat

*£238* (Carr £3)

## *EXTERNAL ROM BOARD for BBC MASTER*

This external Beige finished, free standing cased unit with its own Power Supply allows you to plug-in upto <sup>12</sup> ROMs and 16K Sideways RAM. **Only** £78

*SIDEWAYS ZIF SOCKET* **Constitution** runnernen<br>1944

Allows you to change your ROMs quickly and efficiently, without opening the lid. The ZERO INSERTION FORCE (ZIF) socket is located into the ROM Cartridge's position.

# Very simple to install. NO SOLDERING required. The ZIF (Zero Insertion Force) elimi nates the possibility of damage to your ROM pins when inserting & extracting.

# The low profile of the socket allows unrestric ted access to the Keyboard.

All data and address lines are correctly terminated to ensure correct operation of suitable<br>ROMs with the BBC micro. We also supply a<br>purpose designed see-through storage container<br>with anti-static lining, allowing you to store up to<br>12 ROMs, protecting them from mech

This versatile hardware solves the problem of<br>funning out of socket space. Simply lift the ROM<br>from the ZIF & insert a different one (No pulling<br>or pushing of Cartridges. It is a must for all<br>professionals and Hobbyists al

**BBC, B+ and Master compatible.** 

ONLY *£18* (carr £3)

## *Low Profile CARTRIDGE SYSTEM*

Complete System consists of: Low profile ROM Cartridge, Socket housing, Cable assembly, 5 labels and a library storage rack for the BBC B.

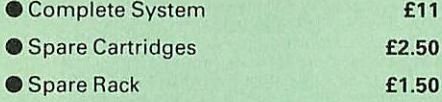

**ROM Cartridges for the BBC Master**<br>Twin £8: Quad £12  $Quad$   $£12$ 

## *16K DISC RAM*

Complete with such features as read and write protection, these new modules from Watford Electronics are ideal for the hobbyist, software developer and ROM collector. Key points to note about this new addition to the Watford range of products are:

- Write protection (useful in a variety of circumstances).
- Compact construction. Supplied complete with Battery Backup.
- 
- 
- 
- No overheating or overloading problems.<br>• Free utilities disc supplied.<br>• Can be used as a 16K PRINTER BUFFER.<br>• Ideal for professional software development.<br>• Supplied with utilities software disc.

Only: *£35* (carr £2)

P.S. 16K Disc Ram Board is not designed to work in conjunction with a Sideways ROM Board.

## *SOLDERLESS SIDEWAYS ROM SOCKET BOARD*

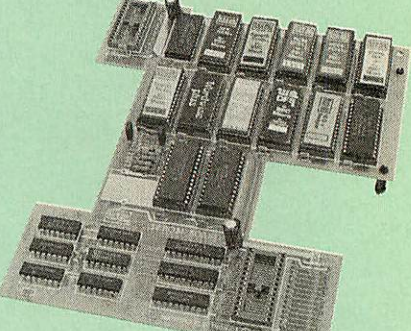

In the May 1986 Micro User's independent<br>review, the write concludes, "The board has<br>been well laid out. Its position is much better than<br>others – not over the HOT RAM chips and further<br>away from the disc controller area'

This brand new board from Watford Electronics is designed specifically for those wishing to add a ROM board to their own BBC without the need to perform any soldering.

This new board expands the total possible number of ROMs in a BBC from <sup>4</sup> to 16.

Unlike our competitors inferior boards, the ONLY upgrade required for fitting battery backup to the Watford Solderless ROM board (all Watford ROM boards, actually) is the fitting of the battery itself. (No other expensive components are required.)

- The key features of this new, no fuss, easy to install quality product from BBC leaders Watford Electronics are as follows:
- Increase your BBCs capacity for ROMs from 4<br>to 16.<br>• No soldering required
- 
- 
- No soldering required.<br>● Very low power consumption.<br>● Minimal space required.<br>● Compatible with Torch, DDFS, RAM Card, 2nd
- Processor, etc. Socket 14 takes two 6264 RAM chips. Read protect to make RAM "Vanish") allows recovery from ROM crashes.
- Battery backup option for RAM chips.<br>• Supplied ready to fit with comprehensive instructions.
- 

#### *Price: Only £35* Battery backup fitted *£39* Battery Backup only £3 (carriage £2)

• Sideways RAM Utilities Disc for Solderless ROM Board. Includes the options to load and save ROM Images and the facility to use Side ways RAM as Printer Buffer.

Only: £8

## *USER PORT SPLITTER UNIT*

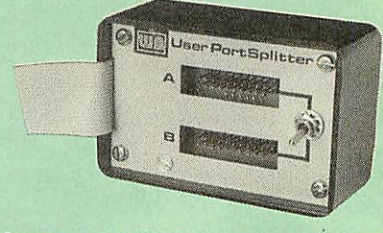

Gone are the days when you had to plug and<br>unplug devices from the User Port. This<br>extremely useful little device allows two units to<br>be connected to the User Port simultaniously,<br>and select between them simply by toggling people using Quest Inouse and the Digitiser or any similar combination.

Excellent Value at £22 (carr £2)

## *ROM/RAM CARD*

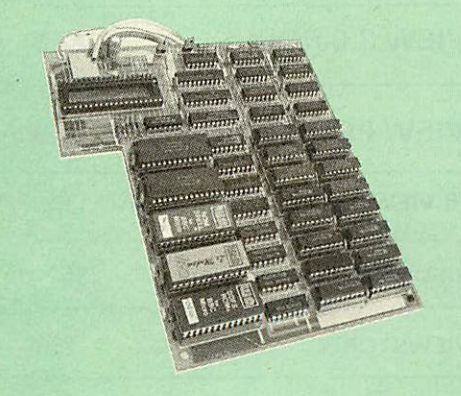

Watford Electronics announced the first ever<br>commercial ROM board for the BBC micro, the<br>Watford Electronics 13 ROM Socket Board 3<br>years ago. Following the success of this board,<br>we have designed what probably represents t

• NO SOLDERING required to fit the board.<br>• NO overheating problems.

NO overheating problems.

• No User Port corruption (avoids problems with the mouse, modems, Eprom Programmers, etc.)

• Fully buffered for peace of mind.<br>• Firm mounting in BBC micro.

• Firm mounting in BBC micro. • Compatible with all BBC micros (not BBC+ or Master).

• Total number of ROMs increased from 4 to 8.

• Up to 8 banks of sideways RAM (dynamic).

• Option for 16k of Battery backed CMOS RAM (CMOS RAM needs one ROM socket). • Software Write protect for ALL RAM.

• Read protect for CMOS RAM (ALLEVIATES crashes during ROM development).

**• Separate RAM write register (&FF30 to &FF3F).** 

O Automatic write to currently selected RAM socket for convenience.

• Accepts any ROM. • FREE utilities disc packed with software.

- **Compatible with our DDFS board, 32k RAM** Card, Delta Card, sideways ZIF, etc.
- O Large printer buffer.

• UNIQUE Fully implemented RAM FILING SYSTEM (similar to the popular Watford DFS).

**• ROM to RAM load and save facilities** 

The SFS (Silicon Filing System) can utilise up<br>to the full 128k of RAM (with the SFS in any<br>paged RAM) as a SILICON DISC. This behaves as<br>a disc drive, with all the normal Watford DFS<br>features (including OSWORD &7F for ROM

options, for later.<br>Please write in for further details.

#### **INTRODUCTORY PRICES:**

• ROM/RAM card with 32k dynamic RAM **£48** • ROM/RAM card with 64k dynamic RAM **£65** • ROM/RAM card with a massive 128k dynamic RAM £109 (carriage on ROM-RAM Card £3)

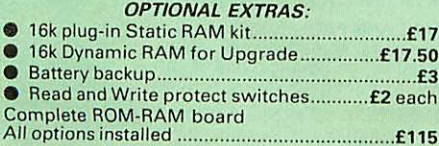

P.S. Is your existing ROM Board overflowing with ROMs? Do you need more Sideways RAM? Is your Board unreliable? Then upgrade to Watford ROM/RAM Board and pay £5 less

## *SHADOW RAM-Printer Buffer Expansion Board*

*32K*

10

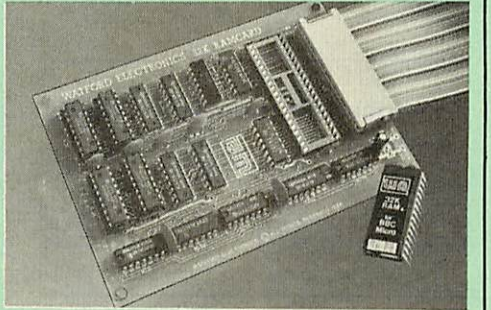

#### A MUST FOR WORD PROCESSING

Watford Electronics now brings you the latest state-of-the-art MEMORY EXPANSION BOARD for your BBC microcomputer, Don't throw away<br>your BBC B for a BBC B Plus or BBC Master.<br>Just plug the ribbon cable into the 6502<br>processor socket, and fit the compact board<br>inside the computer. Immediately you will gain<br>no

• IMPROVE your WORD PROCESSING system, whether disc or cassette based. Don't wait for a slow printer - type in text while printing. TWO JOBS DONE SIMULTANEOUSLY and £100 <sup>+</sup> saved on <sup>a</sup> printer buffer.

• "VIEW" Wordprocessor users can now type in letters in 80 columns and have up to 28,000 bytes free - 5 times as much as normal.

**• In WORDWISE (or WORDWISE-PLUS)** preview in 80 columns with the full 24K of text in memory. This product is recommended as an ideal complement by Computer Concepts.

• Combine GOOD GRAPHICS and LONG PROGRAMS. Use the top 20K of the expansion RAM as the screen display memory, leaving all the standard BBC RAM free for programs.<br>Benefit from MODE 0/1/2 graphics and 28K of<br>program space.

• Use the FULL 32K or the bottom 12K of the expansion RAM as a PRINTER buffer for PARALLEL or SERIAL printers, sound channels, RS423 etc. Print large text files while running long graphics programs, and have all your  $(*FX1$ 

• Unique facility to turn ROMs off and on again. Unlike all other ROM managers, this feature does not use 'unofficial' memory.Two bytes of normally user-inaccessible memory on the RAM card are used to ensure ROMs are disabled WHERE OTHER ROMS FAIL.

**•** Recommended by Computer Concepts for use with their Inter series of ROMs.

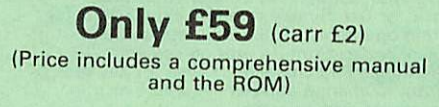

#### *INCREDIBLE WORDPROCESSING DEAL*

Watford's 32K SHADOW RAM CARD and Computer Concept's INTERWORD Wordprocessor package.

*BBC SOFTWARE'S Popular Educational Software*

- Maths with a Story 1 (Disc). 4 primary level maths programs £11.25
- Maths with a Story 2 (Disc) 4 further maths<br>finding the functions of the functions of the final finite form of the final finite finite finite finite finite finite finite finite finite finite finite finite finite finite f programs £11.25
- Picture Craft (Disc) 6 14 age group. Pack consists of flexible geometrical design & colouring programs *£17*
- WAVES: Science Topics (Disc) CSC O Level Physics program. £14.95
- RELATIONSHIP: Science (Disc) O Level Biology program. £20.00
- BONDING: Science (Disc) O Level Chemistry program. £20.00 • ELECTROMAGNETIC SPECTRUM (8 Discs) O Level program. £20.00
- **ELECTRONICS IN ACTION (Disc) O Level program**
- NEWTON & THE SPACE SHUTTLE (Disc) O<br>Level program. **£20** Level program.
- ECOLOGY (Disc) O Level program. £20
- POLYMERS (Disc) O Level program. *£20*
- Clasification & Periodic Table O Level. The suite is supplied with its own database of chemical elements which can be classified according to your own rule.
- according to your own rule.<br>FOOD & POPULATION (Disc) O Level pro-
- 
- MICROTECHNOLOGY (Cassette) O Level pro-<br>gram.<br>• A VOUS LA FRANCE (2 Cassettes) A French<br>language home study aid.<br> **E21.70** A VOUS LA FRANCE (2 Cassettes) A French language home study aid. £21.70
- $\bullet$ DEUTSCH DIREKT! (Disc & Audio<br>Cassette) **E19.95** DEUTSCH DIREKT! (Disc & Audio
- Modem Master (Disc) **£11.25**
- ADVANCED TELETEXT SYSTEM *£8.65*  $\bullet$
- $\bullet$ PERIOD TABLE SOFTWARE **£20** 
	-
- Astronomy-Primary (Disc) **£12**<br>Computers at Work-Primary **£17.35**  $\bullet$ Computers at Work-Primary
- Introducing Geography-Primary £17  $\bullet$
- $\bullet$ Introducing Geography 11-17yrs £17.50
- Electric Fields 6-14 years **£11.25**<br>BlackQueen Contract Bridge **£13**  $\bullet$  $\bullet$
- BlackQueen Contract Bridge  $\bullet$ Espana Viva-3 Discs £19.95
- A Vous La France Disc **£21.50**

 $\bullet$ 

## *APOLLO*

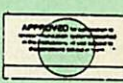

*S*

## *The NEW Modem from Watford*

Following numerous requests from you, our dis cerning customers for an APPROVED, Low Cost & High Performance modem with Auto Dial & Auto Answer facilities as standard) we bring you the<br>versatile APOLLO Modem. Just compare the fea-<br>tures and look at the price (which incidentally<br>includes the cost of the Software, manual and<br>BBC connecting cable). We are sure

- Just look at these features: V21 for Bulletin boards, Microlink, Telecom ● V21 fo<br>Gold, etc.
- V23 for Prestel, Home Banking, and other Viewdata services.
- Reverse V23 allows User run Viewdata service.
- **1200-1200 half duplex for communications.**
- XMODEM, HEX and ASCII file transmission.
- Auto Dial of given 'phone number.
- Auto Answer for User's Bulletin Board.
- 80 column terminal with split screen facility.
- Prestel text screen dump.
- **Fully BABT approved.**
- **FREE Registration to MicroLink.**

• £6.50 off annual Membership to Micronet, Prestel and Telecom Gold.

Sale Offer: **£64** (Carr £5)<br>
Price includes, the Modem, Comm Software<br>
Cables & Operating Manual).<br>
(Write in for full specification)

at Only*£89* (carr £2)

*Continued*

## *COMPUTER CONCEPT'S ROMS*

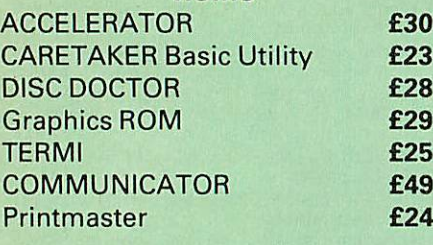

## Wordwise

## *Wordwise plus £40*

We are giving away absolutely *FREE,* the superb Word-Aid ROM worth £24, with every WORDWISE PLUS package bought from us.

# Word-*Rid*

*The most comprehensive utilities ROM for Wordwise-Plus*

Extend the power of your Wordwise Plus word processor with this most advanced ROM from<br>Watford. By utilising the powerful Wordwise<br>Plus programming language, WordAid provides<br>a whole host of extra features, all accessed via<br>a special new menu option. This ROM has be

- Alphabetical sorting of names and addresses.
- Text transfer options.
- 
- Chapter marker.<br>Epson printer codes function key option.
- Epson printer codes function key option. Search and display in preview mode. Embedded command removal.
- 
- 
- Print Multiple copies of a document. © Multiple file options for print and preview.
- Address finder. Label printer.
- 
- 
- 0 Mail-merger. Number/delete/renumber.
- Clear text-segment area. BBC B, B+ and Master compatible.

Only *£24*

(N.B. Word Aid requires a Disc Interface in your Micro)

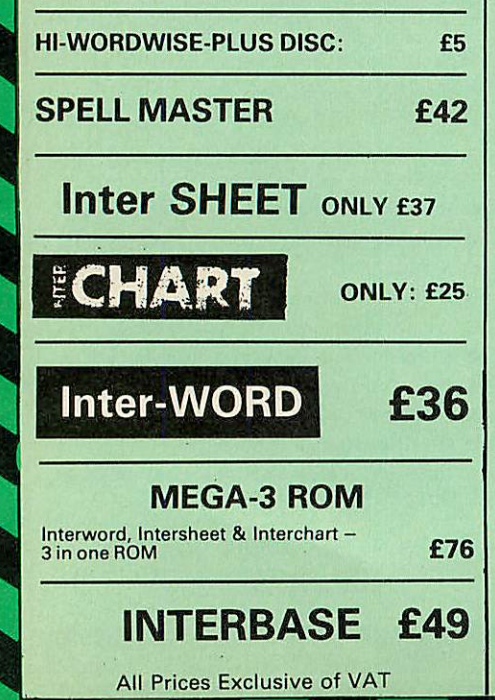

# *MINI OFFICE II*

11

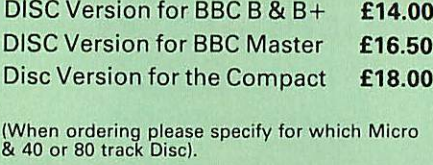

## *Advanced Computer Products*

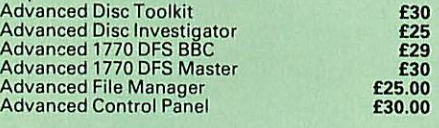

## *VIEW PRINTER DRIVER ROM*

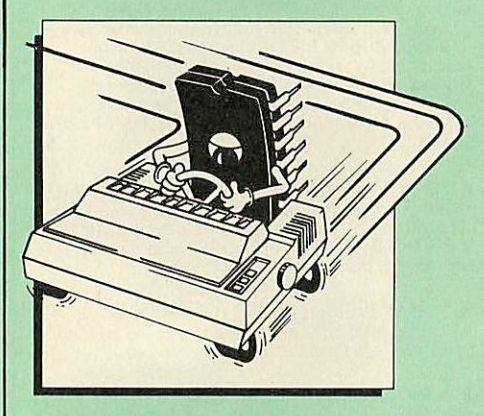

View is a powerful word processor, but until<br>now has seriously lacked in terms of printer<br>support. With the launch of our Printer Driver<br>ROM, which includes an extremely powerful<br>and easy to use Printer Driver Generator, V advanced word processing only at a small outlay.

The VPD extends View's printer command with a series of mnemonic commands. All standard highlight sequences are also supported. A large range of printers are .supported by drivers contained within the ROM (the drivers can be downloaded and customised). Printers supported include: Epson's MX, RX, FX, FX, LX, JX80 range, HI80, KP810/910, PW1080, JP101, HR15, M1009, GLP, Panasonic KX-P1081/2, JUKI 6100, etc.

Other printers are readily supported by defining <sup>a</sup> Printer Driver using the built in Printer Driver Generator. The features mentioned below are available to both the built in Printer Drivers and user defined drivers (assuming the printer supports the features).

NLQ control, Underline, Bold, Proportional<br>Spacing, Microspacing, Italic, Superscript,<br>Subscript, Condensed, Enlarged, Double Strike,<br>Set lines per inch numerically (e.g. LPI 6), Set<br>characters per inch numerically (e.g. C Prompt to change daisywneel, and Execute \* command when printing.

Other features include a very powerful on<br>screen preview, with bold, italic, underline,<br>super/subscript, enlarged highlights, and a<br>special printer driver to allow memory based<br>text to be previewed by View 1.4. Of course, View 1.4, 2.1 and 3.0 are all supported, as is<br>Shadow RAM and 6502 Second Processors. The<br>BBC B series and Master series of micros are supported. A comprehensive manual is supplied. All in all, a very professional product for the discerning user who wants power at their finger tips. (Write in for a detailed leaflet).

## *VIEW*

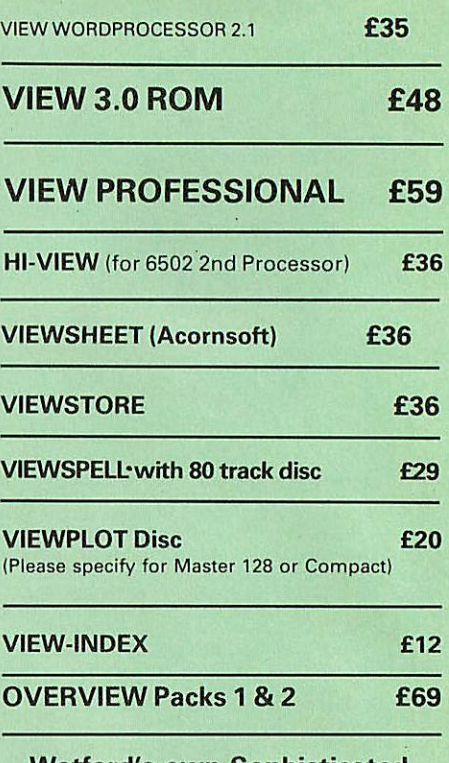

## *Watford's own Sophisticated VIEW PRINTER DRIVERS*

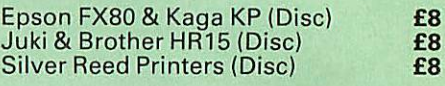

## *THE COMPLETE BBC COMPUTER USER HANDBOOK*

**"Why has no-one written a book like this before? It's long overdue".** If you own a BBC-B, BBC B+, Electron, Master 128, Master Compact or Archimedes then this<br>book is for you. It shows you how to get the book is for you. It shows you how to get the<br>most from your computer, and how to make the computer work for you. Although some sections are machine specific, most of the information, programs, hints and good solid experience are for the whole range of BBC<br>machines. The general style and level means machines. The general style and level means that both beginner and expert will feel satisfied with the quality and quantity of the material.

**GENERAL** - Uses and abuses of computers.

**HARDWARE** – How to design your own work<br>station. Hardware additions (disc drives, ROMs,<br>printers, 2nd processors, etc). DIY alterations.

*HARDWARE RUNNING BBC-BASIC* - All BBC machines are described with their differences. Compatibility between the various BBC machines. Networks. The Archimedes and its advantages.

**GETTING ORGANISED** – so that you keep track<br>of your p.'ograms and control of your software.<br>Setting up for easier programming sessions.

*NEAT PROGRAMMING* - Good style. Writing structured programs. Getting the best from BBC-BASIC, Graphics and screen displays. Speeding up programs. Saving space.

*GENERAL PROGRAMMING TIPS AND HINTS* with a multitude of examples (eg input vetting,<br>dealing with dates, blanking out function key<br>messages, error trapping, disabling ESCAPE<br>and BREAK, use of EOR with colour, etc).

*DEBUGGING* - Specific errors and how to handle them. How to test programs fully.

*STANDARD PROGRAMS* - Assessing wordprocessors, spread-sheets, databases, graphics packages, communications etc. How to customise them to your own requirements.

*COMPUTERS AT HOME AND IN THE OFFICE* - Introducing the computer to the office. Program<br>protection. Computers and the law.<br>Communications. Selling your own programs.<br>28 FULL CHAPTERS, elegantly written and<br>extensively indexed. To dip into, consult, or<br>read from and again... £14.95 (Book No VAT)

## *BOOKS (No VAT on Books)*

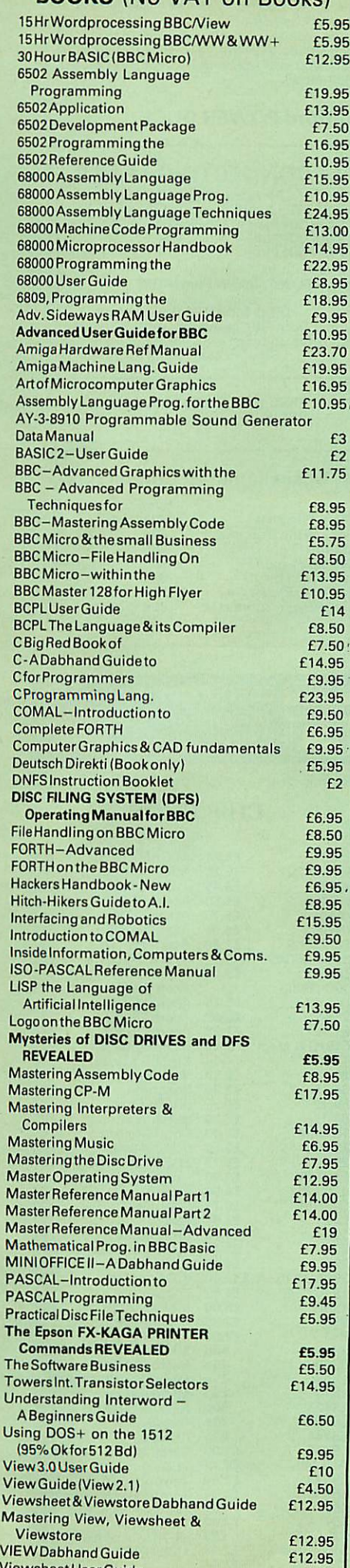

Viewsheet UserGuide

£10

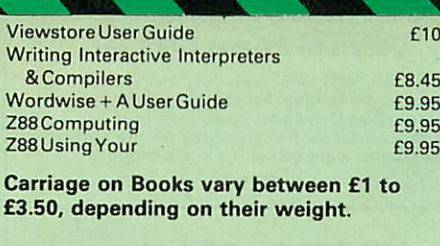

 $12$ 

 $\overline{0}$ £8.45 £9.95

£9.95

## *BOOKS for IBM PC & Compatibles*

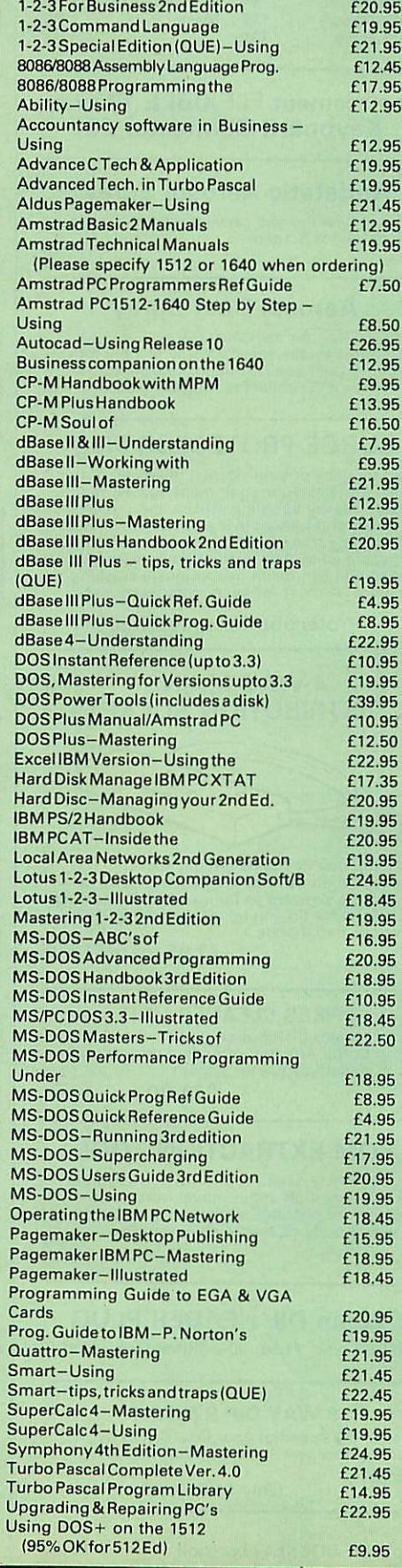

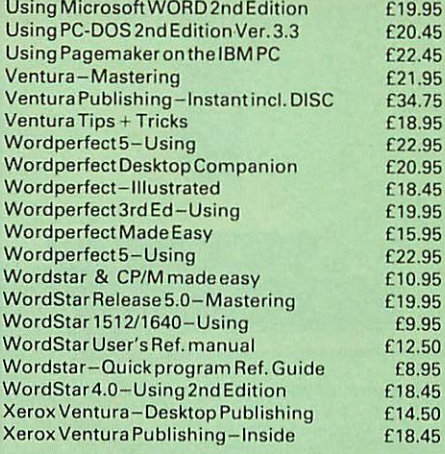

## **NEW** *The Advanced Reference Manual for the BBC Master*

At last Acorn's long awaited Advance Reference<br>Manual for the BBC Master Series of<br>Microcomputers has now been published.<br>Watford Electronics' own authors have edited<br>and added missing sections to the original<br>script and p

- It features information about: **• Memory Organisation**<br>• Slow data bus
- Slow data bus
- **Detailed circuit description**
- **Keyboard controller**
- **•** Screen display
- **User port**
- **•** Serial Processor
- **•** Peripheral bus controller
- 1 Mhz Bus<br>• Machine or
- Machine operating System<br>• Second processors Intern
- Second processors Internal, Z80 and 80186 **• Disc Filing Systems**
- 
- **•** ANFS<br>• Termi
- Terminal Emulator & Editor **•** View internal format
- 
- Detailed differences between Model B, B+, Master 128K and Compact
- Comprehensive appendix on 65C12 instruction set
- 

At the rear of the manual there are pull out circuit diagrams for the Master 128K. A worth-while addition to any Master owner's

library.

#### *All this for just £17 (NO VAT)*

## *The Complete Mouse User Guide to BBC Micro*

This manual has been written to reveal the<br>secrets of the mouse. It explains all the<br>principles required by the hardware and<br>associated software, and also example listings<br>for inclusion into custom programs. The<br>manual fir

It is possible to gain a full understanding of the<br>mouse from this manual. For those not<br>interested in exactly how the mouse functions,<br>complete example programs are also included.<br>These may be typed directly into the micr

*Price £5.95 Example programs on Disc* £4.95

Continued-

## *ROM MANAGER*

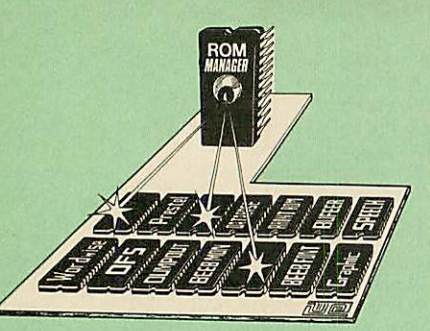

Take control of your Sideways ROMs with ROM<br>Manager. This powerful utility ROM gives you<br>power over your sideways ROMs. Disable<br>whole ROMs, send commands directly to<br>named ROMs and many other powerful<br>facilities.

**"Provides comprehensive management of all your installed ROMs".** (BEEBUG November '84.) *ONLY £20*

*ADDER*

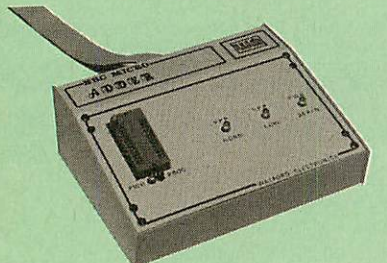

The only low cost EPROM Programmer for the<br>BBC Micro that will program both the standard<br>21V and the new 12V5, 27128 EPROMS.<br>21V and the new 12V5, 27128 EPROMS.<br>Adder is the ultimate EPROM programmer for<br>the BBC Micro. It

The Adder unit connects to the User Port and draws its power from there too. The EPROM is mounted in a top quality ZIF socket. There are no switches or controls as Adder is entirely software controlled.

The Adder software provides sophisticated facilities for programming EPROMs from a RAM image produced by loading disc files. The software is menu driven and designed for ease of use.

Features:<br>● Two ultra fast programming algorithms or<br>standard slow algorithm.

● Supports standard 21V programming and<br>
newer 12.5 volt EPROMs. (Software switcheld).<br>
The RAM image to be programmed can be<br>
built up in many ways. Sections of image can<br>
be loaded separately. Part programming. Read<br>
be

*£72* (£5 Carr)

## *TEX EPROM ERASERS*

EPROMs need careful treatment if they are to<br>survive their expected lifetime. Over erasure of<br>EPROMs very rapidly turns them into ROMs!<br>The TEX erasers operate following the<br>manufacturers specifications to give the<br>maximum erasing work.

**• ERASER EB** - Standard version erases up to<br>16 chips. **E28** (carr £2

16 chips. *£28* (carr £2) • *ERASER GT* - Deluxe version erases up to 18 chips. Has automatic safety cut-off to switch off the UVlamp when opened. *£30* (carr £2) the UV lamp when opened.<br>
Spare UV tubes.<br>
Spare UV tubes.

## *Servisol Foam Cleaner*

13

This 415MI, king size multi-purpose foam cleaner spray is ideal for cleaning the Keyboard, Monitor, Disc Drive and your computer furniture surfaces. Simply spray on the surface to clean and wipe off with a clean cloth.

£2.50

## *SPARES for BBC Micro*

BBC Keyboard *£42* Speaker *£2* Master Keyboard *£62* Keyswitch *£1.50* UHF Modulator *£4* 16MHz Crystal *£4* Speaker Grill *£1* 32.768MHz Xtal *£1.00* Power Supply *£56* Master PSU *£59* BBC Casing *£20*

## *Replacement FLEXIBLE 17 way Keyboard Connector £3*

## *Antistatic Aerosol Spray*

Ideal for cleaning and preventing static build-up on TV/Monitor Screens. *£2.50*

## *Aerosol Dust Spray*

Aerosol Dust Spray This simple to use aerosol spray is ideal for removing Dust and Dirt deposits from the Keyboards and similar inaccessible places. *£3*

## *SURGE PROTECTOR Plug*

Fitted in place of your normal mains plug, this device protects your equipment against mains surges. Nearby lightning strikes, thermostats switching and many other sources which put high voltage transient spikes on to the mains. This can lead to data corruption in memory and on disc and can result in spuriously crashing machines. A must for every computer user.

Protection for only £7.50

#### *<sup>4</sup> WAY MAINS DISTRIBUTION SOCKET*

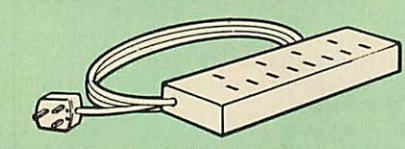

way top quality mains trailing sockets Supplied wired up with mains plug ready for use. Can be screwed to floor or wall if required. Very useful for tidying up all the mains leads from your peripherals.

£7.95 (carr £1.50)

#### *SPIKES CLEANER UNIT*

A 4 way mains distribution unit as above with a built-in Surge Arrester, providing protection for your complete computer system

*£13.00* (carr. £1.50)

#### *ROM EXTRACTION TOOL*

This extremely useful tool allows you trouble free chip insertion and removal from your<br>computer by distributing the removal force over<br>the whole body of any 24 or 28 pin chip.

## *28pin DIL HEADER PLUG*

SOLDER type *£1.50;* IDC CRIMP type *£1.95*

#### *8 WAY DIP SWITCH*

Increase the speed of your Disc Drives by soldering this switch to your BBC B or B+ Keyboard.

Only *£1.00*

*28 pin ZIF SOCKET (Textool £6.95*

## *Watford DATA DUCK*

Convert two single Disc Drives into one Dual Drive with this simple external unit (Suitable for Disc Drives with PSU. For Disc Drives without PSU, you will also require Watford Power Duck, see below).

#### *£14* **Watford POWER DUCK**

## *CONNECTING LEADS*

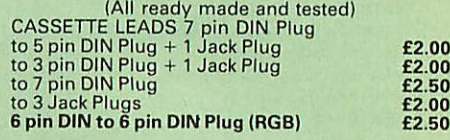

*DISC DRIVE POWER LEADS*<br> *Disc Drive connector.*<br>
Disc Drive connector.<br>
Single **£3.00** Dual **£3.75** 

*DISC DRIVE INTERFACE LEADS* BBC to Disc Drives Ribbon Cable Single £4 Twin *£6*

#### Miscellaneous *Connectors*

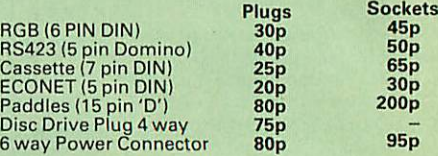

## *CREDIT CARD 24 HOUR* Ansaphone Hot Lines (0923) 50234 or 33383

## *CHIP SHOP*

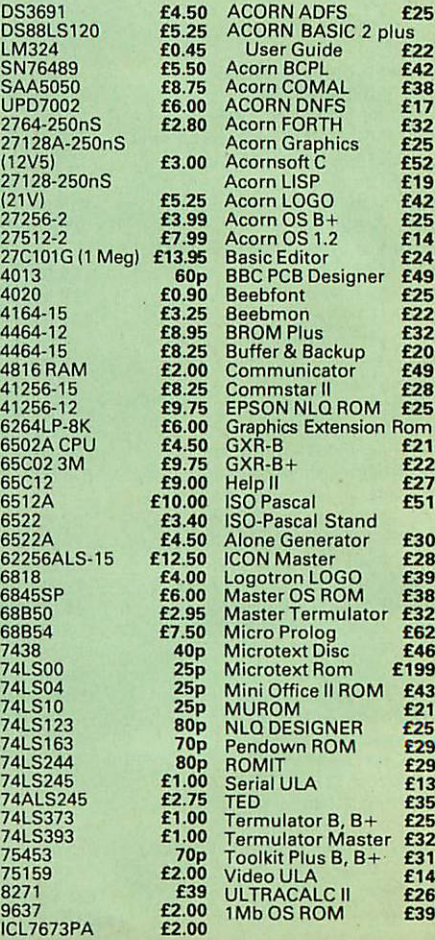

## *Now for <sup>a</sup> touch of FINESSE when you choose an Aries PC from Watford*

14

## *... £300 worth of FREE Hardware and Software with every Aries PC System purchased from us*

**The Aries IBMPC-XT88 and Aries PC AT286 compatibles are now supplied with Digital Research's GEM, the powerful Finesse 1.1, Desk Top Publishing package and Multiwriter WORDPROCESSING software, (in addition to PC Organiser, MSDOS and 12 months on site maintenance warranty). So not only you get the best all round value in PC compatibles, but you also get a complete and powerful WYSIWYG DTP software package that takes you from typewritten text onto typeset quality layouts. LOGITEK MOUSE too is included with the package.**

**WATFORD GIVES YOU MORE FOR YOUR MONEY. P.S. To operate Finesse DTP, you require a Hard disc syotem.**

## *ARIES PC-XT 88*

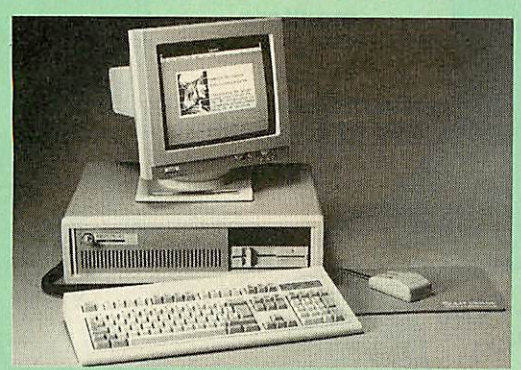

#### *Specification:*

- 16 Bit Intel 8088-2 or NEC V20 78108 microprocessor, running at 8MHz or 4.77MHz. (3 times faster than IBM PC/XT).
- 8087-2 maths co-processor, optional.
- 640K minimum expandable to 1024K on system board, extra 384K RAMDISK available.
- 360K Single Floppy (optional 2nd Floppy/3.5"/20MB Winny/T. Streamer).
- CLOCK on System board, gives non stop DATE& TIME.
	-
- 102 keys keyboard.<br>• 150W power supply.
- RS232 with two ports. • 150W power supply.<br>• Microsoft MS DOS 3.30. • GW-BASIC 3.21.
- Mono graphics/parallel card.<br>• Legal BIOS and built in game
- Legal BIOS and built in games port and clock.

## *ARIES PC AT286*

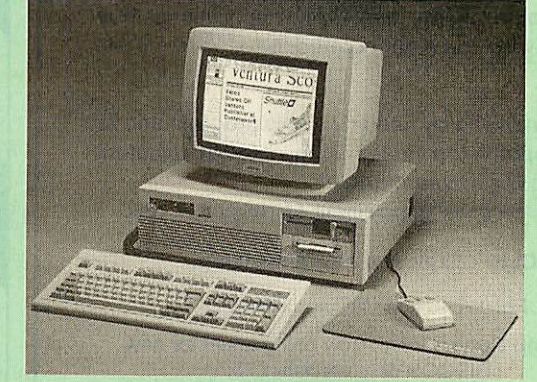

#### *Specification:*

- 80286 microprocessor.
- Optional 80287 Maths co-processor<br>• 640K RAM standard expandable on-
	- 640K RAM standard expandable on-board to 4MB.
- 1.2M Single Floppy (optional 2nd Floppy/3.57Winny/T. Streamer) \*\* CLOCK on System board, gives non stop DATE & TIME. 8 expansion slots. 102 key keyboard.

HDD/FDD Card. <sup>200W</sup> power supply.

- 
- 
- Switchable Speed 8/12M
- 
- Microsoft MS DOS 3.30.
- GW-BASIC 3.21.  $\bullet$ Mono graphics/parallel card (Here. Compt..
- Slide in metal case with function display.
- 

## *FREE* 12 month On-site Maintenance warranty (UK mainland) included in the price

Available in the following configurations:

- *• System 1* **Aries PC-XT88 Basic System including FREE Bundled Software & Hardware** *£445*
- *• System 2*  **Aries PC-XT 88 system 1 as above plus 14"hi-res monochrome Flat Screen monitor** *£489*
- *• System 3*  **Aries PC-XT 88 System 2 as above plus a 720K 3.5"Disc Drive fitted** *£579*
- *• System 4*  **Aries PC-XT 88 System 2 plus a 20MB Hard Disk fitted** *£799*
- *• System 5*  **Aries PC-XT 88 System 2 plus a 40MB Hard Disk fitted** *£849*
- System 6 Aries PC-XT 88/EGA hi-res Colour System, Aries EGA Monitor/EGA Card and 40MB Hard Drive fitted. *£999*
- System 7 Aries PC-XT 88 System 5 plus Ultra High Res VGA/Multisync Colour Monitor & Card plus 40MB Hard Disc Drive fitted *£1149*
- Available in the following configurations: *• System 1***- Aries PC-AT286 BasicSystem including**
- **FREEBundled Software & Hardware** *£759 • System 2* **- Aries PC-AT286 system 1 as above plus**
- **14"hi-res monochrome Flat Screen monitor** *£799 • System 3* **- Aries PC-AT286 System 2 as above**
- **plus a 720K 3.5" Disc Drive fitted** *£889 • System 4* **- Aries PC-AT286 System 2 plus a 20MB Hard**
- **Disk fitted** *£935*
- *• System 5*  **Aries PC-AT286 System 2 plus a 40MB Hard Disk fitted** *£1199*
- System 6 Aries PC-AT 286 / EGA hi-res Colour System, Aries EGA Monitor/EGA Card & 40MB Hard<br>Drive fitted. **£1399** Drive fitted.
- System 7 Aries PC-AT 286, Ultra High Res VGA/ Multisync Colour Monitor & Card plus 40MB Hard Disc<br>Drive fitted **£1499** Drive fitted

## *FREE £300 worth of Hardware &Software with every Aries PC puchase from usthismonth.*

Prices subject to change without notice and available on request. ALL OFFERS subject to availibility.

Mail Order and RETAIL SHOP. Trade and Export inquiries welcome. Government and Educational Establishments' OFFICIAL ORDERS Accepted.

Shop Hours: 9.00am to 6.00pm. Monday to Saturday. Thursdays 9am to 8pm. (Free Customer's Car Park)

VAT: UK customers please add 15% VAT to costincl. Carriage. CARRIAGE: Unless stated otherwise, minimum £1 on all orders. £3 on Larger items. On bulkier items, £7 Securicor charge applies (UK mainland only). Overseas orders, carriage is charged at cost.

Specifications of all products are given in good faith but is subject to change without notice. Some items vary in their availability. Please ring for latest delivery situation.

*Watford Electronics JESSA HOUSE, 250 Lower High Street WATFORD WD1 2AN, ENGLAND Telephone: (0923) 37774; Telex: 8956095; FAX: 01 950 8989* Chicago Alink

## Serial/Parallel Card.  $\bullet$

- Landmark test at 16MHz.  $\bullet$ 
	-
- 
- Legal BIOS and built in games port and clock.

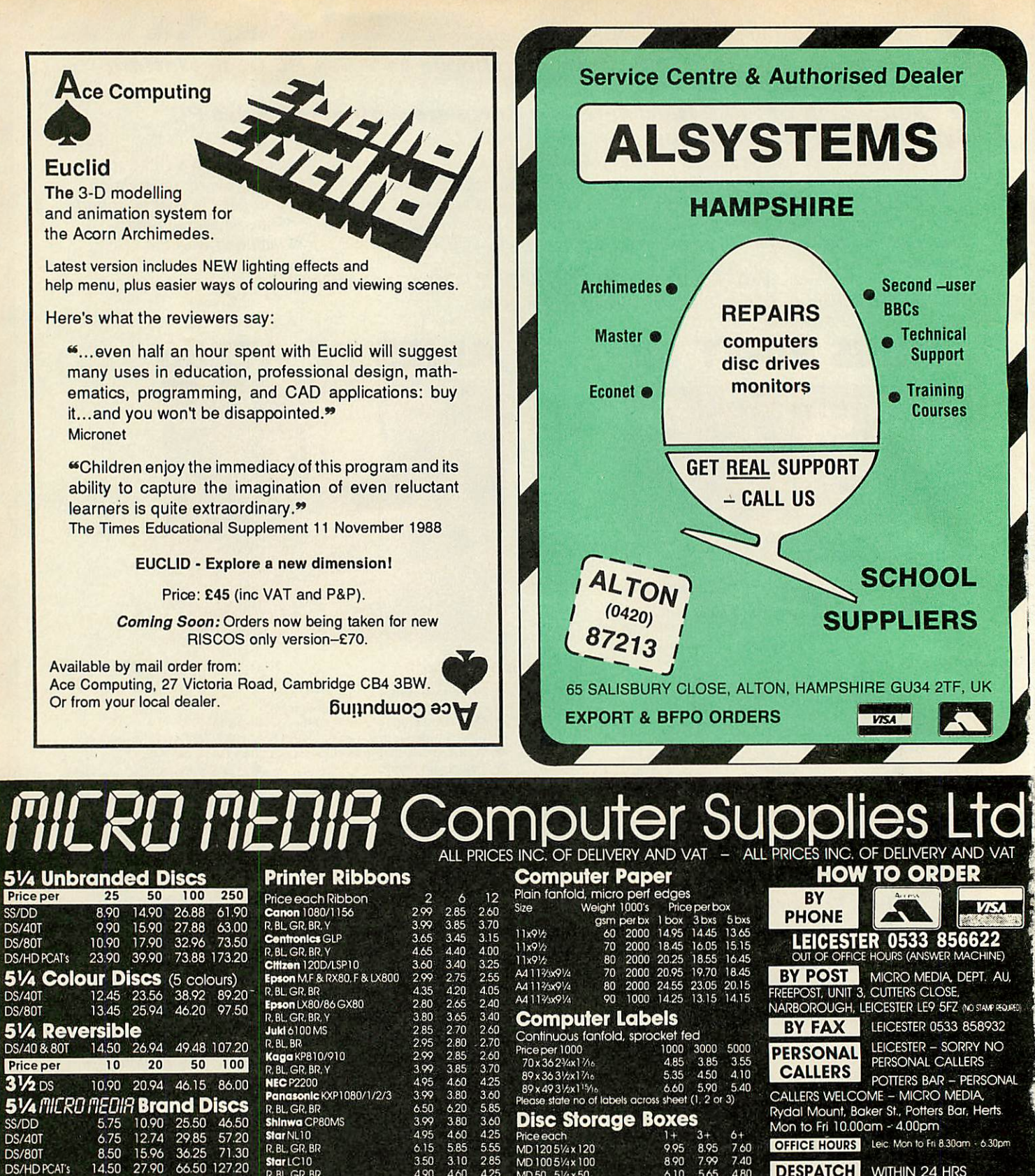

27.90 66.50 127.20<br>15.96 36.25 71.30 Reversible 8.50 All discs supplied are with labels 5<sup>1</sup>/4" write protects,<br>envelopes & hub rings, 100% certified error free Lifetime guarantee.

**31⁄2** *fIICRO FIEDIR* **Brand Discs**<br>DS 135TPI 14.15 27.30 64.80 124.00 DS1351PI DSHD2MB 14.15 27.30 64.80 124.00 36.90 70.60 167.95 311.50

> Anti-static<br>Lock lid **MD120** Lock lid **MD100**<br>5<sup>1</sup>/<sub>4</sub> x 120 5<sup>1</sup>/<sub>4</sub> x 100 5/4x120 5V4X100

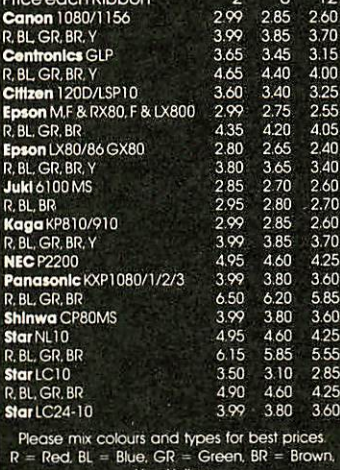

Y = Yellow

II the ribbon you require is not listed please let us quote.

**PS10** 

MD1205½x120 9.95 8.95 7.60<br>MD1005/4x100 8.90 7.99 7.40<br>MD50 5/4x50 6.10 5.65 4.80<br>MD180.5/4x180 19.90 18.90 7.95<br>MD180.5/4x180 19.90 18.90 17.95

MD150 3% x 150 20.95 19.25 18.90 **Printer Stands**<br>**PS10.80 col**<br>Wie 80 col **prints prints** 28.50 27.25 25.30<br>11.10 9.90 8.95 PS1080COI 28 50 27.25 2530 Wire80col 11.10 9.90 895 **Swivel Bases** Price each<br>12"55x280x260mm 11.90 10.40 9.60<br>14"55x355x320mm 13.50 11.80 10.90

12" 55x280x260 mm 11.90 10.40 9.60 14\_55x355x320mm 13.50 11.80 10.90

*DESPATCH DELIVERY* WITHIN 24 HRS PLEASE ALLOW 5 DAYS For guaranteed next day delivery please phone - from £2.50 EXTRA Postage covers UK only FOR PAYMENT WITH ORDER MIN VALUE £8.90 *MINIMUM ORDER VALUE*

or £1.50 HANDLING CHARGE. FOR ACCOUNT CUSTOMERS MIN VALUE £15.00 or £3.00 HANDLING CHARG

*SPRING CATALOGUE OUT NOW PLEASE RING OR WRITE* FOR YOUR FREECOPY

Swivel *Base* Adjusts by front dial lums 360°

*/'MD180*

^—^Interconnecting. Stackable MD180 5'/4 x 180 MD150 **Z}A**x 150 Tilt up

**TIH il'ri-** TEL: LEICESTER 0533 856622 **H l\H\*** TEL: LEICESTER 0533 856622 <sup>56</sup> BBC ACORN USER JUNE <sup>1989</sup>

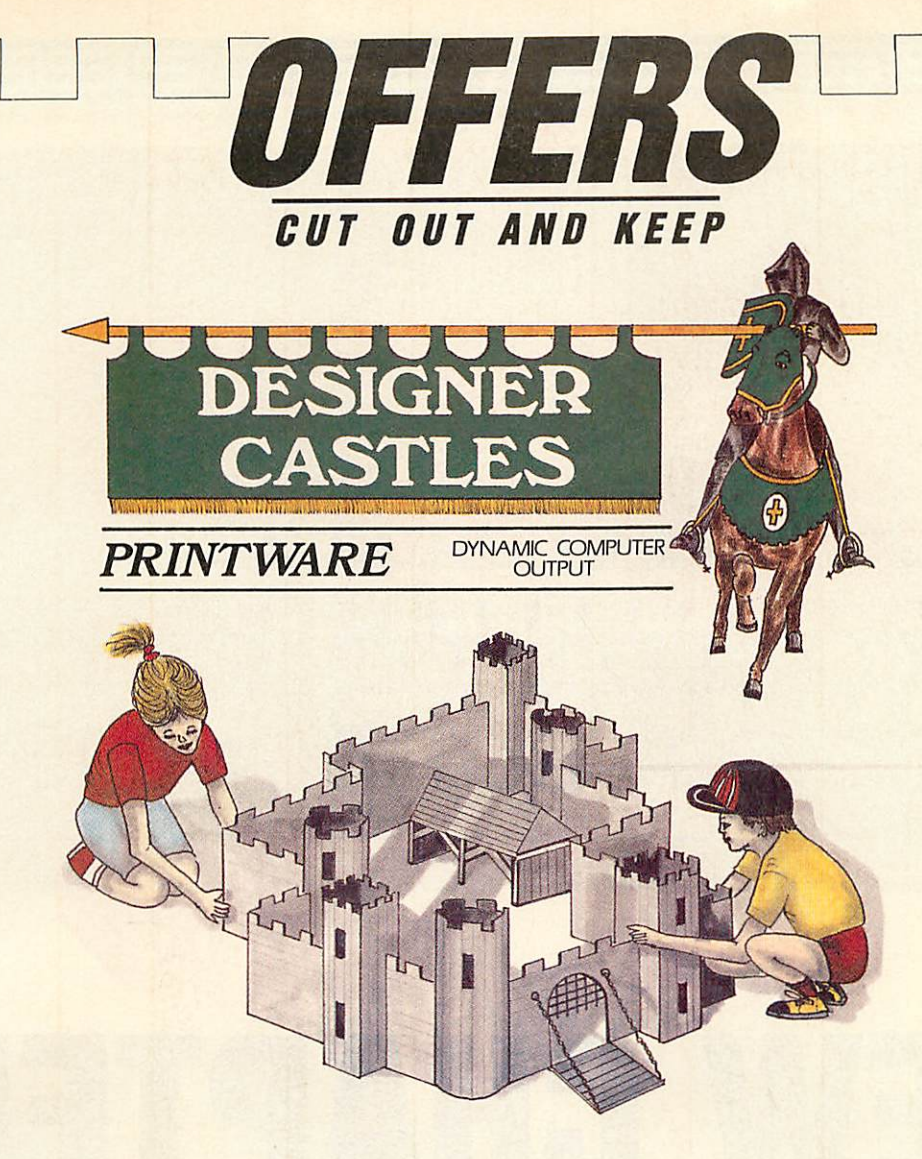

# **Design it - build it**

Every so often **BBC Acorn Userfinds**something a little bit special, something which opens new dimensions for your micro. **Designer Castles**from Data Design is one such discovery. We are delighted to offer our readers the opportunity to be among the first with this innovative software.

So, why is *Designer Castles* so special? Because you build what you design! Designing could not be easier. A mouse or cursor keys give you complete control over icons and pull-down menus.

You can assemble walls on-screen from the wide range of sections and towers offered. Edit them at will, then place them in your plan and move on to your next wall. Just continue erecting your walls and turrets and all the other possible components until your castle is complete.

You can make your designs as simple or as complicated as you please. Extra buildings and working models of siege weapons are included for added realism and entertainment.

When you are sure you're satisfied with your design, simply switch on your Epson-compatible printer then sit back and watch while it produces your plan - and every component necessary to construct your model. Now all that's left to do is to cut out the pieces then fold and glue everything together. The software even puts glue tabs in all the right places and provides strengtheners to ensure a sturdy and usable model. When you tire of your castle simply screw it up and  $design another - as many as you like.$ 

The **Designer Castles** package contains a Printware support ROM, the **Designer Castles** system disc (two discs for 40-track users), comprehensive User Guide/Manual and a hardbacked full colour binder.

Designer Castles is supplied for the BBC B/B+, Master 128 and Master Compact. It requires an Epson-compatible printer of quad density graphics. We feel that **Designer Castles** is the perfect addition to all our reader's software libraries. "It is providing a design and discovery environment, the like of which has not been seen on a BBC micro..., BBC Acorn User, March '89.

Please send me the following copies of **Designer Castles**

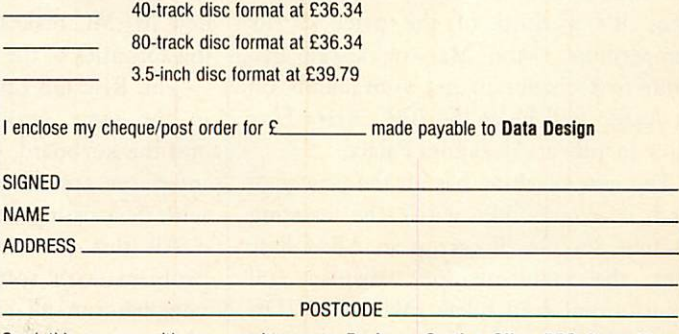

Send this coupon with your remittance to *Designer Castles Offer, BBC Acorn User, Redwood Publishing Ltd, 20-26 Brunswick Place, London N1 6DJ.*

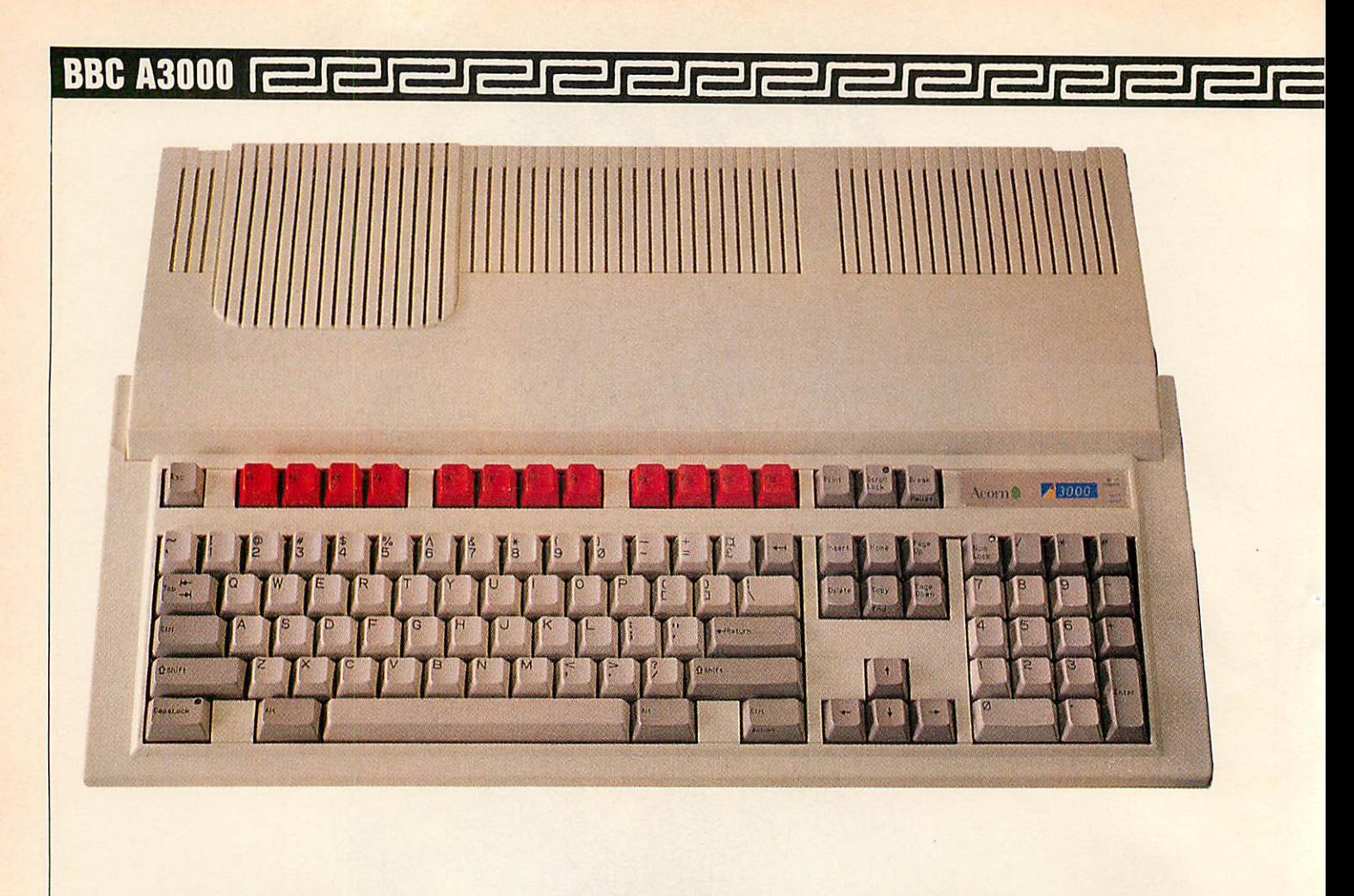

# *NEW CHAPTER*

*Acorn has built the new A3000 to be smaller, faster, more affordable - and a real contender*

*Graham Bell*

fter six months of speculation, the truth isn't hard to guess: the latest BBC micro is an even faster and more affordable Archimedes. The new A3000 keeps all the world-beating technology of the Arcs and even improved on it. At  $£745$  it's a third of the price of its competition  $-$  the Mac or 80386 PC. Your first chance to get your hands on an A3000 will be at the **BBC Acorn User** show in July at Alexandra Palace.

The new machine has all the power of (and is compatible with) the existing Archimedes 310. It carries an ARM Rise chip, the same memory, display and input/output controllers (MEMC, VIDC and IOC) and uses the same range of  $\frac{2}{5}$  other major chips as the 310. All of these

run at exactly the same speed too (8MHz) so the machine has the same 4MIPS performance as the current Archimedes. In fact, because it uses the revised MEMC1a memory management chip, it works out around 10 percent faster than the existing Arcs. This is because the new MEMC makes more efficient use of the abilitities of the memory chips.

The Rise OS operating system is held in the same 512k set of ROM chips, and the keyboard, disc drive and built-in interfaces are all completely compatible with the existing Arcs.

All this means there should be no problem with software compatibility you can run all existing Arc packages, plus a great deal of software written for the original BBC model B. The latter

running under either of the two 6502 emulators supplied with Rise OS.

What makes the A3000 different is a neat single box instead of the business-like but bulky design of the Archimedes 310. The main circuit board and power supply are hidden underneath and behind the keyboard, in much the same way as the Master or the original BBC model B, and to the right hand side, there's a built-in 3.5-inch disc drive.

The current 310 and 305 models will very soon disappear from the shops and the A3000 will become the standard 'domestic' 32-bit micro from Acorn.

The current Archimedes A440 model will also be discontinued in July but the model will be replaced by the outwardly identical  $440/1 -$  essentially an A440 with a 50Mb hard disc instead of the existing 20Mb unit. The 400 series is being augmented by the addition of two new models, the  $410/1$  and the  $420/1$ , respectively one and two megabyte versions of the 440/1. Each is upgradeable to 440/1 specification by simply adding extra memory chips and the big disc drive.

What happens to the Master? Acorn group product manager David Bell stresses that Acorn 'will continue to both build and sell the Master 128 into the forseeable future - at least until the end of 1990'. The demand for the Master won't go away overnight and while there is a demand, Acorn will make the machines. So the four product ranges here to stay are the Master, BBC Arc 3000, Arc 440 and the Unix workstations.

#### *The new machine in detail*

The biggest difference between the A3000 and earlier Archimedes micros is that the whole machine is in a single box - so it will be neater on your desk than any previous BBC micro. The keyboard, processor and the disc drive are in a single unit slightly smaller than the Master 128 and a single mains lead powers it all.

The ARM chip in the new Arc runs at a clock speed of 8MHz, the same as the old A310 and even the R140 Unix workstation. The ARM is backed up by the three special memory, video and input/output chips. It gives the A3000 much better performance than the other micros aimed at home and education the Atari ST, the Commodore Amiga, Research Machines Nimbus and even Apple's Macintosh SE.

These are all built around 16-bit chips, so the Archimedes deals with data in chunks twice the size. All this makes the Arc the fastest micro in its class.

The A3000 is fitted with 1Mb of random access memory (RAM) as stan dard. There is no half megabyte version but it's possible to upgrade the memory to a total of 2Mb of RAM by fitting extra chips inside the case on a small plug-in circuit board. There's also half a megabyte of ROM, containing the same Risc OS operating system used in the rest of the Archimedes range, and a tiny amount of CMOS static RAM to hold the configuration details. The real-time clock and static RAM are powered by a nickel-cadium rechargeable batterv, which is continually 'topped up' while the micro is switched on.

## *What is Rise?*

*BBC A3000*

The heart of the BBC A3000 is the ARM processor, the 32-bit Rise chip designed by Acorn and fitted to all Archimedes micros.

A reduced instruction set computer (Rise) chip like the ARM (Acorn Rise Machine) is unlike a traditional micro computer chip. The central processor which does all the calculation work is designed using radically different ideas. Normal processor chips are described as Cisc - complex instruction set com puters. They have single' instructions that do a lot, often as much as a whole line of a program in C or Pascal. Some chips are even tailored for specific programming languages.

Rise is more generalised. It's specially stripped down for speed and each instruction a programmer can use is very simple but very fast. Other chips use more complicated instructions which take longer, so a RISC chip can do several of its own simpler instructions in the same time.

The ARM is cheaper to make than Cisc and other Rise chips and uses cheap RAM so the Arc is cheaper than other computers with the same performance. The ARM chip has three siblings, MEMC, VIDC and IOC. These have been specially designed to control the memory, video and sound, and input and output functions. Together with the ARM, the necessary memory and chips to control the disc drive, they make up a complete computer.

For the full story on the ARM, read about its development in December 1988 and the technical details in the June 1987 issues **of Acorn User.**

Rise OS and the applications already available work well with 1Mb of memory but 2Mb will give you much more scope for multi-tasking - that is, having several programs in memory at once and swap ping data directly between them. Similar windowed multi-tasking systems like Multi-finder on the Apple Macintosh or OS/2 on the IBM PCs often require 2 or 4Mb to run at all.

The keyboard looks identical to the rest of the Archimedes range, though it is built differently and has a quite different feel. The key layout follows the IBM PC-AT standard, with the 12 red function keys you would expect on the latest BBC micro. The usual Archimedes three-button mouse plugs in underneath the keyboard.

Permanent storage on the A3000 is handled by the 3.5-inch disc drive. This is built into the right side of the case. Rise OS allows you to read 640k ADFS discs from the Compact, the Electron or a BBC micro fitted with ADFS, or use the new Arc-only format which stores 800k of data on each disc.

Thoughtfully, the light that shows you when the drive is active is duplicated on the top of the case, so you don't have to peer awkwardly round the side to see it.

Less thoughtful is the reset switch. This is uncomfortably close to the disc eject button. It is set back into the case a little, but you could easily press the wrong one by accident.

One wonderful 'gimmick' on the new model is stereo sound. The existing Arcs have this, but only through the headphone socket. The A3000 has two speakers, one each end of the keyboard, so game sounds, music and even ordinary beeps can be in glorious living stereo.

The A3000 is the first home micro to make use of a new electronic construction technique known as 'surface mounting'. It's expensive to start with but becomes cheaper if you make huge numbers of circuit boards. Traditional resistors and capacitors are packaged in a plastic casing with wires soldered to the ends. These wires are then soldered to the circuit board. Surface mounting can almost do away with the casing and the tiny component can be put directly onto the circuit board. The whole circuit board can be manufactured as a smaller, neater and more reliable unit.

The latest IBM PS/2 PCs use this construction technique but there are very few factories in Britain which can handle surface mounting. Like earlier BBC micros, the A3000 is being built in South Wales by AB Electronics.

#### *Expansion*

Getting inside the case of an A3000 is easy. There are two springy plastic clips on the back which are secured by tiny screws and a single large screw through the middle of the underside. However, the power supply inside isn't safely cased like that in a Master, so you shouldn't do this yourself. All the internal upgrades, including extra RAM and Econet, are 'dealer only' because of this.

The A310 and A440 can take two or four expansion podules inside the case.

## ANNOUNCING A MAJOR NEW ARCHIMEDES SOFTWARE RELEASE

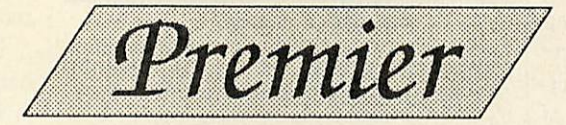

Circle Software are proud to announce a major new software release *for* the Archimedes. Premier is so new, there is as yet no defined category for it. Is it a word processor? Is it a report generator? Is it a spreadsheet or a data base? Premier fits none of these categories, rather it spans them all. Premier is a major advance in capability from a single program. These are just some of its features -

- *^ Powerful command language*
- *"At User definable command macros*
- *~k Allkey actions user definable*
- *^ Dynamic Text feature*
- *^k Fully multi-tasking under RISC-OS*
- *"A Compiled command files for speed*
- $\star$  *Flexible printer support*
- **k:** *Totally userconfigurable*

The ability to read and execute commands from files allows any text processing to be carried out just by typing a 'star" command, or picking from the desk-top. Further, the ability to define 'macro' commands, and to assign these to ANY key, allows complete 'applications' to be built, including customised spreadsheets, and simple data bases. A command file defining a full featured word processor, with matching key-strip, is included with Premier, and more applications are being developed.

This word processor alone justifies the purchase of Premier. It allows text to be moved between any number of files open at once, searches to be made forwards or backwards using powerful pattern matching, document headers and footers to be defined, has on screen formatting and other features too numerous to list here. The command file defining this may be edited to tailor the features to your own requirements, a feature not found in any other word processor, on any machine.

DYNAMIC TEXT is a new concept which allows the inclusion of variable items within any document. Such items may show today's date or time, the current value of VAT, or a name and address. The actual text displayed may be computed, defined at the keyboard, or read from a data file. This system facilitates the production of statements and invoices, financial reports, or personalised mail shots.

Premier's powerful command language, which includes maths and string functions, repeat loops and 'ifthen' constructs, may be included in the definition of a DYNAMIC TEXT item, allowing full spread-sheet type facilities anywhere on the page, not just in neat rows and columns. This also allows printer codes to be sent, providing the simplest method yet devised to control printer functions from embeded commands.

Premier's pre-release has already created quite a stir and demand is increasing, so act now. Write or phone for full details, a refundable demo disc, or the full version of this exciting new product. Price including 160 page manual, word processor application, key strips, and free updates during 1989, £96 + VAT, post free.

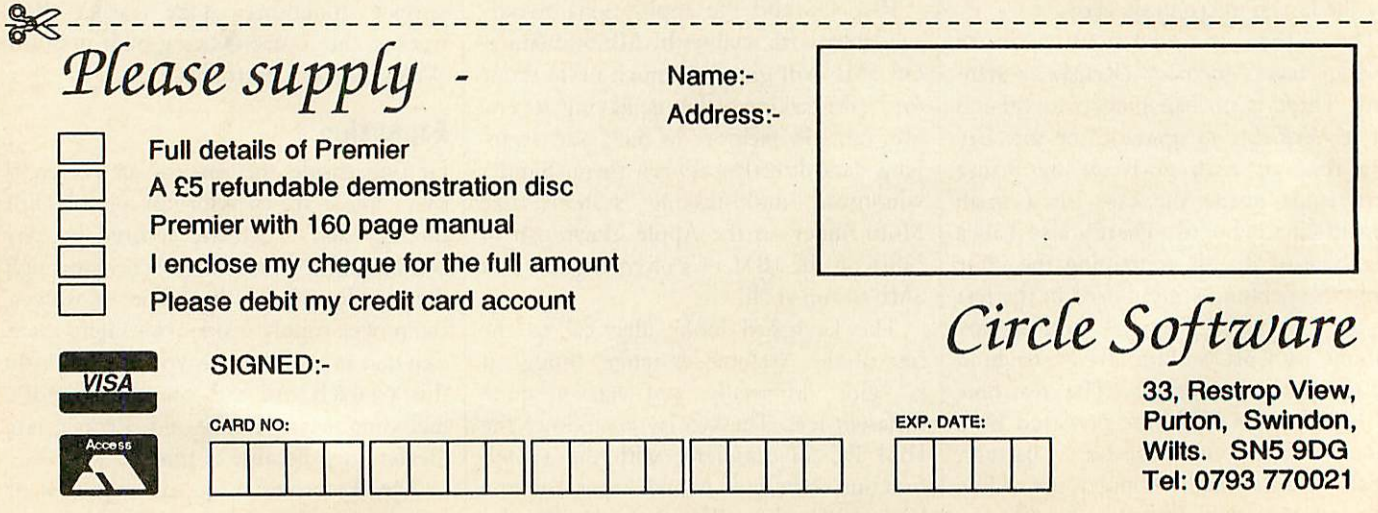

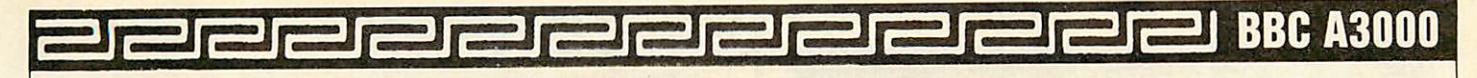

They can be video digitisers, extra input and output ports or even the forthcoming floating point co-processor card to speed up calculations (400-series only). With the smaller case, something has to go and only a single mini-podule can be fitted inside the new Arc.

Acorn is supplying the first board to fit - a User/MIDI mini-podule. The Master-compatible user port is vital for education, because it's widely used for devices like turtles and buggies, Concept keyboards and even 'buffer boxes' to allow you to control Lego models, lights, electric motors and so on.

Existing podules like the Watford video digitiser or the Armadillo sound samplers would have to be redesigned to fit the smaller space but the hardware changes should be simple and podule software can remain identical.

The external podule bus can take any one existing Archimedes podule, but it sticks out the back of the machine in an ungainly way like Spectrum RAM packs in years gone by. Acorn is developing a slim plastic box to protect the podule boards. The other option is to use a cable to link the podule output to a separate expansion box, but this idea hasn't been fullv developed yet.

Both the internal and external podule connectors are '16-bit only'. That is, they can accept existing Arc podules but won't be able to make use of the floating-point add on. This is a 32-bit card that can only be fitted to the A400 and R140 machines. However, the floating point card is aimed at a very different market. It's likely to cost about as much as the A<sub>3</sub>000 itself.

The other routes to expansion are more familiar. Like the rest of the Acorn range, the A3000 can happily accept the standard Econet card. A simple plug-in module allows you immediate access to a network - all the necessary software is already in Rise OS.

The serial port socket is also fitted but you have to fit two optional chips in the sockets provided on the main board to make use of it. Again these are simple to plug in. The serial port is connected up in the standard way like the IBM PC-AT and the existing Archimedes so it is easy to get cables for it. There have been problems with the serial chips in current Arcs. All new machines will use the error-free version of the comms chip.

The rest of the rear panel is taken up with the parallel printer port, a hi-fi

#### *Rise OS*

Rise OS is the new operating system for all Archimedes micros. It comes standard on the A3000 and the new 400/1 range, and is available as an upgrade for existing Arc owners for about  $\mathcal{L}_3$ 3, although it's best to upgrade a 305 to 1Mb of memory first.

Although Rise OS itself runs on a half-megabyte machine, many of the applications designed for Rise OS don't, and you can't make real use of the multi-tasking features of Rise OS with less than a megabyte of RAM. Using Rise OS on an A310 is practical, but for more demanding applications, 2Mb of memory is preferable.

Rise OS gives you a full Wimp interface like that of the Macintosh or Microsoft Windows on IBM PCs. The programs present their data in windows on screen. Windows are moveable and you can adjust their size with the mouse. Menus and icons make it simpler to get used to a new application.

Unlike the earlier Archimedes operating system, Arthur, Rise OS also allows you to use more than one application at once and you can take data from one program to another simply by moving the icon representing the data across the screen from one window to another.

This multi-tasking and message pass ing is at least as sophisticated as any operating system on any other micro under  $f_{.5000}$ . You can even adjust the amount of memory allocated to each program with the mouse, or change the colours on screen while another program is running.

Within the Rise OS ROMs, there's also the latest version of BBC Basic 5, which is compatible with the Basic in the first BBC micro. So the new Arc can run most home software written for the model B or the Master 128. On the Rise OS welcome discs, there are two 6502 BBC micro emulators, one for 'Tube-compatible' programs that run on a Master Turbo and one to emulate the original BBC model B.

Also on the discs is**.'Draw,** a drawing program, **.'Paint,** a sprite editor and **'.Edit.** This is for typing in small amounts of text, but it also allows you to 'multi-task' Basic programs.

For further details, see the description of Rise OS in the February 1989 issue of **BBC Acorn User.**

stereo sound socket that takes Walkmantype headphones and the same RGB colourand composite monochrome video connectors as the A310.

Acorn isn't offering a version of the new Arc bundled with a mono monitor but all dealers should be able to supply a suitable unit. Like the 310, the A3000 isn't capable of driving a large highresolution mono monitor (1152 x 896 pixels). Only the 400-series micros have the extra chips to do this.

Nor can you connect any Archimedes to a domestic television but you can connect a normal mono or colour monitor, a colour multisync monitor or even an IBM VGA-type monitor. The final connector on the back is for the external podule bus.

## *New 400 series*

The Archimedes 440 is being replaced by three new machines, the new 1Mb 410/1 and 2Mb 420/1 straight away, and the 440/1 in July.

There are no outward differences between the new machines and the old 440, apart from a minor change to the fascia of the disc drive. Internally, there is a new circuit board (though it isn't surface mounted like that of the A3000) and the 420/1 has a 20Mb hard disc. A new, larger capacity hard disc will be fitted to the 440/1. This is the same 50Mb disc that is fitted to the R140 workstation. Despite the larger hard disc, the price of the  $440/1$  will be lower than that of the original 440.

The main circuit board has been redesigned but is fully compatible with the original Archimedes board. In addi tion, it offers the opportunity to expand the memory of the 1 and 2Mb models to 2 or 4Mb in total. The upgrade is simple - consists only of plugging in eight or 16 RAM chips.

Adding a hard disc to the 410/1 is also simple, as the hard disc controller chips are already fitted to the board so you don't need to fit a podule as you do with the Archimedes 310. A four-slot backplane is also standard and, as with the 440, both new models can accept 32 bit podules like the floating point coprocessor when this is released.

## *The bottom line*

The new 400-series machines are what many Acorn enthusiasts have been wait ing for. The 2Mb model in particular looks to be right  $-$  particularly so if you

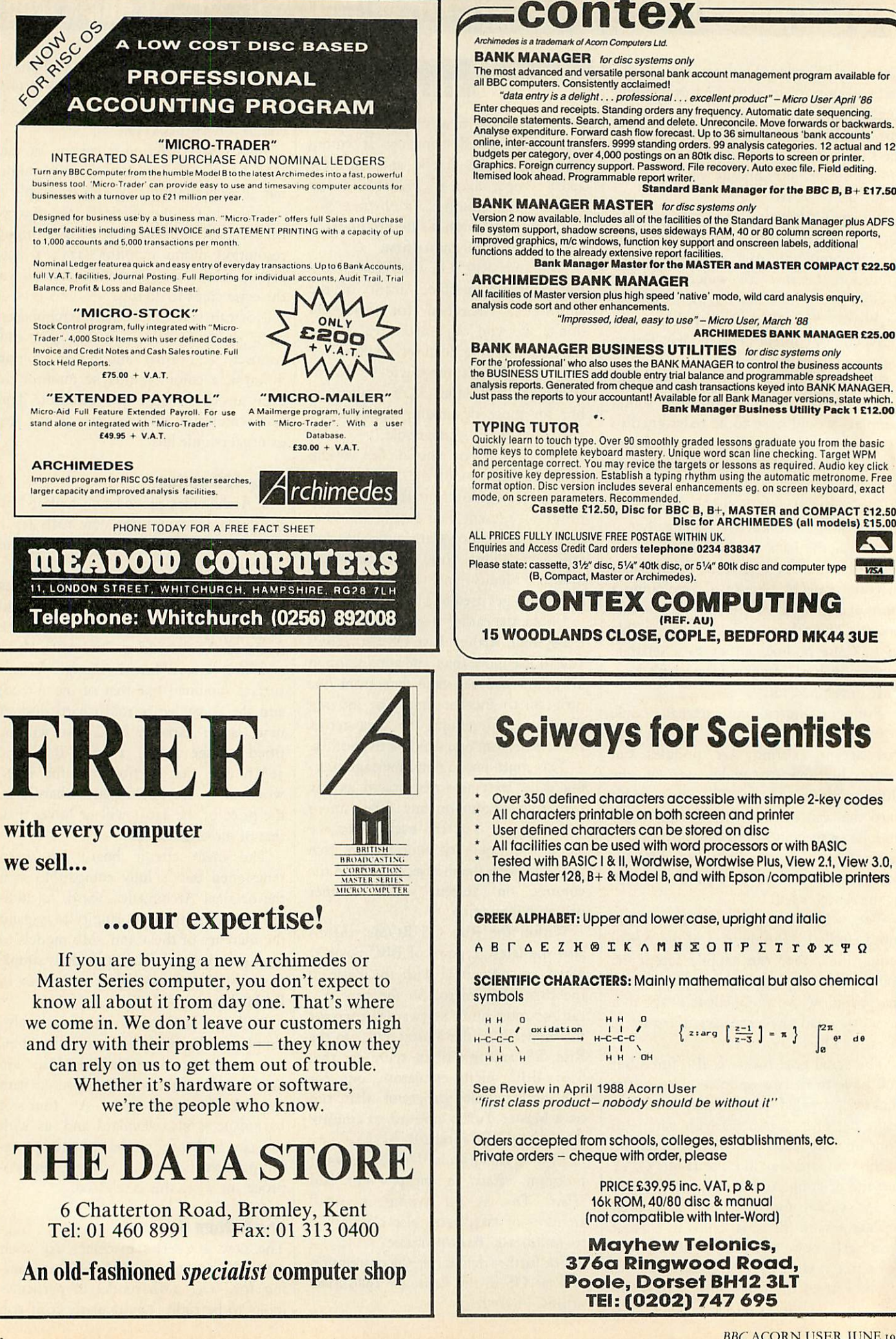

**BBC** ACORN USER JUNE 1989

**1** 

K

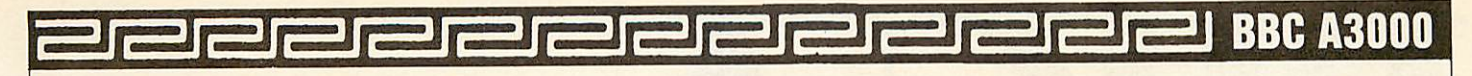

want to make real use of your micro for desktop publishing, design, graphical work and so on.

Acorn claims that around one and a half megabytes of RAM are 'optimum', to make the best use of the multi-tasking allowed by Rise OS without paying too much for your memory chips. The ready expansion and reasonable price, when compared with machines of similar per formance (like the latest PCs or the latest •Apple Macintosh) make the 400-series an excellent choice.

The A3000 invites comparisons too. First to mind are Acorn's earlier 'second generation' machines, the Electron and Compact. These were both viewed as technically proficient machines but were much less successful than their prede cessors. Their failure was ascribed to too high a price, lack of essential interface ports and possibly lower than expected software compatibility.

Viewed as a development of the A310, the A3000 appears to have avoided these pitfalls. Software compatibility shouldn't present any problem and all the main interfaces of the A310 are built-in or available with simple add-ons. The mono video, colour video, parallel port, sound, and serial interfaces are all there (though you have to plug in two extra serial chips) along with the ability to add the Econet network and extra 1Mb memory expansion boards.

The biggest potential problem is the lack of straightforward podule expansion. This is an important feature of the 310, as the thriving trade in backplanes proves. Most podules will have to be redesigned to fit into the smaller case and only one can be fitted. Otherwise the external podule bus must be used.

Viewed as a Master replacement for education, one has to ask where are the other interfaces - the analogue and 1MHz ports. The model B and Master set some kind of standard in education and the iMHz bus in particular is important for the Hybrid Music 5000. Acorn has no plans for producing a minipodule with these interfaces - only the combined user port and MIDI unit. Luckily, Pres has stepped in  $-$  see page  $7$ .

Recent speculation has centred around the machine's value in primary education, where the price of the Archimedes has proved restrictive. The initial price of £649 plus VAT is, still too expensive, but Acorn's product manager David Bell indicated that volume educational dis-

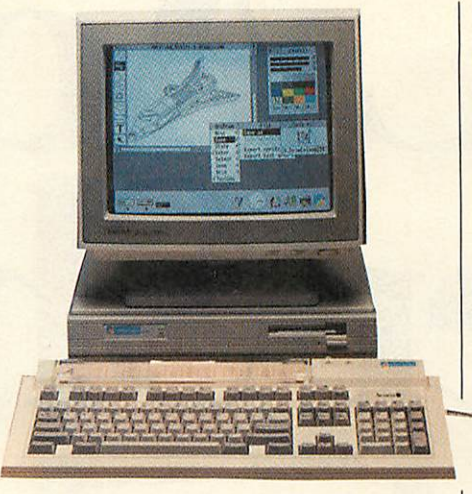

*Rise OS allows full Wimp capability*

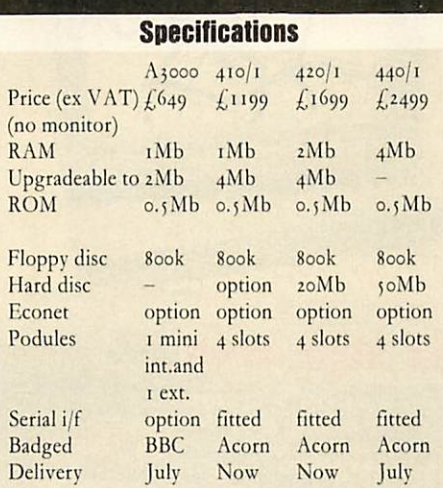

All models share the 8Mhz ARM chipset, Rise OS in 512k of ROM, 3.5-inch 800k floppy disc drive, parallel, sound and video interfaces, 103-key keyboard and three-button mouse.

counts could bring the real cost down to around  $f_{,500}$  - only a little more than education pays for a Master 128 and disc drive. The software compatibility factor is eased by the provision of the two 6502 emulators with the Rise OS welcome discs.

#### *The home market*

For the home, the major competition must be the Atari ST and Commodore Amiga games machines. These seem cheaper but the base models have only half a megabyte of RAM and use only a 16-bit processor (the 68000).

The Amiga 500 is expandable to 1Mb of RAM. In raw performance terms, the Arc should be perhaps five times faster than the Amiga, although it has less of an advantage with graphics because of the Amiga's special graphics co-processor chip. Video and sound standards are very similar (640 x 256 or 512 pixels with  $16$ ) colours from a 4096-colour palette) and the A3000 has a slight edge, but some of the frills of the A3000, like a real-time clock, are missing from the Amiga. An Amiga 500 costs  $f_4$ 400, but with the extra 0.5 Mb of memory, the total tots up to a not-so-bargain  $f_{.550}$ .

The Atari ST range covers both half and one megabyte models, at prices well below the A3000. But neither the processing speed, the graphics nor the sound are

quite up to the standard of the Archimedes range: using just the 68000 chip limits the ma chine to perhaps a fifth of the speed of the Arc.

The biggest difference between the three machines is Rise OS itself. This is a far more developed multi-tasking Wimp system than the Amiga's Workbench operating system and is a serious rival to the Macintosh system. The MEMC chip in the Arc allows Rise OS to physically protect each program from the others that are running at the same time so if one crashes, the others can usually continue. The Amiga has no equivalent hardware protection so the system is less reliable. The ST's operating system is single-tasking only.

Looked at from the point of view of the young home games player, the A3000 still looks a tad expensive because a 512k machine is adequate. However, if you want to make more serious use of your micro, and particularly if you want multi tasking, then you'd want to upgrade an Amiga or ST to at least 1Mb. That immediately makes the Arc a whole lot more attractive. You still pay extra but you get real 32-bit performance and the major advantages of Rise OS. A cost of £649 plus VAT looks expensive, but so did the original model B in 1982 at £399. Taking inflation over the seven years into account, and the inclusion of a disc drive, there's almost no difference in the two prices.

The BBC model B was the state of the art in 1982, and the A3000 is state of the art for 1989. The BBC B was a 'Vic20 basher' in its day and the A3000 looks capable of doing the same for the Atari ST and Amiga 500.

Once again, Acorn has produced the Rolls-Royce of home computers. It has the Arc's great graphics and processing speed, the right amount of memory, full software compatibility and only a minor worry on expansion. Full marks.

# *BBCAcorn* **B**BCACORN USER, with the backing *Show*

of the BBC and the enthusiastic support of Acorn Computers, have together planned what could be the most exciting

The new, all-action BBC

computing event of the year.

ACORN USER SHOW is back,

at the first home of BBC TV

-Alexandra Palace

featuring:-

- new product launches
- $\bullet$  new software

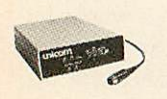

 $\bullet$  informative seminars

- $\bullet$  technical clinics
- $\bullet$  workshops
- $\bullet$  demonstrations
- massive computing exhibition

All this and more will make the new BBC ACORN USER SHOW a real must for everyone interested in computers and their applications.

There are daily competitions, free draws with fabulous prizes to be won and celebrity guest appearances.

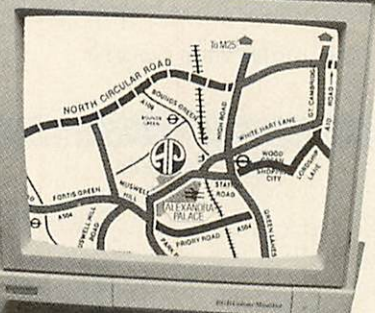

**THE 198** *BBCACORN USER* **show**

ALEXANDRA PALACE •LONDON Friday July 21st 3pm-9pm Saturday July 22nd 10am-6pm Sunday July 23rd 10am-6pm

Facilities at the tastefully restored

Alexandra Palace are simply superb and it's so easy to get

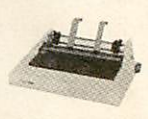

to by road, rail or tube. If you're driving

you'll be glad to know there are 2000 free

car parking spaces. So why not make a

day of it? Apart from the beautiful

grounds you'll find something

interesting and exciting

around every corner. ^^w. **Jr ..-•**

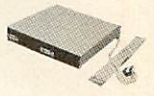

Why not save time and money by

bookingyour ticket in advance?

Cut the coupon now and ensure your

priority booking.

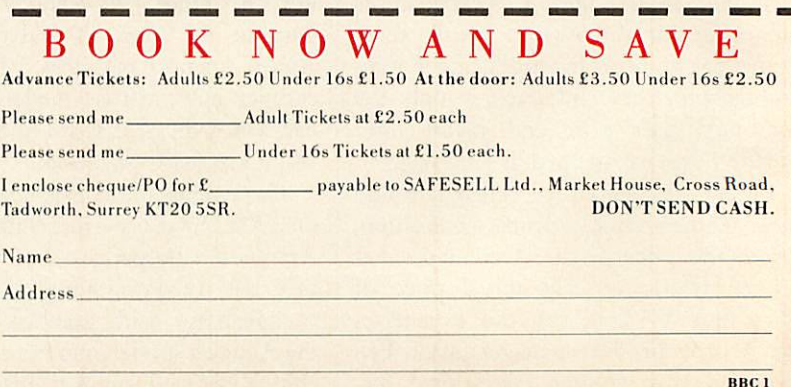

## *JOE'S JOTTINGS*

*COPING WITH CHAOS*

*A simple accounting package for schools to handle their own resources*

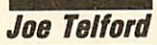

**DISC BACKUPS** 

times,' is a comment origi-<br>
nally assumed to come<br>
from the Orient. I for one<br>
feel the past few years of<br>
the Acorn user revolution (well alright, av you live in interesting times,' is a comment originally assumed to come from the Orient. I for one feel the past few years of Information revolution) have been ex tremely interesting. One of the problems, however, has been the need here at Telford Towers to regularly resurface the drive, because the post-lady has worn tracks into it with her regular visits. The Towers mail bag has been filled with 'please write-me's' recently, mainly from schools, because I am led to believe that thev are in one L of a mess.

LFMS or Local Financial Management of Schools is looming large on the horizon of many schools. One or two seem to be very much involved in it, but the one message reaching the Towers is that no-one has a complete answer to the management and admin problems involv ed. If your *local* school is moving into this new type of management, where the head has responsibility for the total financial spending of the school, then the chances are that a little support from someone with a background in Acorn using would not come amiss.

To be honest, if the school has the opportunity to join with a local countyscheme then that is probably the best way forward. Small micros linked to a mainframe can provide the most flexible way of sharing data between an LEA and several schools, allowing staff to work on information off-line and then log on for data transmission and powerful pro cessing facilities. We should, however, remember that the state of most main frame software is a great way behind that

*Computerising a school's administra tion system puts a tremendous re sponsibility on the data storage discs. As the data is difficult or im possible to replace, it should be well protected with backups. Of course, top quality discs should also be used but even then accidents can, and eventually will, happen.*

*A backup is essentially just a second copy of data so that in the event of operator error or the loss or damage to a disc, a copy exists to take its place.*

*Of course, it is not always possible to have the very last item of data copied for security. The aim is to maintain a backup with as recent a copy as is convenient to produce.*

*The usual recommended tech nique is the 'grandfather-father-son' backup method. This involves two sets of data in addition to the current version. This may seem wasteful of discs but the media is of low value compared to the data itself.*

*When a backup is made, the datafiles are copied onto just one of the discs and these are then rotated next time they are to be used. In this way, at any time there is the current* *version of the data (the son) the most recent backup (the father) and the backup before that (the grandfather).*

*The current data is backed up onto the grandfather disc and this is then used for updating. The father disc becomes the oldest (grandfather) and the son becomes the most recent backup (the father).*

*A recent backup is then always available and should something go wrong during the backup process itself, the previous backup is always there. It will require more updating but it is a useful longstop.*

*In addition, this rotation of discs ensures even wear and new replace ment discs should be introduced into the process regularly. For highly sensitive data, a new disc can be introduced as the son at each and every backup.*

*How often this backup and rota tion is carried out depends on the task generating the data. If data is changing constantly then backups could be made as often as hourly. If the data is readily repeatable and it changes only sporadically then a backup each time the system is used will be sufficient.*

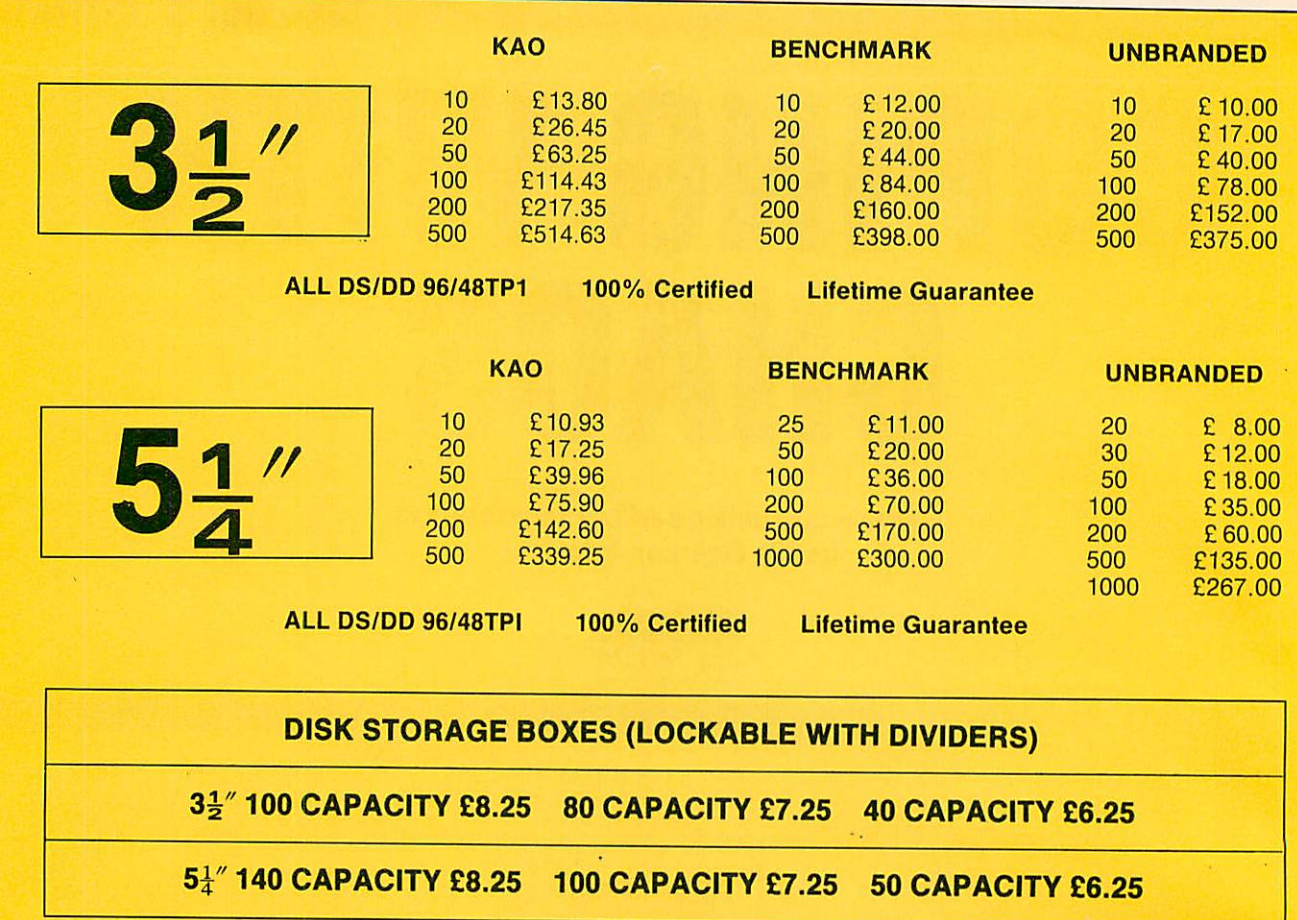

#### 3§" *BOX AND BENCHMARK DISKS* OFFER

20 3.5" DS/DD Disks plus 40 capacity box............£24.00 40 3.5" DS/DD Disks plus 40 capacity box............£38.00 50 3.5" DS/DD Disks plus 80 capacity box............£48.00 5]" *BOX AND BENCHMARK DISKS OFFER* 25 5.25" DS96 TPI Disks plus 100 capacity box ..£16.00

50 5.25" DS96TPI Disks plus 100 capacity box ..£24.00 100 5.25" DS96TPI Disks plus 100 capacity box ..£40.00

## $3\frac{1}{2}$ " BOX AND UNBRANDED DISKS OFFER

20 3.5" DS/DD Disks plus 40 capacity box............£21.00 40 3.5" DS/DD Disks plus 40 capacity box ............. £36.00 50 3.5" DS/DD Disks plus 80 capacity box............£44.00 5.1"*BOX AND UNBRANDED DISK OFFER* 30 5.25" DS96 TPI Disks plus 100 capacity box ..£16.00

50 5.25" DS96 TPI Disks plus 100 capacity box ..£22.00 100 5.25" DS96 TPI Disks 100 capacity box ..........£38.00

#### *PRINTER CABLES*

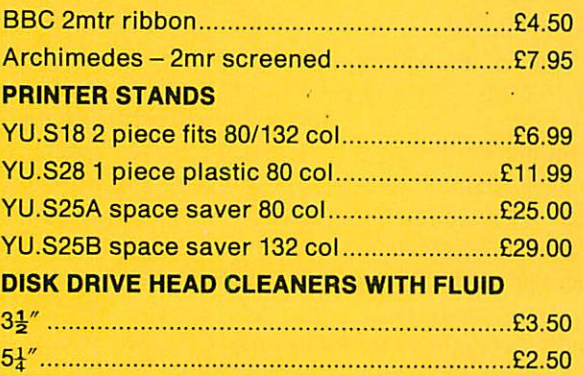

## *DATA SWITCH BOXES (SPECIAL OFFER)*

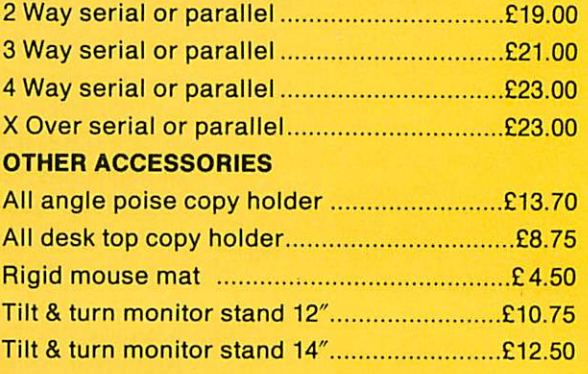

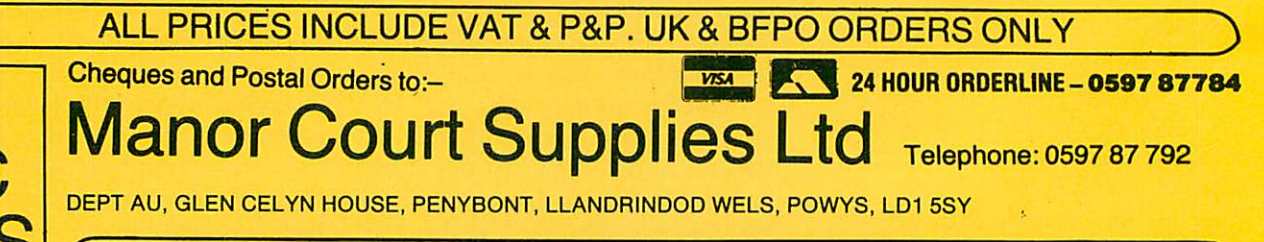

EDUCATION AND GOVERNMENT ORDERS WELCOME *3*

*c*

## of micro-computer software.

The most powerful tools are the standard packages, wordprocessor, DTP pack, database and spreadsheet, although 1 guess presentation packages will become more important as the expectations of parents and governors rise.

Unfortunately, packs like spreadsheets are often too flexible for some people to pick up easily. If the sheet is not preprepared with formulae and text, ready for numbers, or the operator doesn't follow the processes carefully then the chances are that errors will occur which could go unrecognised until some bill is unpaid, or apparently overpriced.

The solution is to have a range of simple applications which introduce peo ple to the sorts of tasks which electronic administration requires. This is eminently suitable for support by Acorn users.

It is logical to assume that any firm, or school, with a number of departments will make shared use of some resources, for example: standard exercise books, phone calls, A<sub>4</sub> letter paper and photocopying facilities.

So, why don't we start by introducing the concepts of the electronic admin system by developing a program which monitors the use of one of the above? We should be able to customise the program to handle different items. Re member though, that even the best pro gram in the world can't protect itself or its files from accidental erasure. So we must encourage people to follow two good housekeeping rules: Backup discs at the start of every day, and Save files immediately after making amendments.

You will find our Acorn User Departmental Accounts program in the yellow pages. It's fairly long, so you might benefit from buying the monthly disc to save tears and errors. Because it saves files, I'd recommend that you allocate a whole DFS disc to it although it will function in any directory in all Acorn tiling systems. Once the program is entered then save it immediately, and then build a startup boot file as follows:

\*BU1LD IBOOT 0001 MODE 129:CH."BILLS" 0002 **ESCAPE**  $*$ OPT<sub>4,3</sub>

Start up the program with Shift-Break. A front page will appear with the program title as part of a border, inside which you have the main menu. Pressing Escape will always return you to this menu

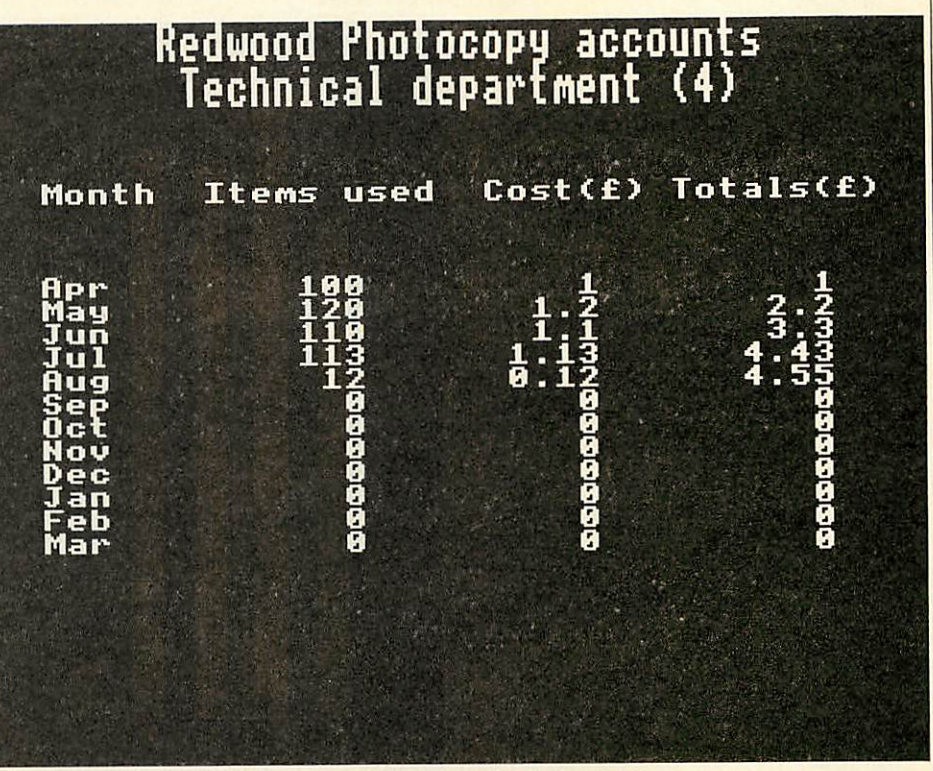

*There are four ways of displaying the data, buta table is the simplest*

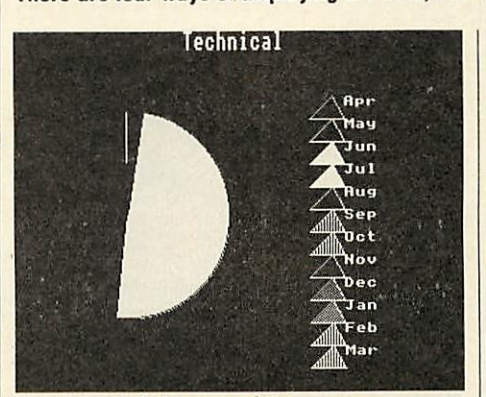

Apie chart of the same data

although sometimes you might have to press it twice, as that key is also used to exit other areas of the program.

The main menu gives the user six options which can be accessed by typing a number 1-6, then pressing Return at the Which prompt. The options arc as follows: Files, Edit, Cost per copy, Display, New and Exit.

Option 5 clears memory and re-runs the program while option 6 returns the program back to Basic. Theyare provided so that incorrect accounts can be erased. They also provide a legal exit route from the program.

## *Creating an account*

The easiest way of learning how to use the package is to begin monitoring some accounts. We'll start by creating a photo copying package. Start the program with Shift-Break to get the main menu. Now select New by pressing 5 then Return. Now press 2 then Return to select Edit. A new menu appears. Press I then Return to select Customise. When that screen appears just type the title 'Redwood Photocopier Accounts' and press Return. Use the Caps Lock and Shift keys to get upper and lower case. Once this is done the Edit menu reappears and the survey title replaces the top of the screen.

*JOE'S JOTTINGS*

Next, still in the Edit menu, select department headings by pressing 2. A screen with up to 20 department headings appears. Use the cursor up and down keys to move to the next blank line, and then press the Tab key.

This lets you type a department heading. Once the heading is typed, press Return and move onto the next blank line with the cursor keys. Again the Caps and Shift keys are available.

When all the headings are typed press Return for the last time and then press Escape to leave this section. Back in the Edit menu again, simply press Return again to move on to the main menu.

At the main menu you select option 3 and this expands into a larger menu from which you can either return to the main menu or move on to set the cost per item. Unlike the care of spreadsheets, altering this value does not change all the accounts. What actually happens is that the new cost is used only when a new entry (or amendment) is made in any department's accounts. This means that the cost of photocopying can rise during

## **JOE'S JOTTINGS**

the year, and all the costings can be accurately monitored.

Once the item is selected and the cost per item altered (remember to input in pence) then return to the main menu by simply pressing Escape a couple of times.

## *Completing accounts*

To complete accounts you first select option 2 - the Edit menu. Next select option 3. You now have a list of departments. Move the cursor bar up or down until it is highlighting the depart ment whose accounts you wish to enter. Press Tab and a new screen will appear. This has a table of 12 months by four columns. Look at figure 1.

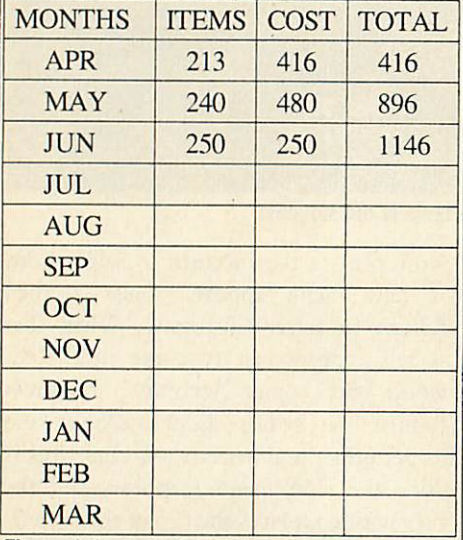

#### *Figure 1. Layout of department account*

The only active column is the one marked 'items', which allows you to enter the number of items which in this case is photocopies, which this depart ment has used. Move the highlight bar until you reach the column to be modified and then press Tab. Type in the changes and press Return.

The cost in pounds **(£)** of those photocopies is now calculated using the cost per photocopy entered previously, and this is entered in the cost column. The final column is updated with the current running total.

Once the data for the current month is entered press Return a final time, then hit Escape to go back to the Edit menu. Now select another department and enter its photocopy usage in the same way. If you need to change some data previously entered just move to it and press Tab to re-enter it.

Once all the categories in the survey have been entered, pressing Escape twice gets back to the main menu.

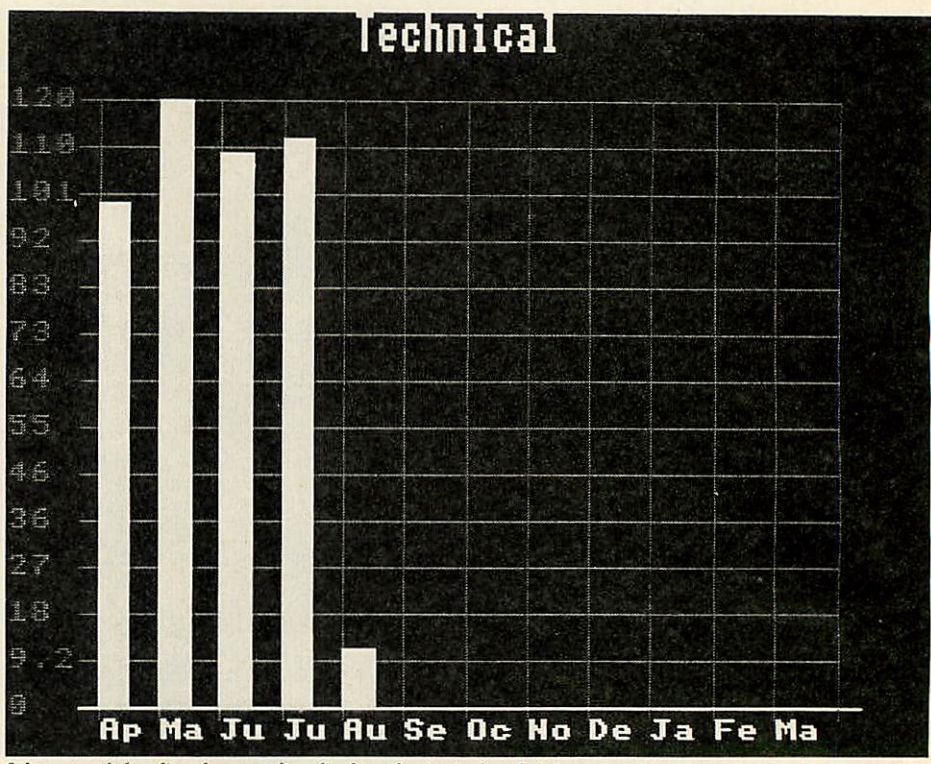

*A bar graph is often favoured as it gives instant visual data*

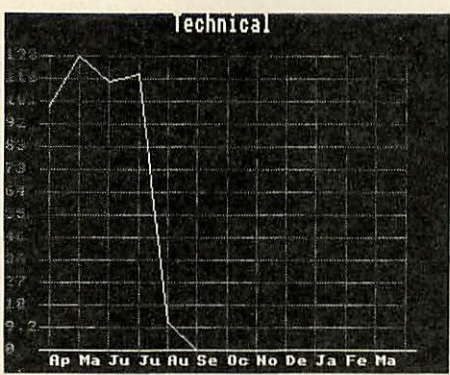

The simple line graph

#### *Displaying the results*

Sometimes it is important to provide graphical display of the accounts to date for each department. This is done through a built-in graphing package. The program is designed to consider only the number of items used. For example, it looks at the photocopies rather than the costings. This is simply because the number of items used is generally of more predictive use than the current cost. To begin you select option 4 in the main menu and then choose one of the display options: these are Table, Pie chart, Bar graph or Line graph.

A department screen is requested and this is entered as indicated previously. Once Tab is pressed the departmental account requested is presented in a graphical form. A message gives us the option of exiting from the graph back to the display menu by pressing Space. The letter P can be pressed to start a screen dump to a black and white Epson-com patible printer. The Basic routine takes about five minutes to complete, and then the display menu appears.

Always setup the printer before starting to print, otherwise you may find the system will hang-up. Although the Es cape key will cure this, the graph will vanish and will need to be reselected.

The last options are in the file menu. These allow you to store and retrieve accounts. The options available allow us to: catalogue the disc, open (load) or save a billing file, or delete a file from disc. You can also print a draft copy of the complete accounts.

You can catalogue the disc by selecting the first option. Press the space bar to get back to the main menu.

The next three options include Load (open), Save and Return. After selecting any one of these you must first type a filename and then press Return. The program will open, save or delete a file. Note that if you just press Return by itself, this will always generate a catalogue as a reminder of the filenames available. From this catalogue you will be able to return to the filing routine whether it is Load, Save or Delete.

The idea of printing a draft file allows you to get an overall picture of the whole set of accounts for the full range of departments, on just a few sheets of paper. Please make sure the printer is setup before selecting this option.

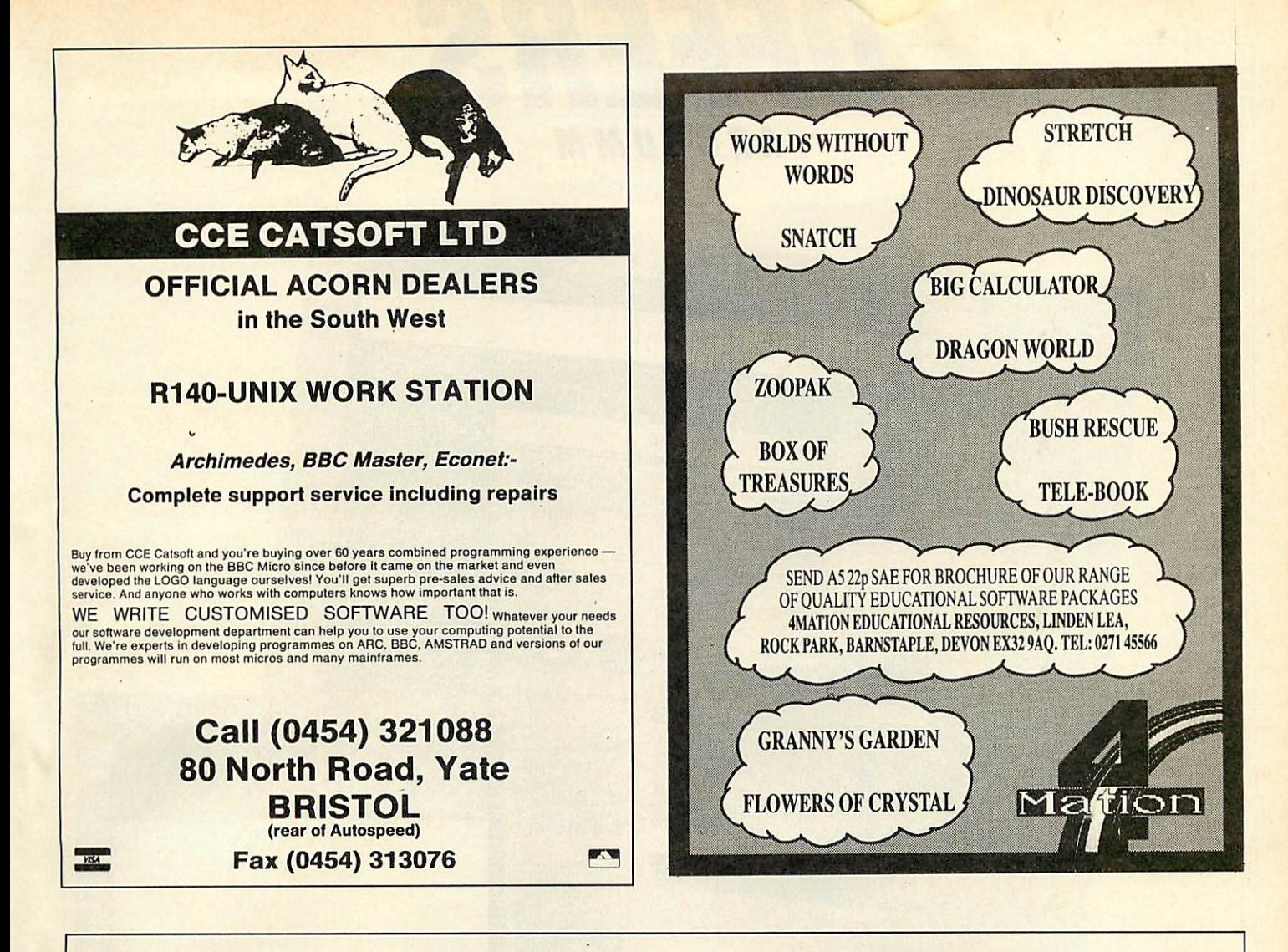

# *THIS IS THE BUSINESS*

*THE ACCOUNT BOOK.* The easiest to use accounting system for the BBC/Acorn range. How do we know? Simple, dozens of letters from satisfied customers. Unlimited entries, automatic date order, dozens of reports, full vat facilities. Just £27.95. (see review in Beebug Vol.7, No.5)

And now: *THE INVOICE PROGRAM.* 700 customer database. Very neat invoices with huge description space (max. approx. 2000 words!), Unpaid or Paid — database or one-offs — on continuous/single paper (for use with your own letterheads if you want — any size). Part/paid invoices. Automatic statements. Credit notes. User specified messages, credit terms, overdue messages, 100 stock description labels. Full vat facilities. Instant customer credit details, full linking with The Account Book and much, much more. Amazing value at £27.95. You will not be disappointed.

Both the above programs can be used independantly or linked together.

Special offer price for both £49.95

Order by phone, coupon or send for the fact sheets.

Please tick:  $\Box$  5.25" disc  $\Box$  3.5" disc  $\Box$  ADES  $\Box$  DES

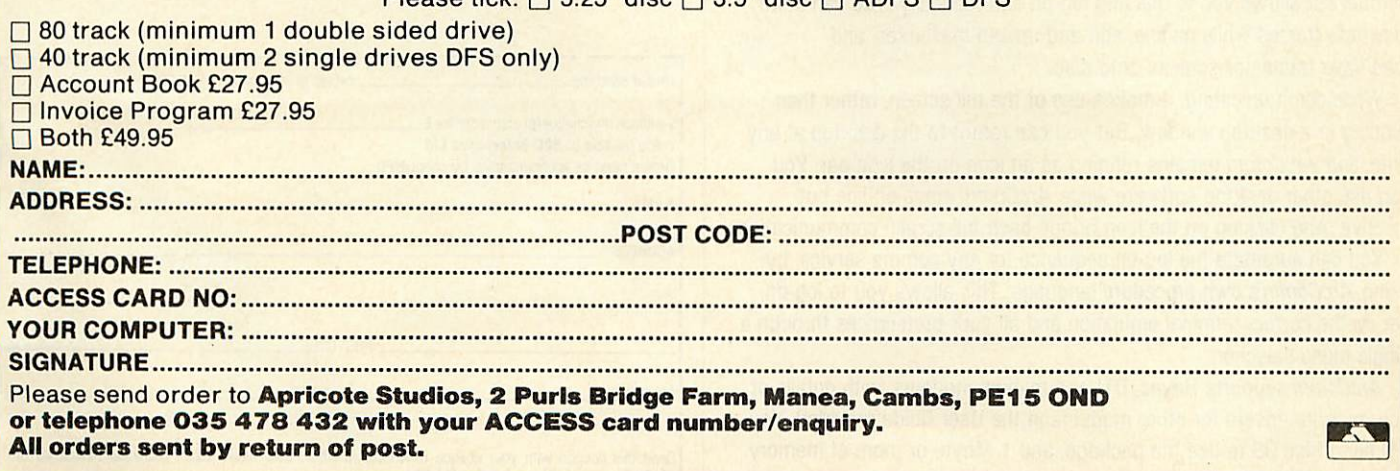

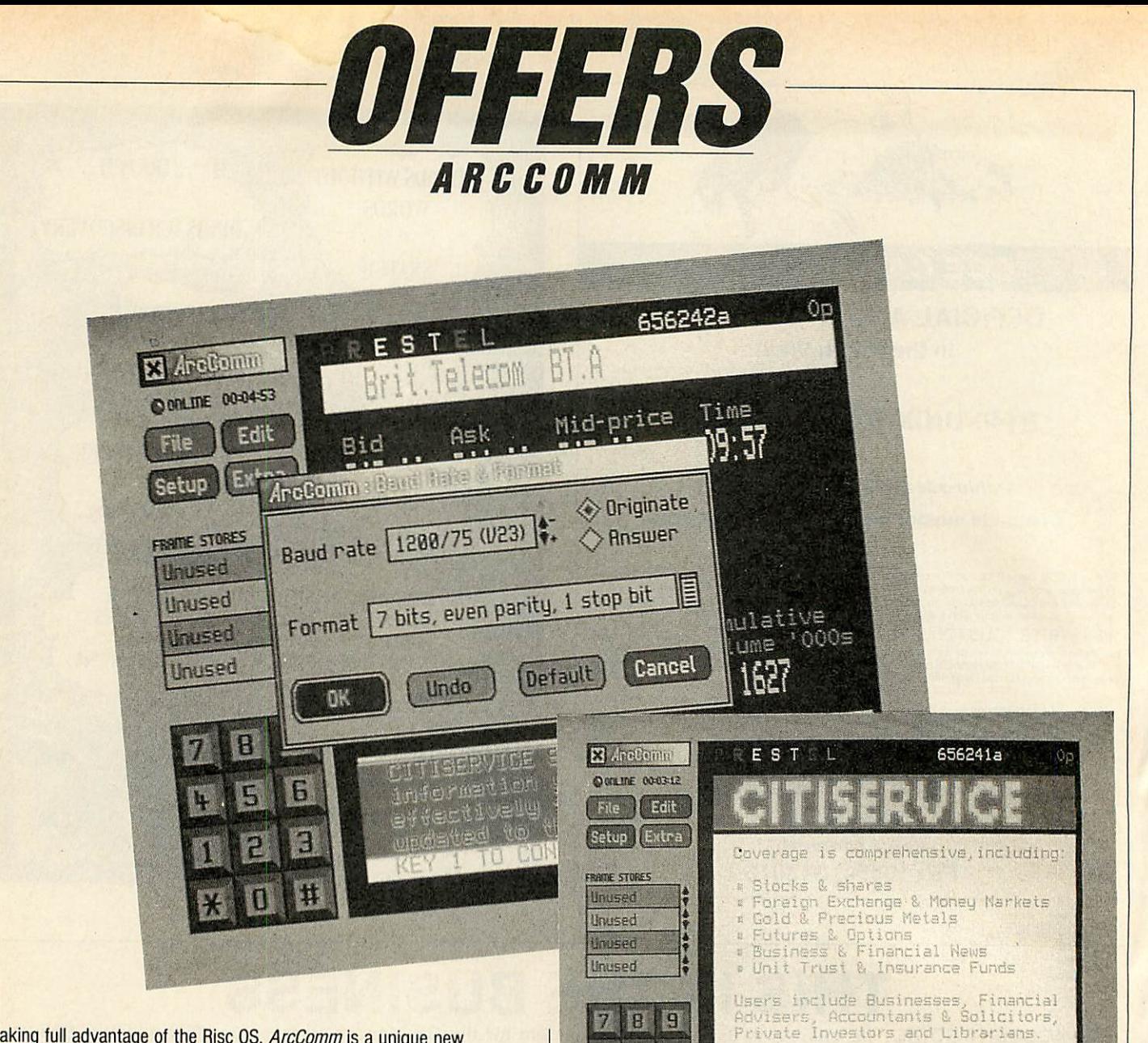

5 6

 $\sqrt{3}$ 

 $\mathbf{u}$ 

 $*$ O **11** 

 $\frac{1}{2}$ 

Taking full advantage of the Risc OS, *ArcComm* is a unique new communications package for the Archimedes.

ArcComm's comprehensive design boasts access to all three European viewdata standards, (Prestel, Teletel and Bildschirmtext), together with ANSI colour, VT52 and VT102 scrolling terminals. Both Prestel and Bildschirmtext support Vasscom error correction, and the VT102 terminal offers 132 columns, and smooth scrolling. Full coverage of international character sets is included.

The package has been produced with ease of use as a priority. All screen displays are clear and uncluttered, with pop-up menus and dialogue boxes making control as simple as possible.

You won't have to remember strings of numbers! Its telephone number list allows you to dial and log-on automatically. You can store viewdata frames while on line, editand upload mailboxes, and load/save frames or screens onto disc.

While communicating, it makes use of the full screen, rather than running in a desktop window. But you can return to the desktop at any time, and **ArcComm** remains running as an icon on the icon bar. You can use other desktop softwarewhile **ArcComm** stays on-line but inactive. And clicking on the icon brings back full-screen communication.

You can automate the log-on sequence for any comms service, by using **ArcComm's** own procedure language. This allows you to log-on, set up the correct terminal emulation and all your preferences through a single menu selection.

**ArcComm** supports Hayes, DTI and manual modems, with details of how to write drivers for other modems in the User Guide provided. You will need Risc OS to use the package, and 1 Mbyte or more of memory. The package costs £29.95.

# **Communicate with Rise OS!**

Kou O for main inde

Key 1 to continue

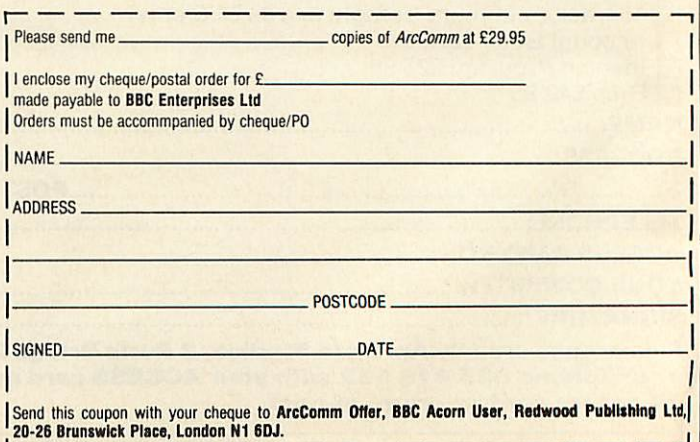
# THE MOST ABSORBING ANIMATION PACKAGE money **can** buy.

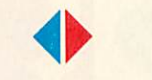

**lmagine-3** Dimensional Graphics coming to **life** before your eyes. Imagine-quality so high that every reflection is so perfectly calculated, it is exactly as you would see it in **real life.**

**lmagine-3,** graphics manipulation package that will **transform** your **computer.**

Allow us to introduce **Render Bender,** a breakthrough in the Computer Animation Market, enabling you to construct **3-D scenes** and **objects** using **Ray Tracing** Methods.

**It's easy!** First, you create a ray traced scene. Each pixel on the screen then takes all relevant **light sources** and **reflections** into account. The scene is then absolutely correct according to the **laws of physics and optics.**

So when animated, any surface you include will represent the scene around it, whether **reflective** or **non-reflective,** and will contain any light source, colour or shade with **complete accuracy.**

Movement is also achieved **quite simply.** Once a picture is created, variables can easily be included which will in turn produce a sequence of scenes. They are then processed in the **Delta Animator** which creates a moving sequence in a **highly compact form** which can then be viewed. The animation can also run independently using a simple program whicheven allows youtoadd yourownsounds. **It's stunning!**

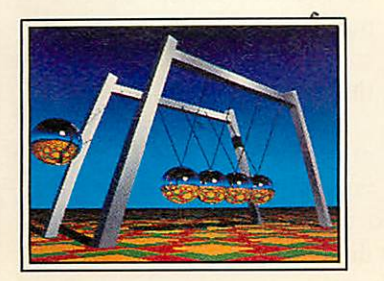

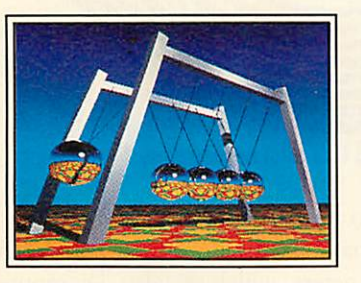

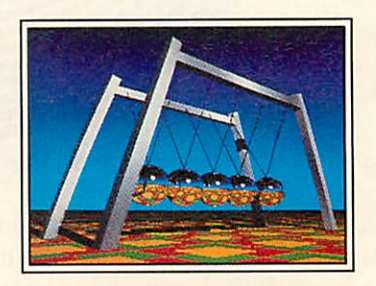

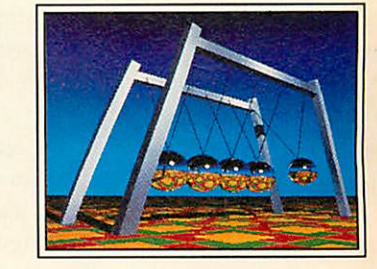

So with **Render Bender** there's no limit to your **creativity,** from your own computer graphics to your very own **motion picture.**

**Imagine-you** could be sitting in a **director's chair** next.

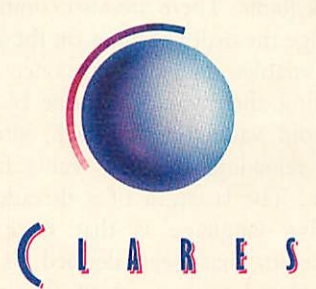

Micro Supplies *98 Middlewich Road, Rudheath, Northwich, CHESHIRE CW9 7DA. Telephone: 0606 48511 Fax No: 0606 48512*

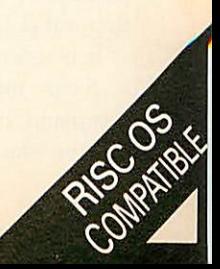

## *PRINTING*

*The latest concept in printing technology is not as daunting as it first appeared. In fact it's quite the opposite*

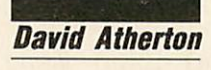

nyone considering the purchase of a laser printer these days will have come across the term Post script and noticed that a printer with this feature tends to cost twice as much as a standard laser printer, or 10 times as much as a dot-matrix machine. What, then is Postscript and what benefits can it offer which cost so much?

Postscript is a programming language to control printer output. It is a true programm ing language, just like Basic or C, rather than the simple stream of Escape codes which are commonly used with dotmatrix printers.

Loops, conditional statements, variables and arithmetic

are all supported. If you want a compari son, the most similar language is Forth. Postscript is a 'Threaded Interpretive stack-based' language and Reverse Polish Notation (RPN) is used throughout. For example Basic's PRINT  $5+7$  is represented as  $5$   $7$  + . in Forth, and as  $5$  7 add  $=$  =  $\frac{1}{2}$  in Postscript.

Beinga threaded interpreter, Postscript is almost as fast as it is when executing user-defined keywords with core com mands. There isn't room here to cover RPN and stack-based languages in full, but briefly they work by placing all parameters to a command onto a last-in first-out (LIFO) stack.

It is essential that every command has a fixed number of parameters; each command takes its required parameters off the stack, and places any values it

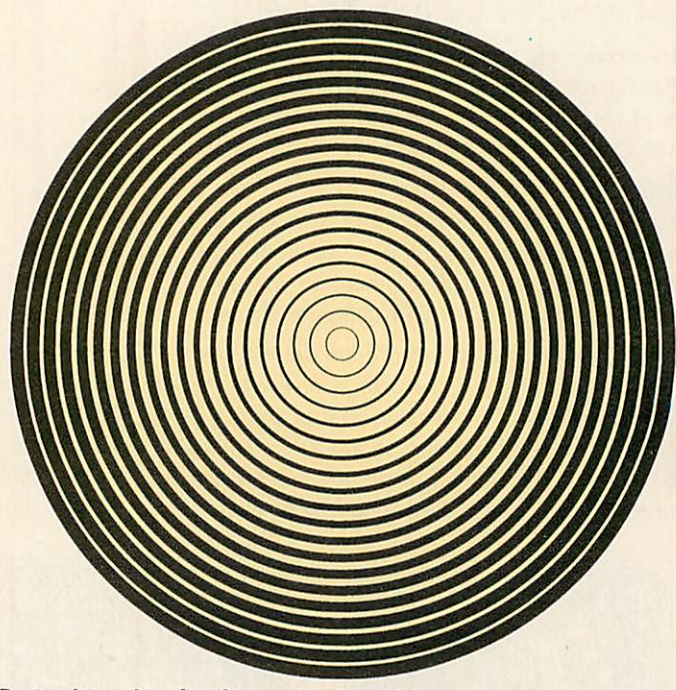

*Postscript makes drawing varying line thicknesses easy*

generates back onto it. User routines are defined and again have fixed numbers of entry and exit parameters, which are also taken from, and are then placed back on the stack.

Arithmetic is always done on the stack and operators exist to add, subtract, multiply and so on using the top two stack items. There are also commands to change the order of items on the stack.

Variables do exist, but once defined, altering their values is done by placing the old value on the stack, altering it, and reloading the new value from the stack. The strength of a threaded inter pretive language is that once a new procedure has been defined, it can be considered to be part of the language. There are no local/global variable con siderations, and the procedure is invoked simply by typing its name.

To enable libraries of pro cedures to be used with a number of programs, they can be defined as Postscript 'dic tionaries' which are preloaded before your program. Quite complex graphics commands can be defined in this way.

This level of complexity means that all Postscript print ers are in fact, fully fledged computer systems, with proces sor (which is usually a Motorola 68000), RAM and ROM. Although they have no keyboard or screen the com puter port of the printer is considerably more powerful than the BBC micro itself.

You can quite happily write programs other than for print ing purposes, and it is even

possible to use Postscript in immediate mode and direct output back to the host computer's serial port, rather than to the printed page.

Of course, Postscript devices are rather expensive for this purpose. The main use of Postscript is to manipulate text and graphics on the printed page. The commands to do so are very similar to those used on a screen, for example:

o o moveto 100 200 moveto 200 100 moveto o o moveto stroke showpage

will draw a triangle with endpoints o, o 100, 200 and 200, 100. There are no separate Draw and Move commands in

72

## *PRINTING*

Postscript. The imaginary graphics cursor moves along leaving a line behind it until either 'closepath' (draw a line back to where you started) or 'newpath' (start again at o, o) is issued.

The Moveto command is roughly equivalent to the Draw command in BBC Basic, except that nothing is drawn until either the Stroke or a Closepath command is issued. All lines are drawn with either this command or Curveto, a command which draws an arc with start and end points and radius specifications. Proc edures can easily be built up to draw boxes, circles, and so on, and graphics can be filled with the 'fill' command.

The Postscript specification does sup port colour but this is not implemented

on many printers at the mo ment. Monochrome Postscript printers achieve shading, either on the lines, or the fill pattern, with the Setgray command, which takes arguments between  $\circ$  (black) and  $\circ$  (white).

Commands also exist to move the origin point (trans late) which by default starts at the bottom left hand corner of the page. There are also com mands to rotate all output by a given number of degrees. These are shown to good effect in the example listing.

The final command in the short example above is Showpage meaning 'print the page'. Until this point, all output is stored in the printer's memory, in a 'virtual' page, roughly equivalent to screen memory.

Obviously an 8x11-inch page at 300 dots per inch has a resolution of 2400x3300 pixels, requiring just under eight million bits, or 1Mb. For this reason, Postscript printers always have a minimum of one, and as much as 16Mb of on-board memory.

There is no other way of achieving high resolution page printing, as laser printers, typesetting machines and other page-oriented non-impact systems can only print the whole page in one go, rather as photocopiers can.

It follows that Postscript printers are much faster at printing repeat copies of one page than multiple different pages and it is the repeat copy rate that is usually quoted by manufacturers in their Ipages-per-minute claims.

A common rated speed for the cheaper laser printers is six pages per minute. If there are 5600 (80x70) characters on an A4 page, this means a nominal speed of 560 characters per second. The true rate, with, say, six different pages of normal text is about half this, still favourable in comparison to dot-matrix machines.

Text handling in Postscript is very flexible. The language includes a specific format for fonts and hundreds of indus try-standard typefaces are available. Al most all Postscript printers come with at least four typefaces and some come with many more.

The reason Postscript is considered so important is that it is both deviceindependent and resolution independent.

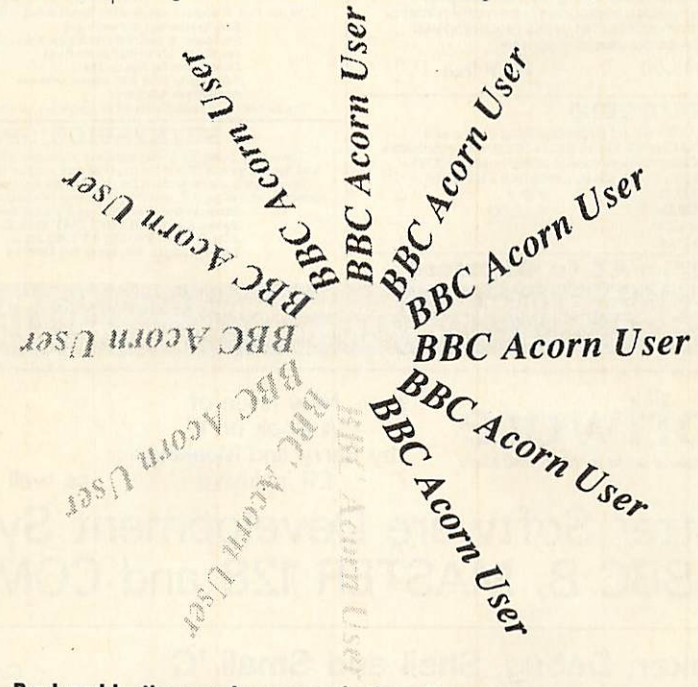

*Produced bythe sample program inthe yellow pages*

Device independence means the language is standard, and like the Epson code set for dot-matrix printers, programmers know that by providing Postscript out put, their programs can output to a wide range of printers.

Resolution independence means that because Postscript uses vectors rather than bitmaps, the higher the quality of the output device, the better the image is. Postscript is provided on laser printers working at 300 dots per inch (dpi), typesetting machines working at between 1200 and 2400 dpi, photographic slidemaking machines at 4000 dpi, and other devices such as vinyl cutting machines.

This allows high quality typesetting and artwork to be produced on screen,

where the resolution is only about 80 dpi, secure in the knowledge that the printed output will be vastly superior to the screen image.

Postscript files, which are always plain text files, can be sent on disc to companies which own the expensive output machines and transmitted by serial link to the output machines. The only requirement is that the bureau has the relevant font definition files for any fonts that you have used in your document. Graphics will always work.

A smaller scale version of this oper ation might be where you either write Postscript programs on your own BBC micro or prepare Postscript output using a Rise OS-based Archimedes package,

> save it to disc and then take it to work or school and print it out on the Postscript printer there.

> Postscript fonts are also vectored, and consist of a series of lines and curves to draw each character, in an internal form, rather than the full long-winded textual de scription. Some are supplied in the printer's ROM, and others can be downloaded using a special protocol.

> The screen representations are done by normal bitmap fonts, but the widths on screen are an exact match of the font metrics, ensuring that, for example, right justification on the screen actually matches the printed output.

> It is important when using Postscript to understand the

difference between programs which use vector graphics (often called 'drawing') and bitmap graphics ('painting'). Al though the end results of using each can very well be the same on screen, the storage method is very different.

Drawing programs work by storing the co-ordinates of all the lines  $d$ rawn - a single dot being treated as a line one pixel in length - together with details of whether the line is straight or curved, and for curved lines, the radial angle of the curve. Painting programs use a fixed size of screen. Whatever is drawn, the stored picture is the same size, being the number of bytes required to store all the pixels and colours in the picture.

There are two basic differences be tween these two approaches. The first is

# *PINEAPPLE SOFTWARE*

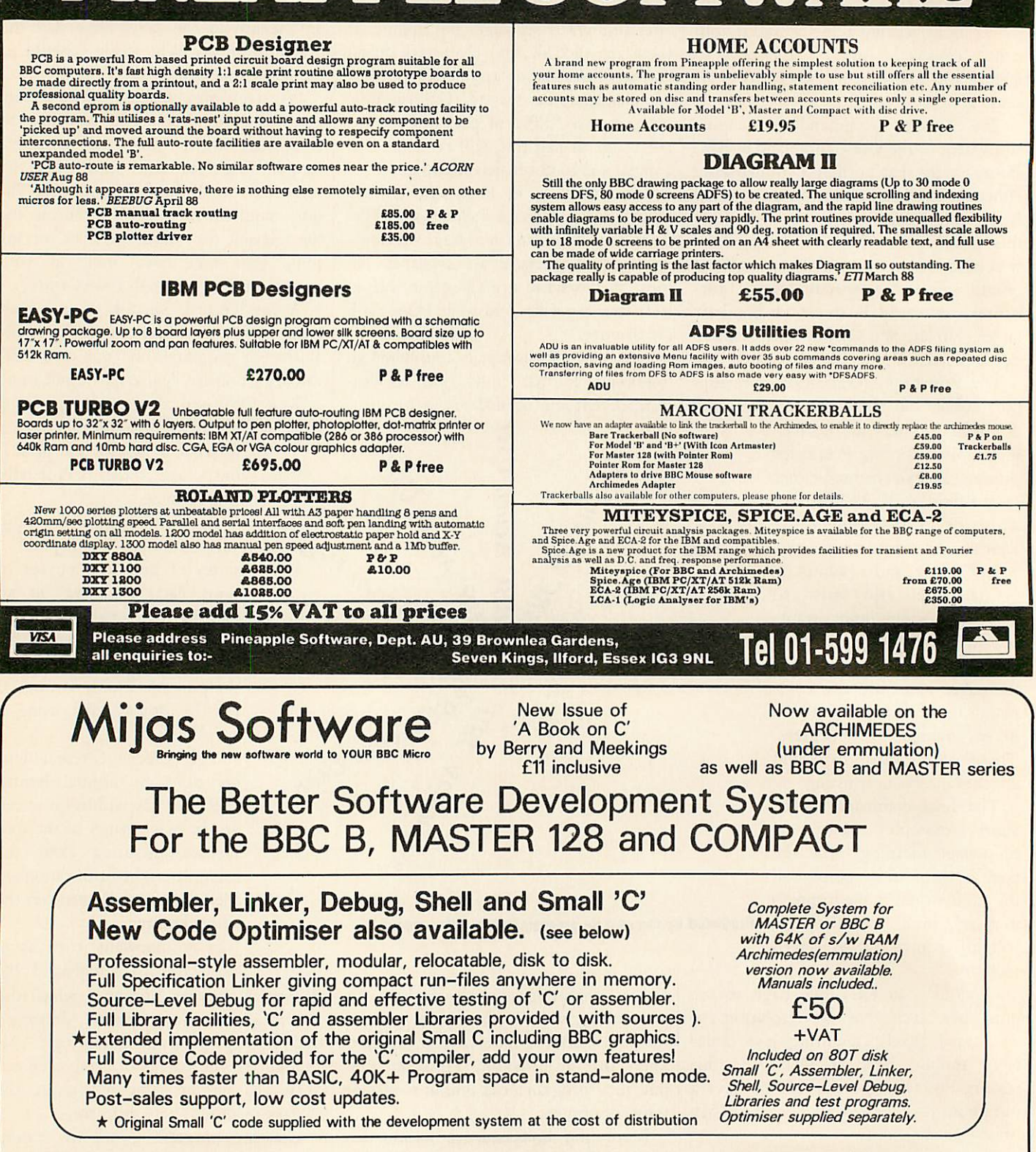

## New Code Optimiser

Revolutionary new Code Optimiser for Small C. Your programs use LESS memory and run up to THREE TIMES faster than before.

Forget about assembler code and use Mijas Small C for high-speed graphics, text and word processors and many other programs.

This new optimiser does not change your programs, has no restrictions, and makes them run up to 24 times faster than BBC BASIC. Upgrade from Small C (any issue) £25+vat. Complete system with Small C and optimiser

Other Microprocessors

Development system for the Mitubishi 740 series as well as for the 6502 and 65C12. Supports all the new addressing modes. Mix C and Assembler. Write software for single board computers and other industrial applications using your BBC<br>computer. Price including computer. optimiser E150+VAT.

£70+vat. All software available in DFS or ADFS format on 5.25 or 3.5in. Discs.

Hants S021 3DG

Tel: 0962 89 352

Write for full details or order today from:- Mijas Software Winchester Rd. **Micheldever Winchester** 

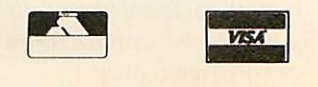

## *PRINTING*

the picture creation method - drawing programs allow you to draw, say, a rectangle, place another shape on top of it, and then reactivate the rectangle and move it elsewhere or resize it without affecting the other shape.

With painting, once a shape has been placed on screen, it is irrevocably blended with all the other graphics in that area. However, to produce special effects like airbrushing and to cut-and-paste chunks of screen irrespective of the contents is only really possible with the painting approach.

The result is that drawing is good for design, technical drawing, and line art, whereas bitmaps are good for sketching and illustrative  $art - as$  indeed they are on a micro's screen.

The second difference is that vector graphics are resolution independent. This means that they can be reproduced with no loss of quality at any size within the mechanical limits of the printer and with any resolution on the output device. The obvious example of this is a circle.

If you write a program to magnify a small screen area, say by four times, and there is a circle drawn in that area, then the magnified result will be jagged and unsightly. If, however, you store the codes required to produce the shape, multiply their values by four, and redraw the circle, the larger circle will be as smooth as the original.

Postscript devices normally use a much higher resolution than that of the screen. In screen terminology, an A4-size 300dpi Postscript printer can print in an area of co-ordinates 3500x2400. With vector graphics, you can get the same quality of reproduction as you see on screen. With bitmap graphics from a BBC micro's screen of say 320x256, you either print a tiny dump in the corner of the paper, or effectively reduce the resolution to an eighth of the normal.

Bitmap graphics are used by virtually all BBC micro and Archimedes art programs and as such, although Post script printers can reproduce the pictures, they do not improve on the screen quality. However, on the Archimedes, the **Draw** program which is bundled with Rise OS should spawn a host of improved versions using the vector graphics principle such as Janson's **Draw ing Board,** one of the first vector or 'object' drawing programs.

At its simplest level, text is printed in Postscript by selecting a font and size (any size is available), and using the Show command preceded by the required text in brackets.

More complex printing options are also available. Text positioning is done by using the Moveto command in a similar way to the 'print at text cursor' (VDU 5) so although each line of text can be printed without an additional made command, moving to a new line must be explicitly clear.

However, this can simply be achieved by defining a 'new line' procedure which performs a moveto operation back to the left margin, and down by the required line spacing. All the graphics operators such as grey settings and line thickness, are available for text just as they are also

the necessary Postscript from a given piece of text or graphics.

If you write your own Postscript programs, they would be sent to the printer just like any other text. The simplest way to do this, from either a BBC micro or an Archimedes is to write the program in a wordprocessor, and select the normal print option.

If using Rise OS, select a pure Ascii driver, not the Postscript driver, and don't embed any wordprocessor control codes in your text.

The text will be sent to the Postscript interpreter in the printer, and immediately executed. The last command should always be Showpage. You could even simply \*Type the program, pressing

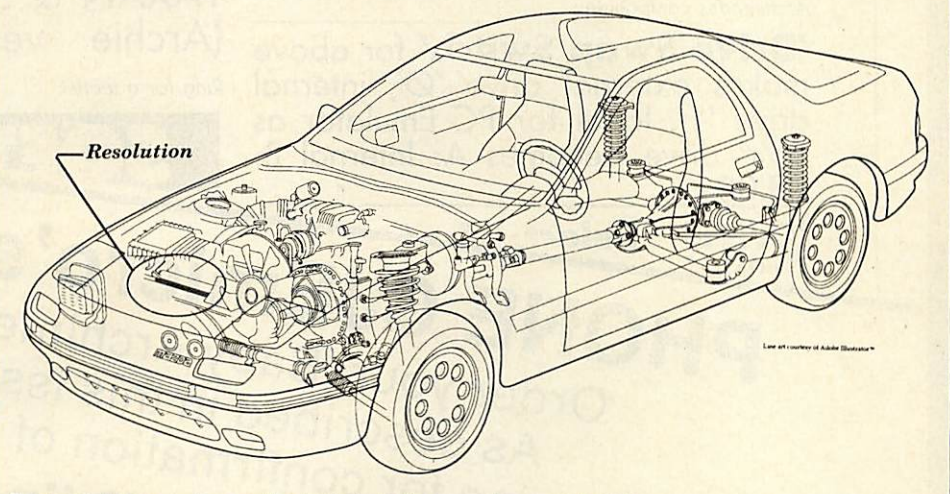

**Postscript can produce quite technical diagrams in great detail** 

for graphics.

Text handling can be much more complex if desired, using the 'kshow' operator which prints a string of text but executes a named procedure between each letter. This allows kerning and tracking (the adjustment of space between letters) and special effects such as sending text round curves. The nice thing about Postscript is that the whole text printing process can be as simple or as complicated as you like.

Postscript programs are plain seven-bit Ascii text files and all printed output must first be converted to a Postscript program before it can be sent. In the Rise OS operating system on the Archimedes, a printer driver is provided which performs this task, when sending text and code output from wordprocessing programs.

Like much Rise OS system informa tion, the driver interface routines are not yet available, but soon will be, and these will take the hard work out of creating

CTRL-B before pressing Return after you've entered the filename.

An interesting method of exploring the stack, and entering commands line by line is to use Postscript's direct mode. For this you will need a Postscript printer with a serial interface and a terminal program - any scrolling terminal will do.

Connect at the baud rate of the printer, and type 'executive' and Return. The word will not be echoed but a message will appear showing the Post script version number and a prompt, PS >. At this prompt you can type any Postscript command, which will be executed. The  $=$  = command will display the top stack item on screen and the Showpage command will print out any thing which has been written to the current page. To leave executive mode, type CTRL-T.

Postscript is designed to work with vectors but it will also deal with bitmap graphics, so a Postscript screen dump

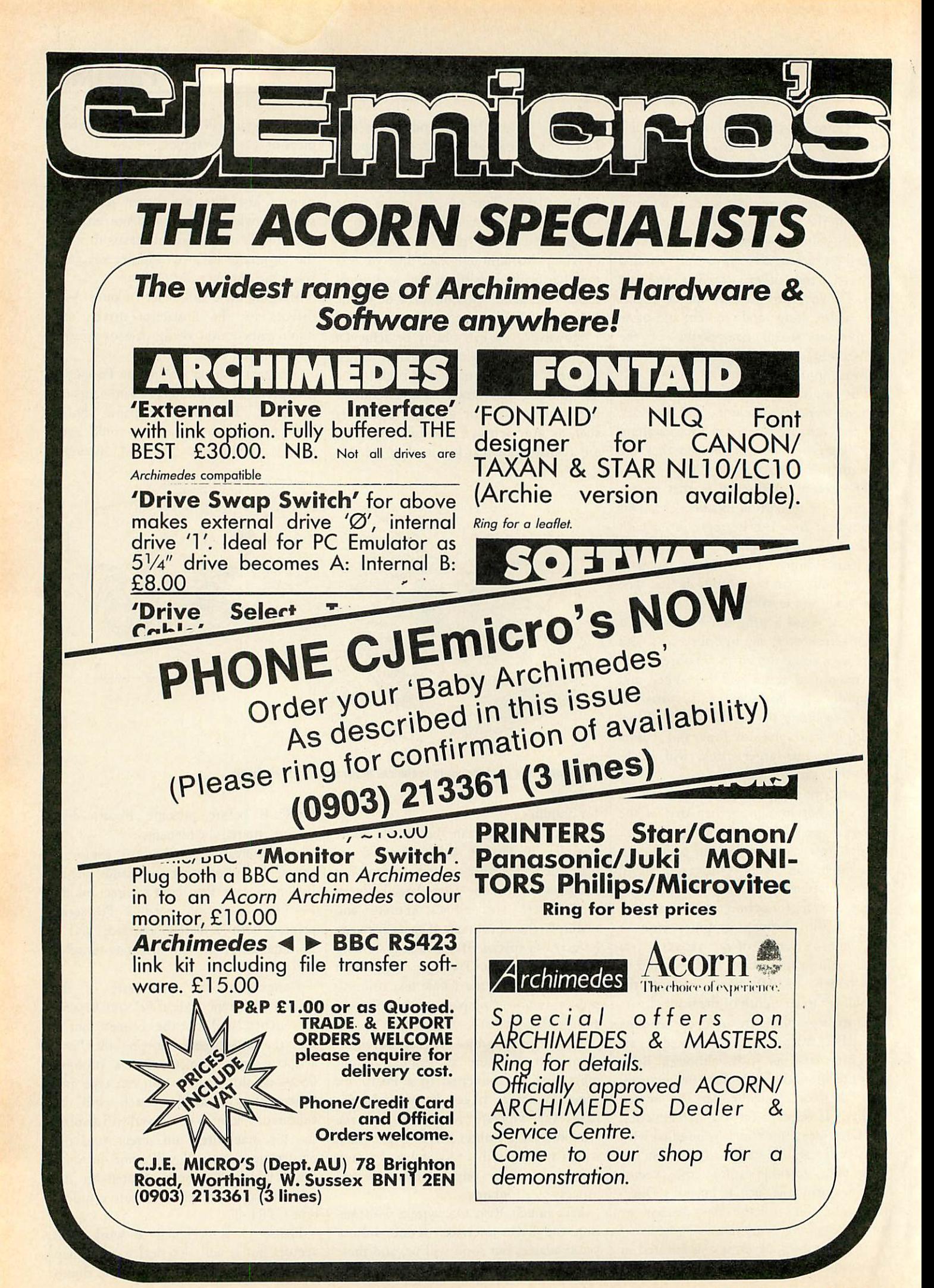

## *PRINTING*

program can easily be written. The operator 'image' deals with this, and takes the bitmap data from the stack. As stated above, all Postscript code is sevenbit Ascii so the bitmaps must be sent to the printer in Ascii hex format  $-255$  (or &FF) is actually sent as two 'F' characters (Ascii 70).

This means all binary data takes twice as long to download as it would otherwise. The language allows you to define how many grey levels there are on the picture, and therefore how many pixels each byte represents.

So, the screen dump pro grams for, say, different Beeb screen modes are very similar in the data they send from screen memory. Bitmaps may be included as part of a larger vector graphics program and can easily be repeated by normal stack operations.

There are two useful formats which prevail in the world of Postscript and desktop publishing. EPSF (Encapsulated Post script Format) is a file format which contains both a Postscript program and a bitmap which represents the screen image. Obviously the screen part will be different for each computer (and each screen mode!) So far no EPSF screen portion has been defined for *Shading and texture are handled well* the Archimedes, although it

should be straightforward to display IBM EPSF. Graphics libraries are usually stored in this format.

The other format, used by many image scanners is TIFF (Tagged Image File Format) which offers a high degree of compression for storing the large bitmaps produced. Forthcoming Archimedes desktop publishing programs such as Computer Concepts' **Impression** will use the TIFF format for files, ensuring compatibility with a wide range of image-acquisition hardware.

Postscript was invented by an American company called Adobe Systems, which licences the technology to laser printer manufacturers and charges a hefty royalty on each printer. This is reputed to be the reason why Postscript printers are so expensive, although the large amounts of ROM and RAM needed also play a part.

Adobe also produces fonts which are licenced from traditional type libraries **BBC** ACORN USER JUNE 1989

(rather than being the inventions of computer engineers) and many of these are supplied as standard in the ROMs of Postscript printers. Further fonts are available from Adobe, which can be downloaded into the printer's RAM.

Regrettably, although the fonts are only data for the Postscript processor and the host computer does not read them as anything other than as a terminal, the discs and downloader program are only supplied for MS-DOS and Macintosh computers.

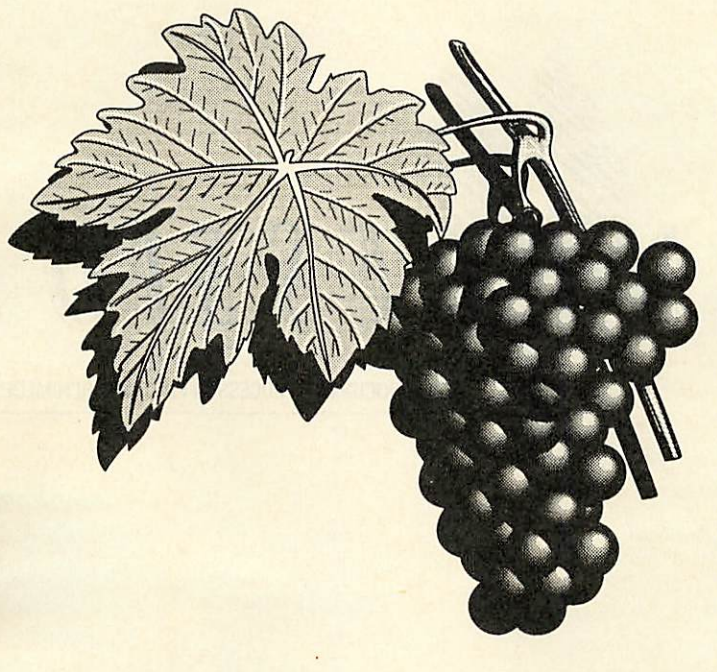

It should not be beyond the wit of some enterprising software house to produce an Archimedes downloader program which can also read the MS-DOS 3.5-inch disc versions of the fonts.

As you might expect with any standard, other people have tried to emulate it. There are a few printers on the market which are 'Postscript-compatible'. This means that they will work with Postscript output from the computer but the language on the printer is not Adobe's version. For example, the Qume CrystalPrint Publisher uses a clone lan guage from Bitstream, a well-known PC font publisher. Bitstream has also had to emulate the standard fonts supplied with the machine, as Adobe fonts have a coding system which can only work with Adobe Postscript implementations. This coding is not difficult to decypher but Adobe also has legal protection in that Adobe fonts are only licenced for use on genuine Postscript interpreters.

Alternative Postscript manufacturers therefore have to replicate all Adobe's work in producing complete type libraries. The major traditional type libraries boast many thousands of fonts and this poses a major problem for the competitors, as Adobe already enjoys the exclus ive rights to produce Postscript versions for most of them.

Another problem is font metrics, the space taken up by each letter of each font. This is vital in professional typesetting. If a 30,000 word typescript is

being set and the tables (or previous setting) show this to run to 120 pages in Century 10 on 11 point (a font name and size) and a 'clone' manufacturer offers a font which looks the same as Century, it must make sure the metrics are also identical, otherwise it could occur that the setting when printed will not be the same length. This can be critical for items like tables running over pages and so on.

The problem is that if the metrics are identical, the size of each character is identical, so some differences must be introduced to avoid making a direct copy of the original.

It is for this copyright reason that fonts produced by alternative manufacturers always have slightly different

names to the originals, for example copies of Helvetica (copyrighted in name and design) are called 'Swiss' or 'Helv', and copies of The Times New Roman (Times) are given names such as 'TmsRmn' or 'Dutch'.

If you are interested in Postscript programming, there are three essential books written by Adobe Systems and published by Addison-Wesley, colloquial ly known as the blue book, the red book, and the green book, from their jacket colours: **Postscript Language: Tutorial and Cookbook** ISBN 0-201-10179-3 (blue), **Postscript Language: Reference Manual** ISBN 0-201-10174-2 (Red) and **Postscript Lan guage: Program Design** ISBN 0-201-14396-8 (Green).

The books are quite expensive at nearly  $f$ <sub>20</sub> each. If you can't afford all three, the blue book is the best one to get started with. All the books are available from bookshops or from Com puter Manuals on 021-706 1250.

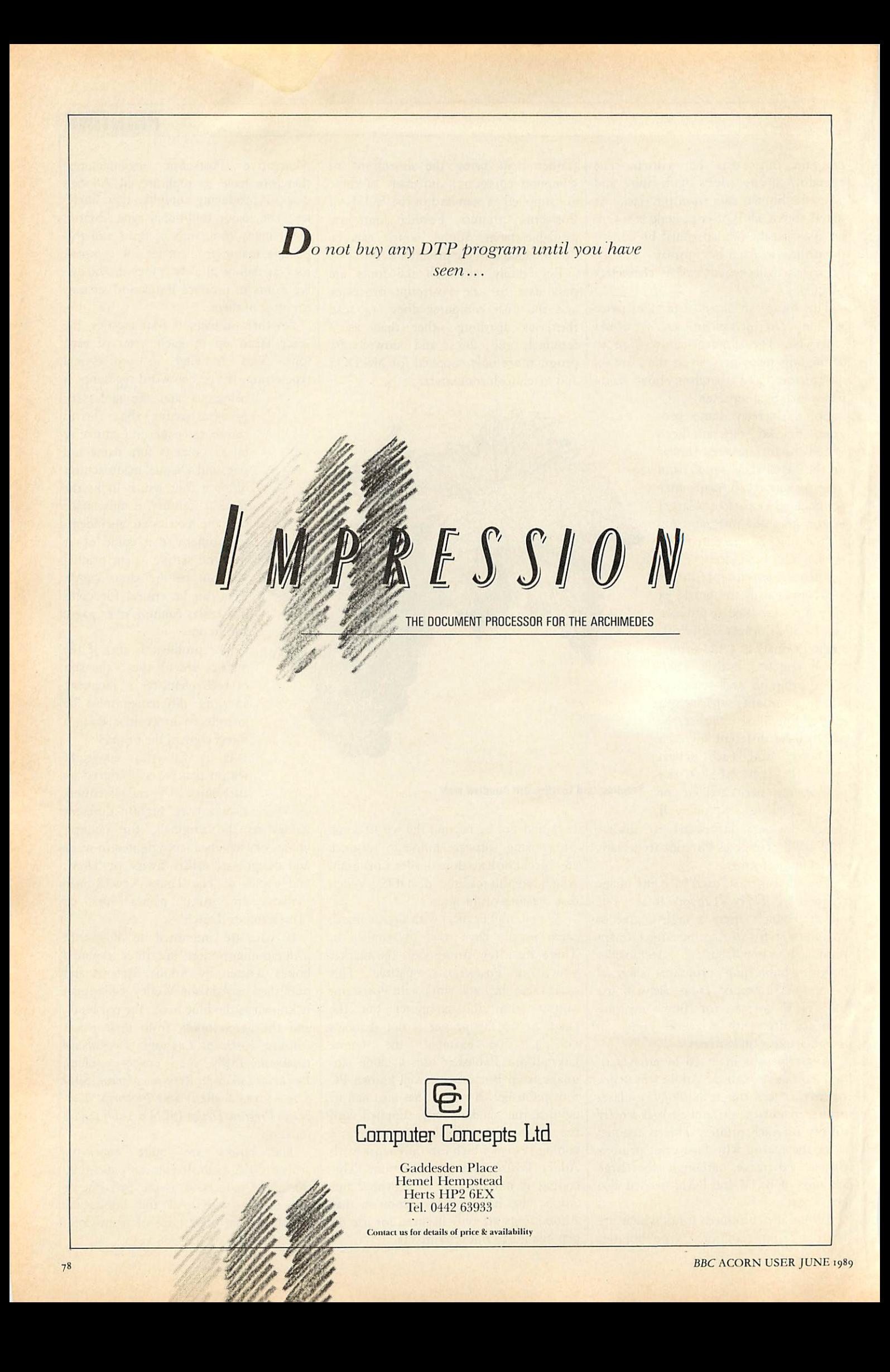

R 川

Some real classics from Clares, "Arcade 3" and "Overload". Pit your wits against Mega Monsters, defeat Deadly Invasions, push your playing powers to the limit.*4*

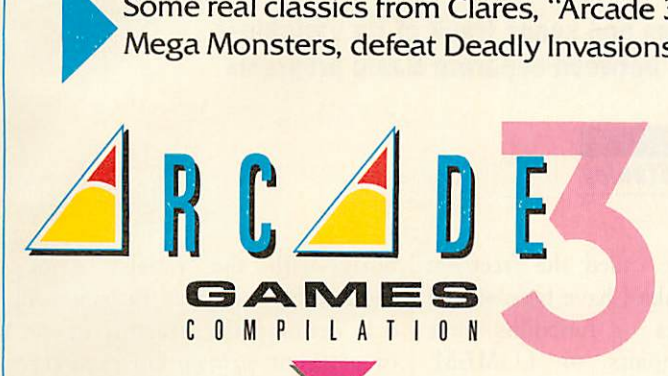

This three-in-one combination will tie you to your computer terminal for hours.

First, there's an invasion by the Evil Aliens (they're always doing that sort of thing). You are a star cadet. Can

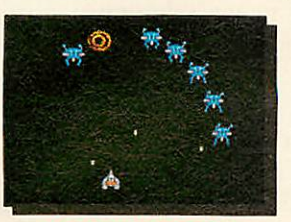

鬱

٣

dia.

壁

k.

ZARKON INVASION

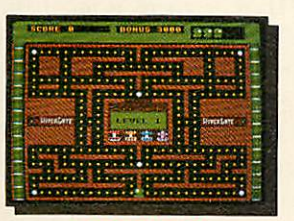

MAZEY MAN

you save Zarkon from a grizzly and gruesome fate?

And here's a hungry little game, Mazey Man. He's feel ing peckish but so are the guards, it's eat or be eaten in this gastronomic maze game.

Bounce-A-Ball's fun, that is if you're not a brick. Because bricks get broken in this colourful and complex game, smash the colourful bricks, but can you be as quick as the ball?

Arcade Three, three tests of skill and ingenuity from Clares.

It's a mega-monster experience. Why? Well it's all Igor's fault you see. He created a whole host of video nasties after booby trapping Frank 'n' Stein's interstellar cell phone.

*VfffLOAD*

*\*\*&?\**

i

 $\mathcal{L}^{\mathcal{L}^\prime}$ 

a.

*HE MEGA MONSTER!* XPERIENCE1

As a fitting reward for this dastardly deed, Igor is sentenced to life imprisonment in a

spheroid. But spheroids being the dull places they are, drive Igor to suicide, and the trouble is, the nasties are still on the loose.

Here's where you come in, you are Cheetah, Igor's II legged flea. Your job, sort out those evil slime balls! It's not as easy as it looks, however, Frank 'n' Stein's set up a little sabotage of his own and the nasties must now die in the correct order.

And if that isn't bad enough, there's a time limit too. Squash the nasties in the wrong order or exceed the time limit and you could end up... well, it's just too horrible to write about.

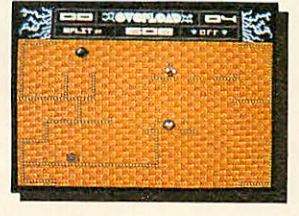

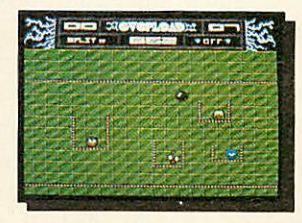

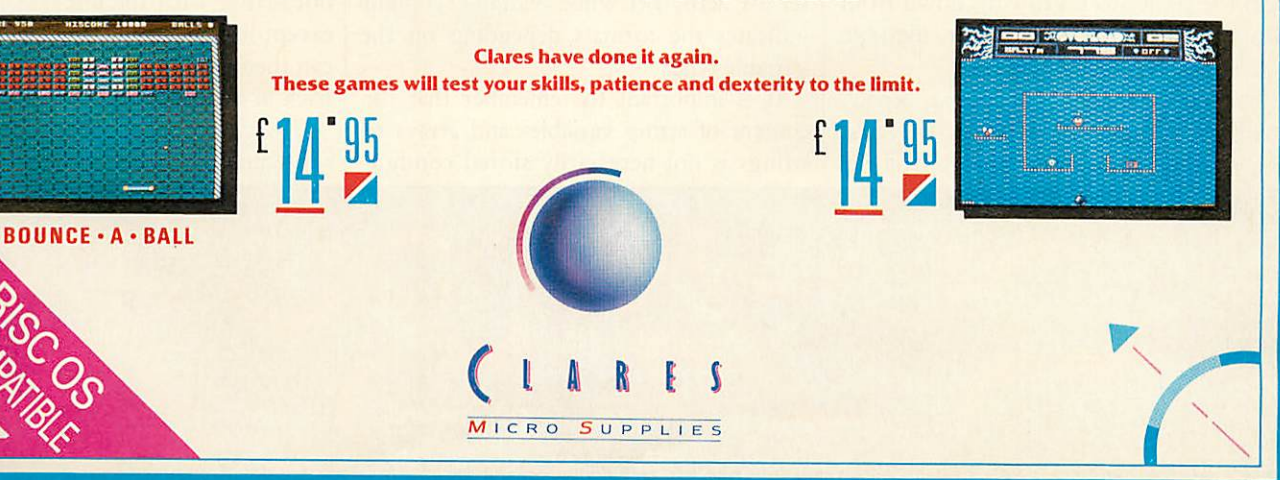

98 Middlewich Road, Rudheath, Norfhwich, CHESHIRE CW9 7DA. Telephone: 0606 48511 Fax No: 0606 48512

## *PROGRAMMING*

# *RUNNING VARIABLES*

*We explain how BBC Basic stores and keeps track of its variables and how you can pass variables between separate Basic programs*

## *John Stanley*

n BBC Basic variables are always stored in a separate list, one for each initial character of the variable name. By extracting one (or more) of these lists from the heap and locating it in another part of RAM, a variable list can be created that is secure from anything but switching off the machine. These Machine Environment Variables (MEVs) may be read from or reassigned as if they had been declared within the currently running program.

This article gives a description of how BBC Basic stores and keeps track of its variables and explains how Basic's pointers may be redirected to locate MEVs in the Econet workspace. In the yellow pages there's a suite of three short programs to demonstrate the technique.

The store of variables on the heap starts at LOMEM (by default LOMEM = TOP) in the area of RAM immediately following the program listing. The heap grows upwards as variables are newly assigned or DIMensioned. If it should meet the Basic stack growing down from H1MEM then the fatal error message 'No Room' is given.

The two-byte pointer at &0002, &0003 (lowbyte, highbyte) points to the first free memory location at the top of the heap. This will be called the freemem pointer. If no variables have been stored and no procedures or functions have been called it points to LOMEM. Freemem is one of the pointers that will be redirected.

The valid initial characters for a variable name are  $A - Z$ ,  $a - z$ , the pound sterling character and the underline character. BBC Basic has 57 two-byte pointers (one for each of the 57 initial characters) which point to the location in the heap of the first occurrence of a variable of the appropriate initial charac ter. Each variable in the heap is formatted thus:

pipzlvar nameloolvariable content where p<sub>Ip<sub>2</sub></sub> is a two-byte pointer to the location in the heap of the next variable of the same initial character. If there isn't one, it points to zero. The variable name less the first one and including %, S or (for integers, strings and arrays respect ively is known as war namel. The end of 'var name' is marked with a single byte set to zero, lool while variable content indicates the formats depending on the variable type.

It is important to remember that the content of string variables and arrays of strings is not necessarily stored contigu ously with the variable name. You should also note that *variable* content is data defining the structure of the string or array of strings and pointers to the location of the variable contents.

The pointer to the start of the 'A' list resides at &0482, &0483 (lowbyte, highbyte) and as each pointer uses two bytes the location of the low byte of the pointer to any valid initial character can be found by typing:

 $PRINT - \& 0482 + (ASC'' < char > "65)*2.$ 

For our purpose we need to reserve an area of RAM to store the MEVs, then 'fool' Basic into thinking our reserved block is sitting on top of the heap (or at LOMEM if there is no heap yet). Choose one of Basic's variable lists to divert to the MEV storage block by selecting and reserving an appropriate initial letter for MEVs and DIMension or assign all of the MEVs that we are going to use.

As they can be reassigned later, it does not matter what the initial assignment is, except in the case of string variables. We can then stop fooling Basic by pointing it back to the heap.

To make the MEVs available to any subsequently loaded programs, a single

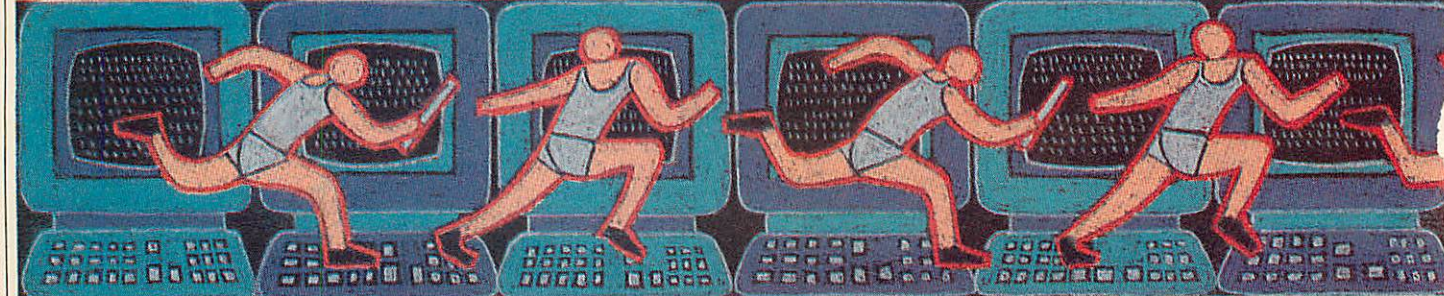

**BBC** ACORN USER JUNE 1989

80

## *PROGRAMMING*

line statement in the program to redirect Basic's list pointer for the reserved initial character to the MEV storage block makes the MEVs available to the current program exactly as if they were program variables themselves.

In the normal course of events, if a string is lengthened by reassignment or concatenation to exceed the space allowed for it in its initial location, the string content is relocated at freemem  $-$  the top of the heap. So MEV string variables and string arrays must be initially assigned to a maximum length (the actual content is unimportant) which cannot be exceeded later. The storage block for MEVs can be reserved by increasing PAGE or decreasing HIMEM but these locations are not secure from a hard break or from any MODE statements.

If Econet is not being used then its workspace provides a secure block of 512 bytes from &0B00 to &0CFF. If the cassette filing system and the RS<sub>423</sub> serial interface are not being used for input then the next page down in RAM from &0A00 to &0AFF is also available providing a single block of 768 bytes. This assumes another program has not bagged the space first, of course.

Having decided where to put the MEVs, we must ensure the allocated storage space is not exceeded. A routine to read the freemem pointer and test it against the upper limit of the storage block would be fairly straightforward but I prefer to \*Save it and then \*Dump it on the screen. By including an end of list marker in the MEVs, a clear picture of how space is being allocated can be gained from the file dump during program development.

So, as an example let's choose Z as the reserved initial character for MEVs, the Econet workspace as the storage block, and then use a perpetual calendar as a demonstration program and rather ludi crously (but it helps for the purpose of demonstration) split it into three separate program listings. Why Z you may ask. 1 normally use the pound sterling symbol

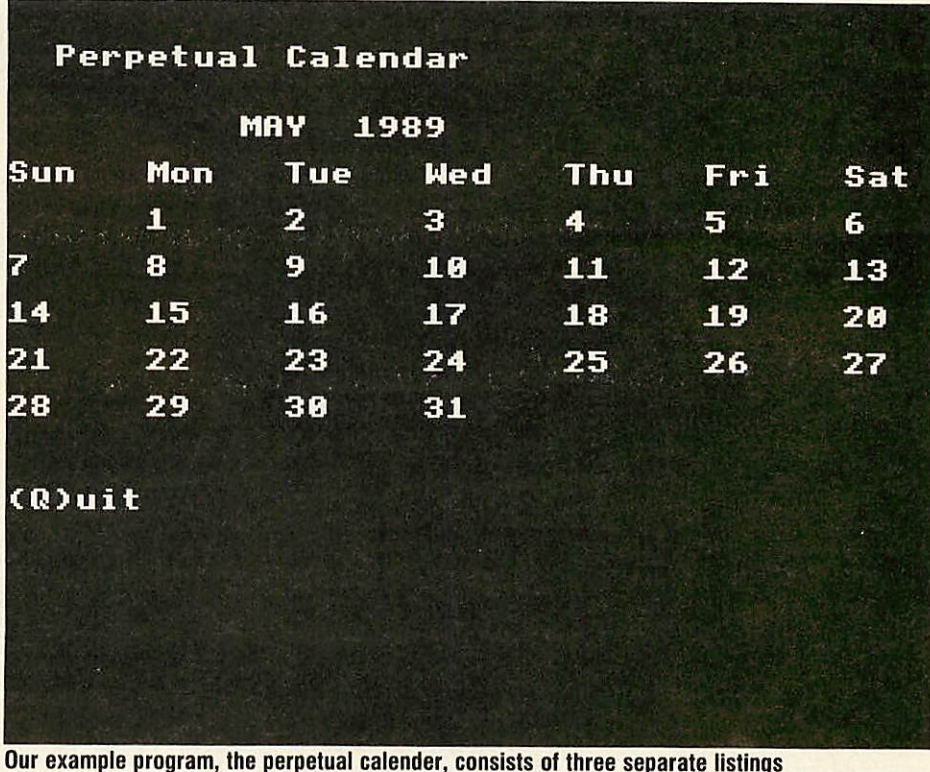

but it does not print true on some printers, including mine, and I haven't fixed it yet!

The demonstration programs have the sequence CALCONFIG which declares all the MEVs, stores them in the Econet workspace, restores the freemem pointer and then assigns a meaningful content to the string variables. PC inputs year and month data from the keyboard and PRNTCAL, which reads the MEVs, then calculates the day of the week for the first day of the month (using Singleton's formula for Julian day number) and outputs a calendar for the input year and month to the screen.

Although Singleton's formula gives a valid Julian day number, even as far back as the year dot, Pope Gregory decided to mess about with the calendar in the late 1500s so the PC listing rejects any years prior to 1600.

To demonstrate the solidity of MEVs, type in the listings, save them to disc and then CHAIN "CALCONFIG" to set up the day and month strings. Now perform

a hard break and then CHAIN "PC" enter the year and month and you will find the MEVs are still there. Perform another hard break and CHAIN "PRNTCAL" and the selected monthly calendar will be re-screened from the stored MEVs data.

The procedure for setting up MEVs is as follows, with references to the example listings in brackets.

First, decide on an initial character for the MEVs (Z) and the storage block to be reserved for them (the Econet workspace from &oBoo to &oCFF).

Next, assign the value of the freemem pointer to a variable or variables by using the byte indirection operator, ?. (CALCONFIG line 180 stores to pp% and  $qq\%$  - lowbyte, highbyte - yet it's alright they can be recovered!) Redirect the freemem pointer to MEVstart using ?. (CALCONFIG line 190 points freemem to &oBoo).

Now, dimension or assign all MEVs. These may be real numbers, integers, strings or arrays. You should ensure that

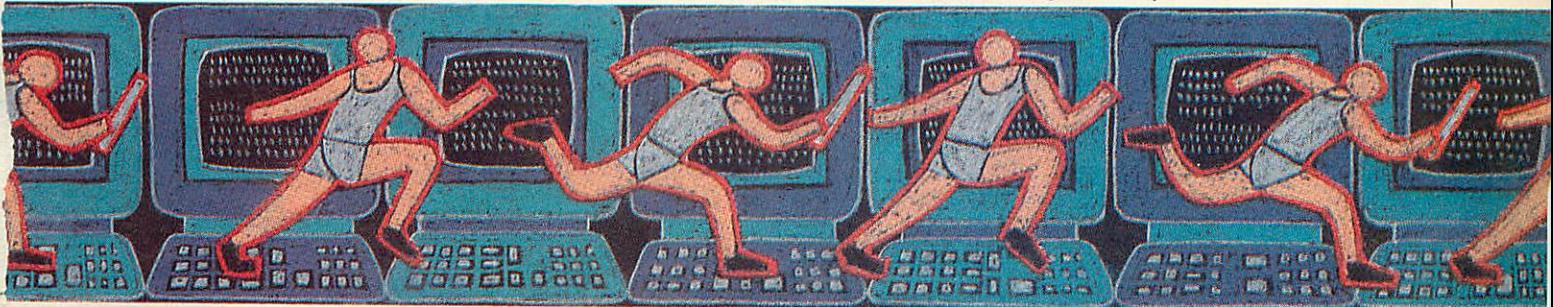

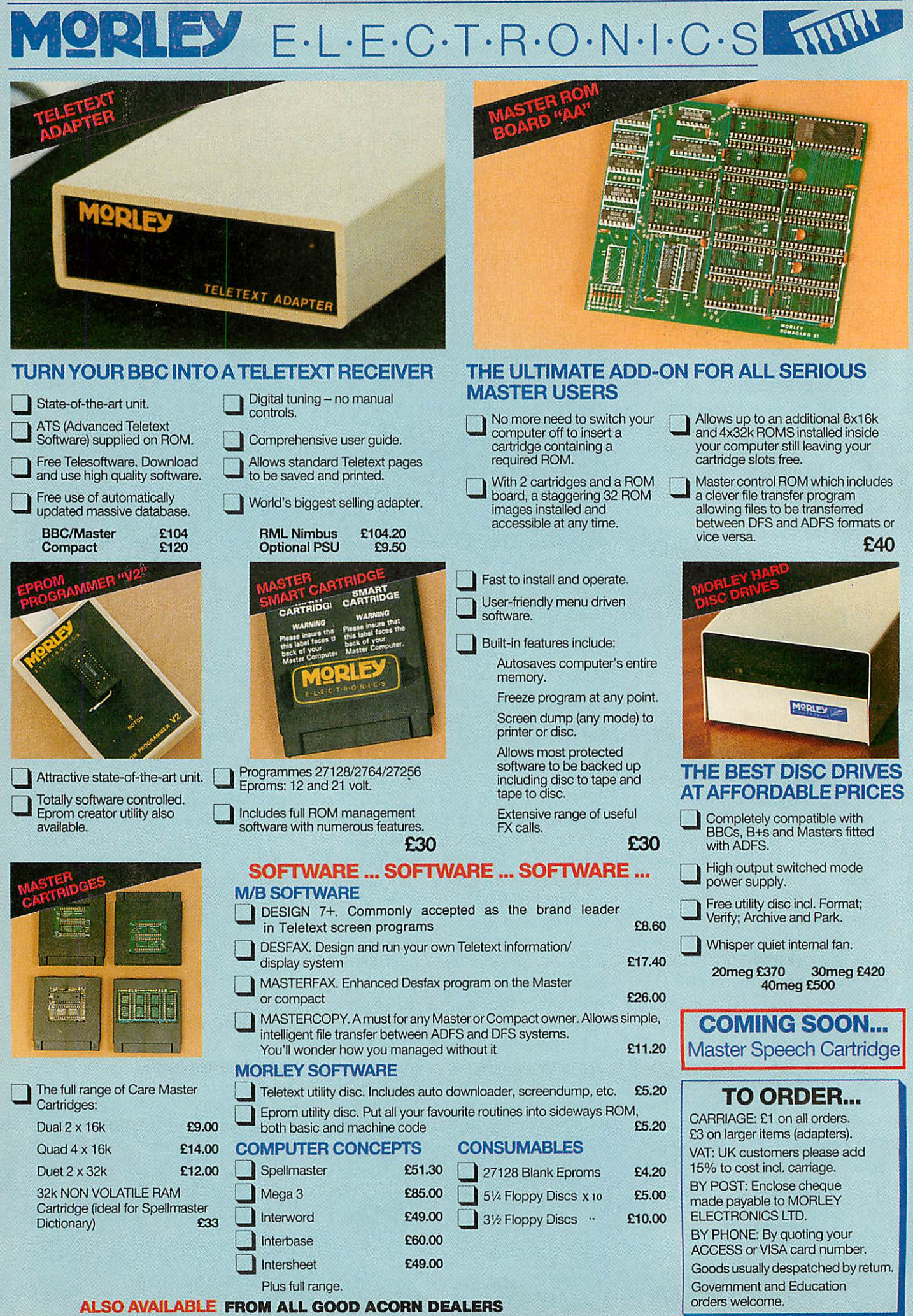

The Morley range includes a full range of Amstrad/IBM peripherals. Telephone for details.

Morley House, Off Norham Road, North Shields, Tyne & Wear NE29 7TY. Tel: (091) 257 6355. Fax: (091) 257 6373

## *PROGRAMMING*

string variables are initially assigned at a length that will not be subsequently exceeded and that all the variable names assigned at this stage begin with the selected initial character. (CALCONFIG lines 220 to 360.)

If you are proposing to use the \*Save- \*Dump routine for testing overflow, insert a recognisable end-of-MEV-list marker (CALCONFIG line 390).

Restore the freemem pointer to its original value (CALCONFIG line 430 restores it from  $pp\%$  to  $qq\%$ ). There is now no restriction on assigning new variables in the normal way, they will be stored on the heap. No further variables' names with the reserved initial character should be declared either within the same program or any other programs which will use the MEVs.

Now test for overflow of the storage block. You can do this either by inserting a discreet routine to test (freemempointer)+(length of variable to be declared) against (MEVend), or, as in the example listings, by dumping the memory block to screen or printer. (If T% is set to -1 before running CALCONFIG then PROCtest dumps the storage block to screen and resets T% to zero). While in the same program that configures the MEVs, they can be reassigned without the need to redirect the list pointer.

If the Basic variables pointers are reset by loading or running another program or by issuing a CLEAR command, then the MEVs are made available again by setting the list pointer for the reserved initial letter to MEVstart (PC line 110 and PRNTCAL line 110).

MEVs may now be reassigned with the one provision that string variables must not exceed their declared length.

If you actually want to use the perpetual calendar, I advise you to rewrite it as a single program, or maybe someone out there would like to rewrite it as a memory resident code - hopefully not resident in the Econet workspace!

PROCin in the PC listings provides a

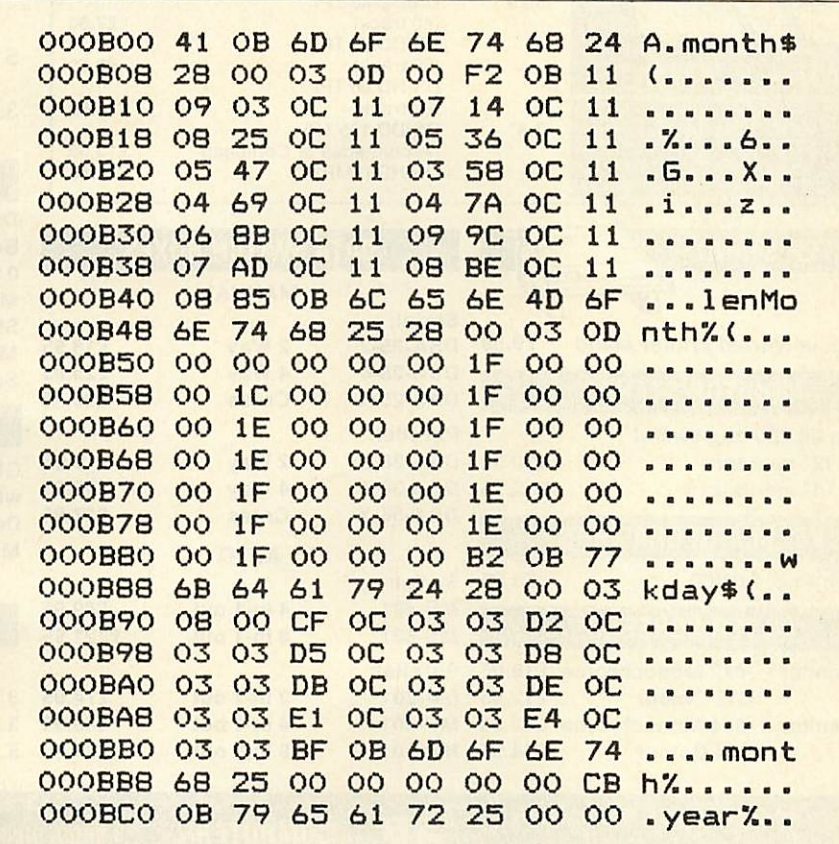

*Check with the text that you know how to obtain Basic's variable list structure*

gentle introduction to recursion. If you are worried about how many times it will reject an unacceptable entry, then type in and run the listing RECUR and see how long it takes for stack to exceed its bounds. Then remove the REM to make line 70 active and run it again.

If you want to use the calendar as it is then once CALCONFIG has been run when the MEVs are resident, CHAIN "PC" will put you into the calendar.

To have a clear picture of Basic's variable list structure, switch off your Beeb for a few seconds to clear the RAM; switch on, put your printer on line and type CHAIN "CALCONFIG" and wait for the 'year and month' prompt. Press Escape and type \*Save MEM 0000 oD00 \*Dump MEM oB00. The resulting dump will show the MEV storage block &oBoo to &oCFF as in CALCONFIG's test routine but with the

actual RAM address locations. Referring to the outline of Basic's variable storage format given above, you will be in position to follow up the list pointers to the end-of-list 00.

With a bit of patience you will also be able to see how the string variables point to their various dismembered parts. To help in tracing the string arrays note that after the end of the name marker bol the format is:

 $z^*$ DIM+ $t$ l dimension of array address Ibytes allocated Ibytes usedl

where  $2*$ DIM+<sub>1</sub> is one byte, dimensions of array gives a two-byte length for each element, address gives the two-byte address of the element, and bytes allocated and bytes used are each a single byte. Oh! And don't forget that the lowbyte always comes first.

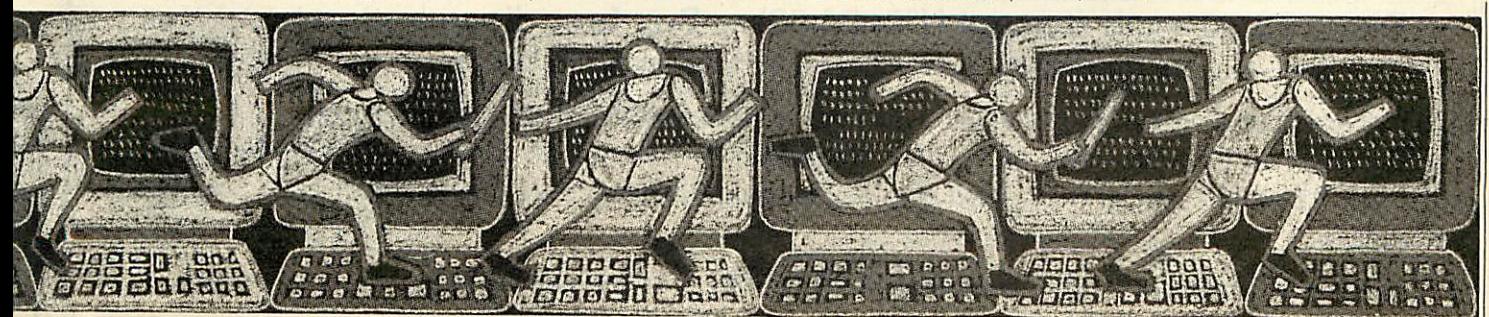

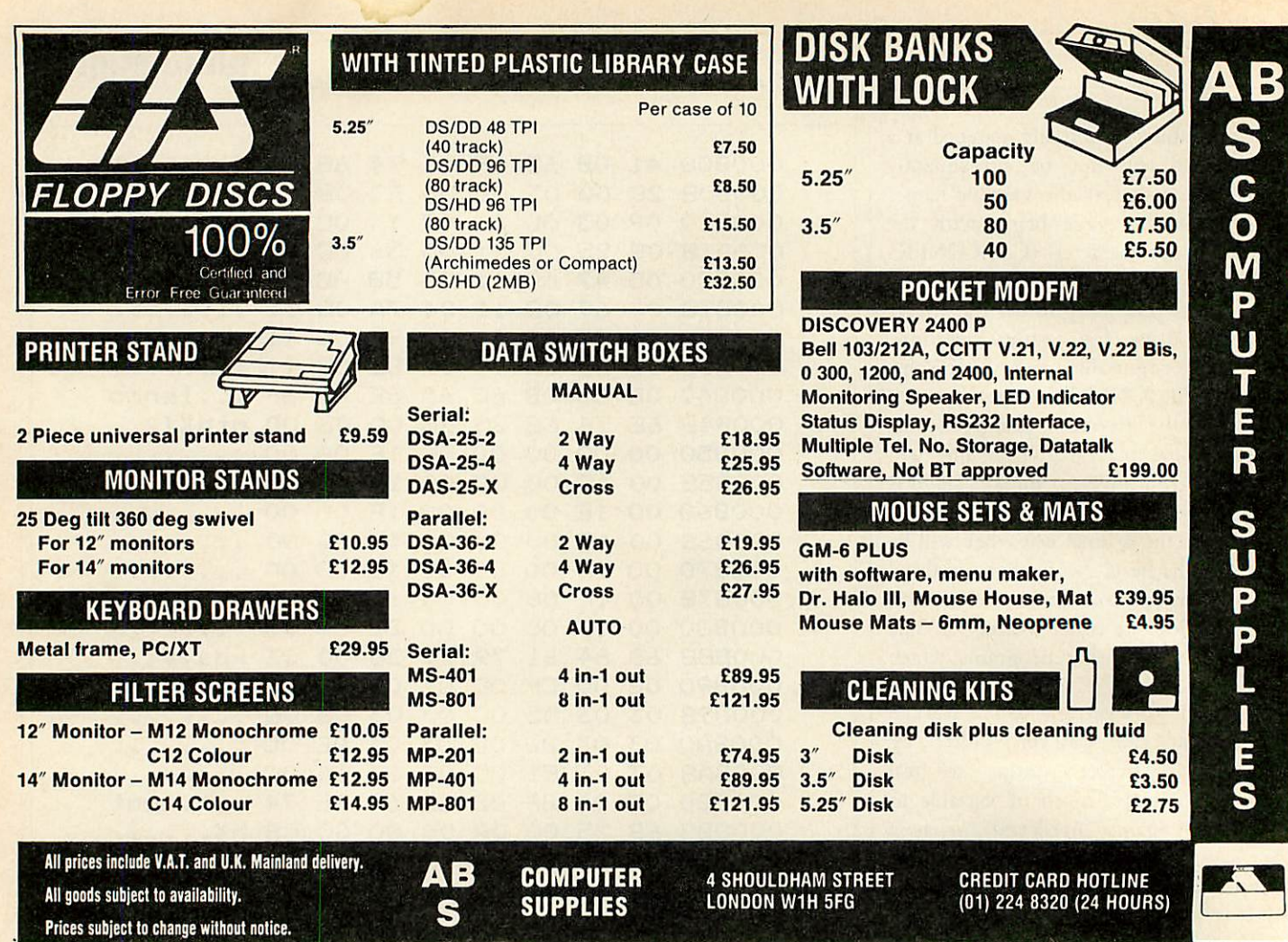

# *Archimedes Shareware Discs*

Shareware N<sup>2</sup> 0 - Originally called the "Graphics Demo" Disc" - 49 graphics demo programs plus "MenuMaster" - a program which allows you to add in your own demos and edit the order in which the programs are run.

Shareware  $N^2$  1 – MenuMaster with 7 more graphics demo programs plus Life, Mandelbrots, European Geography, Structured Directory Lister.

Shareware  $N^2$  2 – DFS reader, backup and archiver, 9 graphics demos, 256 colour Sprite Editor, CMOS ram Editor, Disc Copier, LQ printer Font Definer, Matrix Functions, Memory Mappings & Vector Listings, BASIC Fast Screenload, Connect Four, Mastermind, Solitaire and Star Trek. (Cost £4.50)

Shareware  $N^2$  3 – Epson printer setup, Underground map update, CMOS editor update, System Delta to FWPlus mailshot, Audio tape inlay printer / database, Videotape

database, File transfer with a Liberator, Monitor test pattern generator, Contours Demo, Graphics Demo, VTR count-down clock, "ARC" file compressor/decompressor, Flip Game, Night Shooter, Let Drop.

Shareware  $N^2$  4 - BBC font character editor, Bird watcher's database, 3D Mandelbrots(BASIC), Graphical shape transformations, 8 "pretty patterns" programs, Hidden line graph plotting, FWPlus printer driver editor, File transfer and sorting utility, Patience, Golf.

**Shareware** Disc  $N^2$  5 - 51 pieces of music, some classical, some modem, for the Music Editor.

Shareware  $N^2$  6 - Full of utilities etc for First Word Plus

Shareware  $N^2$  7 – A disc database of Archive magazine plus data files for Archive, Risc User and Beebug for use with the ArcScan Database available from Beebug.

## Discs £3.50 each (except  $N^{\circ}2$ : £4.50) - Buy four discs and get one free *Special price for Archive subscribers* - all discs (including Nº2) are only £3.00 each

The range of discs available grows steadily. To keep up-to-date with the latest in Shareware and with all things Archimedian, why not subscribe to *Archive Magazine?* Archive isa 56 page magazine costing £14.50 for 12 issues. There is a special back-dated two-year subscription for just£27 including all back issues (while stocks last).

For more details, contact *Bryan Ashton* on 0603-507057. For discs or subscriptions, send cheques, made payable to *Norwich Computer Services, 18 Mile End Road, Norwich, NR4 7QY.*

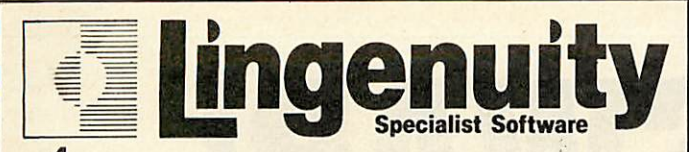

## **/\rchiiriedes productsfor the 1990's**

## *NEW PRESENTER STORY*

The ultimate in Business Presentation software. Turn your Archimedes into a tool to project combined.<br>Images of Text, Logos, Graphs, Digitised & Video Pictures to illustrate your presentations more clearly. Many<br>special sc **available soon RISCOS compatible. £199.00** + **VAT**

**P R E S E N T E R**<br>The established presentation package for Archimedes users in schools and businesses alike. Colour 3-D<br>Bar, Line- and Pie- charts and graphs can be made quickly and easily in the Accomment.<br>These charts

*NEW CONTROL PANEL*

Contused about the "Configure comands? With Control Panel thore is no need to worry. Use Control Panel to<br>set the right Archimedes' configuration for all your application software. You can then Save and Load the<br>configurat

#### *NEW COLOUR CONVERTER*

Do you want to capture colour images onto your Archimedes screen? The Colour Converter podule running<br>with the Watford Digitiser allows full colour images to be captured and saved as screens or sprites. The<br>package also in **is available now** *£169.95* <sup>+</sup> *VAT*

#### *NEW A I M* (Archimedes Image Manager)

Public Domain Image Processing software from Delft University which will increase the contrast and<br>sharpen.blurred.images.that.have.been.digitised. Many varied uses—in education, industry.and.the.home. A<br>multisync monitor

*BBCACORN* See us at the **CARL ON Stand 39**<br>Turn VISA All Lingenuity products are available direct or from good Acom dealers. **^^^m and Educationaldiscounts andsite-licences are available. <sup>a</sup> ACCESS for furtherdetailsplease contactus on098 <sup>685477</sup> orwriteto accepted. Ungenuity.PO***Box* **10. Halesworth. Suffolk***IP19ODX.*

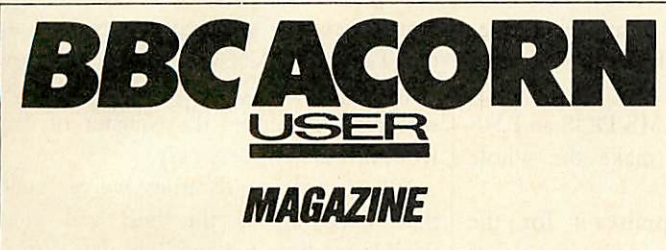

14 issues for the price of 12

## **SUBSCRIPTION ORDER FORM**

Please return this from to Caroline Gregory, **BBC Acorn User** Subscriptions: Redwood Publishing Ltd, Marlborough Road, Aldbourne, Wiltshire SN8 2DD.

Please enclose a cheque/postal order for £18.95 made payabie to *Redwood Publishing Ltd* or quote your Access/Visa number.

*YES! I wish to subscribe to BBC Acorn User magazine starting with the issue.*

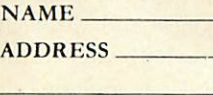

POSTCODE<sup>-</sup>

Please charge my Access/Barclay Card

ACCOUNT NO: **REAL AND THE CITY OF BEATHERING** EXPIRY DATE

## *EXPANSION CARDS FOR THE ACORNARCHIMEDES COMPUTER SYSTEM*

*IEEE488 INTERFACE* a full implementation of the standard for automatic test and measurement systems

16 BIT PARALLEL **I/O** two 16 bit input or output ports with handshake lines for digital control applications

*DUAL RS423 SERIAL INTERFACE* for communicating with two additional RS423 or RS232 devices eg printers, plotters, instruments, etc

## *12 BIT ANALOGUE I/O* in development

All the above high performance expansion cards are supplied with high level software for ease of use and a comprehensive user guide.

Take advantage of Intelligent Interfaces' expertise and purchase a complete Archimedes Computer System.

Officially appointed Acom Scientific Dealer.

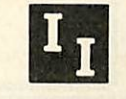

*Intelligent Interfaces Ltd* 43b Wood Street Stratford-upon-Avon Warwickshire CV37.6JQ Tel: 0789 415875 Telex: 312242 MIDTLX G

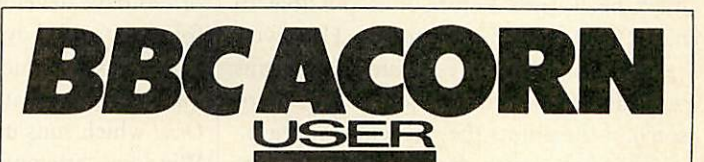

## *MAGAZINE AND MONTHLY DISCS*

Just £55 for 12 magazines and 12 monthly discs

## **SUBSCRIPTION ORDER FORM**

Please return thisfrom to Caroline Gregory, **BBC Acorn User** Subscriptions: Redwood Publishing Ltd, Marlborough Road, Aldbourne, Wiltshire SN8 2DD.

Please enclose a cheque/postal order for £55 made payable to *Redwood Publishing Ltd* or quote your Access/Visa number.

*YES! Iwish to subscribe to BBC Acorn User magazine] and 5.25-inch monthly discs starting with the issue|*

NAME CONTROL IN THE STATE OF THE STATE OF THE STATE OF THE STATE OF THE STATE OF THE STATE OF THE STATE OF THE

ADDRESS

**POSTCODE** 

Please charge my Access/Barclay Card

ACCOUNT NO:

EXPIRY DATE

rrm rrrr *<sup>m</sup>* <sup>m</sup> uk only rrmI SIGNED SIGNED

**BBC** ACORN USER JUNE 1989

*d*

## *EDUCATION*

one of the most annoying features of the database systems in use in education at the moment is that there isn't enough standardisation in their operation. Indeed, should you want to interrogate a datafile created for **Key** on a **ViewStore** system there would be little chance of your succeeding unless you had conversion utilities or sufficient knowledge of the datafile structure to write a convert routine for yourself.

Although this article will not give you any ready made routines for such conversions, it will help you find ways of making the most of the systems you do have and find systems with a certain level of similarity.

The question is: 'What makes an educational database system?' Although simple, the answer is nonetheless important: an educational database system is one designed with children and the curriculum in mind. However on that basis there are few systems which really pass muster. Most are complex to some degree or another with a bewildering array of facilities or, worse still, use an obscure interrogation language which must be learned before it is possible to make even the simplest query. However, we are not trying to evaluate the systems but rather to provide an overview of some of the points they have in common.

Although never designed with educa tion in mind, one of the most consistently used systems is **ViewStore** from Acornsoft. This is well known for both its power and its obscurity! **ViewStore** is one of the few systems to employ an index system which allows the displayed records to be presented in a specified order, ready for modification. Moreover, it is probably the easiest system to use when it comes to conversion of datafilcs to other systems, the export of data into a wordprocessor and the presentation of information in macros.

**Key** is the system which has taken the country by storm in providing an exceedingly low-cost system which offers a wide variety of facilities in a compact form. Although it has its drawbacks (mostly to do with disc-swapping on single drive systems) it is nonetheless verysimple in its operation.

Quest is the grandaddy of the educational systems. It was there at the beginning and it's still going strong. Its difficult language and dry presentation belie a powerful system underneath. Many auth*SWAP!*

*There is little in the way of standardisation in our educational databases. However, knowing what they do have in common can open up new possibilities*

## *Chris Orage and Mick Evans*

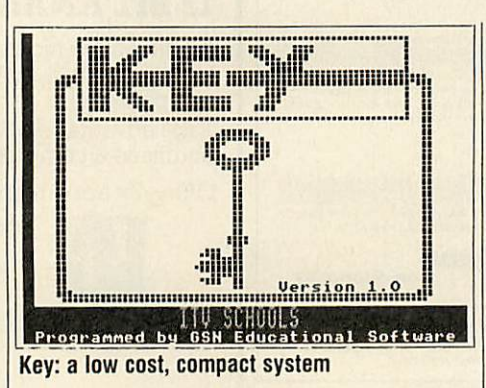

orities have developed a range of datafiles for **Quest** and Advisory Units themselves have based much of their resource material around it. Its new big brother, **Oriel** which runs under MS-DOS and MS Windows attempts to make the whole operation much easier.

Fans of **Supastore** praise it for the single key selection on its interrogation procedure and the fact that it will run well over Econet. Devotees of **Grass** and **Find,** extol their various virtues and certainly each has an excellent educational pedigree with **Grass** linking to the **Grasshopper** spreadsheet system, and **Find** and its relation **Junior Find** providing high quality graphing and statistics.

If we look at the table it is possible to see two areas of interest. The first is some of the facilities that each system possesses; the second is the file structure of each system.

Many of the databases in the chart have no entry against the field and record separators. This is because fields are of a fixed length and the computer can count! Sorting out the beginnings and ends of fields needs to be done by a simple program which counts the characters and then inserts some type of break between fields or records.

Let us take **ViewStore** as our base

product since it is on this system that we are really focusing. **ViewStore** can perform just about every operation which could be reasonably asked of a database system yet its structure is probably the simplest of all. The program does not use fixed length fields or records. For this reason each field is separated from the next by a Tab character which is stored in the memory as &09. Each record is divided from its fellows by a Return character which is &0D. If you take a **ViewStore** file and read it into **View** (the wordprocessor) you will see that where the Tab characters appear the text now jumps to the next Tab stop on the screen. This makes the transfer of data from this system very easy.

When creating datafiles we've found that **ViewStore** is the best and most flexible medium for handling data during the creation process.

Fields can be modified during data entry and their names changed at will. Their data type may be modified, their length extended or shortened and their contents easily altered.

Moreover, the choice of screen presentation as card or linear entry, as well as the ability to choose the screen mode, means users can configure the style of presentation to suit their own uses.

One of the more recent releases is **Pipedream** which most users will recognise as being a wordprocessor. It is, however, an even more flexible and dynamic medium for data entry. **If** you set up **Pipedream** as a linear database with field headings across the screen in separate columns, it is possible to enter data directly and to squirt it straight into **View** or **ViewStore.**

Moreover, if one uses the trusty little Z88 from Cambridge Computers as a

## *EDUCATION*

transporting medium (don't forget it has **Pipedream** resident), it is possible to take data from a Beeb, for example, and squirt it directly into an Archimedes (or a Nimbus, an IBM or an Apple Macintosh for that matter). No other database format gives the user so much flexibility with such simplicity.

So you already have another datafile in an alien format and you want to convert it. How should you best go about it? Generally speaking, interacting directly with the datafile itself is not a good idea. Some have peculiar control characters throughout them, others do not separate their fields or records at all since they are of a fixed length. This has the effect of making them effectively unreadable in a wordprocessor. However, most database systems have an Ascii output or they may have an output to wordprocessor file.

Do your selection and sorting before hand unless it is going to be cumbersome, squirt the text out into a file and then load it into **View.** You will need to use the Read rather than the Load command for this operation. It is then a question of finding the appropriate format for your system to read.

You may find that the text version has been sent out with spaces where Tabs should be in the records and that all the lines run into one another. Unfortunately there is no alternative here but to sit down and manually separate the lines into **records. Then** you can use the search and replace facility to change all relevant spaces to Tab and the file will readily convert into the **ViewStore** format and away you go!

Some systems are sensible enough to allow an Ascii format to be squirted in as if it were being entered from the keyboard. This 'Fxecing in' of data is supported by **Key** and **System Delta Plus** on the Archimedes (which, incidentally has a wide range of import formats). However, beware! These facilities are susceptible to all sorts of problems. The **System Delta Plus** importer allows you to see the data being 'typed in' so that when a field entry goes out of sequence it is possible to stop the process. **Key** on the other hand does not offer such refine ments. If it goes wrong you know either as soon as it starts or not until the end a process that can take hours.

As well as importing Ascii **Key** will also import from **ViewStore,** and **Quest.** All its imports are blind so you can never be sure how successful they are until they

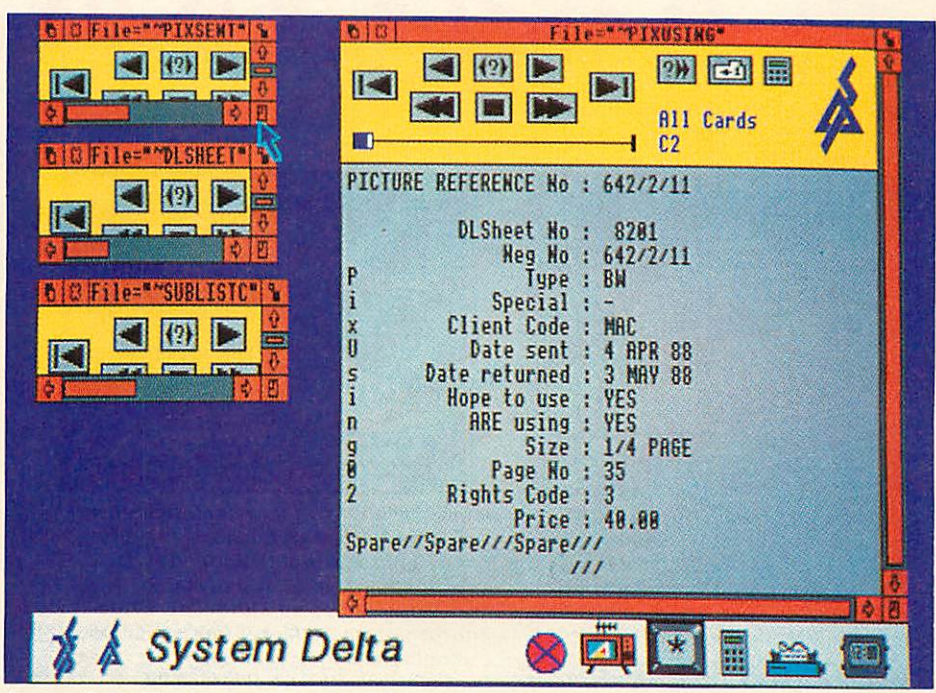

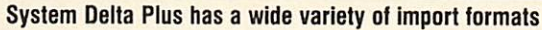

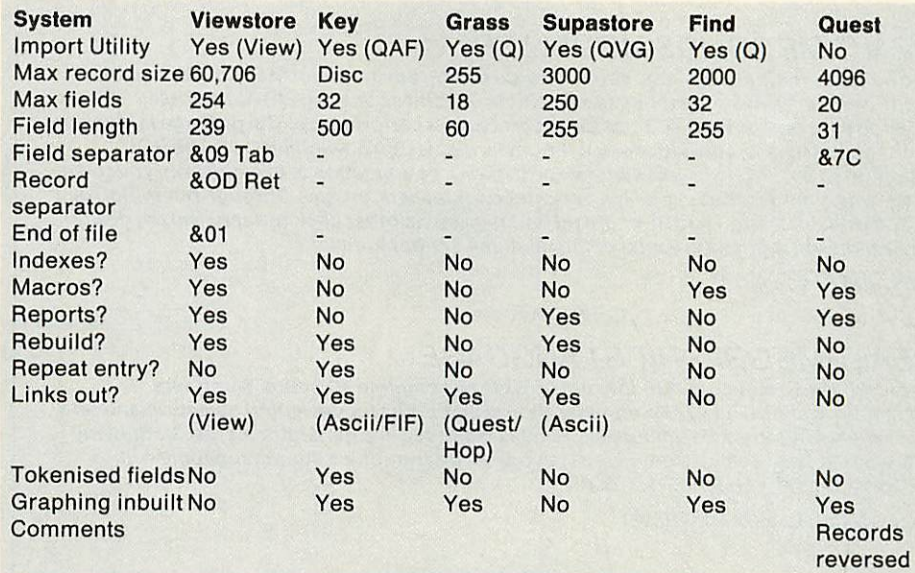

#### *Refer to this table for details on what each database does*

have finished. Nonetheless, they function fairly efficiently **Supastore** will import from **ViewStore, Grass** and **Quest** but not Ascii directly. You should use your wordprocessor to make your file look like a **ViewStore** file.

**Find** will import **Quest** and **Factfile** datafiles. In which case it should be possible to transmit from anything that will convert to Quest.

**Grass** will import and export **Quest** format files so it will talk to everything that talks to **Quest,** whereas **Quest** will only export to other versions of itself. Its data is stored in reverse order which makes interaction with it confusing.

You might ask why is life so complicated in the first place? There was an attempt to provide a standard interchange format for all datafiles. This was called File Interchange Format and was developed by the MEP Software Unit at Homerton College. It never really took off because it was still very technical.

In practice, few companies took it on board. Now MESU and NCET together have developed an intelligent file convertor which takes your file, reads it, converts and transmits it without you having to press a key. This will be available shortly from MESU once a few additional features have been added.

This will make life easier but will take all the fun out of sending datafiles through the variety of mincing machines that import your valuable data!

# **SILICON VISION SOFTWARE FOR THE ARCHIMEDES & BBC**

## **SolidCAD**

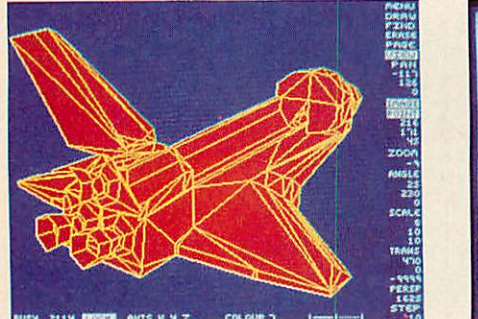

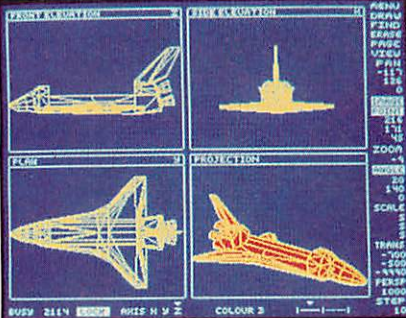

**The ultimate 3DDraughting SystemforArchitecturaldesign, Interior design. Engineering DesignandTeaching CDT. Allows drawing inplan,front &side elevations andalsodirectly in 3Dview. Includespowerfulzoom &panoptions forprecision draughting andsurface definition forcreating solid colour objects. Also includes Sweep, Extrude &Macro** compatible with the Realtime Graphics Language for high-speed flicker-free animation. **Thecustom Archimedes version also performs smooth shading forrealism. SolidCAD(Arc) users can upgradeto the Realtime Solids Modeller (Arc) for£40.00. £49.95 (ARCor BBC BlB+lMaster), New**

## **REALTIME SOLIDS MODELLER**

**Thepackage includes both the sophisticated design environment of SolidCAD and the high speed animationcapability of a Realtime GraphicsLanguage (RGL) module developed inpureARM Rise code forsuperchargedperformance. The package is idealfor Architecturaldesign, Interior design, Engineering design &teaching CDT. TheRGL module can be used to create standalone flicker-free animation of designs from your own programs. Smooth shading is also performed forrealistic images. Through our in-house expertise in 3DDesign and High-speed techniques, no other package can rivalthe design environment &animation speed of the Realtime Solids Modeller.**

## **£89.95 (ARC) New**

## **REALTIME GRAPHICS LANGUAGE**

**TheRealtime Graphics Language romprovides a complete 3D Solids/Wireframe animation system with 52 star commands and 3D Editors for designing objects to animate from your own programs. Includes a 35,000 pixelsI**sec **line generator for fast 3D drawing rates,** 3D Rotate, **Scale, Orbit,Perspective and Turtlegraphics. Also compatible with designs created with SolidCAD (BBC).**

## **£49.95 (BBC BIB+1Master)**

## **SUPER-DUMP**

The ultimate printer driver which takes advantage of the highest resolution capability of **ordinaryEpson compatible printerstoprovide 1920y 1024resolution. Images can also be**  $s$ caled, positioned and previewed before printing. Fully compatible with SolidCAD, **Realtime GraphicsLanguage, Gate-Array design system &3D CADIAnimationsystem.** Your own graphics programs or other CAD packages can be made compatible with Super-**Dump bytheaddition ofa fewsimplecommands. An example program isincludedinthe package.**

**£15.95 (BBC B/B+/Master), £24.95 (ARC) New**

## **Presentation System**

**Thepackage provides an interactiveenvironment to create, edit and play-back computer** controlled presentations for lectures and demonstrations. Also handles graph plotting for **polynomials &user-defined functions which can be incorporated withinthe presentations.**

**£34.95 (BBC BIB+/Master), £49.95 (ARC) New**

**All Archimedessoftware run in native mode on A305 - A440** *SILICON VISIONLTD, SIGNAL HOUSE, LYON ROAD, HARROW MIDDLESEXHA1 2AG. TEL: 01-4222274or01-861 2173 FAX: 01-4275169. TELEX: 918266 SIGNAL G.* **(Access/Mastercard/Eurocard accepted) Allprices include VATand Carriage (Overseasorders add £4).**

## **ARC-PCB**

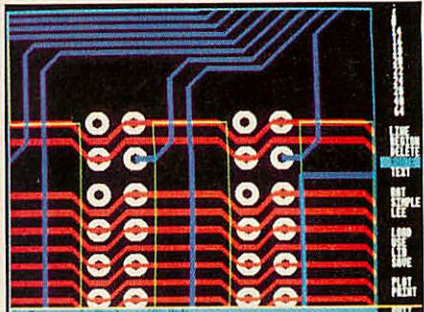

**Seid th's michigh dem Layers & 224567 (1472) The ultimate PCB design system developed specifically for the Archimedes with a specification that cannot be matched. Includes Automatic routing, Rats-nesting, 8 layers, Surface mount** capability, 0.001" resolution, 32"×32" **maximum board size, On-line Help, Fast Zoom/Pan/Redraw, Text & Silkscreen facility, VariableLinelPadlText/Grid sizes, Part Libraries,** Block **MovelCopy/Rotatel Mirror/Erase options, and up to 300,000 components.**

**Forhardcopy. the system supports the industry standard HP-GL. GRAPHTEC. PLOTMA TEplotters andprinters at their highest resolutions. Also provides automatic drilling information with extensive support from PCB manufacturers for final layout and production, optional 1year telephone Hotline support (£ 100) and** software **maintenance service (£75) is also available.**

**£195.00 (ARC) New**

## **Rise BASIC**

**The first true BASIC Vsyntax compiler which will convert your programs into supercharged Rise code for turbo performance leaving the competition standing. Features include Relocatable modules, full cross references. Double precision floatingpoint &Integer support, in-line assembly. Window-based or command line compilation environment, standalone code generator, object code optimiser. full array manipulation and dimensionssupport, multiple exit structures & full runtime error handler.**

## **£99.95 (ARC) New**

## **RiscFORTH**

**Anew 32-bit implementation of the FORTH-83 standard, designed to take full advantage ofthe ARM architecture. Features include Multi-tasking, Optimising compiler, built-in ARM assembler with floating point mnemonics, built-in Full screen Editor, File system interface, OS calls support, Floating point &Integer maths, WIMP support, Singlestep debugger, Shadow screen for documentation, Block manipulation, Dictionary & Vocabulary display, Call finding and a standalone code generator.**

**£99.95 (ARC) New**

# *YELLOW PAGES*

# COMPATIBILITY

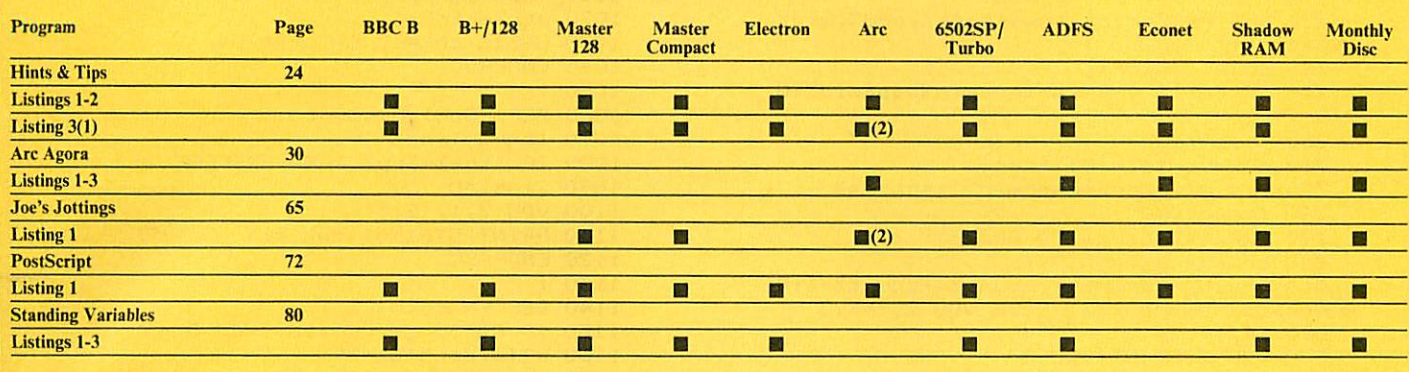

**Note**

1. Requires Interword ROM.

2. Requires 65EMU.

## *HINTS & TIPS*

#### *See Hints &Tips, page 24*

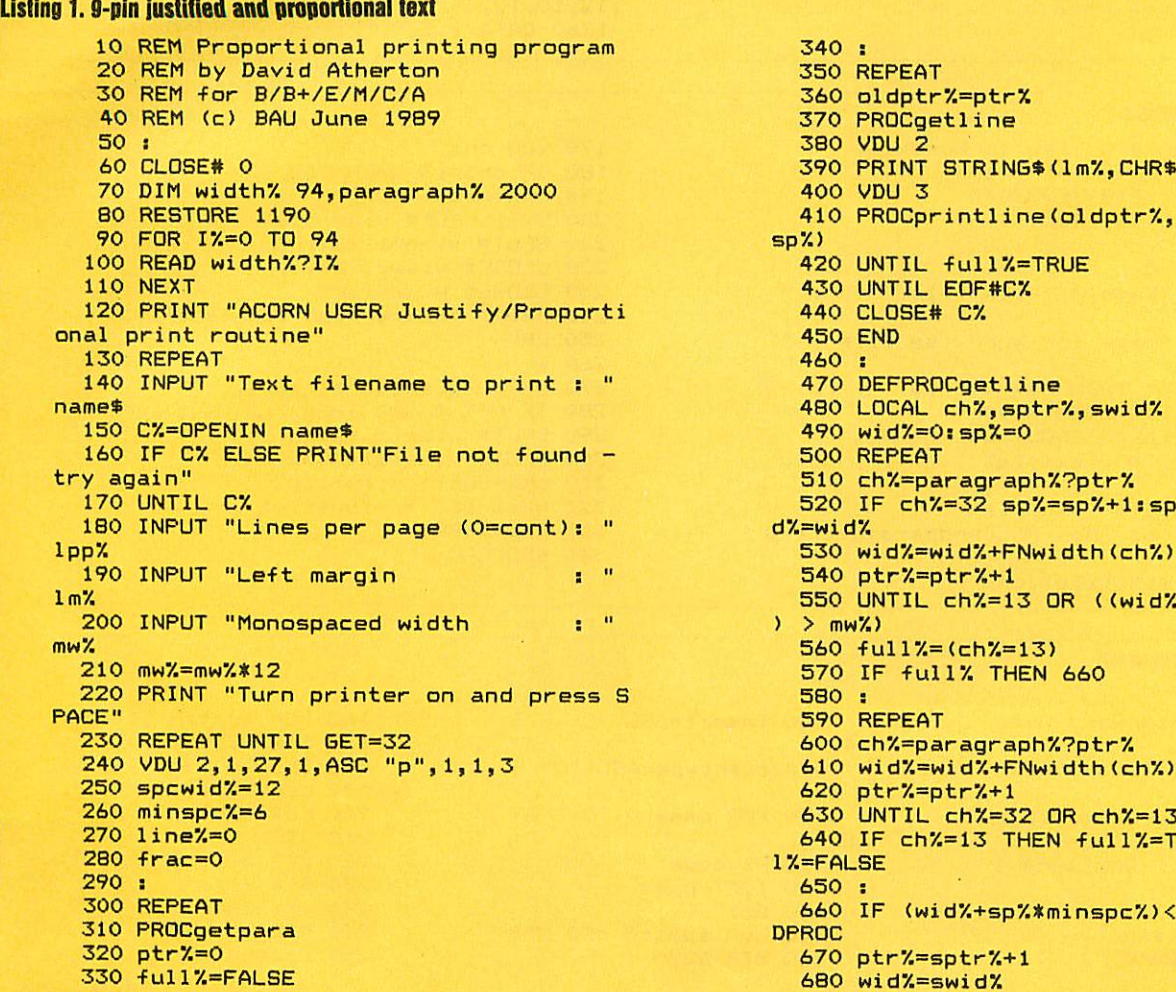

340 :<br>350 REPEAT 360 oldptr%=ptr% 370 PROCgetline 380 VDU 2 60 CLOSE# 0 390 PRINT STRING\* <lmX,CHR\*1+CHR\*32); 400 VDU 3 810 PROCprintline (oldptr%, ptr%-1, wid%, sp%) 440 CLOSE# C%<br>450 END 460 :<br>470 DEFPROCgetline 480 LOCAL ch%, sptr%, swid% 490 wid7=0: spX=0 500 REPEAT 510 ch%=paragraph%?ptr% 520 IF ch%=32 sp%=sp%+1:sptr%=ptr%:swid% 530 wid%=wid%+FNwidth(ch%) 540 ptr%=ptr%+1 550 UNTIL ch%=13 OR ((wid%+sp%\*spcwid%  $2 \geq mWZ$ 560 full% = (ch%=13) 570 IF full% THEN 660<br>580 : 590 REPEAT 600 ch%=paragraph%?ptr% 610 wid%=wid%+FNwidth (ch%) 640 IF ch%=13 THEN full%=TRUE ELSE ful  $1% =$ FALSE<br>650 : 660 IF (wid%+sp%\*minspc%)<=mw% THEN EN<br>DPROC 570 ptr%=sptr%+1<br>680 wid%=swid% <sup>330</sup> full7.=FALSE <sup>680</sup> wid7.=swid% **<sup>m</sup> ,** *Continued •*

#### ◀ Hints & Tips Listing 1 continued

```
690 sp%=sp%-1700 ENDPROC
  710 :
  720 DEF PROCprintline(start%,end%,wid%)
, spaces%)
  730 LOCAL i%, ch%<br>740 IF full% THEN newspowid%=spowid%: 6
OTO 790
  750 frac=(mw%-wid%)/spaces%
  760 newspcwid%=INT(frac)
  770 frac=(frac-newspcwid%) *spaces%
  780 fcount%=0
  790 FOR i%=start% TO end%-1
  800 ch%=paragraph%?i%
B10 IF ch%=32 THEN fcount%=fcount%+1:P<br>ROCspace(newspcwid%) ELSE VDU 2,ch%,3
  820 NEXT
  830 VDU 2: PRINT: VDU 3
  840 IF 1pp% THEN PROClinecount
  850 ENDPROC
  860 :
  870 DEF PROCspace(n%)
  BBO LOCAL iX
  890 IF fcount% < frac THEN n%=n%+1
  900 VDU 2, 1, 27, 1, ASC"L", 1, n% MOD 256, 1
,n% DIV 256,3
  910 FOR 1%=1 TO n%
  920 VDU 2, 1, 0, 3
  930 NEXT
  940 VDU 32
  950 ENDPROC
  960:
  970 DEF PROCgetpara
  980 LOCAL ch%, ptr%
  990 REPEAT
```
#### **Listing 2. View to Wordwise**

```
10 REM Convert View to Wordwise
   20 REM by David Atherton
   30 REM for B/B+/E/M/C/A
   40 REM (c) BAU June 1989
   50
   60 CLOSE# 0
                                      \uparrow – ^{\rm{H}}70 INPUT "Name of View file
V^*BO INPUT "Name for Wordwise file : "
W$90 IF w$="" THEN w$="W."+v$
  100 viewfile%=OPENIN v$
  110 wisefile%=OPENOUT w$
  120 ch%=BGET# viewfile%
  130 REPEAT
  140 nxt%=BGET# viewfile%
  150 IF ch%=13 THEN PROCendpara(nxt%=13
\lambda160 BPUT# wisefile%, ch%
```

```
1000 ch%=BGET#C%
 1010 ?(paragraph%+ptr%)=ch%
 1020 ptr%=ptr%+1
 1030 UNTIL ch%=13 OR ch%=254
 1040 ENDPROC
 1050:1060 DEF PROClinecount
 1070 line%=line%+1
1080 IF line%<lpp% THEN ENDPROC
1090 line%=0
1100 VDU 2, 1, 12, 3<br>1110 PRINT STRING$(mw% DIV 12, "-")
 1120 ENDPROC
1130:1140 DEF FNwidth (C%)<br>1150 IF C%<32 OR C%>126 THEN C%=32
1160 = ? (width%+C%-32)
 1170
1180 REM Width data for characters (Sta
r NL10)
 1190 DATA 0, 5, 8, 12, 12, 12, 12, 6, 6, 6, 10, 12
, 6, 12, 6, 10<br>1200 DATA 12, 8, 12, 12, 12, 12, 12, 12, 12, 12,
6, 6, 10, 12, 10, 12, 12
 1210 DATA 12, 12, 12, 12, 12, 12, 12, 12, 8, 11,
12, 12, 12, 12, 12
 1220 DATA 12, 12, 12, 12, 12, 12, 12, 12, 10, 12
,101230 DATA 8, 10, 8, 12, 12, 6
 1240 DATA 12, 11, 11, 11, 12, 10, 11, 11, 8, 10,
10, B1250 DATA 12, 11, 12, 11, 11, 11, 12, 11, 12, 12
, 12, 10, 12, 10
```
1260 DATA 9,5,9,12

```
170 VDU ch%
180 IF ch%=13 THEN VDU 10
190 ch%=nxt%
200 UNTIL EDF# viewfile%
210 BPUT# wisefile%, ch%
220 CLOSE# viewfile%
 230 CLOSE# wisefile%
240 PRINT "Conversion complete"
250 END
260 :
270 DEF PROCendpara(true%)
 280 IF NOT true% THEN ch%=32: ENDPROC
290 BPUT# wisefile%, ch%
300 BPUT# wisefile%, nxt%
310 ch%=BGET# viewfile%
320 nxt%=BGET# viewfile%
330 PRINT: PRINT
340 ENDPROC
```

```
Listing 3. Overlype in Interword
```

```
10 REM Interword Over
type
  20 REM by Isaac Hepwo
rth
  30 REM for B/B+/M/C/A
 (with 65emu)
   40 REM (c) BAU June 1
989
  50:60 code=&900
   70 flag=&9FF
```

```
80 insert=ASC "C" - 6\overline{4}90 overtype=ASC "0" -
 64
  100 FOR pass=0 TO 3 ST
EP 3
  110 P%=code
  120 COPT pass
  130 SEI
  140 LDA #patch MOD 256
  150 STA &220
```
**YELLOW PAGES** 

8

HINTS

```
160 LDA #patch DIV 256
170 STA &221
180 CLI
190 LDA #&OE
200 LDX #2
210 JSR &FFF4
220 LDA #0
230 STA flag
240 .finish
250 RTS
260 .patch
```
Continued D

# *YELLIMlVPiKGES ARC A60RA*

### *•4 Hints &Tips Listing 3 continued*

280 BNE finish 490 LDA #&8A 700 STA flag 290 PHP 500 LDX #0 710 JMP pull 300 PHA 510 JSR &FFF4 720 3:NEXT 340 PHA 350 JSR &FFF4 : " 550 JSR &FFF4 : " 560 JSR &FFF4 : " 560 JSR &FFF4 : " com 370 CPY #overtype 580 TAY 580 TAY PROCoscli<br>380 BEQ set 590 PLA 770 END 380 BEQ set 590 PLA 770 END 770 END 770 END 770 END 770 END 770 END 770 END 780 1 390 LDA flag 600 TAX 780 PM 600 PM 600 PLA 410 JMP pull 620 PLP 620 PLP 420 sover 430 TYA 640 .set 640 .set 640 .set 430 TYA 640 set 810 YX=7<br>440 SEC 650 LDA #&FF 820 CALL &FFF7<br>450 SBC #&20 660 STA flag 830 ENDPROC 450 SBC #&20 660 STA flag<br>460 BCC pull 670 JMP pull 460 BCC pull 670 JMP pull 470 SBC #&5F 680 .unset

## 270 CMP #2 480 BCS pull 490 BCS pull 490 BCS pull 490 LDA #0 490 LDA #0 490 LDA #0 490 LDA #0 490 LDA #0 490 LDA #0 490 LDA #0 490 LDA #0 490 LDA #0 490 LDA #0 490 LDA #0 490 LDA #0 490 LDA #0 490 LDA #0 490 LDA #0 490 LDA 310 TXA 520 LDA #&8A 730 com\*="\*SAVE OTYPE 320 LDA # \$49A 730 com\*="\*SAVE OTYPE 320 PHA 320 PHA 530 LDX #0 900+"+STR\$~ (PX-8-900)<br>330 TYA 540 LDY #&BB 740 PRINT "Press S 330 TYA 540 LDY #&8B 740 PRINT "Press S to 740 PRINT "Press S to 740 PRINT "Press S to 350 CPY #insert 560 .pull 750 GX=GET AND &DF 370 PLA 760 IF GX=ASC"S" THEN<br>380 TAY PROCoscli(com\$) 410 PLA 790 DEF PROCoscli(\$&70<br>420 PLP 0) 420 .over 630 RTS 800 LOCAL XX, YX<br>430 TYA 640 .set 810 YX=7

#### *See Arc Agora, page 30*

## *Listing 1.* Joystick *Emulator*

10 REM Agora - listing <sup>1</sup> 450 CMP R2,#188 20 REM Archimedes Joystick Emulator 460 MOVEQ R1,#0<br>30 REM by Richard Averill 470 MOVEQ R3,#1<br>40 REM for Archimedes only 480 CMP R2.#189 30 REM by Richard Averill 470 MOVEQ R3,#1<br>40 REM for Archimedes only 480 CMP R2,#189 40 REM for Archimedes only 480 CMP R2,#189 50 REM (c) BAU June 19B9 490 MOVEQ R1,#0 60 • 500 MEM (c) BAU June 1989<br>
60 • 500 MOVEQ R3, #4<br>
70 DIM code% 2000 510 CMP R2, #190 70 DIM codeZ. 2000 510 CMP R2,#190 80 XWriteIX=&20100 520 MOVEQ R1,#0 90 FOR opt%=4 TO 6 STEP 2  $100 P$ %=0 100 PX=0 540 CMP R2,#12B<br>110 DX=codeX 550 MOVNE PC,R1 110 0X=codeX. 550 MOVNE PC,R14<br>120 COPT optX. 560 CMP R3,#0 120 COPT optX 560 CMP R3,#0<br>130 EGUD 0 570 MOVMI PC, 140 EQUD ptrinit<br>150 EQUD 0 150 EQUD <sup>0</sup> 590 MOVPL PC,R14 160 EQUD ptrservice 600 STMFD R13!, (R5-R9,14)<br>170 EQUD strtitle 610 STMFD R13!, (R0-R3) 170 EQUD strtitle 610 STMFD R13!<br>180 EQUD strhelp 620 MOV R0,#21<br>190 EQUD tblcommands 630 MOV R1,#9 190 EQUD tblcommands 630 MDV Rl,#9  $200$  EQUS STRING\$(20, CHR\$(0))<br>210 : 210 **•** *• • • • • • • • • • • • • • • • • • • • • • • • • • • • • • • • • • • •* 230 FNstr("PseudoJoystick")<br>240 : 240 *;* 680 MOV R7,R0 260 FNstr("PseudoJoystick"+CHR\$(9)+"1. 00 ("+MID\$(TIME\$,5,11)+") by Richard Ave  $r111"$ ) 280 FNStr (FSeudoboystick formation)<br>
210 MOV R4,R3,LSR #8<br>
1", 720 MOV R1,#0<br>
270 : 730 LDMFD R13!, (R5-R 270 **;** 730 LDMFD R13!, CR5-R9, PC3<sup>2</sup> (R5-R9, PC3<sup>2</sup>) 2B0 .ptrinit <sup>740</sup> : 290 STMFD R13!,<R0,R14> • 750 •dojump 290 STMFD R13!, (RO,R14) 750 .dojump<br>300 SWI "XOS\_WriteS" 760 ADR R5,tbljump<br>310 FNstr("Pseudo-Joystick v1.00 by Ri 770 ADD PC,R5,R3,LSL #2 310 FNstr("Pseudo-Joystick v1.00 by Ri 310 770 ADD PC, Richard Averill, December 1988."+CHR\$(13)+ 280 : chard Averill, December 1988."+CHR\$(13)+<br>CHR\$(10)) 320 MOV RO, #2 800 B fires 800 B fires 800 B fires 810 B x stick 330 STR RO, CR12] 810 B xstick<br>340 LDMFD R13!, (RO, PC) 820 B ystick 340 LDMFD R13!, (RO, PC) ^<br>350 : 360 .ptrservice 840 B % 840 B % 850 S 370 LDR R12, CR123 850 **:**<br>380 CMP R12,#0 860 .fires 380 CMP R12,#0<br>390 MOVEQ PC,R14 870 AND R3,R9,#X100<br>400 CMP R1,#7 880 AND R5,R9,#1 400 CMP R1,#7 BBO AND R5,R9,#1<br>410 MOVNE PC,R14 B90 MOV R3,R3,LS 410 MOVNE PC, R14 890 MOV R3, R3, LSR #2<br>420 CMP R2, #16 890 MOV R5, R5, LSL #1 420 CMP R2,#16 900 MOV R5,R5,LSL #1 430 CMPNE R2,#17 910 ORR R3,R3,R5 430 CMPNE R2,#17 910 DRR R3,R3,<br>440 MOVEQ R1,#0 920 MOV PC,R14

570 MOVMI PC, R14 660 MOV R9, R2<br>670 MOV R8, R1 250 LDMFD R13!, (RO-R3)<br>200 BL dojump 790 .tbljump<br>800 B fires 830 B xstick<br>840 B ystick

Continued *•*

## *YELLOW PAGESI ARC AGORA*

#### *Arc Agora Listing 1 continued*

 : .xstick MOV R5,#12B0 SUB R5,R5,R7 MOV R6,#51 MUL R3,R5,R6 B checkdigital : .ystick MOV R5,#64 MUL R3,R5,R8 B checkdigital : .checkdigital CMP R12,#l MOVNE PC,R14 CMP R3,#&8000 MOVLT R3,#0 CMP R3,#&8000 MOVGT R3,#&10000 1130 SUBGT R3,R3,#15 MOV PC,R14 : .setdigital MOV R0,#1 1180 STR RO, [R12] MOVS PC,R14 : 1210 .setanalogue MOV R0,#2 STR R0,CR123 MDVS PC,R14 : .nojoystick MOV R0,#0 1280 STR RO, [R12] MOVS PC,R14 : .joystickinfo 1320 STMFD R13!, (RO, R14) SWI "XOS\_WriteS" EQUS "Joystick Emulation module. W ritten by Richard Averill." EQUW &ODOA FNstr("Current joystick emulation: ") 1370 LDR R12,[R12] CMP R12,#0 ADREQ RO,infonone CMP R12,#l ADREQ RO,infodigital CMP R12,#2 ADREQ RO,infoanalogue SWI "XOS\_WriteO" SWI "XOS\_NewLine" LDMFD R13!,{RO,PC}A : .infonone FNstr("none (emulation is off).") .infodigital FNstr("BBC digital.") .infoanalogue FNstr("BBC proportional (analogue) .") : .joystickspeed 1560 STMFD R13!, {R14} BL ptrsetspeed LDMFD R13!,{PC> : .ptrsetspeed 1610 STMFD R13!, (R14) CMP Ri,#0 MOVEQ Rl,#2

 BEQ ptroswordspeed 1650 LDRB RO, [RO] CMP R0,#ASC"0" MOVLE R0,#2 CMP R0,#ASC"9" MOVGT R0,#2 SUB R1,R0,#ASC"0" .ptroswordspeed STMFD R13!,CRO,Rl,R2,R14> MOV R0,#2 ADD R0,R0,R1,LSL #8 ADD RO,RO,R1,LSL #16 STMFD R13!,<R0> ; pass parameter b lock through stack. MOV R1,R13 MOV RO,#8<15 SWI "X0S\_Word" 1800 LDMFD R13!,{RO} 1810 LDMFD R13!,{RO,R1,R2,PC) : .tblcommands FNstr("JoystickDigital") EQUD setdigital 1860 EQUD 0 EQUD syndigital 18B0 EQUD hlpdigital FNstr("JoystickAnalogue") EQUD setanalogue EQUD 0 EQUD synanalogue EQUD hlpanalogue FNstr("JoystickOff") EQUD nojoystick 1960 EQUD ( EQUD synnojoystick EQUD hlpnojoystick FNstr("Joystickinfo") EQUD joystickinfo EQUD 0 EQUD synjoystickinfo EQUD hlpjoystickinfo FNstr("JoystickSpeed") EQUD joystickspeed EQUD &10000 EQUD synjoystickspeed EQUD hlpjoystickspeed EQUD 0 : .hlpdigital EQUS "\*JoystickDigital enables emu lation of a digital joystick.' EQUW &0D0A .syndigital FNstr("Syntax: \*JoystickDigital") .hlpanalogue EQUS "\*JoystickAnalogue enables em ulation of an analogue joystick." EQUW &0D0A .synanalogue FNstr("Syntax: \*JoystickAnalogue") .hlpnojoystick EQUS "\*JoystickOff disables joysti ck emulation by this module." EQUW &0D0A .synnojoystick FNstr("Syntax: \*JoystickOff") .hlpjoystickinfo EQUS "\*JoystickInfo gives details of current joystick emulation." EQUW &0D0A .synjoystickinfo FNstr("Syntax: \*JoystickInfo") .hlpjoystickspeed

*Continued •*

# **YELLOW PAGES**

R C AGOR

## **Example 14 Arc Agora Listing 1 continued**

2320 EQUS "\*JoystickSpeed sets the mult iplication factor of the joystick positi ons (the default value is 1 - range 1 to  $9)$ ." 2330 EQUW &ODOA 2340 .synjoystickspeed 2350 FNstr ("Syntax: \*JoystickSpeed [<sp  $eed>J")$ 2360 1 2370 NEXT opt% 2380 SYS "OS\_File", &OA, "JSEmulator", &FF

#### **Listing 2. Joystick Tester**

10 REM Agora - listing 2 20 REM Archimedes Joystick Emulator t ester 30 REM by Richard Averill 40 REM for Archimedes only 50 REM (c) Richard Averill, 1988.  $60:$ 70 MODE O 80 OFF 90 PROCsetup 100 REPEAT 110 PROCgetpos 120 IF but%<>2 change%=TRUE 130 IF but%=2 AND change% THEN 140 change%=FALSE 150 CASE emul% OF 160 WHEN 1:emul\$=" (Analogue)":emul%=2 : \*JoystickAnalogue 170 WHEN 2: emul\$=" (Digital) ": emul%=1 : \*JoystickDigital 180 ENDCASE 190 ENDIF 200 IF but%<>bbut% OR but%>0 THEN PRIN T TAB(0,3) "Buttons :";but%;emul\$ 210 PROCpointer 220 IF but%=1 THEN LINE ojsx%, ojsy%, js  $x\frac{y}{2}$ , jsy% 230 obut%=but% 240 ojsx%=jsx%  $250$  ojsy $\frac{7}{2}$ jsy $\frac{7}{2}$ 260 UNTIL FALSE  $270:$ 280 DEF PROCpointer 290 GCOL 3,15 300 PROChairs(jsx%, jsy%)

#### Listing 3. Multi-column listings

10 REM Agora - listing  $3$ 20 REM MPlist/MPblist source 30 REM by Dave Acton 40 REM for Archimedes only 50 REM (c) BAU June 1989  $60:$ 70 columns%=3 80 topmargin%=4 90 outtersize%=3 100 colwidth%=(120-(columns%-1) #gutter size%) DIV columns% 110 linesperpage%=58 120 lastline%=linesperpage%\*columns% 130 s%=(columns%\*colwidth%\*linesperpag e%+&FF) AND &FFOO 140  $vbit=1<28$ 150 DIM code% &1000<br>160 PROCass("MPlist", FALSE)<br>170 PROCass("MPblist", TRUE) 180 END

```
A,, code%, 0%
 2390 PRINT "Module saved as 'JSEmulator
\rightarrow \overline{a}2400 END
 2410 :
 2420 DEF FNstr (str$)
 2430 LOPT opt% AND &E<br>2440 EQUS str$+CHR$(0)
 2450 ALIGN<br>2460 J
 2470 = opt%
```
310 WAIT 320 WAIT 330 PROChairs(jsx%,jsy%) 340 ENDPROC 350 : 360 DEF PROChairs (x%, y%) 370 CIRCLE x%, y%, 128 380 CIRCLE x%, y%, 138 390 LINE x%-96, y%, x%+96, y% 400 LINE x%, y%-96, x%, y%+96 410 ENDPROC 420 : 430 DEF PROCgetpos 460 but%=ADVAL(0) 470 ENDPROC 480 : 490 DEF PROCsetup 500 \*RMLoad JSEmulator 510 \*POINTER 520 MOUSE ON 1<br>530 MOUSE TO 640,512<br>540 MOUSE COLOUR 1,&F0,&F0,&F0 550 MOUSE COLOUR 2, &00, &00, &00 560 ojsx%=640 570 ojsy%=512 580  $obut$ % =-1 590 emul\$=" (Analogue)" 600 emul%=2 610 \*JoystickSpeed 2 620 \*JoystickAnalogue 630 change%=TRUE 640 ENDPROC

190: 200 DEF PROCass (u\$, balflag%) 210 subline=2  $220$  line=3 230 xpos=4 240 bufbase=5 250 filehand=6  $260$  count=7  $270$  base= $8$ 280 count2=9<br>290 temp=10 300 temp2=11<br>310 last=12 320 sp=13:link=14:pc=15 330 FOR pass%=4 TO 6 STEP 2 340 P%=0:0%=code% 350 COPT pass% 360 .mplist<br>370 STMFD (sp)!,{link} 380 MDV RO, #&40

Continued D

**YELLOW PAGES** ARC AGORA

#### < Arc Agora Listing 3 continued

390 SWIS "XOS Find" 400 LDMVSFD (sp) !, {pc} 410 CMP RO, #0 420 ADREQ RO, nosuchfile<br>430 LDMEQFD (sp)!, (link) 440 ORREGS pc, link, #vbit 450 MOV filehand, RO 460 ADR bufbase, buffer 470 SWI &100+2 480 SWI &100+1 490 SWI &100+27 500 SWI &100+1 510 SWI &100+15 520 BL clearpage 530 .mplistloop 540 MOV R1, filehand<br>550 SWI "OS\_BGet" 560 BCS donefile 570 CMP RO, #13 580 BNE notret 590 .isret 600 BL doret 610 B mplistloop 620 .notret 630 CMP RO, #32 640 BLT mplistloop 650 CMP RO, #127 660 BGE mplistloop 670 CMP xpos, #colwidth% 680 BLEQ doret 690 MOV temp, #colwidth% 700 MLA temp2, temp, line, xpos 710 STRB RO, Cbufbase, temp2J 720 ADD xpos, xpos, #1 730 B mplistloop 740 .donefile 750 CMP xpos, #0 760 CMPEQ line, #0 770 BLNE sendpage 780 SWI &100+1 790 SWI &100+27 800 SWI &100+1 810 SWI &100+18 820 SWI &100+3 B30 MOV RO, #0 840 MOV R1, filehand 850 SWI "OS Find" 860 LDMFD (sp)!, {pc} 870 : 880 .nosuchfile 890 EQUD 214 900 EQUS "No such file" 910 EQUB O 920 ALIGN 930: 940 .doret 950 MOV xpos, #0 960 ADD line, line, #1 970 CMP line, #lastline% 980 MOVNE pc, link 990 .sendpage 1000 STMFD (sp)!, {RO, link} 1010 : 1020 IF NOT balflag% [OPT pass%: MOV lin e,#lastline%: ] 1030 IOPT pass% 1040 ADD line, line, #columns%-1 1050 MOV last, #0 1060 .divide<br>1070 SUBS line,line,#columns% 1080 ADDPL last, last, #1 1090 BPL divide 1100 MOV count, #topmargin% 1110 .dotopmarg

1120 BL crlf 1130 SUBS count, count, #1 1140 BNE dotopmarg 1150 MDV line, #0 1160 .sendloop0 1170 MOV subline, line 1180 MOV count2, #columns% 1190 .sendloop1 1200 MOV xpos, #0 1210 .sendloop2 1220 MOV temp, #colwidth% 1230 MLA temp2, temp, subline, xpos 1240 SWI &100+1 1250 LDRB RO, Cbufbase, temp21 1260 SWI "OS\_WriteC" 1270 ADD xpos, xpos, #1 1280 CMP xpos, #colwidth% 1290 BNE sendloop2 1300 CMP count2, #1 1310 BEG nogutter<br>1320 MOV count,#guttersize% 1330 .dogutter 1340 SWI &100+1 1350 SWI &100+32 1360 SUBS count, count, #1 1370 BNE dogutter 1380 .nogutter 1390 ADD subline, subline, last 1400 SUBS count2, count2, #1 1410 BNE sendloop1 1420 BL cr1f 1430 ADD line, line, #1 1440 CMP line, last<br>1450 BLT sendloop0 1460 SWI &100+1 1470 SWI &100+12 1480 BL clearpage 1490 LDMFD (sp) !, {RO, pc} 1500:  $1510$ .crlf 1520 STMFD (sp)!, {link} 1530 SWI &100+1 1540 SWI &100+13 1550 SWI &100+1 1560 SWI &100+10 1570 LDMFD (sp) !, {pc} 1580 : 1590 .clearpage 1600 MOV xpos, #0<br>1610 MOV line, #0 1620 MOV count, #s% 1630 MOV temp, #32 1640 .clearpageloop 1650 SUBS count, count, #1 1660 MOVMI pc, link 1670 STRB temp, [bufbase, count] 1680 B clearpageloop 1690 ] 1700 buffer=P% 1710 0%+=s% 1710 07:-37<br>1730 SYS "OS\_File",10,u\$,&FFC,,code%,0%<br>1740 PRINT"Utility '"u\$"' saved" 1750 ENDPROC

An enhanced version of listing 3 is included on this month's disc. It supports a variety of extra features, including the printing out of spooled files across two to five columns and in several styles of print. Individual variables (such as page length, number of columns etc) may be specified.

## OE'S JOTTINGS

**YELLOW PAGES** 

## See Joe's Jottings, page 65

**Listing 1. Billing** 

```
10 REM Monthly Billing<br>20 REM by Joe Telford
   30 REM for M/C
   40 REM (c) BAU June 1989
   50:60 MODE 129
   70 ptr=0:col=0:m=1:z%=&90A
   BO PROCsetup
   90 ON ERROR PROCerr
  100 REPEAT
  110 PROCscreen(0)
  120 IF erflag<>2 THEN choice=FNchoose(
\Omega130 erflag=0140 IF choice=1 THEN PROCfiles
  150 IF choice=2 THEN PROCedit<br>160 IF choice=3 THEN PROCeosteop
  170 IF choice=4 THEN PROCdisplay
  180 IF choice=5 THEN RUN
  190 UNTIL choice=6
  200 MODE 7
  210 END
  220 :
  230 DEF PROCcat
  240 CLS
  250 *CAT
  260 PRINTTAB(0,0); STRING$(120,"")
  270 PROCdh ("Press SPACE to return.", 7,
\circ280 REPEAT UNTIL GET =32
  290 ENDPROC
  300:310 DEF PROCload
  320 REPEAT
  330 PROCscreen(0)
  340 PROCdh ("Open a Billing File", 11, 6)
  350 PROCfilebody
  360 UNTIL F$>"'
  370 ch%=OPENUP F$
  380 IF ch%=0 THEN PROCscreen (0): PROCdh
("Open a Billing File", 11, 6): PROCdh (F$+"<br>is not on this disc", 6, 10): VDU 7: A=INKE
Y (300) : ENDPROC
  390 T%=BGET# ch%
  400 IF TX<>ASC"B":CLOSE# ch%:PROCscree
n(0):PROCdh("Open a Billing File",11,6):<br>PROCdh(F$+" is not a billing file",6,10)
: VDU 7: A=INKEY (300) : ENDPROC
  410 INPUT# ch%, S$, hd, ca, cost
  420 FOR hdng%=1 TO hd
  430 INPUT# ch%, S$ (hdng%)
  440 FOR categ%=1 TO ca
  450 FOR info%= 0. TO 2
  460 INPUT# ch%, Q(hdng%, categ%, info%)
  470 NEXT: NEXT: NEXT
  480 CLOSE# ch%
  490 ENDPROC
  500 :
  510 DEF PROCdelf
  520 REPEAT
  530 PROCscreen(0)
  540 PROCdh ("Delete a File", 14, 6)
  550 PROCfilebody
  560 UNTIL F$>""
  570 ch%=OPENUP F$:CLOSE# ch%
  580 IF ch%=0 THEN PROCscreen(0):PROCdh
("Delete a File", 14, 6): PROCdh (F$+" is no
t on this disc", 6,10): VDU 7: A=INKEY (300)
: ENDPROC
  590 OSCLI("DELETE "+F$)
  600 ENDPROC
  610:620 DEF PROCsave
  630 REPEAT
```
640 PROCscreen (0) 650 PROCdh ("Save a billing File", 11, 6) 660 PROCfilebody 670 UNTIL F\$>"" 680 ch%=OPENUP F\$:CLOSE# ch% 690 IF ch%<>0 THEN PROCscreen(0):PROCd h("Save a Billing File", 11, 6): PROCdh (F\$+ " already used on this disc", 3, 10): VDU 7 : A=INKEY (300) : ENDPROC 700 ch%=OPENOUT F\$ 710 BPUT# ch%, ASC("B") 720 PRINT# ch%, S\$, hd, ca, cost 730 FOR hdng%=1 TO hd 740 PRINT# ch%, S\$ (hdng%) 750 FOR categ%=1 TO ca 760 FOR info%=0 TO 2 770 PRINT# ch%, Q(hdng%, categ%, info%) 780 NEXT: NEXT: NEXT 790 CLOSE # ch% **BOO ENDPROC** 810 : 820 DEF PROCpdraft 830 PROCscreen(0) 840 PROCdh ("To print a draft copy -", 9  $, 6)$ 850 PROCdh("Setup your printer",11,10)<br>860 PROCdh("then press RETURN!",11,14)<br>870 REPEAT UNTIL GET=13 880 \*FX 3,10<br>890 PRINT "Monthly Accounts: ";S\$' 900 FOR hdng%=1 TO hd 910 PRINT 'S\$ (hdng%) 920 FOR categ%=1 TO ca 930 PRINTTAB (10) ; G\$ (categ%) , ; 940 PRINT Q(hdng%,categ%,0),Q(hdng%,ca teg%,1),Q(hdng%,categ%,2) 960 \*FX 3,0<br>970 ENDPROC 980: 990 DEF PROCfilebody 1000 PROCdh ("Please type the billing fi le-name,", 2, 10) 1010 PROCdh ("Or press RETURN alone for catalogue", 2, 18) 1020 F\$=FNgpi (7,0,cap\$+low\$+nos\$+".\$",1  $7, 14, 1)$ 1030 IF F\$="" THEN PROCcat<br>1040 ENDPROC 1050: 1060 DEF PROCname 1070 PROCscreen (0) 1080 PROCdh ("This billing file is calle d...",2,8)<br>1090 REPEAT S\$=FNgpi (38,0,all\$,1,12,1) 1110 ENDPROC  $1120:$ 1130 DEF PROCheadings(n) 1140 PROCscreen(0) 1150 IF n=0 PROCdh("Departments.", 12, 3) 1160 IF n=1 PROCdh ("First select a Dept  $\frac{1}{1170}$  PROCpsections 1180 erflag=2<br>1190 \*FX 4,1 1200 ptr=1:REPEAT 1210 REPEAT PROChhead 1220 A=GET 1230 IF A=138 THEN ptr=ptr+1:PROChhead<br>1240 IF A=139 THEN ptr=ptr-1:PROChhead 1250 UNTIL A=9 1260 IF n=1 THEN UNTIL TRUE: ENDPROC

Continued D

## *~1YELL0W PAGESr^ JOE'S JOTTINGS*

#### *<i Joe's Jottings, continued*

```
1270 S*(ptr)=FNgpi(15,0,all*,16,ptr+5,0
\lambda12B0 UNTIL 0
 1290 ENDPROC
 1300 :
 1310 DEF PROChhead
 1320 IF ptr<l ptr=l
 1330 IF ptr>hd ptr=hd
 1340 LOCAL loopZ.
 1350 FOR loopX= 1 TO hd
 1360 IF ptr=loopX THEN COLOUR 131:C0L0U
R 0:ELSE COLOUR 128:COLOUR 3
 1370 PRINTTAB(16,loopX+5);S*(loopX);STR
ING*(15-LENS*(loopX) ,". ") ;
 1380 NEXT
 1390 ENDPROC
 1400 :
 1410 DEF PROCpsections
 1420 FOR loopX=l TO hd
 1430 PRINTTAB(5,loopX+5);"Dept ";:IFloo
pX<10 THEN PRINT" ";
 1440 PRINT;loopX;
 1450 NEXT
 1460 IF n=0 PRINTTAB(2,28)"^ & v to mov
e - TAB to enter dept."
 1470 IF n=0 PROCdh(" Press Escape when
you are finished ",2,30)
 1480 IF n=1 PROCdh(" ^ & v to move -
TAB to select ",2,30)
 1490 ENDPROC
 1500 :
 1510 DEF PROCcategs(m)
 1520 PROCheadings(l)
 1530 cflag=ptr
 1540 PROCscreen(cflag)
 1550 PROCpcategs
 1560 erflag=2
 1570 *FX 4,1
 1580 ptr=l:col=l:REPEAT
 1590 REPEAT PROChcats
 1600 A=GET
 1610 IF m=0 THEN IF A=138 THEN ptr=ptr+
1
1620 IF m=0 THEN IF A=139 THEN ptr=ptr-
1
1630 REMIFA=136 THEN col=col-l
 1640 REMIFA=137 THEN col=col+l
 1650 PROCcheck:PROChcats
 1660 UNTIL A=9
 1670 IF m=l THEN UNTILTRUE:erflag=0:END
PROC
 1680 IF col=l THEN Q(cflag,ptr,0)=VAL(F
Ngpi(10,0,nos*,6,ptr+10,0)):Q(cflag,ptr,
l)=Q(cflag,ptr,0)*cost:Q(cflag,ptr,2)=FN
add(l,ptr)
 1690 UNTILO
 1700 ENDPROC
 1710 t
 1720 DEF FNadd(s,e)
 1730 LOCAL loopX
 1740 Q(cflag,e,2)=0
 1750 FOR loopX= s TO e
 1760 Q(cflag,e,2)=Q(cf1ag,e,2)+Q(cflag,
loopX,1)
 1770 NEXT
 1780 =Q(cflag,e,2)
 1790 :
 1B00 DEF PROCcheck
 1810 IF col<0 col=0
 1820 IF col>l col=l
 1830 IF ptr>ca ptr=ca
 1840 IF ptr<l ptr=l
 1850 ENDPROC
 1860 :
```
 DEF PROChcats 18B0 LOCAL loopZ. 1B90 FOR loopX=l TO ca IF ptr=loopX AND col=0 THEN COLOUR 131:COLOUR 0:ELSE COLOUR 128:COLOUR 3 PRINTTAB(2,loopX+10) ;Q\*(loopZ.) ; IF ptr=loopX AND col=l THEN COLOUR 131:COLOUR 0:ELSE COLOUR 128:COLOUR 3 PRINTTAB(6,loopX+10)Q(cflag,loopX, 0)INT(Q(cflag,loopX,1)+.5)/100INT(Q(cfla g,loopX,2)+.5)/100 NEXT ENDPROC : 1970 DEF PROCpcategs PRINTTAB(2,7)"Month Items used C ost(') Totals(')" 1990 IF m=0 THEN PRINTTAB(8,28)"^ v mov e - TAB enters data" 2000 IF m=0 THEN PROCdh(" Press Escape when you are finished ",2,30) IF m=l THEN PROCdh(" < > move - TA B selects sort column ",2,30) ENDPROC : DEF PROCfiles REPEAT PROCscreen(0):choose=FNchoo  $se(1)$  IF choose=l THEN PROCcat IF choose=2 THEN PROCload IF choose=3 THEN PROCsave IF choose=4 THEN PROCdelf 2100 IF choose=5 THEN PROCpdraft UNTIL choose=6 ENDPROC : DEF PROCedit <sup>2150</sup> REPEAT PROCscreen(0):choose=FNchoo se(2) IF choose=l THEN PROCname 2170 IF choose=2 THEN PROCheadings(0) 21B0 IF choose=3 THEN PROCcategs(0) UNTIL choose=4 ENDPROC : DEF PROCcostcop PROCscreen(0) 2240 PROCdh("Cost was "+STR\*(cost)+" p per item ",2,B) 2250 PROCdh("The new cost in p per item  $i$ s....", 2,12) REPEATcost=VAL(FNgpi(10,0,nos\*,27, 16,1)) UNTIL cost>0 ENDPROC : : DEF PROCdisplay REPEAT PROCscreen(0):choose=FNchoo se(4) IF choose=l THEN PROCtable IF choose=2 THEN PROCpie IF choose=3 THEN PROCbar IF choose=4 THEN PROCline UNTIL choose=5 ENDPROC : DEF PROCpie PROCheadings(l) section=ptr erflag=0 VDU 19,0,0;0; CLS

*Continued •*

## *YELLOW PAGES JOE'S JOTTINGS*

#### *<4 Joe's Jottings, continued*

```
2460 PROCdh(S*(section),20-(LEN(S*(sect
ion))/2),0)
2470 number=FNfindblank
2480 PROCmaxmin
2490 PROCdrawpiechart(section,number,ma
x,min)
 2500 PROCbase(l)
 2510 ENDPROC
 2520 :
 2530 DEF PROCbar
 2540 PROCheadings(l)
 2550 section=ptr
 2560 erflag=0
 2570 VDU 19,0,0;0j
 2580 CLS
 2590 PROCdh(S*(section),20-(LEN(S*(sect
ion))/2),0)
 2600 number=FNfindblank
 2610 PROCmaxmin
 2620 PROCdrawbargraf(section,number,max
, min)2630 PROCbase(l)
 2640 ENDPROC
 2650 :
 2660 DEF PROCline
 2670 PROCheadings(l)
 2680 section=ptr
 2690 erflag=0
 2700 VDU 19,0,0;0;
 2710 CLS
 2720 PROCdh (S* (section) ,20-(LEN (S* (sect
ion))/2),0)
 2730 number=FNfindblank
 2740 PROCmaxmin
 2750 PROCdrawlinegraf(section, number, ma
x,min)
 2760 PROCbase(l)
 2770 ENDPROC
 2780 :
 2790 DEF PROCmaxmin
 2800 LOCAL loopX
 2810 mi n=9999999999:max =-9999999999
 2820 FOR loopX=l TO number
 2830 IF Q(section, loopZ.,0) >max THEN max
=Q(section,loopX,0)
 2840 IF Q(section, loop%, 0)<min THEN min
=Q(section, loopZ.,0)
 2B50 NEXT
 2860 IF min>0 THEN min=0
 2870 IF max<0 THEN max=0
 2880 ENDPROC
 2890 :
 2900 DEF FNfindblank
 2910 LOCAL loop%, number
 2920 number=0
 2930 FOR loopX=l TO ca
 2940 IFQ*(loopZ.)="" THEN number=loopX:1
oopZ.=ca
 2950 NEXT
 2960 number=number—1
 2970 IF number=-l THEN number=ca
 2980 =number
 2990 :
 3000 DEF PROCbase(b)
 3010 IF b=0 PROCdh("SPACE-BAR exits / P
 to Print screen.",2,30)
 3020 IF b=l PROCdh(" SPACE-BAR exits /
P to Print screen. ",1,0)
 3030 REPEAT A*=GET*:UNTIL A*=" " OR A*=
"P" OR A*="p"
 3040 IF A*<>" " THEN PROCdumpout(b)
 3050 ENDPROC
 3060 I
 3070 DEF PROCtable
```
 PROCheadings(l) cflag=ptr PROCscreen(cflag) m=l:PROCpcategs ptr=0:PROChcats VDU 19,0,0;0; erflag=0 PROCbase(O) ENDPROC I DEF PROCerr \*FX 4,0 COLOUR 128:COLOUR 3:\*FX 3,0 3210 VDU 3:CLOSE# 0: \*FX 15, 1 IF ERR=17 THEN ENDPROC IF ERR=190 OR ERR=198 THEN PROCscr een(0):PROCdh("This disc is full. Please try another.",1,10):VDU 7:A\*=INKEY\*(300 ):ENDPROC IF ERR=199 THEN PROCscreen(0):PROC dh("I can't read this disc. Try another. ",1,10):VDU 7:A\*=INKEY\*(300):ENDPROC REPORT PRINT " at line " ERL END : DEF FNchoose(n) COLOUR <sup>2</sup> LOCAL loop,ch FOR loop=l TO MX(n) PROCdh(STR\*loop+". "+M\*(n,loop),10 ,3+loop\*3) NEXT PROCdh("Which? ",4,24) REPEAT ch=VAL(FNgpi(l,0,nos\*,11,24,1)) UNTIL ch>0 AND ch<=MZ.(n) COLOUR 3 =ch : DEF PROCsetup hd=20:ca=12  $3440 \text{ cost} = 1$  S\*="BAU Monthly Accounts" SX=0 DIM S\*(hd) DIM QZ.(ca) DIM Q\*(ca) 3500 DATA Apr, May, Jun, Jul, Aug, Sep, Oct, N ov,Dec,Jan,Feb,Mar LOCAL month:RESTORE 3500:FOR month  $= 1$  TO  $12:$  READ  $Q$$  (month): NEXT DIM Q(hd,ca,2) J\*="Another one of Joe's Jottings" menus=6 DIM M\*(menus,6),MX(menus) : DATA 6,Files,Edit,Cost/copy,Displa y,New,Exit DATA 6,Catalogue Disc,Open file,Sa ve File as...,Delete File,Print Draft Co py,Main Menu DATA 4,Customise,Department Names, Enter Copies, Main Menu DATA 2,New price per copy,Main Men u DATA 5,Display Table,Display Pie c hart,Display Bar Graph,Display Line grap h,Main Menu DATA 0,0 <sup>I</sup> LOCAL loop,cats FOR loop=0 TO menus READ MX(loop) *Continued •*

# **YELLOW PAGES** OE'S JOTTINGS

## <br />
Joe's Jottings, continued

```
3670 IF M%(loop) >0 THEN FOR cats=1 TO M
%(loop):READ M$(loop,cats):NEXT
 3680 NEXT
 3690 PROCvalid
 3700 erflag=0
 3710 ENDPROC
 3720:
 3730 DEF PROCscreen(n)
 3740 CLS
 3750 VDU 19,0,1;0;
 3760 GCOL 0, 3: COLOUR 3
 3770 REMPROCrect (0, 32, 1278, 960, 0)
 3780 PROCdh(S$,20-(LEN(S$)/2),0)<br>3790 n$=S$(n)+" department ("+STR$(n)+"
\mathbf{V}3800 IF n>0 THEN PROCdh (n$, 20-(LEN(n$)/
2), 2)3810 PROCdh (J$, 20- (LEN (J$) /2), 30)
 3820 PRINTTAB(0,0);
 3830 ENDPROC
 3840 :
 3850 DEF FNgpi (len, effect, valid$, x, y, s)
 3860 LOCAL a$, b
 3870 a$=""
 3880 IF s=0 THEN PRINTTAB(x, y); STRING$(
len,".");:ELSE PROCdh(STRING$(len,"."),x
, y)<br>3890 PRINTTAB(x,y);:*FX 15,1
 3900 b=GET: IF b=13 THEN =a$<br>3910 IF b=127 AND a$="" THEN 3900
 3920 IF b=127 AND s=1 THEN a$=LEFT$(a$,
LEN(a$)-1):PRINTCHR$(b);:PROCextend("H",
ASC"."): PRINTCHR$(8);: GOT03900
 3930 IF b=127 AND s=0 THEN a$=LEFT$ (a$,
LEN(a$)-1): PRINTCHR$(b); ". "; CHR$(8); : GOT
0 3900
 3940 IF effect=0 THEN 3970
 3950 IF effect=1 b=b AND 223 ELSE b=b 0
R 32
 3960 IF effect=3 AND (RIGHT$ (a$, 1)=" " 0
R a$="") b=b AND 223
 3970 IF LEN(a$)=len OR INSTR(valid$, CHR
$b)=0 VDU 7:50TO 3900
 3980 IF s=0 THEN VDU b:ELSE PROCextend(
"H", b)
 3990 a$=a$+CHR$(b): 60TO 3900
 4000:
 4010 DEF PROCvalid
 4020 cap$=" ABCDEFGHIJKLMNOPQRSTUVWXYZ"<br>4030 low$=" abcdefghijklmnopqrstuvwxyz"
 4040 nos$="-.0123456789"
 4050 pun$=" !#$%&' ()=?/*:+;.,<>"+CHR$34
 4060 all$=cap$+low$+nos$+pun$
 4070 ENDPROC
 40BO
 4090 DEF PROCrect(x,y,1,w,f)
 4100 MOVE x, y: DRAW x+1, y
 4110 IF f=0 DRAW x+1, y+w ELSE PLOT 85, x
, y+w4120 IF f=0 DRAW x, y+w ELSE PLOT 85, x+1
, y+w4130 MOVE x, y+w: IF f=0 DRAW x, y ELSE MD
VE x, y
 4140 ENDPROC
 4150 :
 4160 DEF PROCdh (t$,x,y)
 4170 PRINTTAB(x,y);
 4180 LOCAL loop%
 4190 FOR loop%=1 TO LEN (t$)
 4200 PROCextend ("H", ASC (MID$ (t$, loop%, 1
))
 4210 NEXT
 4220 ENDPROC
 4230 :
```
4240 DEF PROCextend (d\$,c%) 4250 XX=&70: YX=0: ?XX=cX: AX=10: CALL &FFF  $\mathbf{1}$ 4260 IF d\$="H" THEN VDU 23, 128, X%21, X%2 1, XX?2, XX?2, XX?3, XX?3, XX?4, XX?4, 128, 8, 10<br>, 23, 128, XX?5, XX?5, XX?6, XX?6, XX?7, XX?7, XX ?8, X%?8, 128, 11: ENDPROC 4270 LOCALC%, p%, h%, n%, t% 4280 FOR c%=1 TO 5 STEP 4 4280 Pun LA-1 10 3 STEP -4: VDU 23, 128<br>4300 FOR hX=cX TO cX+3: tX=0<br>4310 FOR nX=pX TO pX+3: IF (2^nX AND XX? h%) THEN t%=t%+3\*(4^(n%-p%)) 4320 NEXT: VDU t%, t%: NEXT: VDU 128: NEXT: V DU 8,8,10:NEXT:VDU 11,11,9,9 4330 ENDPROC 4340 : 4350 DEF PROCdhdw(t\$) 4360 LOCAL loop% 4370 FOR loop%=1 TO LEN (t\$)<br>4380 PROCextend("HW", ASC(MID\$(t\$, loop%,  $1)$ ) **4390 NEXT** 4400 ENDPROC 4410: 4420 DEF PROCdrawbargraf (s,n,mx,mn) 4430 IF max-min = 0 THEN PROCmess ("Data missing for this graph - reselect!"):A\$ =INKEY\$(200): ENDPROC 4440 PROCaxis<br>4450 PROCdobar (section, number, max, min) 4460 ENDPROC 4470 4480 DEF PROCdobar (s,n,mx,mn) 4490 COLOUR 2 4500 GCOL 0,2:LOCAL loop% 4510 FOR loop%=0TO number-1 4520 PROCrect (128+1oop%\*xscale, 64-mn\*ys  $\texttt{cale}, \texttt{xscale}/2, \texttt{Q(s,loop} \texttt{X+1,0})$  \*yscale, 1) 4530 NEXT: ENDPROC 4540: 4550 DEF PROCdrawlinegraf(s,n,mx,mn) 4560 IF mx-mn = 0 THEN PROCmess ("Data m issing for this graph - reselect!"):A\$=I NKEY\$(200): ENDPROC 4570 PROCaxis 4580 PROCdoline(s,n,mx,mn) 4590 ENDPROC 4600: 4610 DEF PROCdoline(s,n,mx,mn) 4620 COLOUR 2 4630 GCOL 0,2:LOCAL loop% 4640 MOVE 128, (64-mn\*yscale) +Q(s, 1, 0) \*y scale 4650 FOR loop%=0 TO number-1 4660 DRAW 128+loop%\*xscale, (64-mn\*yscal  $e) + G(s, loop7+1, 0)$  \*yscale 4670 NEXT: ENDPROC 4680 : 4690 DEF PROCdrawpiechart(s,n,mx,mn)<br>4700 IF mx-mn = 0 THEN PROCmess("Data m issing for this graph - reselect!"):A\$=I NKEY\$(200): ENDPROC 4710 PROCdopie(s,n,mx,mn) 4720 ENDPROC 4730 : 4740 DEF PROCdopie(s,n,mx,mn)<br>4750 RESTORE 5100 4760 total=FNtotal(s,n) 4770 LOCAL loop%, angle, lastangle, centre 4780 centre=320 4790 lastangle=90 4800 FOR loop%=1 TO n

# **YELLOW PAGES** OE'S JOTTINGS

#### ◀ Joe's Jottings, continued

4810 MOVE centre, 500: MOVEcentre+290\*COS (RAD(lastangle)), 500+290\*SIN(RAD(lastang  $le)$ 4820 angle=lastangle+ABS(Q(s,loop%,0))\*  $360/t$ otal 4830 PROCef (loop%-1) 4840 PLOT 181, centre+290\*COS (RAD (angle) ), 500+290\*SIN(RAD(angle)) 4850 lastangle=angle 4860 MOVE 904, (1024-(100p%\*2+4)\*32)<br>4870 MOVE 840, (1024-(100p%\*2+6)\*32) 4880 PLOT 85, 940, (1024-(1oop%\*2+6)\*32) 4890 GCOL 0,3 4900 MOVE 904, (1024-(100p%\*2+4)\*32)<br>4910 DRAW 840, (1024-(100p%\*2+6)\*32) 4920 DRAW 940, (1024-(1oop%\*2+6)\*32) 4930 DRAW 904, (1024-(loop%\*2+4)\*32) 4940 VDU 5: PRINT " "; Q\$ (loop%); : VDU 4 **4950 NEXT** 4960 GCOL 0,1 4970 MOVE centre, 500<br>4980 PLOT 149, centre, 794 4990 ENDPROC 5000 : 5010 DEF PROCef (c) 5020 IF INT(c/20) \*20=c THEN RESTORE 510  $\Omega$ 5030 LDCAL loop% 5040 VDU 23 5050 FOR loop%=0 TO 8 5060 READ d: VDU d: NEXT 5070 GCOL 16\* (c DIV 4), c MOD 4 5080 ENDPROC 5090: 5100 DATA 12, 0, 0, 0, 0, 0, 0, 0, 0 5110 DATA 12, 1, 1, 1, 1, 1, 1, 1, 1<br>5120 DATA 12, 2, 2, 2, 2, 2, 2, 2, 2 5130 DATA 12, 3, 3, 3, 3, 3, 3, 3, 3 5140 : 5150 DATA 12, 0, 1, 0, 1, 0, 1, 0, 1 5160 DATA 12, 0, 2, 0, 2, 0, 2, 0, 2 5170 DATA 12, 0, 3, 0, 3, 0, 3, 0, 3 5180 DATA 12, 0, 1, 1, 0, 0, 1, 1, 0 5190 : 5200 DATA 13, 0, 2, 2, 0, 0, 2, 2, 0 5210 DATA 13, 0, 3, 3, 0, 0, 3, 3, 0 5220 DATA 13, 1, 2, 1, 2, 1, 2, 1, 2 5230 DATA 13, 1, 3, 1, 3, 1, 3, 1, 3  $5240:$ 5250 DATA 14, 1, 2, 2, 1, 1, 2, 2, 1 5260 DATA 14, 1, 3, 3, 1, 1, 3, 3, 1 5270 DATA 14, 2, 3, 2, 3, 2, 3, 2, 3 5280 DATA 14, 2, 3, 3, 2, 2, 3, 3, 2 5290: 5300 DATA 15, 0, 0, 1, 1, 0, 0, 1, 1 5310 DATA 15, 0, 0, 2, 2, 0, 0, 2, 2 5320 DATA 15, 0, 0, 3, 3, 0, 0, 3, 3 5330 DATA 15, 2, 2, 1, 1, 2, 2, 1, 1 5340 : 5350 DEF FNtotal (s,n) 5360 LOCAL total 5370 total=0 5380 FOR 1p=1 TO n  $\overline{1}$ 

5390 total=total+ABS(Q(s, 1p, 0)) **5400 NEXT**  $5410$  =total 5420: 5430 DEF PROCaxis 5440 GCOL 0,1 5450 PROCrect (128, 64, 1024, 832, 0) 5460 IF mn>0 THEN mn=0 5470 yscale=832/(mx-mn) 5480 FOR y=64 TO 896 STEP 64 5490 @%=z%:MOVE 1152, y: DRAW 100, y: MOVE  $0, y+16$ 5500 yval=INT(((y-64)/yscale) \*10+.5+mn\*  $10)/10$ 5510 VDU 5 5520 IF yval<10 AND yval>-10 THEN PRINT ; yval: ELSE PRINT; INT (yval) 5530 VDU 4: @%=&20209 **5540 NEXT** 5550 GCOL 0,3:MOVE 100,64-mn\*yscale:DRA W 1180,64-mn\*yscale:GCOL 0,1 5560 xscale=1024/number 5570 FOR x=128 TO 1152 STEP xscale 5580 GCOL 0, 2: COLOUR 2 5590 tval=((x-128) DIV xscale)+1<br>5600 IF tval<=ca THEN @%=z%:MOVE x,48:V DU 5: PRINT LEFT\$ (Q\$ (tval), xscale/32); : VD U 4:@%=&20209 5610 GCOL 0,1 5620 MOVE x, 48: DRAW x, 896 5630 NEXT 5640 @%=z% 5650 GCOL 0, 3: COLOUR 3 5660 ENDPROC 5670: 5680 DEF PROCmess(t\$) 5690 PROCdh (t\$, (20-LENt\$/2), 30) 5700 ENDPROC 5710: 5720 DEF PROCdumpout (b)  $5730 b=1-b$ 5740 PROCdh (STRING\$ (36," "), 2, b\*30) 5750 PROCdh("Setup printer then press R ETURN.", 4, b\*30) 5760 REPEAT UNTIL GET=13<br>5770 PROCdh (STRING\$(36," "),2,b\*30) 5780 IF b=0 THEN PROCdh(S\$(section), 20-(LEN(S\$(section))/2),0) 5790 DIM P%3, Q%3 5800 !P%=&03010000: !Q%=&03020100 5810 MOVE 0,0 5820 VDU 29,0;0;2,1,27,1,65,1,8,1,10<br>5830 FOR YX=1020 TO 12 STEP-16 5840 VDU 1,27,1,76,1,192,1,3<br>5850 FOR XX=0 TO 1276 STEP 4 5860 A%=0:B%=0 5870 FOR ZX=0 TO 12 STEP 4 5880 CX=POINT(XX, YX-ZX)<br>5890 AX=AX\*4+PX?CX: BX=BX\*4+QX?CX 5900 NEXT 2X: VDU 1, 4X, 1, BX, 1, AX<br>5910 NEXT XX: VDU 1, 10<br>5920 NEXT YX: VDU 1, 27, 1, 64, 3 5930 ENDPROC

# *1YELL0W PAGESr 6 G A P H I C S*

## *See Postscript, page 72*

*Listing 1. Fan*

*x* X Acorn User Fan Display by David Atherton X  $\mathcal{U}$ /selectfont **i** /Times-Italic findfont 24 scalefont setfont def Z. /printtext { setgray 36 -12 moveto (BBC Acorn User) show 30 rotate  $\rightarrow$ def  $\mathcal{V}$ X Main program Z. 270 360 translate selectfont Z. 0 0.075 .9 **i** printtext > for  $\mathbf{z}$ 

showpage

X PRINT "BBC Acorn User" X Rotate by 30 deg for next call % ORIGIN 270,360 X PROCSelectFont X FOR n=0 TO 0.9 STEP 0.075

X Print 'Acorn User' in grey X Take argument from call

X Select Times Italic 24pt X Load Times Italic Font X Select 24 point version

X PROC syntax \<name **i** <code> > def

X Make the default

X MOVE 36,-12

 $\mathcal{F}$ 

X PROCPrintText(n) X NEXT

X Execute the program

## *Listing 2. Bacon*

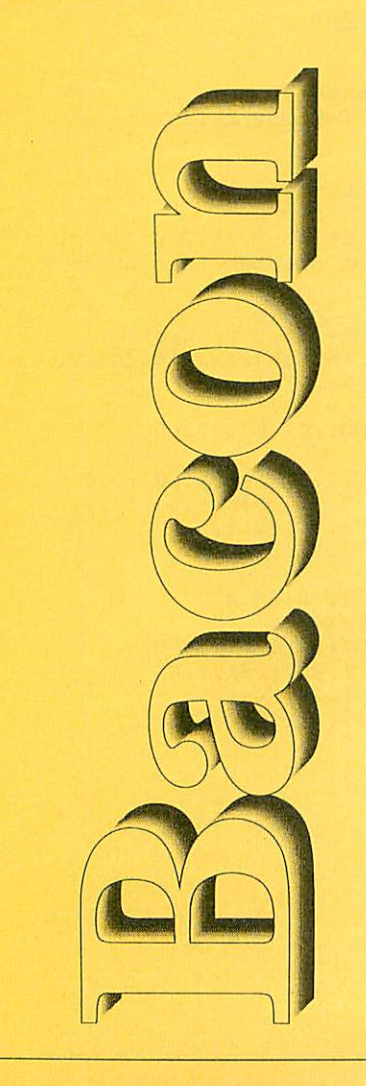

#### X! Z. Bacon X by Dave Lawrence X for B/B+/M/C/E/A Z. (c) BAU June 1989  $\mathbf{z}$ /inch { Xdef 72 mul > def /print { %def /str exch def /y exch def /x exch def 10 -0.5 0 < Xfor /i exch def i 2 mul x add y i 2 mul sub moveto 10 i sub 10 div setgray str show > for x y moveto 0.5 setlinewidth str true charpath 0 setgray stroke > def /NewCenturySchlbk-Bold findfont X set font to use 230 scalefont setfont

0.5 inch 11 inch translate -90 rotate

0 inch 4 inch (Bacon) print showpage

X define the 'inch' word

X define the 'print' word X get string to print X get y position X get x position X start of FOR loop X get loop variable X calculate x offset X calculate y offset X move to the point X calculate grey level X print the string X move to 'base' position X set line width

X convert string to path

- X set colour to black
- X 'draw' the outline

X scale it nice'n'big X set the font ready for use

X change to 'landscape' X move to top left hand corner X rotate by 90 degrees

X print 'Bacon' X print the page

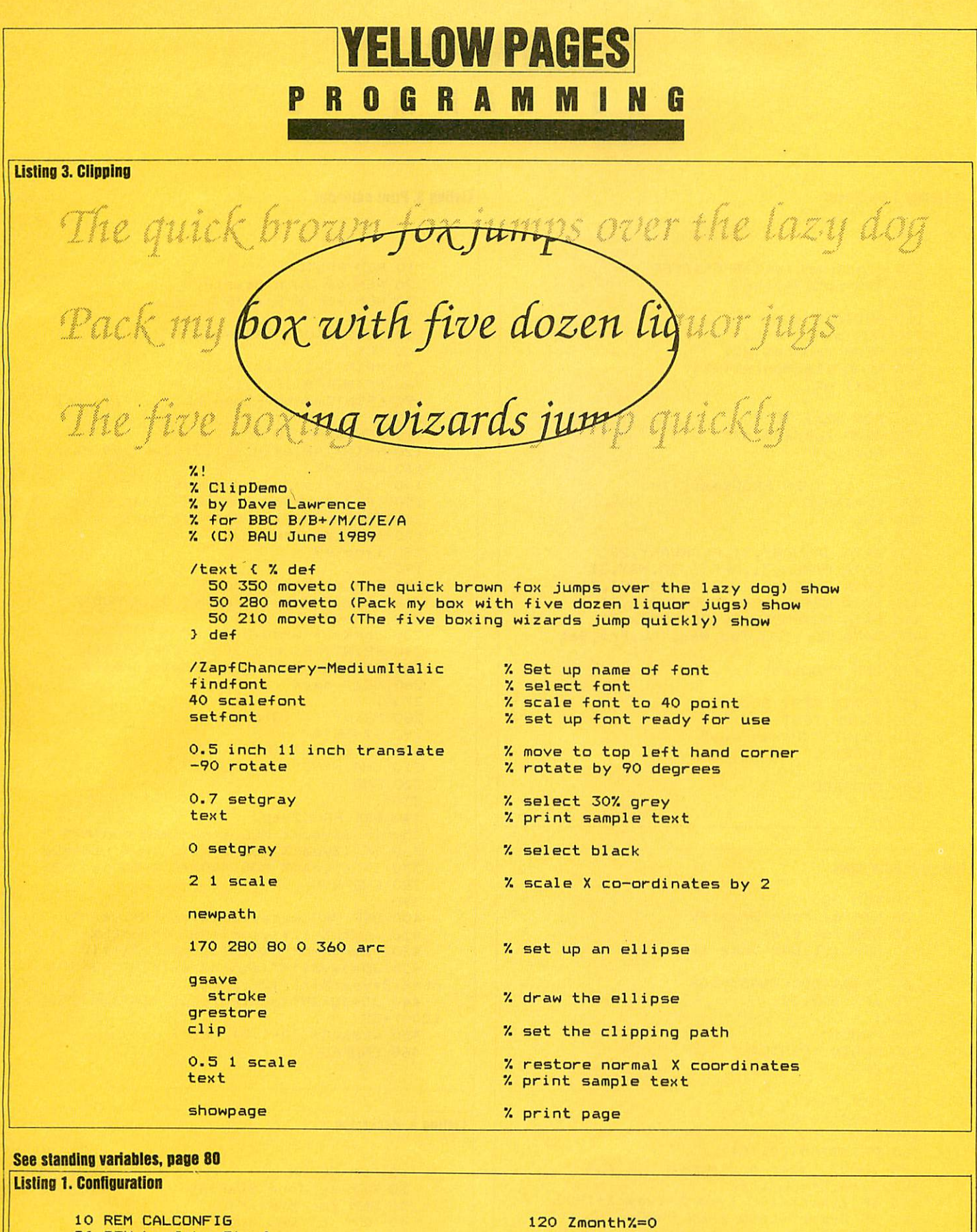

20 REM by John Stanley 30 REM for B/B+/M/C/E 40 REM (c) BAU June 1989 50 : 60 M0DE4 70 pp%=?&2:qq%=?&3 80 ?&2=0:?&3=&B 90 DIM Zmonth\$(12) 100 DIM ZlenMonthX(12)

110 DIM Zwkday\*(7)

Continued<sup>•</sup>

130 Zyear%=0<br>140 Ztitle\$="Perpetual Calendar

170 Zmonth\$(Z%)=STRING\$(9,"\*")<br>180 NEXTZ%

200 Zwkday\$(ZX)=STRING\$(3,"#")<br>210 NEXT Z%

150 :

220 :

160 FOR Z/.=0 TO 12

190 FOR ZX=0 TO <sup>7</sup>

# **YELLOW PAGES ROGRAMM**

#### **Example 1 designated**

```
230 ZEndZvarList%=&FFFFFFFF
240 ?&2=pp%: ?&3=qq%
250:
260 RESTORE 400
270 FOR m%=1 TO 12
280 READ Zmonth$(m%)<br>290 READ ZlenMonth%(m%)
300 NEXT m%
310
320 FOR m%=1 TO 7
330 READ Zwkday$(m%)
340 NEXT m%
350 :
360 IF T% THEN PROCtest: T%=0
370 CHAIN"PC"
380 END
390 :
400 DATA JANUARY, 31, FEBRUARY, 28<br>410 DATA MARCH, 31, APRIL, 30, MAY, 31
420 DATA JUNE, 30, JULY, 31, AUGUST, 31
430 DATA SEPTEMBER, 30, OCTOBER, 31
440 DATA NOVEMBER, 30, DECEMBER, 31
450 DATA Sun, Mon, Tue, Wed, Thu, Fri, Sat
460 :
470 DEF PROCtest
480 VDU14
490 *SAVE TEST BOO DOO<br>500 *DUMP TEST<br>510 PRINT''"Press Key"
520 G=GET
530 CLS
540 ENDPROC
```
#### **Listing 2. Date input**

```
10 REM PC
   20 REM by John Stanley
   30 REM for B/B+/M/C
   40 REM (c) BAU June 1989
   50
   60 7&4B4=&00: 7&4B5=&0B
   70 *FX 202,32
   80 :
   90 PROCin
 100 CHAIN "PRNTCAL"
 110 END
 120 :
 130 DEF PROCin
 140 Zmonth%=0
 150 CLS
  160 PRINTTAB (10, 10)
  170 INPUT "Year and Month
                                   " in$
  180 Zyear%=VAL(in$)
 190 IF Zyear%\100 Zyear%=Zyear%+1900<br>200 IF Zyear%\1600 THEN PROCin
  210 REPEAT
  220 x% x = -1230 IF ASCin$<65 OR ASCin$>83 THEN in$
=RIGHT*(in$,LEN(in$)-1):x%=0
  240 UNTIL \times\% OR LEN(in$)=0<br>250 IF in$="" THEN PROCin
  260 FOR m%=1 TO 12
  270 IF in$=LEFT$(Zmonth$(m%),LEN(in$))
 THEN Zmonth%=m%
  280 NEXT m%
  290 IF Zmonth%=0 THEN PROCin
  300 ENDPROC
```
#### **Listing 3. Print calendar**

```
10 REM PRNTCAL
   20 REM by John Stanley
   30 REM for B/B+/M/C
   40 :
   50 7&4B4=&00:7&4B5=&0B
   60 CLS
   70 PRINTTAB(2,2)Ztitle$
   80 PRINTTAB(10,5);
   90 PRINTZmonth$(Zmonth%):" ";Zyear%
  100 :
  110 FOR d%=1 TO 7
  120 PRINTTAB(6*(d%-1),7) Zwkday$(d%)
  130 NEXT d%
  140 nod%=ZlenMonth%(Zmonth%)
 150 IF Zmonth%=2 THEN PROCleap<br>160 PROCwkday(1,Zmonth%,Zyear%)
  170 firstday%=wkday%
  180 line%=9
  190 :
  200 FOR day%=1 TO nod%
  210 wkday%=(day%+firstday%-1) MOD 7
  220 wkday%=wkday%+1
  230 chr%=6*(wkday%-1)
  240 PRINTTAB(chr%, line%) STR$(day%)
  250 IF wkday%=7 THEN line%=line%+2
  260 NEXT day%
  270:280 PRINT"""(Q)uit"
  290 G$=GET$
  300 IF G$="Q" THEN END
  310 CHAIN"PC"
  320 END
  330 :
  340 DEF PROCleap
  350 IF (Zyear% MOD 4)=0 THEN nod%=29<br>360 IF (Zyear% MOD 100)=0 THEN nod%=28
  370 IF (Zyear% MOD 400)=0 THEN nod%=29
  380 ENDPROC
  390:
  400 DEF PROCwkday(day%,month%,year%)<br>410 month%=12*(year%+4800)+month%-3
  420 year%=month%-INT(month%/12)*12
  430 JD=day%+INT(month%/48)+INT((365*mo
nth%+2*year%+7)/12)-32083.5
  440 JD=JD+INT(month%/4800)-INT(month%/
1200) + 38450 wkday%=(JD+1.5) MOD 7
  460 ENDPROC
```
## **Listing 4. Recursion**

```
10 REM RECUR
 20 REM by John Stanley<br>30 REM for B/B+/M/C<br>40 REM (c) BAU June 1989
 50 :
 60 CLS
 70 A%=0
 80 PROCagain
 90 END
100:110 DEF PROCagain
120 REM LOCAL a, b, c, d
130 AZ = AZ + 1140 PRINTTAB (20, 10) AZ
150 PROCagain
```
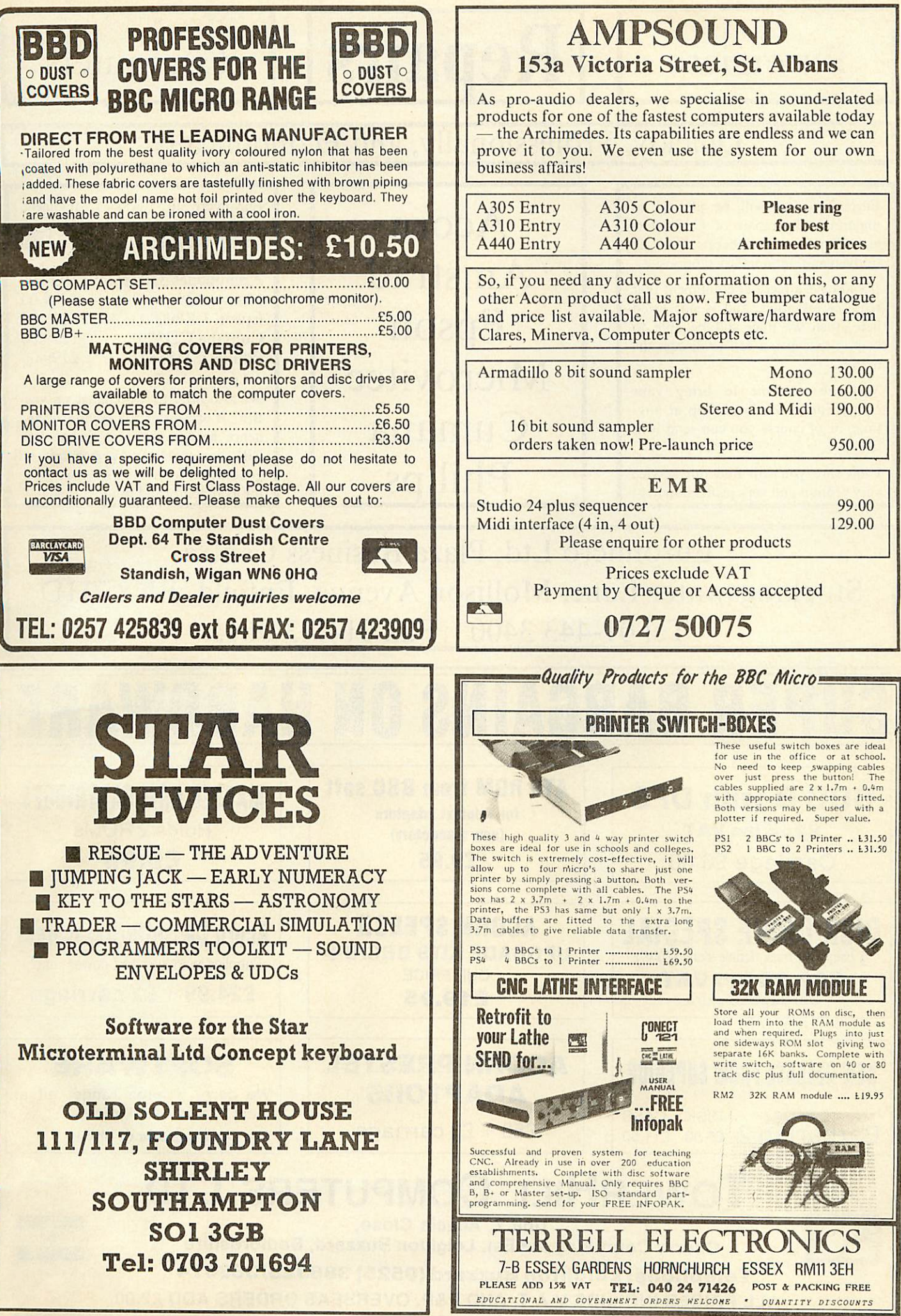

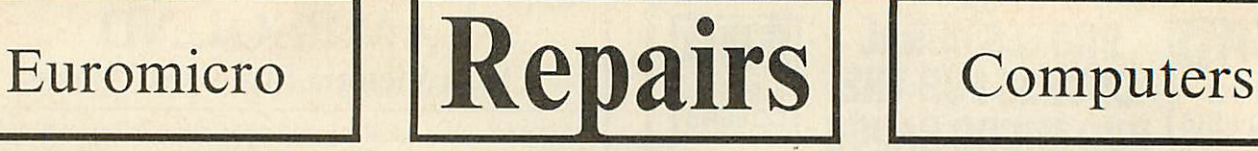

## Quickly, Professionally, and Economically *u*

Euromicro Ltd will be pleased to undertake the repair of Computers and Computer peripherals from all of the manufacturers listed opposite.

If you have a piece of equipment that requires attention, and is not listed here, then we may still be able to help, please give a call to discuss the matter.

You are welcome to bring your equipment to our workshop at any time, or of course you can send it in to us.

I am sure you will find our service very prompt and very professional.

Acorn Amstrad Epson Microvitec Cumana Philips

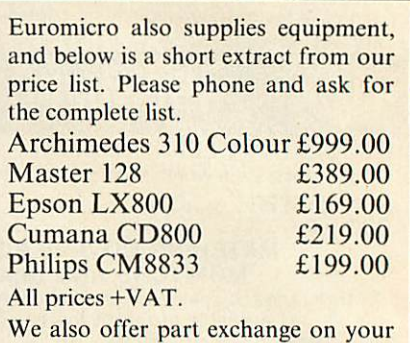

BBC B or Master 128 computer, and hence have a range of second user BBC equipment and peripherals, all guaranteed for 9 months. Please call for availability and price.

Euromicro Ltd, Plaza Business Centre Stockingswater Lane, Mollison Avenue, Enfield, EN3 7HD Tel 01 -443 3400 Fax 01 -443 0615

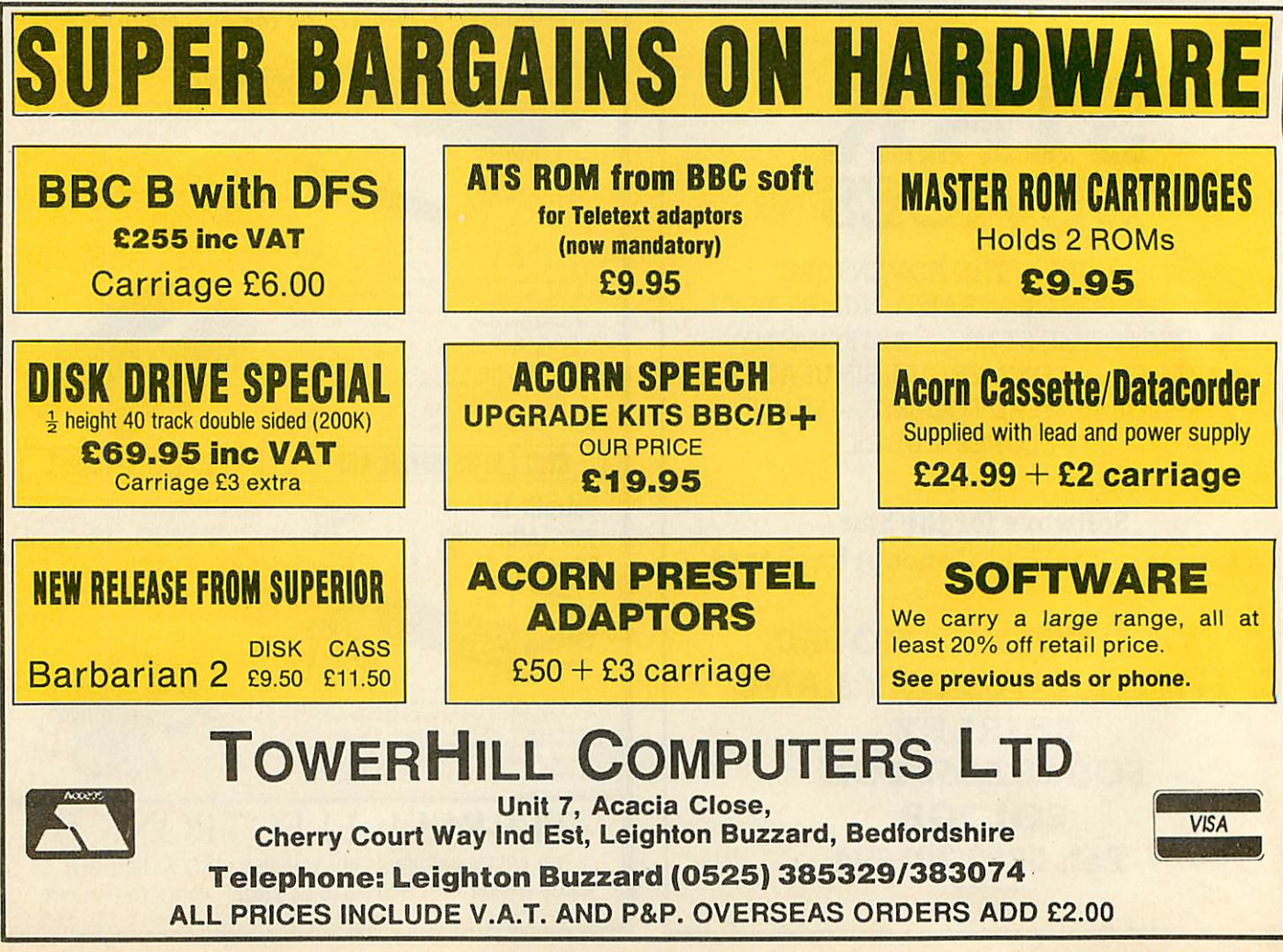

104 **BBC**ACORN USER JUNE 1989

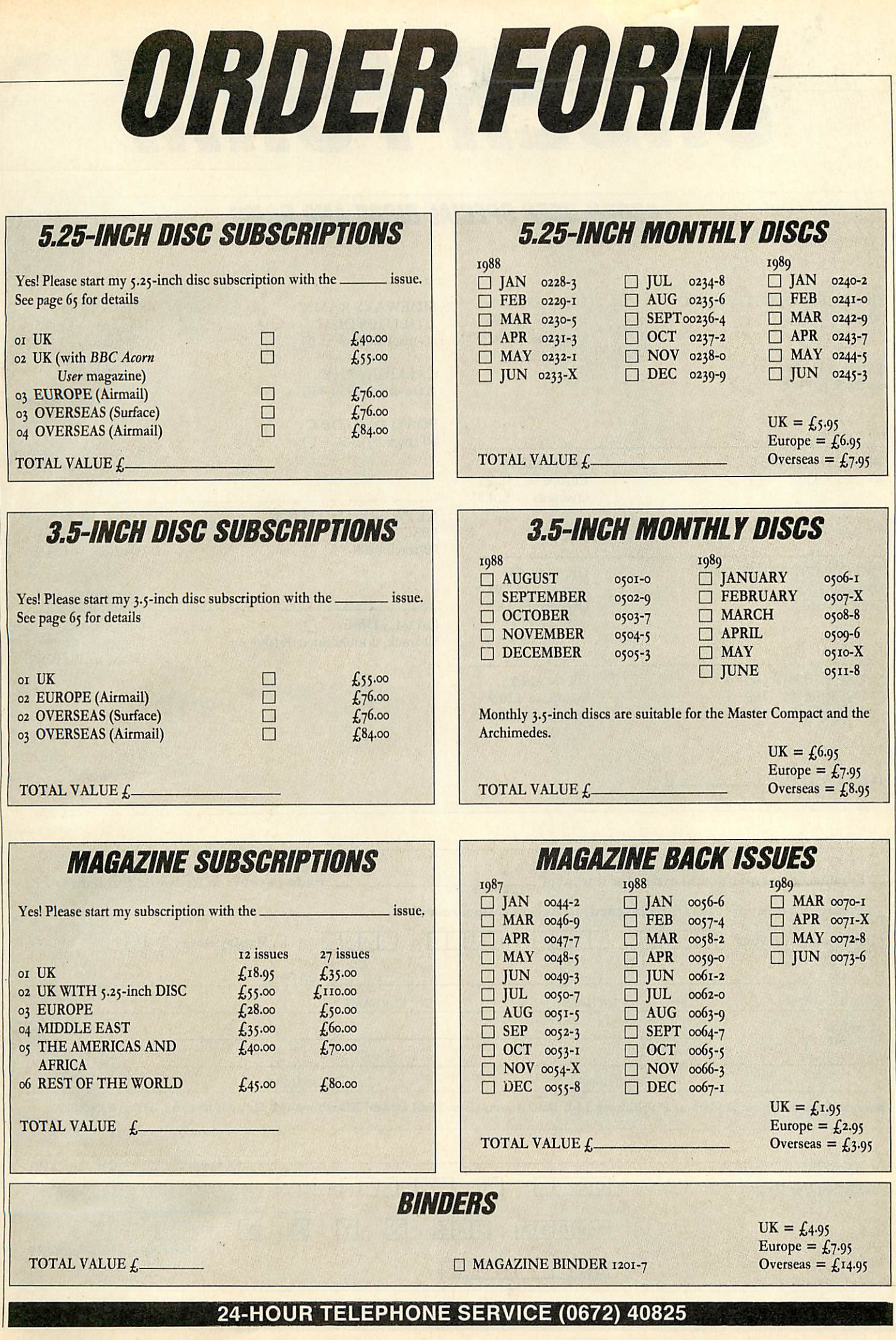

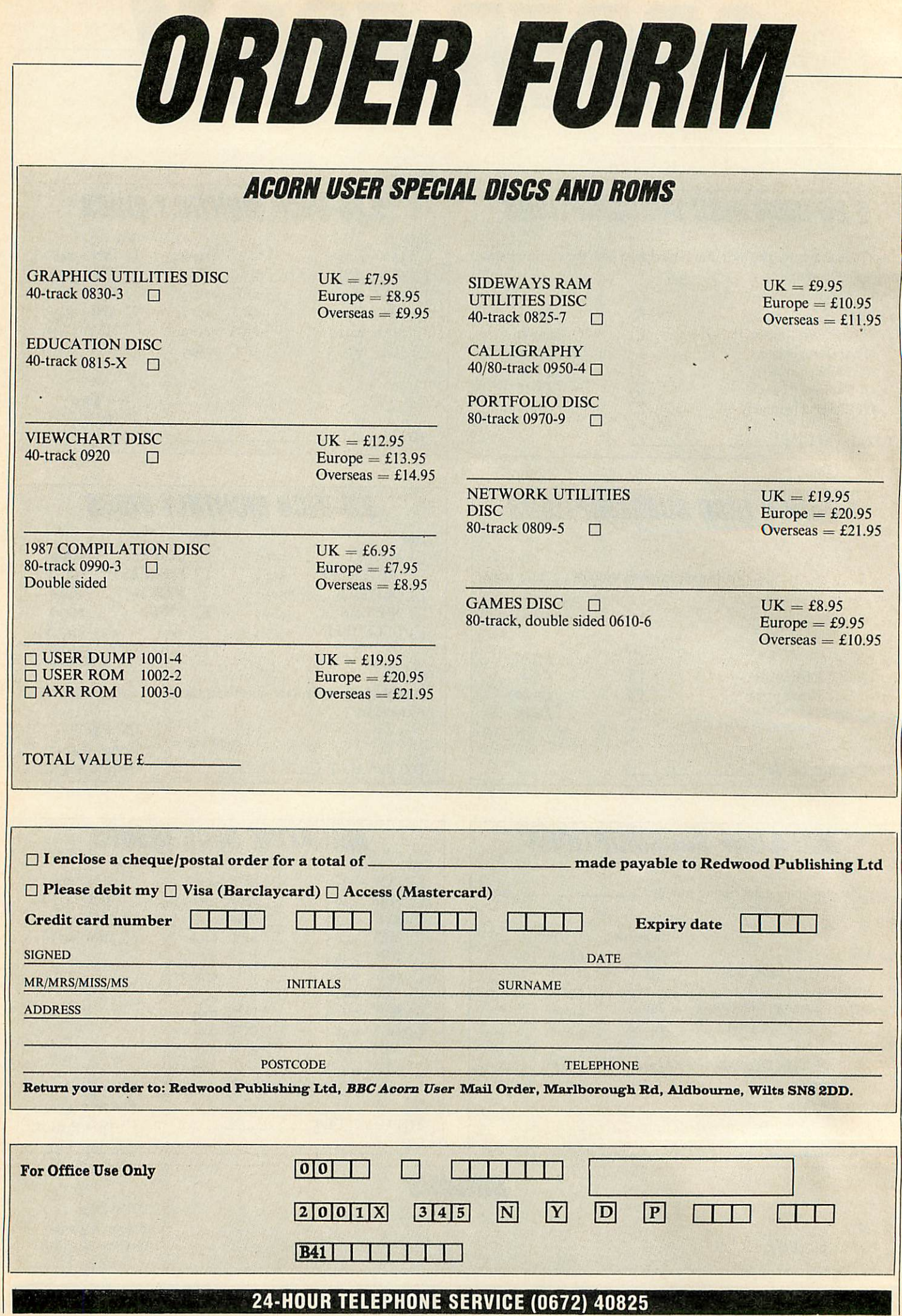
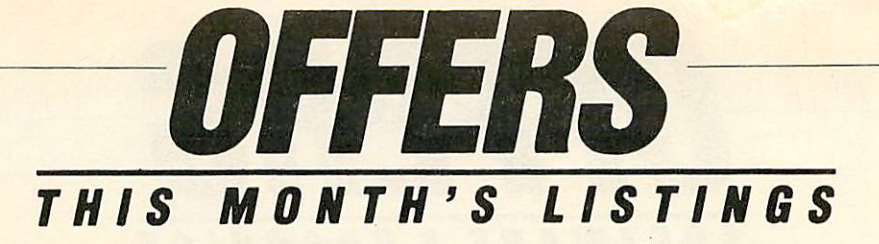

Administering a school or busy office is not an easy task. Well, this month Joe helps out by providing a program that helps you keep track of your stock and all those unwelcome bills. This facility not only allows details to be displayed pictorially, it also allows you to choose between bar, line graphs or pie charts.

June's Hints and Tips are a 'type-set' style program on a 9-pin dot-matrix printer; **View** to **Wordwise** file converter and an

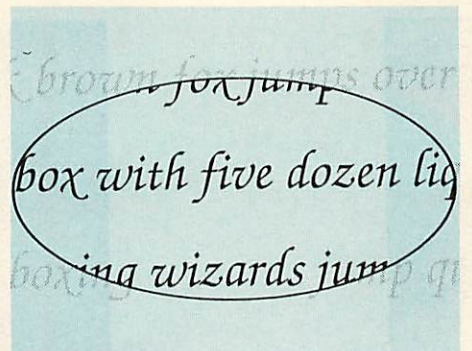

#### overtype facility for **InterWord.**

This month's Arc Agora includes an analogue joystick using the mouse, a program that cuts back on some columnwidth restrictions by allowing you to print listings using two or more columns.

There's a program to illustrate the Post script graphics language. Plus a method for passing variables between programs.

And finally there's a selection of raytraced pictures on the 3.5-inch disc.

### **Summer budgeting and printing in style** *GAMES DISC*

Ten of the best **Acorn User** games on one 80-track double-sided 5.25-inch disc.

Whether you're into arcade or adventure type games this new disc has some thing for everyone. The games included are **Warlord, Wizalon, Castle of Night mares, Run Silent, Run Deep, Polyominoes** and **Quadline.** We have also in cluded three of the most popular one-line games from recent Abusers. Test your knowledge with **Mastermind** and start

playing **Varpon** and **Lurch** to win.

Make sure you get your disc of fun and entertainment and send off for the Games disc today. At only £8.95 it will make the perfect gift.

**Games galore for just £8.95**

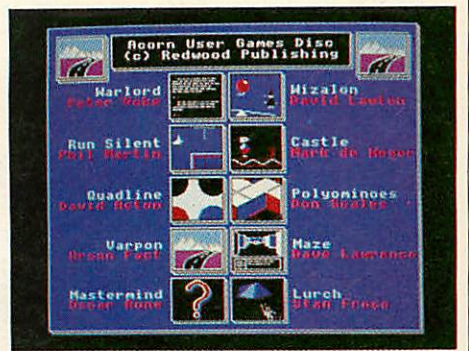

### *'8 <sup>7</sup> COMPILATION DISC*

**BBC Acorn User** has put all your favourite programs, routines and utilities from 1987 on one disc.

Featured are: Kiddie Art; Tapestry; PCB by CAD; Autumn and Theme, our music programs from April '87. Also featuring on the disc is Joe Telford's GEM-like front end for the Master including a desktop calendar and year planner.

Other useful utilities include a proportional screen dump, a **View** printer

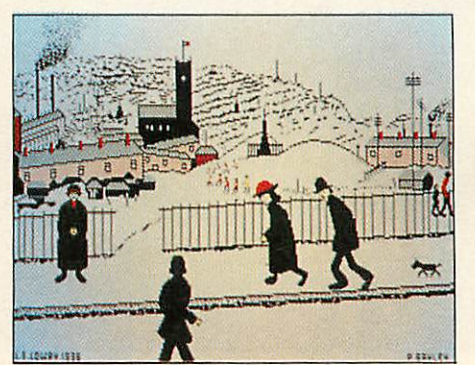

driver generator, a monitor-testing routine and a routine for printing spreadsheets sideways.

The second half of the disc is devoted to graphics, with a video image enhancer and six of the best Graphics Bonuses.

The **Acorn User** '87 Compilation disc comes in 5.25-inch 80-track format, with a comprehensive manual which includes all function key strips and instructions needed for the programs.

**All the very best of '87 on one disc**

*ORDER BY TELEPHONE (0672) 40825*

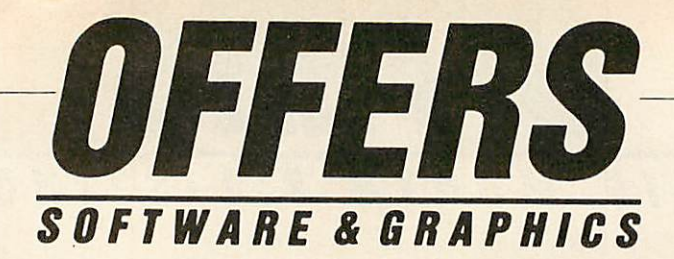

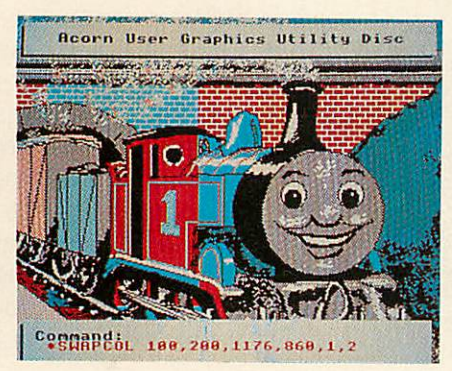

### **Great graphics utilities**

The 40-track 5.25-inch **Graphics Utilitiesdisc** which is keenly priced at £7.95, features not only 16 stand-alone machine code utilities, an advanced teletext editor and several useful Basic procedures, it also has an easy-to-adapt disc header and index.

Included are: \*Rotate, rotates area through 180 degrees; \*SwapCol, swaps two colours; \*ColFill, a colour-fill routine; \*SvPic, saves a compacted picture; \*LdPic, reloads a compacted picture. There are also many utilities to manipulate graphics.

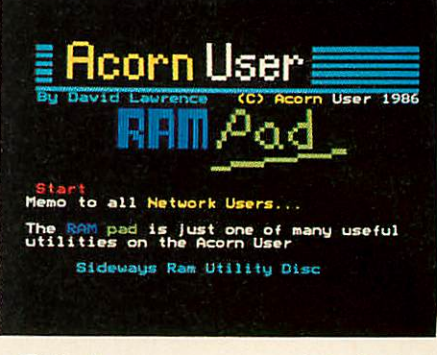

### **Sideways RAM made simple**

The **Acorn User** sideways RAM disc gives you many more utilities for your sideways RAM. These include: RAMpad - your computer's answer to the pad and pen; six different on-screen fonts available in all modes; a 15k printer buffer; Screen Swap - store and recall mode 4 or 5 screens; \*RomHead-standard service ROM header; \*RLook- allows you to examine sideways RAM or ROM.

There are many more utilities on this 40/80-track 5.25-inch disc and it's a snip at £9.95.

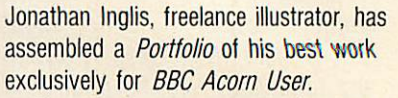

The disc contains screens that have been used by national and regional publications. Included are Seurat's **Bathers,** a **Time Out** cover from August 1985, and two familiar **Acorn User**covers, Willow (Nov '86) and Magician (Jan '86), as well as several pictures commissioned by **The Times.**

Three of Jonathan's favourite masterpieces are on the disc; Seurat's **Riverside,** Vermeer's **Lady at the Virginal and** a copy of a famous lithograph by Matisse. Sade fans will probably be more interested in the two stunning portraits of the singer included on the disc.

You can create your own pièce de resistance using the **Pixel Editor** and **Super Painter** programs. **Pixel Editor** allows you to draw in and alter minute detail, while **Super Painter** enables you to draw lines, texture your screen and shade by mixing the eight standard colours.

**Portfolio** comes in 80-track 5.25-inch format with a comprehensive instruction sheet telling you about the pictures and how the artist created them. This disc can be yours for only £9.95.

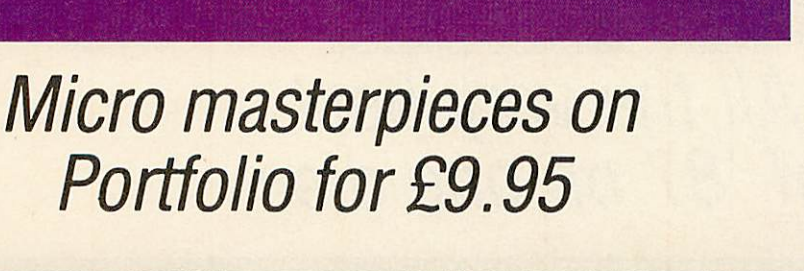

TO ORDER USE THE FORM ON PAGE 114

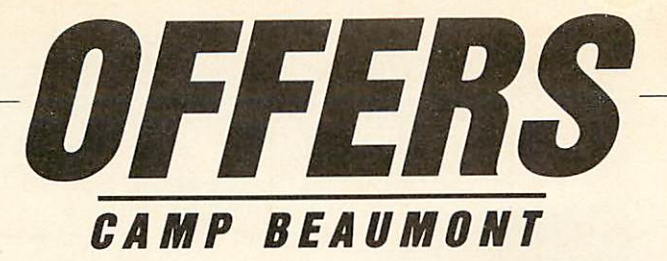

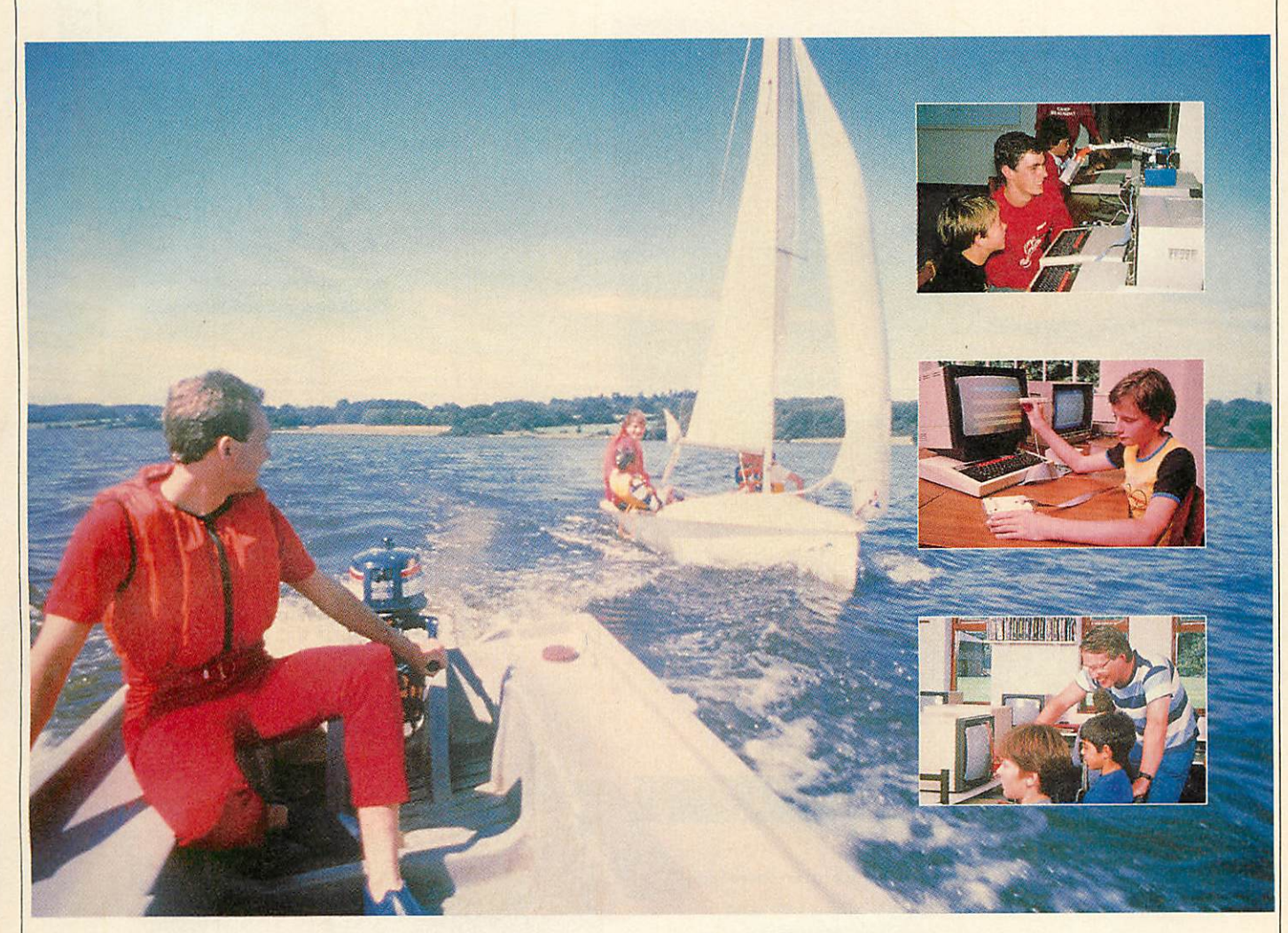

### **Bring out the best in the children and save money**

turned upside down, inside out by your children. Do you worry how you the whole week they will be supervised by trained professionals who will are going to prevent them from becoming BORED.

Well all this can quickly change if you take advantage of this chance in a lifetime, save your sanity offer. **BBC Acorn User** is offering you the answer to all your problems - for just £189, a saving of £29 - *Camp Beaumont.*

What is Camp Beaumont you may be asking? It's the place to send Kingswood, located just off the M54 on the Staffordshire/Shropshire activity camps also includes full supervision and three meals a day.

Do you dread the approach of the school holidays? When your life is border, and once here your children can learn all about computers. *For* teach them to use computers properly. Whether beginner or genius, Camp Beaumont can cater for all. The fun just starts with the computers, the camp also has swimming, biking, horse riding, go-karting and many more sporting and leisure activities to keep your children occupied but above all happy!

your children if you want them to have a great time. The camp is at miss this opportunity. The price of this week's visit to one of the leading So if you want to help your children have a great holiday then don't

■ Please send me a Camp Beaumont holiday brochure. NAME NAME

**Figure 1** Please send me a *BBC Acorn User* discount booking form.

POSTCODE-

Send this to Kay Lever, **BBCAcorn User**offer. Camp Beaumont, 9 West Street, Godmanchester, Cambridge PE18 BUG.

ADDRESS<sub></sub>

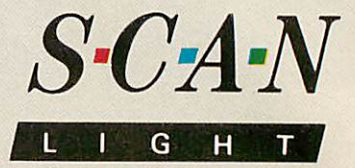

The scanner, interface & software for the Archimedes

#### The Hardware

*Scan-Light is based around the scanner interfac used for FAX-PACK and provides a low cost way to input high quality scanned or 'digitised' text and pictures into the Archimedes.*

Scan-Light consists of *a* half-width expansion board (that will fit into any Archimedes), on board ROM software and an 8.5 inch 200 *dpi* scanner.

The hand-held scanner will scan pictures or text from loose pages, photographs and books, and because of its full A4 width it will scan complete A4 pages of text or

梅

Completely compatible with Arthur and the new RISCOS operating systems. It can, for example, run on the RISCOS desktop, where it can create files for direct use in the RISCOS paint or draw programs. These programs would allow the pictures to be edited or altered in an infinite number of ways.

#### pictures up to

8.5 by 11.5 inches in size. As such, it is far more flexible and useful than other'half- width' scanners. The scanner also has a brightness control to cater for a range of document contrasts.

Scanning a picture is simple; the scanner is placed at the top of the picture, a menu option is chosen and the scanner is just rolled over the page. The scanner interface ensures the picture is scanned accurately at 200 dots per inch, irrespective of the scan speed.

28 **days 'no quibble' money back guarantee, in addition to the normal 1 year parts/labour guarantee and free software update service.**

#### The Software

All the necessary scanner controlling software is included on a ROM as part of the scanner interface — it does not require a disc.

The software is WIMP based which makes it very easy to use, with all features being controlled by menu options. These features include:

• The currently scanned page is viewed within a window, which can be scrolled and re-sized like all windows.

• It is possible to 'zoom in' or 'zoom out' so the scanned image may be viewed at any size or scale from 1% to 999%.

• Pixel editing facilities allow individual 200 dpi pixels to be drawn or 'undrawn'.

• Printer drivers are included to print the image to a variety of dotmatrix, inkjet and laser printers.

• The scan can be either a monochrome scan (best for text) or a 'half-tone' scan (best for pictures).

• The image may be viewed either as a monochrome, or 16 grey level picture.

• The whole image, or any selected part, may be saved in a variety of ways:

> i) As a compressed data file (saves disc space),

ii) As a monochrome black and white sprite,

iii) As a 16 greylevel sprite. The latter option is ideal for photographs or

pictures

allow very high quality pictures to be included in, for example, paint programs, word processors or DTP programs.

and is designed to

Scan-Light is equally suited to capturing photographs from magazines, diagrams or printed text from books, or hand written notes or signatures. An entire A4 page can be scanned into the computer and then filed away on disc to be recalled later (so it can be viewed, subsequently edited or re-printed) and

so could form the basis of an electronic document archiving system. It could also be used to build libraries of pictures or diagrams for future reference.

Scan-Light, in conjunction with the outstanding graphics facilities available on the Archimedes, finally takes computers away from their text only backgrounds, into a world where they can handle text and pictures with equal ease.

Hardware and Software runs on Arthur and RISCOS operating systems, requires 1 MByte machine.

Price £449.00 + VAT **for scanner, interface board & software.**

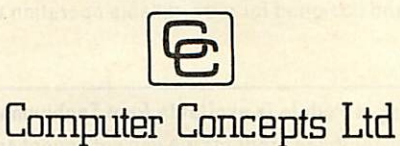

Gaddesden Place, Hemel Hempstead, Herts HP2 6EX Tel: Hemel Hempstead 0442 63933

### *MULTIPLE INPUT/OUTPUT PODULE FOR THE ARCHIMEDES*

#### **FED UP WITH BUYING SEPARATE PODULES?**

Using surface mounted components and ultra-miniature technolo gies, a complete I/O system for the Archimedes has been created to fit into a half-height Eurocard.

It includes the following features:

#### *VIDEO DIGITISER*

Video digitiser for use with stationary picture sources (2 second scan in MODE 12 and MODE 15. Ideal for video recorders and cameras. This digitises to 256 levels of grey, colour is provided by an optional breakout box.

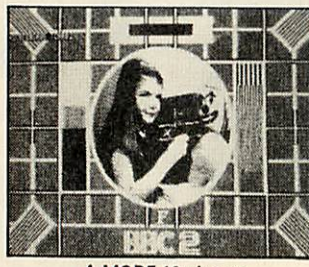

*A MODE 12 picture*

#### *SOUND DIGITISER*

A good quality stereo sound sampler with 8 bit resolution.

#### *RS232 INTERFACE*

A full RS232 interface is provided with all modem control lines, onto a standard 25 way D connector. +/-10V levels are used to drive the RS232 lines.

#### *JOYSTICK INTERFACE*

A single Dual channel joystick can be inserted and used with the standard 15 way D connector.

#### *ROM SOCKETS*

Rom sockets are provided which can accept up to 3 roms, each of which can be up to 128k in size. Software provides for a complete ROM filing system.

Software for the above features is provided on the board, this includes a complete range of SWI's, and star commands. Price £107 + VAT.

#### *PODULE BREAK-OUT BOX*

A box with the standard phono and video BNC sockets which could not be fitted on to the back of the podule. A composite to RGB decoder is also provided for the video digitiser allowing 16 million colours to be digitised. Price £55 + VAT.

#### *RGB TO COMPOSITE ENCODER*

A product designed to interface the Archimedes RGB output to composite monitors and video recorders. Price £45 + VAT.

#### *4-SLOT BALANCED ADVANCED TECHNOLOGY BACKPLANE*

Computer optimised and designed for ultra-reliable operation with podules designed to Acorn specifications. Price £55 + VAT. Fan £10 +VAT.

#### *The Multiple Input/Output Podule is available from Technomatic and local dealers.*

Due to the high demand for these products we can not accept credit orders, business is on a first-come first-served basis. Payment is by cheque, P.O. or cash. Please add £3 postage and VAT to all the above prices.

*BRAINSOFT LTD*

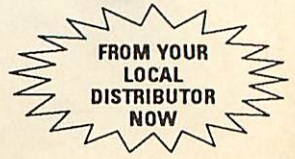

*106 Baker Street, London W1M IDF Telephone: 01-486 0321*

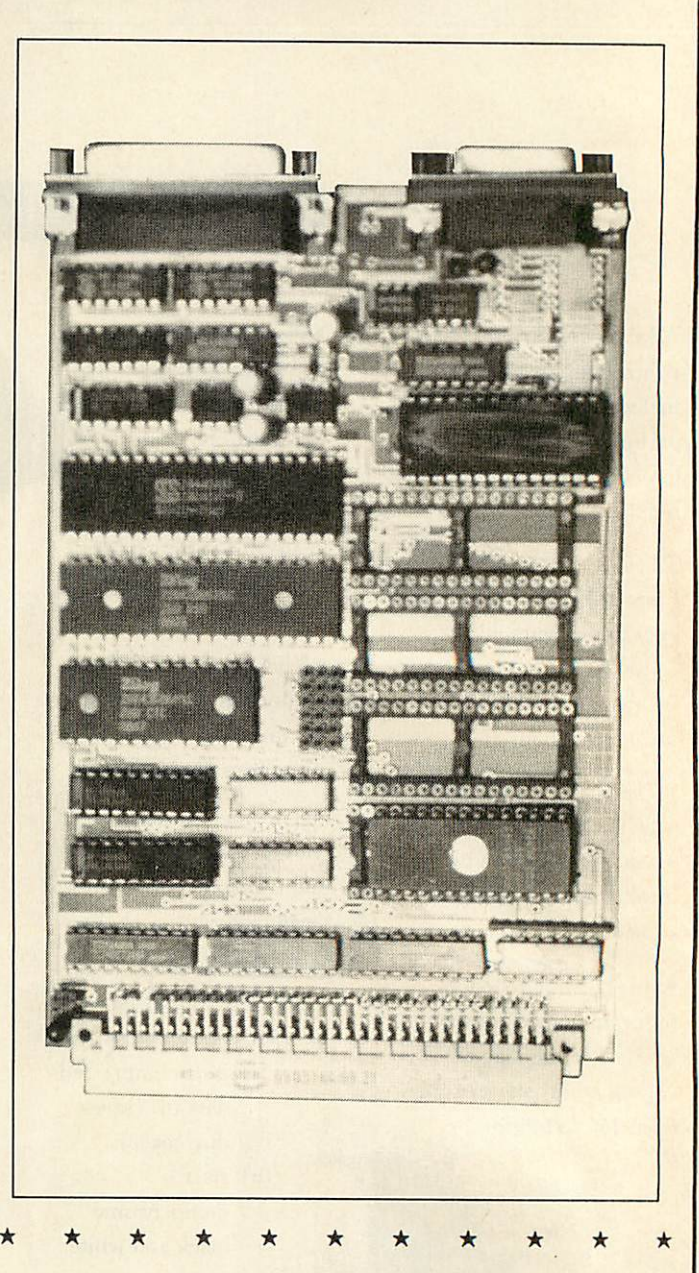

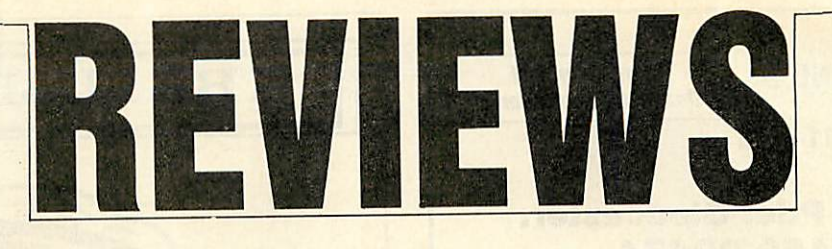

### *THE GAMES PAGE*

# *THE BEST YET*

*Sam Greenhill lets readers take the floor with scores high and low*

As the Redwood front doors aren't exactly blocked with new games for the run up to summer, I've managed to dig up the high scores from May last year.

Now of course some of the scores may well be heavily out of date so it's up to you to rectify this by writing to me with a better one. It would also be nice to have a few Archimedes achievements sent in, particularly from the Minerva selection.

Since last year, a great many new games have appeared on the market so obviously they can't be found on the table but don't let this deter you! Please write in with your high score.

A recent letter from Stephen Hunt of Cambridge informs me of an exceedingly high score in Grandslam's **Pacmania** and also inquires into the business of proving the scores - simple but necessary.

We can't accept any scores without some form of proof. You can either take a photo of the high score table on screen (the picture doesn't have to be Academy Award winning, just good enough to show the score!) Alternatively, get someone else (over the age of 18) to witness the score and countersign your letter.

Topologika - responsible for many of the early adventures - has announced plans for its more prominent titles to be ported across to the Archimedes.

Actually, all that programmers Jonathan Partington, Jon Thackray and Peter Killworth have done is to alter the PC versions so they will work under the PC Emulator. A 3.5-inch compilation disc will soon be available and will include games such as **Countdown to Doom, Kingdom of** Hamil, and Philosopher's Quest.

I understand that the games haven't been enhanced to use the Archimedes extra power but nevertheless the asking price of **£10** isreasonable enough.

My favourite game at present is Impact's **BBC** ACORN USER JUNE 1989

#### *ACORN USERS' HIGH SCORES*

JCB Digger Joust

Karate Combat Labyrinth Match Day

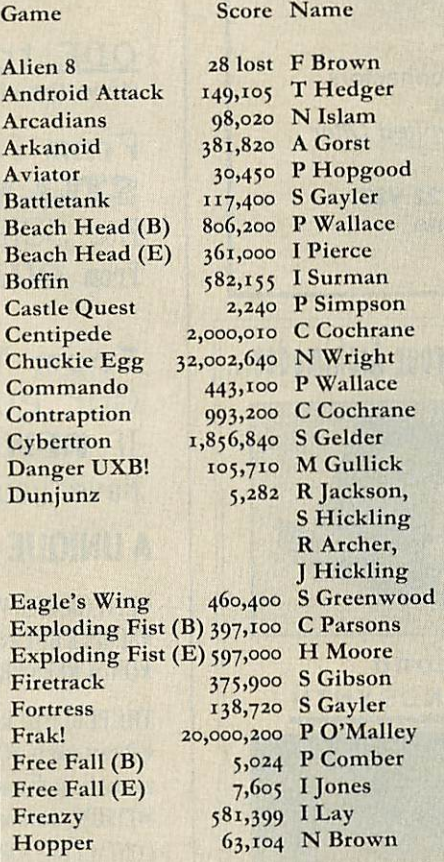

**lloled-Out,** an impressive and surprisingly good golf simulation, especially as it came from the author behind the budget-priced **Clogger.** At present only the BBC micro version is available but this has certainly whetted my appetite.

The game is well thought out and incorporates effects such as wind and slopes. 1 wouldn't have thought it was possible to get a better simulation out of the beeb, mind you I expect something along those lines was said before **Elite.**

The Archimedes version is due in early May but it will have to face a strong rival being released at the same time. US Gold is **Meteors Missile** Monsters Moonraider Mr Ee! Overdrive (B) Overdrive (E) Pacmania (A) Painter Pengo Plan<sub>B</sub> Planetoid Pole Position Repton 2 Rocket Raid Snake Snapper (B) Snapper (E) Space Adventure 498,500 P Ludgate 469,225 I Boffin 283,000 <sup>S</sup> Concoran 642,125 <sup>S</sup> Concoran 1,415,500 S Roberts 380,640 S Gayler 1,130,700 S James 1,279,140 <sup>S</sup> Hunt 203,690 <sup>N</sup> Shaw 312,900 S Killworth 14,090 <sup>S</sup> Hewson 3,186,450 <sup>S</sup> Concoran 111,750 S Goodchild 29,064 <sup>S</sup> Hewson 168,010 S Gayler 1.575 <sup>R</sup> O'Conner 2,187,670 P Simpson 2,429,198 R Cusworth 4,890 M Bradshaw Starship Command 8,420 I Boffin Stryker's Run Thrust 1,054,450 T Simpson Winged Warlords 336,000 <sup>C</sup> Dunn Yie Ar Kung Fu 675,300 I Surman Zalaga 29,329,420 S Gayler  $\operatorname{Zarch}(A)$ 36,060 T Green 783,764 A Norris

131,450 <sup>S</sup> Concoran 19,950 <sup>S</sup> Brown 229,538 K Stafford 348,800 I Lay 16-0 J Freu

dipping its toes into the Arc market and let's hope the company likes the feel of things and sets up permanent camp. Its first release is Leaderboard, another golf simulation which has proved popular on machines such as the Atari ST and Amiga. Archie **Leaderboard** is no mere conversion and will feature better sound and graphics than both ST and Amiga versions.

Superior has compiled another bunch of **Play it Again Sams** (yawn) now into double figures. **Pias 10** contains the excellent **Zalaga, Repton Thru Time,** Blue Ribbon's **jD-Dotty,** and a new game called **Quack,** similar to the old favourite *Chuckie Egg*.

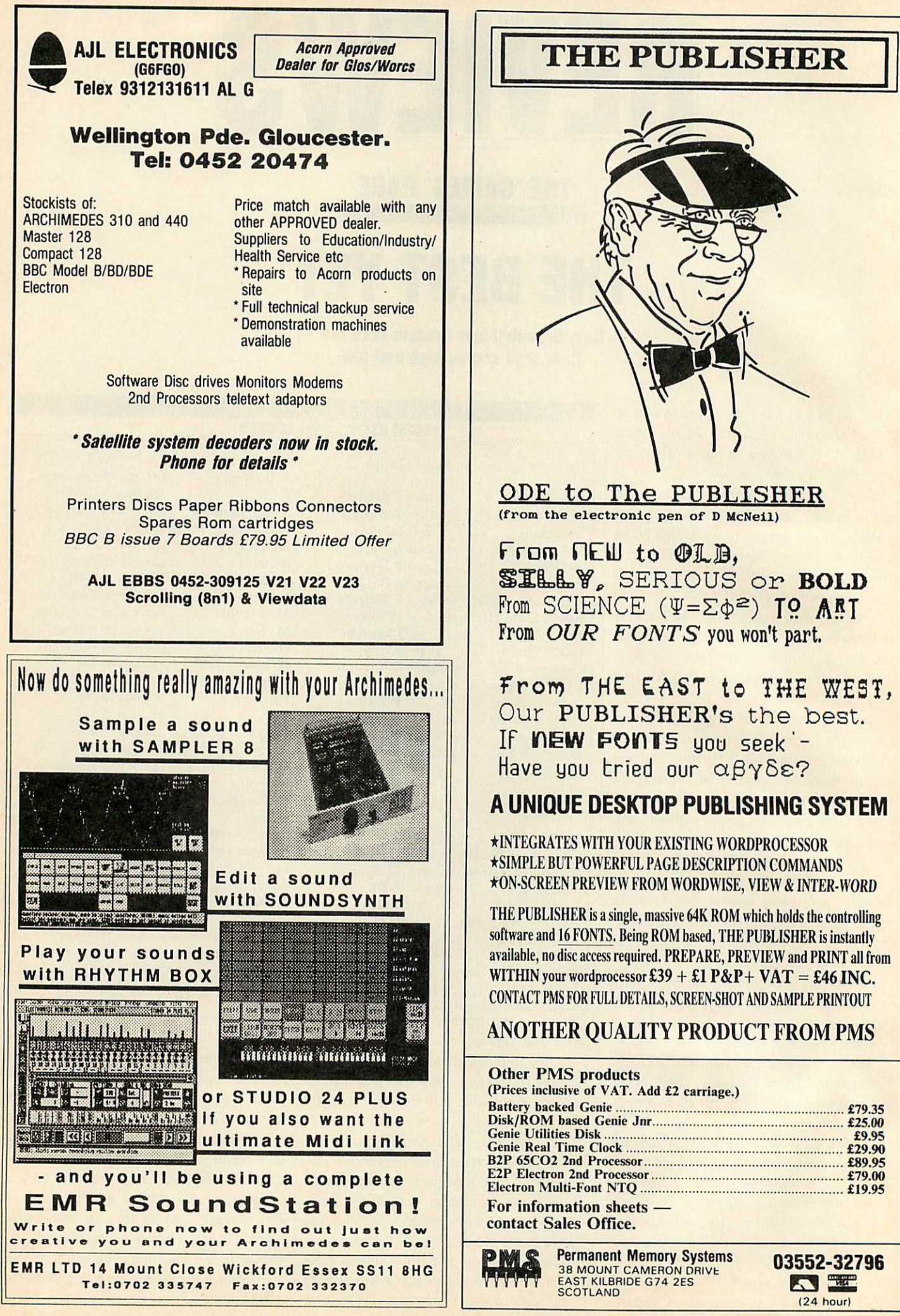

### *REVIEWS*

### *GAMES*

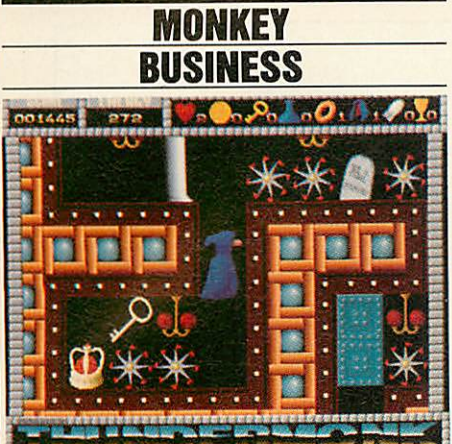

*ThunderMonk; Minerva Software Archimedes 3.5-inch disc, £14.95* Set in a ghostly castle, **ThunderMonk** is another game which Minerva designed for the children of those business people who buy its business software.

You take the part of an apparitional monk floating round (and sometimes through) the castle collecting goblets. Three goblets must be obtained for the thundermonk to complete a level but liberally sprinkled around are plenty of other objects such as doughnuts, crowns and gold sovereigns. All these are considered useful for our monk but not everything smells of roses.

Cacti reduce energy levels and so do spiked wagon wheels and rotating pink bolases. Some can be destroyed by hurling a ball of fire or a dagger at them and this also applies to certain blocks which vanish most realistically when hit.

Energy 'pills' reset the monk's power so it is advisable to use them only when the sampled voice says 'energy low', although bunches of grapes and batteries perform much the same task.

This isn't very logical so far but who cares? Without doubt **ThunderMonk** has a 'Minerva-ish' feel to it and the game resembles **Hoverbod in** a variety of ways.

The sprites are large and nicely animated in the usual Minerva fashion and the scrolling is very acceptable. The four levels are of increasing order of difficulty and the fourth is colossal. At least, the authors tell me it's colossal, I've never actually got there. Frankly, unless your brain is up to Mensa standard I wouldn't bother trying!

Seriously though, the so and so's at **BBC** ACORN USER JUNE 1989

Minerva have probably used a fair quantity of Arc memory for the maps and it takes a good hour to get the feel of some of them. The puzzles are well thought out and often become highly frustrating, especially when dextrous keyboard manipulation is required.

Sound has been well done but sadly the sampled noises and voices are not being used in a spot the sound competi tion (See March Games Page) - this is being saved for **lbix the Viking,** due soon. Humour now comes as relatively standard in Minerva games and **ThunderMonk**doesn't miss out.

For some completely obscure reason there is a lamb bleating loudly near the start of the second level and I could think of nothing less subtle to silence it than to throw a dagger at the poor thing (Don't tell the RSPCA), to which it responded by promptly vanishing.

Although this game could quite easily have been done on the BBC, graphics, size and possible sound aside, I think I can recommend it, particularly as I now know exactly who it's aimed at. It isn't as good as *Orion* but safely comes second<br>best in my book. Sam Greenhill best in my book.

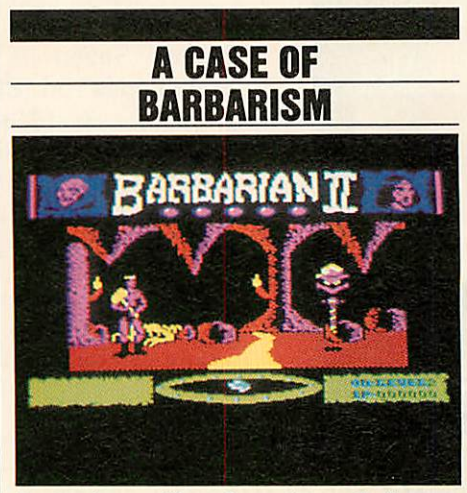

*Barbarian II; Superior Software, BBC/Electron cassette £9.95, BBC* disc  $f_{.}11.95.$ 

**barbarian II,** surprisingly enough is the sequel to **Barbarian I.** The Barbarian is the same, so is the bad Guy (Drax), the game however, is not.

In **Barbarian I,** the game consisted only of fighting one opponent after another. There is a bit more to it in the sequel.

The game is split into four levels, each level consisting of a maze of 26 screens. On each level there are two objects to be collected, for use in the final confronta tion with Drax.

Movement between each screen is achieved by moving left or right off the current screen or by entering a cave or doorway which brings you out on to a different screen. One of a variety of monsters will materialise with a cloud of smoke in front of you on each screen and will then do its utmost to kill you, by pecking, stinging, or biting. The method used depends on the speciality of the monster involved.

The monsters are spectacular in size and design, the 'Living Idol' has to be the biggest character I've seen in a game on the Beeb, while the 'Slithering Things' look just like, er... um... slither ing things!

Each screen has an interesting back ground. On the first level this is made up of mountain ranges, complete with vol canoes which billow out black smoke. Also to be seen on some screens is the odd head on a pole, just to add a certain atmosphere to the game.

Some screens also contain pits, into which you fall if you're not careful or if you're pushed by one of the monsters. The effects used for this are good. You either see the Barbarian topple or plum met, depending on whether he slipped or jumped in.

What's surprising about the game, especially considering the size of the sprites, is that it runs at a playable speed.

As with **Barbarian I,** it's the graphics that make the game. Having said this, the game play isan improvement on **Barbarian**  $I - it's more in the realm of an arcade$ adventure with combat, rather than a pure combat game.

The only thing lost in **Barbarian II** is the quality of the combat. Your oppo nents have only one style of attack each which can get a little repetitive. This is only partly compensated for by the variety of different monsters (17 in all).

Overall a most impressive and playable game. The worst thing about it is the rendition of Axel.F it contains. Fortunate ly this is only played between games.

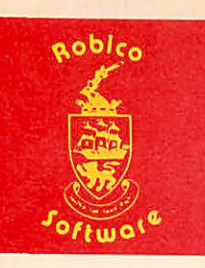

# *ENTHAR SEVEN Now For The /{rchimedes*

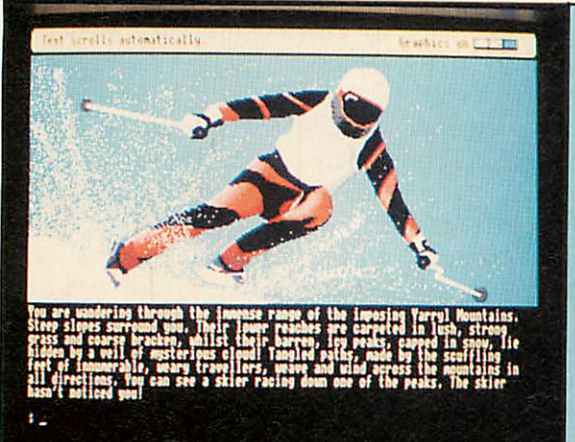

Enthar Seven is a brilliant science fiction adventure for the Acorn Archimedes. It has 450 locations, 80 objects, an extensive vocabulary and over 140K of text - enough for a small novel! Several locations are illustrated with breath taking, full colour pictures which enhance the atmosphere of the game and show just what your super-computer is really capable of! This game is a must for your Arc software collection!

Enthar Seven, when it was released on the BBC, achieved unrivalled critical acclaim. It was voted Best Overall Adventure in A & B Computing and Computer + Video Games were ecstatic over the game: *"Enthar Seven is an absolute knock out! We couldn't have given it more marks if we tried! Cassette owners go out and buy a disc drive. Disc owners read on then buy the game! Personal Rating: 10 doesn't start to say it!"*

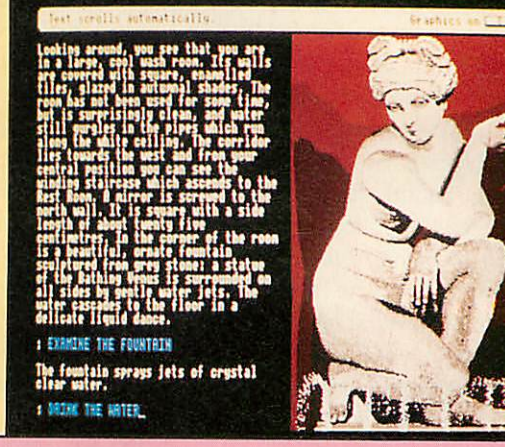

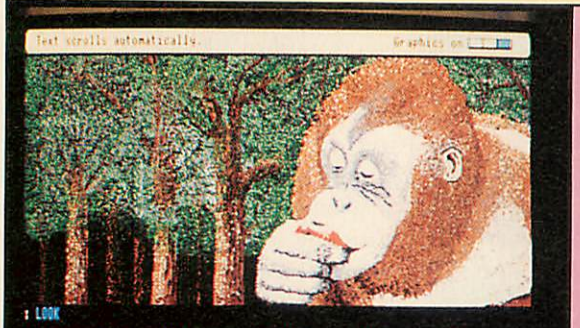

Enthar Seven is available NOW on the Archimedes on 800K disc with full colour graphics. A 130K Mode 7 version without graphics is available for the BBC B  $/$  B+  $/$ MASTER and a 130K Mode 6 version also without graphics is available for the Acorn Electron with DFS compatible disc interface.

You can order by telephone using your ACCESS card, or by cutting out the coupon below. All orders are despatched first class by return.

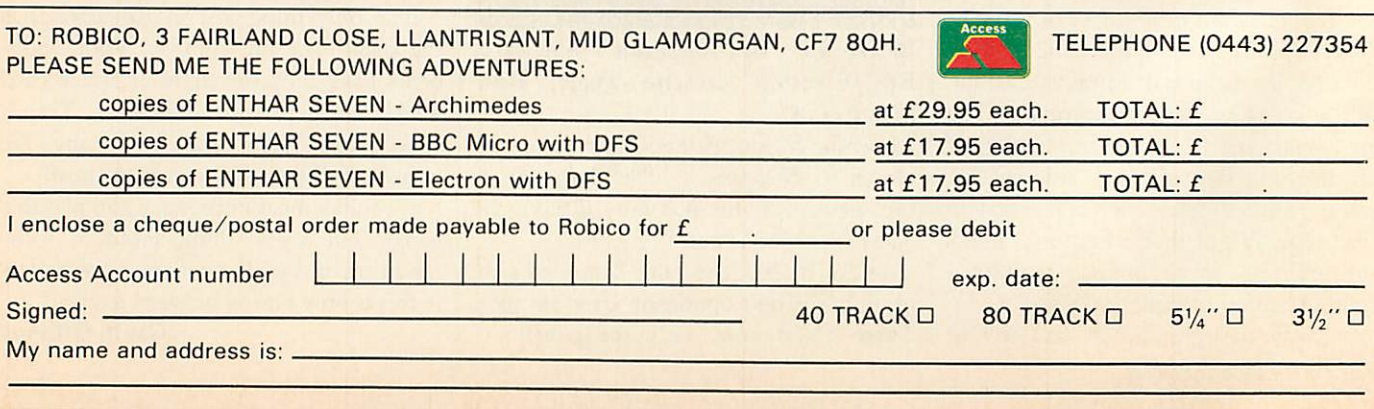

### *REVIEWS*

*GAMES*

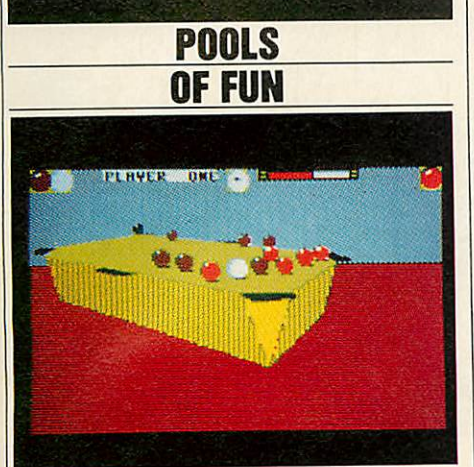

*3D-P00I; Firbird, BBC model B/B+/ Master/Electron, cassette only, £8.99.* Imagine a solid, rectangular plinth with black squares at each of the top corners plus two more on the longer sides. Now add <sup>15</sup> balls neatly arranged in a triangle, and a white ball at the other end.

Drawing all this with an art package; making sure that everything is in perspective is hard enough, but drawing the whole lot in 'real-time' while the table tilts and rotates and the balls bounce realistically according to the laws of physics? Unless you saw this game for yourself, you just wouldn't believe it was possible - let alone on the humble Beeb.

By now you're probably thinking this is just an elaborate graphics demo. Wrong! Not only is  $3D-Pool$  graphically stunning, it also plays a mean frame of pool into the bargain.

There are various types of play including Practise (strongly advisable!), Two player (human this is) and Tourna ment (in which you must progress from quarter finals through to the final to meet 'Maltese Joe' himself. (For those unfamiliar to the international pool circuit, Maltese Joe is the actual European Champion and has endorsed the game).

Standard 8-ball pool rules apply, al though the computer's interpretation of these can be a little doubtful at times. There is no downright cheating although the computer tends to bend the rules a little where it might be advantageous.

On the other hand, the computer will sometimes play shots that even Steve Davis (Yes, I know he's a snooker player!) would find near impossible. Doubling (knocking the object ball

against a cushion before pocketing it) seems to be a particular favourite.

All in all, **jD-Pool** has to be the best sports simulation ever produced. If you're a Pool addict, this could even qualify as the best game ever.

*Rob Miller*

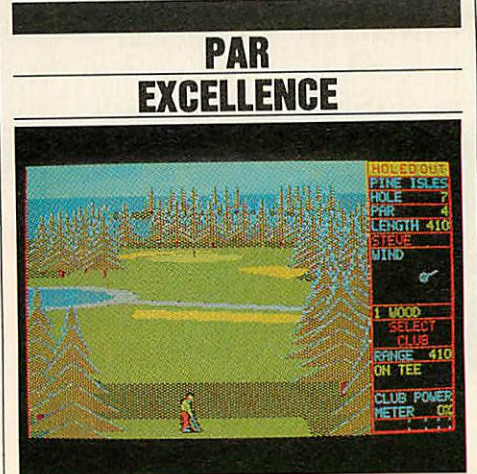

*Holed Out!; The Fourth Dimension, BBC model B/B+/Master/Electron on cassette, £12.95, and disc £I4-95-* A great many computer games seem to

lose touch with reality.

I am tempted to suggest that **Holed** Out! has avoided this denegration - but only tempted because the over-simplifica tion of golfing's handicap system into four playing levels is a fault I would have thought quite easily corrected.

The individual holes on each course are explicitly diagrammed with wellscaled features and hazards, but I would like to have seen more variation in height and density of the tree elements which are dotted around the course, and on occasion fill the screen with nowhere to go from here.

The choice of 10 irons  $-1$  to  $9 -$  and wedge, and woods 1, 3 and 5 proved to be perceptively accurate allowing for wind and lie and I suspect the fairway gradients are there too, undisclosed.

On the greens the slopes are honestly indicated, and a gentle reminder that a 250 yards drive appears the same as a 12 inch putt (using 1.25 per cent power). It all takes experience.

A good game though, with more than passing reference to the ancient game as long as one can keep one's balls dry.

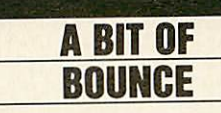

Overload; Clares, *Archimedes* disc  $£14.95.$ 

An 11-legged flea controlling a metallic spheroid is what your role is in **Overload**well at least that's what the instructions tell you. In fact you only get to see the sphere itself.

The bare bones of the game is a number of screens on which you can find a number of nasties. Killing these before a timer runs out results in you moving on to the next level.

The nasties are killed by bouncing the sphere on top of them. There is a specific order in which the nasties must be killed, the next one to get is indicated by a small square just above it. If you land on one out of sequence, it may split into two smaller nasties, making life more difficult.

The sphere bounces the whole time. The height of the bounce remains unchanged, unless the user presses Re turn. If this is done while the sphere is rising, the height of the bounce increases. Conversely, when the ball is falling the bounce height decreases. This system is quite irritating since once the bounce gets too low, you can't judge when to press Return to increase it again.

Pretty patterned backgrounds are used to cover most of the screen, similar to those found in **Arkanoid.** In the fore ground there are thin walls on which the nasties wander. Some of the backgrounds are particularly well designed, as indeed are the nasties.

The sphere itself is not a bad representation of a steel ball and it is accompanied by a good 'boing'sound effect.

There are a few nice touches to be found. At the start of each game there is a verv effective digitised thunder storm. I also liked the motion of the nasties down the sloping walls.

It would be unfair to say that **Overload** was a bad game. It is playable but I certainly would not class it as a 'mega game', as the blurb on the packet would have you believe. One thing is for sure, it definitely doesn't overload the Arcs capabilities.

*Gavin Gillings*

# THE EXTREME

**HIGH PERFORMANCE COLOUR INK JET PRINTER** (compatible with IBM pc, BBC micro, Nimbus etc.) PRINTS ALL 64 SCREEN COLOURS FROM CGA AND EGA USING  $\star$ OPTIONAL INTEGREX SOFTWARE EMULATES OTHER PRINTERS (A1210, PJ1080A and QUADJET)  $\star$ OVERHEAD TRANSPARENCY PRINTING  $\star$ 80 + 132 COLUMN OPERATION, A4 WIDTH  $\star$ UP TO 1280 DOTS/LINE ADDRESSABLE  $\star$ **FULL VIDEOTEX CAPABILITY**  $\star$ OPTIONAL BUFFERED RS232 (INTERNAL)  $\star$ **HIGHLY VERSATILE**  $\bigstar$ **ULTRA LIST PRICE** LOW  $£589 + VAT$ **NOISE SALES** BY DIVISION CHEMICALS **BUILDING COLOURJET 132** 

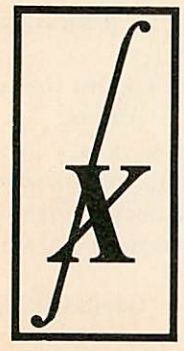

**EDUCATIONAL DISCOUNTS AVAILABLE** 

**INTEGREX LTD CHURCH GRESLEY, BURTON ON TRENT STAFFS DE11 9PT** Tel (0283) 215432 **CHA** CALL 0603 695051 Telex 341727 INTEGX **HMSO** 

FF

 $L_F$ 

 $L_{\text{NF}}^{\text{ON}}$ 

AL<sub>ADI</sub>

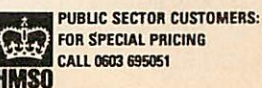

### *OPERATION ARCHIE*

*Archimedes Operating System - a User's Guide by Alex & Nic van Someren; Dabs Press; £14-95*

In the introduction to this book, the authors have included a section entitled 'What this Book is Not About'. This section explains that it is not for the inexperienced user, nor is it intended to replace the Acorn Programmer's Reference Manual (PRM).

Instead it is intended to make complex information easier to understand.

After brief introductions to Risc technology, ARM instructions, the Basic Assembler and the OS itself, the book concentrates on the most useful aspects of the operating system for experienced programmers. This includes filing sys tems, window and font managers, charac ter input/output, interrupts and vectors. There is a comprehensive description of the sound facilities, and some particularly helpful information on writing modules and applications.

All the useful SWI (software interrupt) calls are described clearly and logically, and there are plenty of program listings which illustrate the use of many of the calls. Some of these are useful programs in their own right, for example, a printer buffer, and a supplementary program disc is available which contains them all, together with several extra utilities.

Both authors have worked for Acorn and clearly know their topic well. However, despite the complexity of much of the material, the book is written with a clarity often lacking in such works. For the experienced programmer who wants to explore the exciting facilities of the Archimedes, this book is excellent.

Its scope is neatly summed up: it is a highly readable, in-depth guide to the complexities of the Archimedes Operat ing Svstem, applicable to both Arthur and Rise OS.

However, there are some aspects which are not covered at all, for example, sprites. I suspect that even if you have the PRM on your shelf, you will always turn to this book first.

### **UNIVERSAL** *TALK*

**REVIEWS** 

*BOOKS*

*Computer Translation of Natural Lan guage by W Goshawke, I D Kelly, J D Wigg; Sigma Press; £12.95*

This is more than just a book about machine translation. It contains a speci fication and an implementation of the translation system and a full program and sample dictionary listings to run in Basic on a BBC micro-computer. Anyone who wishes to become more involved with machine translation can register as a user of this system and may even assist with further developments.

Part 1 of the book is a readable, informative and amusing overview of machine translation by Kelly. The reader is taken from where machine translation was 30 years ago (making interesting mistakes such as translating 'Hydraulic Ram' into the equivalent of'Water Goat'!), through the ALPAC report (1966) which virtually killed off all machine translation research for a few years, to the present day.

Part 2 by Goshawke details the 'Spoken Languages Universal Numeric Translation'. SLUNT has been specifi cally designed to run on any digital computer in the world by using an inter mediate language or interlingua which consists entirely of the digits o to 9.

What does become clear in this section is that SLUNT is not yet complete and finalised. The basic framework has been specified but there is still more work to be done for translating to and from English, to and from other languages and for the handling of specialist vocabu laries. Future developments will be co ordinated and controlled by the authors, care of the Language Translation Group of the British Computer Society.

Part 3, the International Communication System (ICS), by Wigg, is an implementation of a sub-set of SLUNT, designed to run, primarily, on a BBC microcomputer. Some simplifications have been made to allow ICS to work within the limitations of a 32k machine. ICS is written in BBC Basic and a full listing, with comments, is given in the book. With minor modifications, which

are also detailed, the program can also be run on an IBM PC. A checksum listing of the datafiles and programs are available on request or for the modest sum of  $f_n$ 10 a BBC or *IBM* PC format disc can be purchased. For this price the recipient will also receive at least four ICS newsletters, which will detail further developments with SLUNT and ICS, and a more advanced version of the software when it becomes available.

I have tested the software on a BBC microcomputer and within its limitations it works - albeit rather slowly. Loading the program from disc takes around 45 seconds, translating from number language into French in around one minute 15 seconds for two of the short example phrases supplied on the disc, and about one minute 18 seconds for translating the phrase 'George is speaking to the teacher' into number language.

This is, however, a limitation of the BBC rather than the software; a compiled version running on an IBM PC AT runs extremely rapidly and for those of you lucky enough to own an Archimedes 440 (hard disc version) those timings become 2.3 seconds, 4.1 seconds and 6.2 seconds respectively (and that's just interpreted Basic!).

One feature I did find inconvenient was the fact that the program is case sensitive; 'George' cannot be input as 'george' or 'GEORGE'.

I would say that this book is essential reading for anyone involved with or con templating becoming involved with ma chine translation. The overview is read able, informative and entertaining! The formal description of SLUNT may be a little heavy going for the average hobby ist, but the listings are well documented and the software worked well.

The implementation is crying out for a more powerful computer to speed things up and to allow for some of the limitations to be relaxed. 1 would definitely recommend this book and software to anyone exploring this area of computer applications. However, if you don't have access to an Archimedes or IBM PC AT (or compatible) then bear in mind that the implementation is going to be slow to run and limited by memory.

— MENTOR THE MASTER COMPATIBLE SYSTEMS THAT OFFER YOU MORE<br>
Mentor Computer systems are 100% Acorn Master 128 compatible and they are used in<br>
industry, commerce, education, research, and the home. They can be networked a Standard Models... ..... No Monitor **Mono Monitor Colour Monitor** 

**P.O.A** 

40/80t drive Model 2802 two Model 2840st one 40/80t

### 

**OAK WINCHESTER HARD DISCS**<br>
The Oak Winchester Hard Disc Subsystems are ready to plug in and use on all OAK and BBC B,<br>
B+ and Master series computers. For the BBC B, and B+ models you simply need to fit Acorn<br>
ADFS rom,

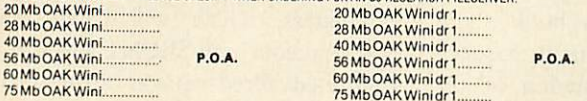

20 Mb Oak Winchester E359.00p&p£10.00 

#### OAK DISC DRIVES FOR THE BBC COMPUTER

Oak disc drive systems comprise; Mitsubishi double sided disc drives, capable of both<br>single and double density, 40/80 track switchable, housed in metal cases, colour matched to<br>the BBC computer and include all cables, man

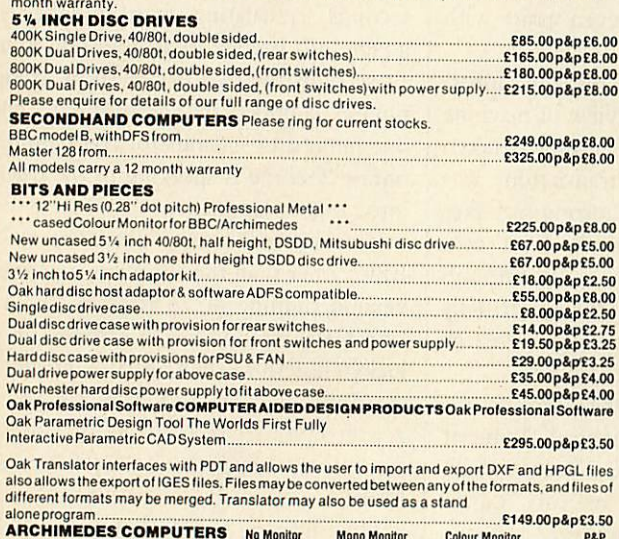

Mono Monitor **Colour Monitor** P&P Archimedes 310. Archimedes310M... **P.O.A.** chimadae 440 OAK upgraded ARCHIMEDES - The 440 Plus Workstation For the professional user we have upgraded the 440 to include a 47Mb winchester and the OAK<br>PCM20 multi sync monitor. No Monitor 20"Colour Monitor P&P<br>440 PLUS Workstation 2995.00 24100.000 214.000<br>ARCHIMEDES PODULES & UPG E14.00<br>E69.00 p&p £3.00<br>E39.00 p&p £4.50<br>E59.00 p&p £3.00<br>E39.00 p&p £3.00<br>E99.00 p&p £3.00 MIDI Exp Card.<br>Backplane....... I/OExpCard... E85.00p&p£3.00 .P.O.A.<br>.P.O.A.<br>.P.O.A. 20 Mb OAK Wini Dr5 40 Mb OAK Wini Dr5. .P.O.A. 20 & 40 Mb Winis available with 51/2 inch floppy disc drive add £149.00 (includes interface)<br>OAK PCM20 MULTISYNC MONITOR ch multisync colour monitor for Archimede £1495.00p&p£14.00 A0GRX400<br>A3DXY980A<br>A3DXY1200<br>A2DPX2200 **ROLAND PLOTTERS** E5800.00p&p£20.00<br>E950.00p&p£8.00<br>E1095.00p&p£8.00 A3DXY880A.<br>A3DXY1100.<br>A3DXY1300. E3200.00p&pE14.00 

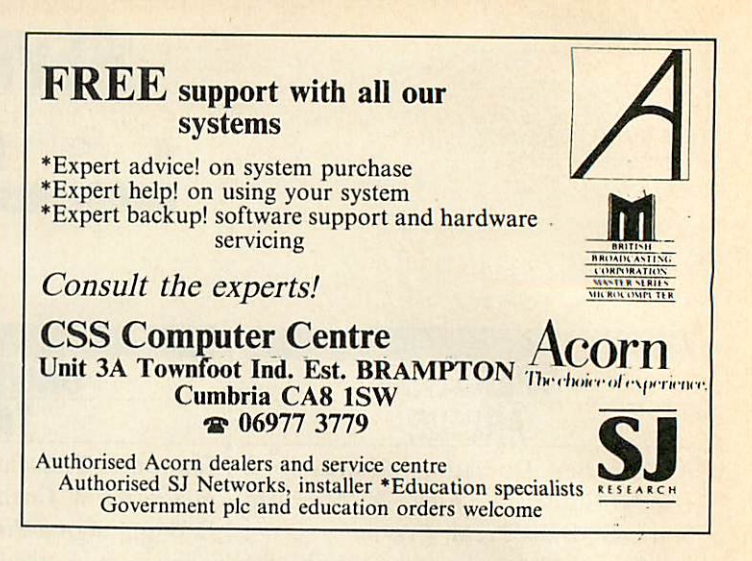

#### **Dealers for Acorn, Amstrad, Commodore, and Cambridge Computers**

 $\overline{\mathbf{H}}$ 

ned.

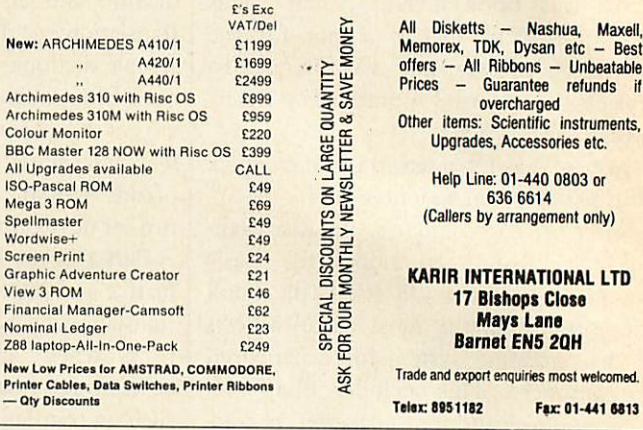

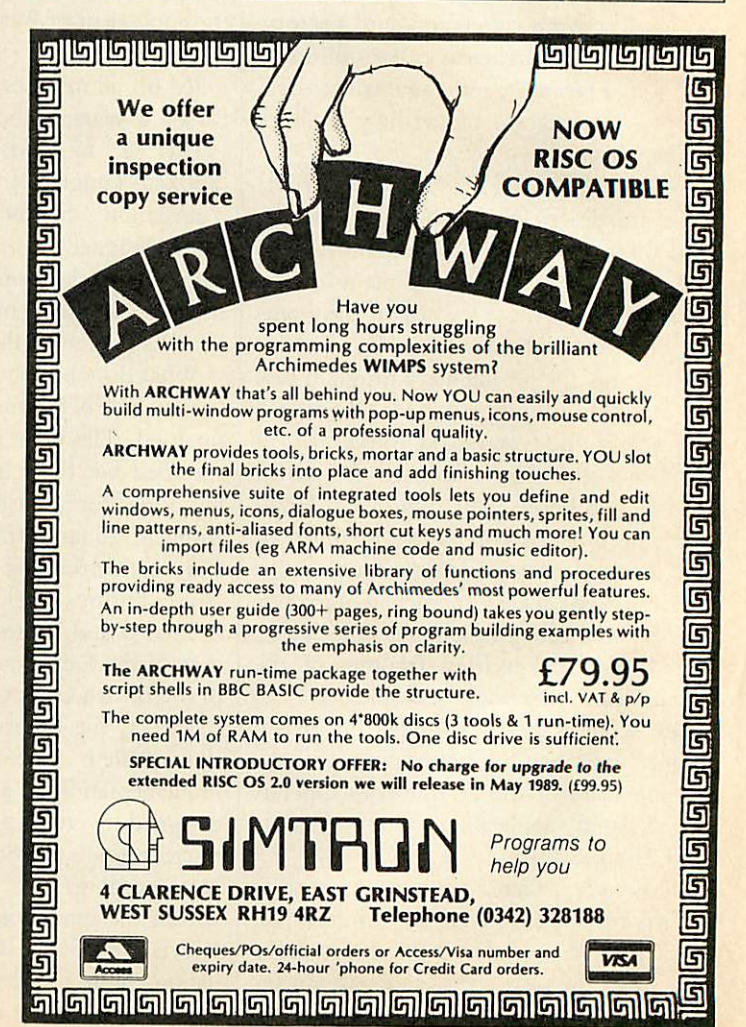

ARCHINMEDES

LASER PRINTERS

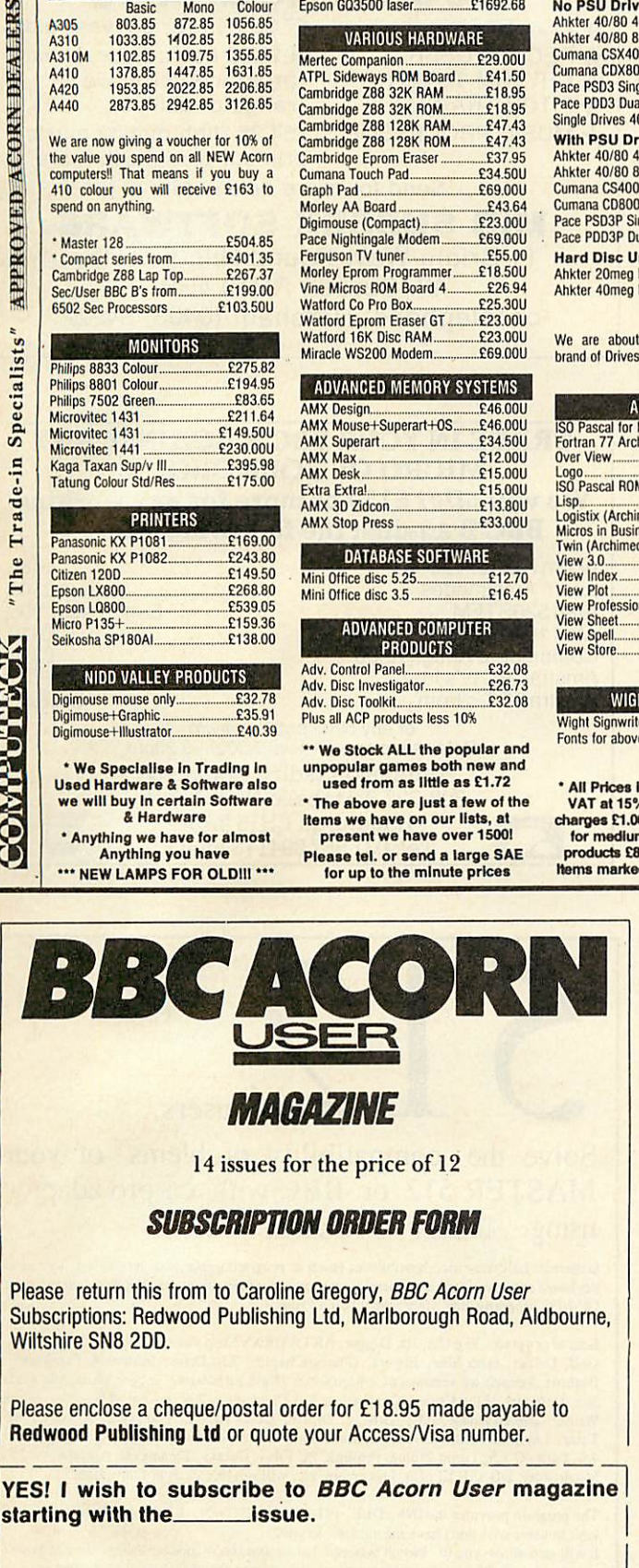

NAME ADDRESS

POSTCODE

Please charge my Access/Barclay Card

ACCOUNT NO: rrm m~n <sup>i</sup> <sup>i</sup> <sup>i</sup> <sup>i</sup> <sup>i</sup> rrrr UK ONLY <sup>I</sup> <sup>I</sup> <sup>I</sup> <sup>I</sup> I1 EXPIRY DATE

 $\boxed{\text{SIGNED}}$   $\boxed{\text{SIGNED}}$ 

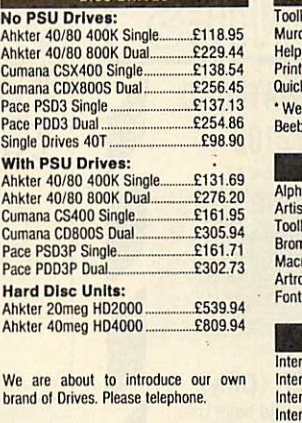

**DISC DRIVES** 

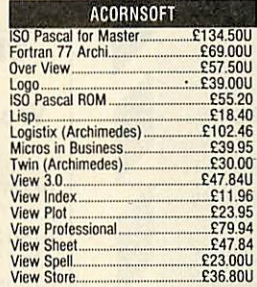

#### HT SCIENTIFIC

 $£26.94$ <br>£5.17 e each .........

\* *All Prices In this Advert include VAT at 15% Post and Packing charges £1.00 for light Items, £2.45 lor medium items. Expensive*

*products £8.50 courier delivery. Hems marked "U" are used stock*

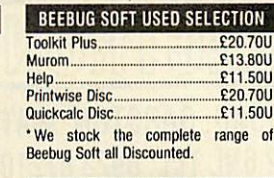

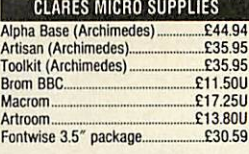

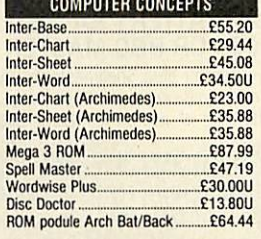

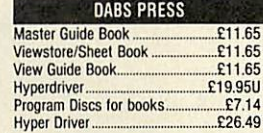

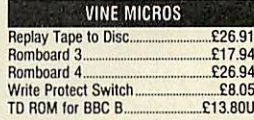

*COMPUTECK Ltd. Dept. (AU) Dinting Lane Industrial Est Glossop Derbyshire SK13 9NU*

*VISA/ACCESS Tel. 04574 65953*

### **MINERVA SYSTEMS**

System Delta+Card Index ................£58.45<br>Deltabase (Archimedes) .................£17.25U System Delta Plus (Archimedes)..£62.00<br>Accounts Packages all 10% Disc.

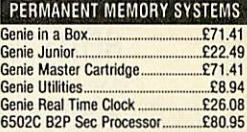

*Introducing three titles under our own label "SENSIBLE SOFTWARE" Price £14.95*

*The Menu*

Displays both sides of a discussion seroiling window; Auto<br>LOADS BASIC, M/Code & WP<br>files; File handling made easy;<br>Shows all 16 ROMs; Loads<br>ROMs automatically in SWR<br>and save to disc. This is what<br>a lboot file was made fo

#### *The List*

Auto selects DFS/ADFS; Allows<br>39 chars, description of files so<br>months later you know what a<br>file was and where It is; ADFS<br>path route shown and routine<br>made easy; Printout of all data<br>to keep in each disc envelope.

*The Label*

The ultimate Label printer,<br>Bold, NLQ, Condensed, En-<br>Isrged, Ult.Ind etc. WYSIWYG<br>on screen editing; Auto dupli-<br>cation from one to print as<br>many as you want; Configures<br>to many label sizes and num-<br>bers across. If you pr

*\* We are mainly Mall Order but* personal callers are welcome to<br>collect goods and arrange for<br>demonstration of computers and<br>accessories. Please telephone to<br>arrange an appointment.

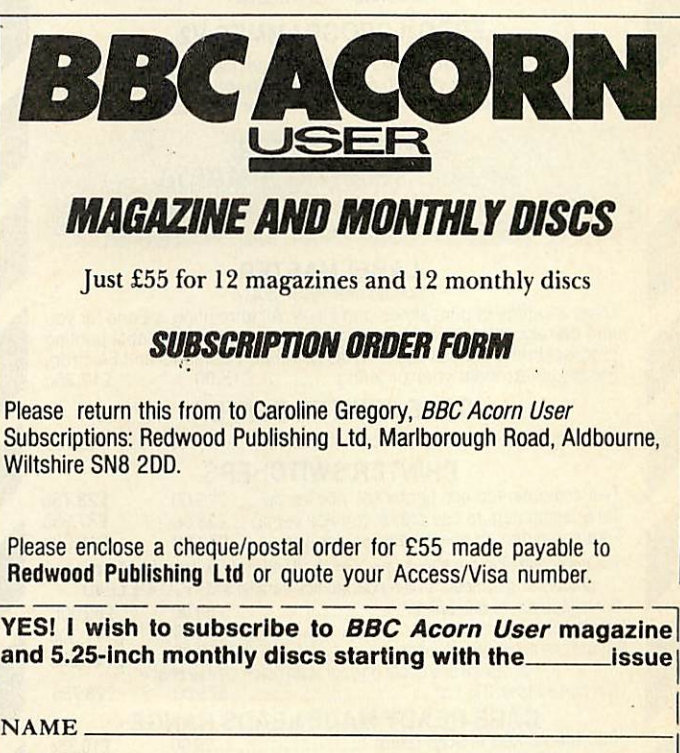

Please enclose a cheque/postal order for £55 made payable to

*and 5.25-inch monthly discs starting with the issue I*

ADDRESS

POSTCODE

Please charge my Access/Barclay Card

ACCOUNT NO:

imm and the ukonly  $\frac{1}{\ln |x|}$ 

EXPIRYDATE|

**BBC** ACORN USER JUNE 1989

*d*

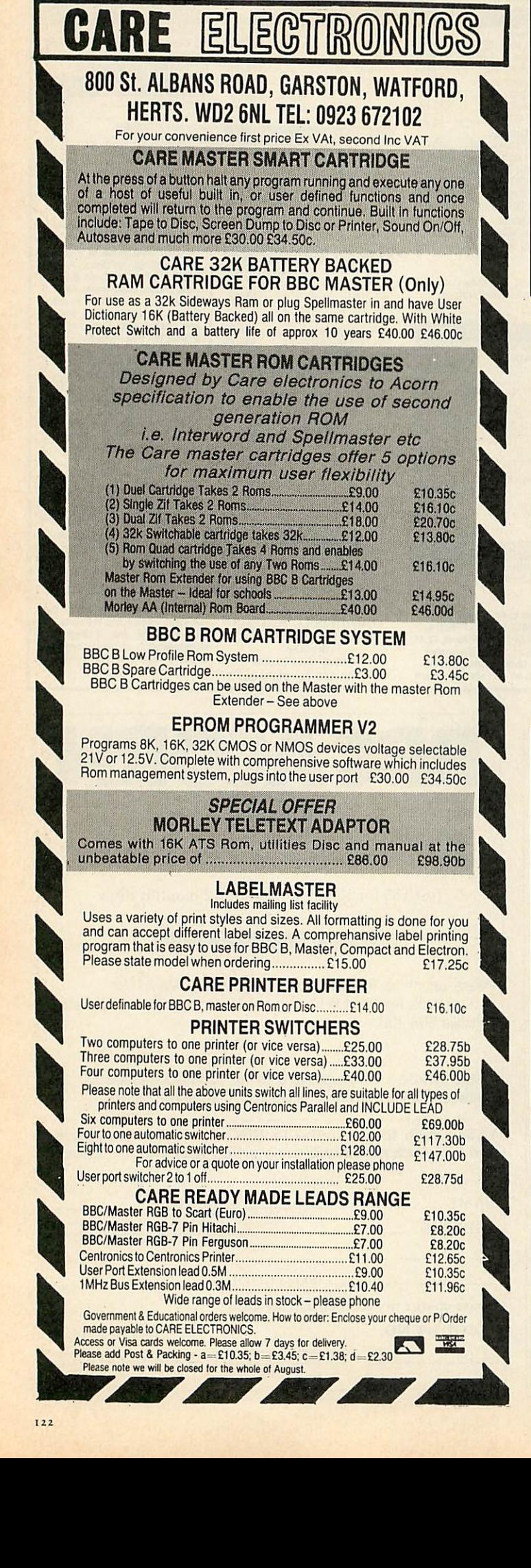

### **MUSIC PROGRAMS**<br>**\*** PLAYBEEB **ET.95** Fun for 3-7 ye

**£** RECOMPOSER •£ RHYTHM TUTOR  $\bigstar$  PITCH TRAINER •\*• MUSIC PROCESSOR £7.95 Fun for 3-7 year olds {£12.50 each. Educational {programs for a wide {range of abilities £54.95 High quality music printout plus much more!

Send for more details to.-

*MID SUSSEX SOFTWARE 11 Bridle Way, Pound Hill, Crawley, W. Sussex RH10 4HP or telephone: Horsham (0403) 54922*

#### *TRADE IN YOUR BBC <sup>B</sup> AGAINST ANY MICRO OF YOUR CHOICE We will offer £150 or more for any working BBC B against the following micros:*

Acorn Master 128 Acorn Archimedes Atari 520STFM Atari 1040STFM Commodore Amiga A500 Amstrad PCW's from Amstrad PC's from

£454 from £800 Superpack £399 £499 £399 £401.35 £458.85

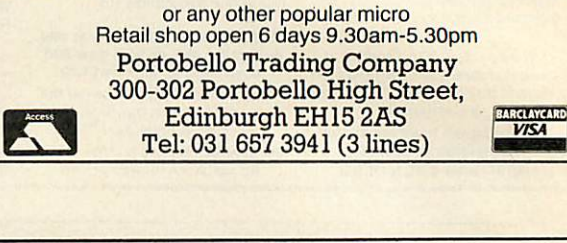

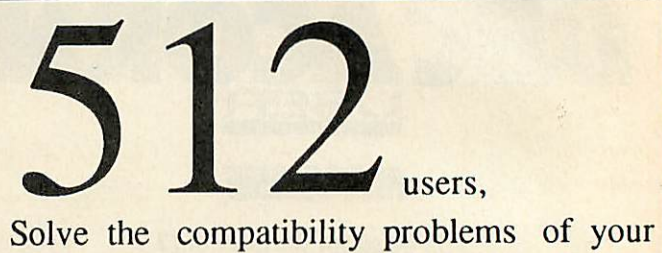

### MASTER 512 or BBC with co-pro adaptor using DOS+ Problem Solver

It corrects hardware incompatibilities (such as programmable interrupts' speed, low level keyboard scanning, etc.) and operating system's bugs, enabling the 512 board to run most<br>IBM-PC programs that otherwise wouldn't run.

Lots of programs like Cat, Jet, Digger, ARTWORX's Strip Poker, ELECTRONIC ART's<br>Golf, Driller, Dark Side, Impact, Charlie Chaplin, Test Drive, Infiltrator, StarQuake,<br>Bushido, Tennis, all versions of MicroSoft's Flight Sim Sub, Defender of the Crown, Quadralian, Yes Chancellor, Anciant Art of War, Adventure<br>Writter, Dream House, AFT, Droege, Dream, Delux Paint 2, Fontasy 2.08, News, PC<br>Tutor, Lotus 123 2.0, Turbo Calc, Mandelbrot Generator, 4.0, Turbo C 1.5, Turbo Prolog, Prolog2, PC File+, Galaxy, Trendtex/2, Homebase 2.15, Mindreader, DBASE III plus, Pipedream, etc. will run like in an ordinary IBM PC.

The program provides the INS, DEL, PG-UP, PG-DOWN, HOME, END and SC-LOCK keys to users who don't have the numeric keypad. It will also allow you to switch between colour and B&W modes, change the computer's speed and save the hi-res picture on the screen, during the execution of any program.

DOS+ Problem Solver works with all 80186 co-processor boards (with 512K or 1M bytes RAM) using DOS+1.2-XIOS 1.00, DOS+1.2-XIOS 1.01 or DOS+2.1-XIOS 1.03.<br>If you need any further informations about DOS+ Problem Solver, please contact Shibumi Soft.

PRICE: £24.95 inc. program, user manual & one year free user suport.<br>Price includes VAT. Please add £3 for postage and packing. Faulty disks will be replaced Cheques should be payable to Shibumi Soft.

Shibumi Soft: R. Prof. Camara Sinval, 138 4100 PORTO PORTUGAL

### **HY PAY MORE A** D GET LE **FREE HELPSHEETS/MAPS**

### Spend over £4 on games and you may choose ONE of the following helpsheets/solutions<br>
Spend are the conditions<br>
Spend are the conditions

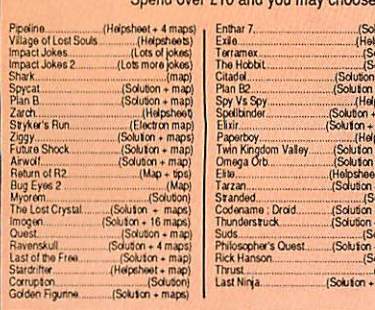

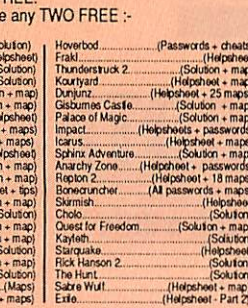

### **• ARCHIMEDES GAMES**

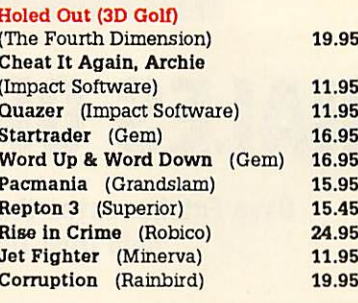

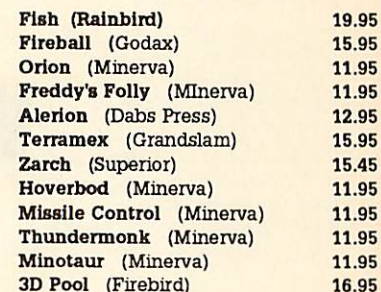

#### **Maste BBC or**<br>Electron **BBC**<br>5 1/4\*<br>Disc BBC or<br>Electron **BBC**<br>5 1/4<br>Disc **BBC** or<br>Electron **BBC**<br>5 1/4\*<br>Disc Compar<br>3 1/2<br>Disc **TITLE & PUBLISHER TITLE & PUBLISHER TITLE & PUBLISHER** M = Master Compatible M = Master Compatible M = Master Compatible IMPACT SOFTWARE (Discs are<br>BBC B & Master Compatible 40/80)<br>Orbital M<br>Cloger M<br>Cheal II Again, Joe 1<br>Cheal II Again, Joe 2<br>Cheal II Again, Joe 2<br>Cheal II Again, Joe 2 **ELK ADVENTURE CLUB**<br>The Axe of Kolt A + F<br>Chuckie Egg  $\ddot{\phantom{0}}$  $4.95$ <br> $3.95$ <br> $3.95$ 3.99 5.95<br>4.99<br>4.99<br>4.99<br>4.99 4.95<br>4.95<br>4.95<br>2.99<br>2.99  $6.95$ <br> $6.95$ <br> $6.95$ Starship Quest<br>Magnetic Moon **ACORNSOFT**<br>Aviator (BBC Onl<mark>y)</mark><br>Revs & Revs 4 Tracks (BBC B Only)  $3.99$ <br> $3.99$  $6.95$ FIREBIRD<br>Sentinel (BBC Only) M<br>Cholo (BBC Only) M<br>3D Pool 9.50<br>15.95<br>9.95 **ASI**  $7.25$ ASL<br>Shark M<br>Breakthrough M<br>Impact M<br>Dwerpack 2 (Elec Only)<br>Ziggy M<br>Ransack M<br>Ransack M 9.25<br>7.95<br>9.50 7.95 THE FOURTH DIMENSION<br>Holed Out (3D Golf) M 14.95 12.95 15.95 8.95 **GREMLIN GRAPHICS**<br>Krakout (BBC Only) M 9.95 6.95 **SUPERIOR**<br>Play It Again Sam 8 M<sup>-</sup><br>Play It Again Sam 7 M<br>Question of Sport M<br>Duestion of Sport M<br>Last Ninja M<br>Repton Infinity M<br>Play It Again Sam 5 M<br>Exie M<br>Exie M<br>Exie N<br>Exie M<br>Exie N<br>Exie M Thunderstruck<br>Thunderstruck<br>Sphere of Destiny M<br>Ornega Orb M<br>Graham Gooch Test Cricket M  $\begin{smallmatrix} 8.90 \\ 8.90 \\ 8.90 \\ 8.90 \\ 8.90 \\ 8.90 \\ 8.90 \\ 8.90 \\ 8.90 \\ 8.90 \\ 8.90 \\ 8.90 \\ 8.90 \\ 8.90 \\ 8.90 \\ 8.90 \\ 8.90 \\ 8.90 \\ 8.90 \\ 8.90 \\ 8.90 \\ 8.90 \\ 8.90 \\ 8.90 \\ 8.90 \\ 8.90 \\ 8.90 \\ 8.90 \\ 8.90 \\ 8.90 \\ 8.90 \\ 8.90 \\ 8.90 \\ 8.90 \\ 8.90 \\ 8.9$ 9.50<br>5.95<br>9.95 **IMAGINE**<br>Yie Ar Kung Fu 2 (Elec Only) 6.95  $6.95$ **INCENTIVE**<br>Moon Cresta (BBC Only) **BEAU JOLLY**<br>Five Star Games 1 (5 games)<br>Five Star Games 2 (5 games)<br>Five Star Games 3 (7 games)<br>Computer Hits 2 (BBC Only) 1.99 4.99 3.99<br>3.99<br>7.25<br>3.99 Pray it ngan barn bin<br>Exile M<br>Fay it Again Sam 3 M<br>Play it Again Sam 3 M<br>Pipeline M<br>Repeline M<br>Berbin<br>Barbaran M<br>Spyrial M<br>Spyrial M<br>Play it Again Sam 2 M<br>Spyrial M<br>Play it Again Sam 2 M<br>Spyrial M<br>Spyrial M<br>Spyrial M<br>Spagi **LOGOTRON**<br>Xor M 7.95 5.95 Computer Hits 3 (10 games) 4.95<br>7.25<br>3.99 LOTHLORIAN<br>Roundheads (BBC Only)M  $\ddot{\cdot}$ 9.95 Computer Hits 4 (12 games)<br>Computer Hits 5 (5 games) **BUGBYTE**<br>Bugbyte Comp 1 (4 games) M<br>Bugbyte Comp 2 (4 games)<br>Dunjunz M **MANDARIN**<br>Lancelot (80 Track Only BBC B<br>with sideways/shadow RAM,<br>B+, Master) M 4.99 2.99 12.95<br>9.95 **CDS**<br>Tank Attack M<br>Footbasus Bridge M<br>Cobasus Bridge M<br>Cobasus Chess M<br>Chosen Davis Spocker M<br>Brian Clough Football M<br>Brian Clough Football M 7.50 **Early M**<br>Time and Magik (80 Track Only<br>BBC B with sideways/shadow<br>RAM, B+, Master) M The Life of Repton M<br>Elixin M<br>Filim M<br>Repton Anound the World M<br>Repton Anound the World M<br>Repton Anound the World M<br>Corate Pint Cons. Set M<br>(BBC Conly) M<br>Repton 3 M<br>Acomsoli His 1 M (BBC Only) M<br>Acomsoli His 1 M (BBC Only) 9.95<br>7.50<br>7.50<br>10.95<br>7.50<br>1.99<br>5.95 11.95<br>10.95<br>12.95<br>12.95<br>4.99<br>7.95 12.95 MARTECH<br>Tarzan (BBC B Only)<br>War (BBC Only) 4.99 CODA SOFTWARE(State 40 or<br>80 track)<br>Headcoach M **MASTER GAMES**<br>Scott Adams Scoops (BBC Only) 695 à. 15.95 MICROPOWER<br>Imagen M<br>Micropower Magic 1 (BBC Only)<br>Micropower Magic 2 (BBC Only)<br>Stockcar (BBC Only) **NATABASE SOFTWARE**<br>
DATABASE SOFTWARE<br>
Mini Office 2 (BBC Driv) M<br>
Mini Office 2 (BBC B Orly)<br>
Mini Office 2 (Master Disc)<br>
Fun School 2 M:<br>
Under 6's M<br>
Over 8's M<br>
Over 8's M 7.25<br>4.95<br>4.95 9.50  $7.50$ <br> $7.50$ <br> $12.95$  $8.90$ <br> $8.90$ <br> $8.90$ <br> $8.90$  $9.50$ <br>14.95<br>15.95  $\frac{11.25}{11.25}$ <br>11.25  $6.95$ **MIRRORSOFT**<br>Mastermind & Quizmaster<br>Tetris M 9.95<br>9.95<br>9.95 7.50<br>7.50<br>7.50 2.99<br>2.99<br>3.99<br>3.99 4.99 **TYNESOFT**<br>Superman M<br>Circus Games M<br>Summer Olympiad M<br>Sainon M Spitfire '40 M<br>Strike Force Harrier 10.95<br>10.95<br>11.25 7.95 6.90<br>6.90<br>6.925<br>7.25<br>7.25<br>6.50 DOCTORSOFT<br>Phantom Combat M  $11.25$ 2.99 4.99 **MOSAIC**<br>Yes Prime Minister (BBC Only) **Friendrin Kenter**<br> **DOMARK**<br> **Empire Strikes Back (BBC Only) M**<br>
Not a Penny More (BBC Only) M<br>
Star Wars M<br>
Tennis Busits (AII BBC Only)<br>
Back Booms M<br>
Countdown (BBC Only)<br>
Countdown (BBC Only)<br>
Bookbusters (BBC Only)<br> Saigon M<br>Winter Oly 8.95 Saigon M<br>Winter Olympiad '88 M<br>Spy vs Spy M<br>The Big K O M<br>Boulderdash M<br>Indoor Sports M<br>Commonwalth Games 9.70<br>6.95<br>9.70 6.90<br>6.95<br>6.90  $10.50$  $\frac{10.50}{9.95}$ TOPOLOGIKA<br>(Text Adventures 5 1/4" state 40 11.95<br>11.95<br>11.95  $7.50$ <br> $6.50$ <br> $7.50$ or 80 tracks)<br>Return to Doorn M<br>Countdown to Doorn M Commonwealth Games M<br>Future Shock M 12.50<br>12.95<br>7.50<br>7.50<br>7.50 15.95 10.95<br>9.50  $11.95$ U.S. GOLD<br>Rebel Planet (BBC B Only)<br>Temple of Terror (BBC B Only) 10.95 GODAX<br>Skirmish M 6.95 6.95  $4.95$ <br> $5.95$ 4.95 Kourty ard M EPIC SOFTWARE<br>The Lost Crystal (BBC Only) 8.95

#### **BUDGET TITLES BBC B or Electron Cassettes THE VIOLATION**

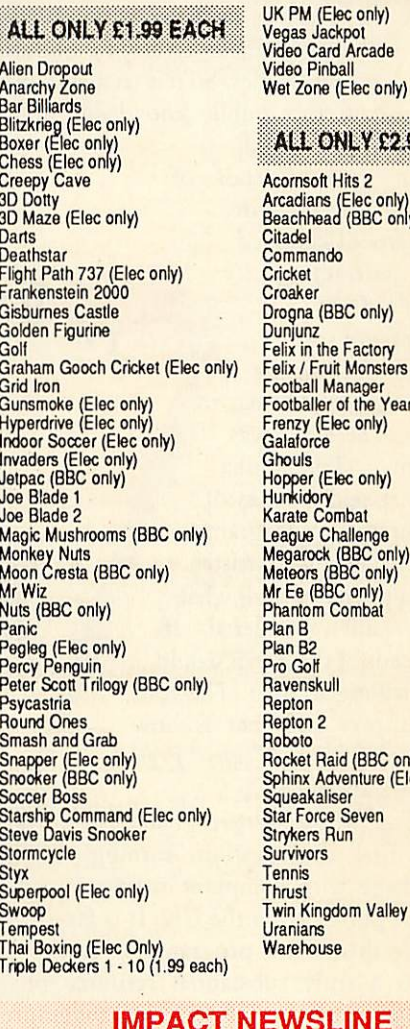

### ONLY £2.99 EACH oft Hits 2 ns (Elec only)<br>ead (BBC only) obn (BBC only) the Factory

ruit Monsters (Elec only)<br>| Manager I manager<br>ler of the Year<br>(Elec only) (Elec only) iry<br>Combat Challenge ck (BBC only)<br>s (BBC only)<br>BBC only) n Combat kull  $\overline{c}$ Raid (BBC only) Adventure (Elec only) aliser rce Seven Run  $\overline{\mathbf{s}}$ ngdom Valley **use** 

### **SLINE**

For the very latest news ring: 0898 654334<br>Off Peak Rate: 25p per minute / Peak Rate: 35p per minute<br>(If you are using your parents phone please ask for their permission first)

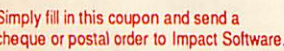

\* All games despatched by 1st class post \* FREE postage and packing (U.K.only). \* Despatch normally same day as order.

\* Minimum orders £3.00.

#### **TELEPHONE ORDERS WELCOME**

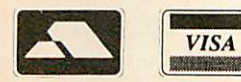

 $50$ 

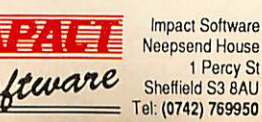

 $St$ 

(We cannot accept orders for less than £3.00) \*lenclose a cheque/P.O. or : TOTAL COST....... \* Debit my Access/Visa card account :

**TITLE** 

To: Impact Software, Neepsend House, 1 Percy St. Sheffield, S3 8AU

Please send me the following :-FORMAT **COMPUTER PRICE** (Cassette etc.) ..................... £

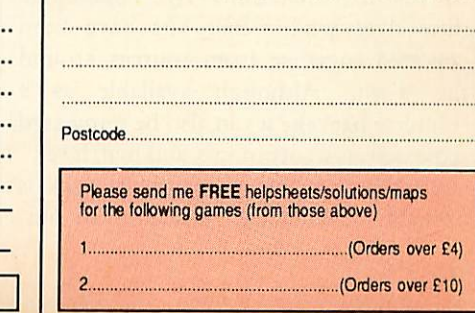

(BLOCK CAPITALS PLEASE)

Name.

Address

### *REVIEWS!* OFTWARE

# *WHALES OF PROTEST*

#### *Dave Futcher saves the whale with a little help from Topologika*

Despite an extensive round the world Save the Whale campaign the battle to save the whale is far from won. Whales are still being killed. Every 15 minutes one large whale dies. So it is tremendously important that public knowledge about whales is increased.

In 1987, Friends of the Earth in Liverpool received IV. Trade an intriguing letter from a computer soft ware company wanting to do just that. The letter was from Topologika and it said a series of computer programs were being written about whales and whal ing and wondered if Friends of the Earth would be willing to help. The rest is history and that is how Topologika's **Whales Project Pack** started off.

The **Whales Project Pack** is the first conservation learning package with computer software to be published in the UK. It is far more than a few programs on disc. It is a truly substantial resource of books, posters, slides, an adventure game, a disc based whale encyclopedia, a simulation of whale migration, a com puter based quiz and taped music. It is a package that is ideal for anyone at home or at school with an interest in whales.

Some of the material has been publish ed for the first time by Topologika themselves while other bits have been collected together from sources around the world. Although available as a complete package it can also be purchased separately as a sort of mix and match set.

The best starting point to the pack is probably 'Saving the Whale' - an outstanding tape/slide presentation that will set the scene for the use of the rest of the material. Children and adults who have watched the

habitat. They also cover hearing, sound and their birth.

The format for each sheet is similar, with information, questions and things to do. Children I've seen using the sheets certainly found them stimulating. They are well laid out and obviously produced for the classroom by people who know what children respond too. Tedimen's **Folio** wordprocessor has been used to great effect combined with some excellent graphics. Teachers particu larly liked how the sheets are cleverly linked into the 'Whales Facts' software.

> As you would expect, the Whales pack in cludes an exten sive bibliography of books available about whales. Public li braries and many schools will already have a number of those recommended on their shelves but Topologika has

included two offerings in the package that are unlikely to be available locally.

THE

FUND FOR N

**Gentle Giants of the Sea** by the Whale Museum in the USA is a real classic. **Its** 214 pages are packed full of fascinating material and activities ideal for pupils' classroom or home based research. There are also notes for teachers and copyright free illustrations. This book has definitely been designed to be a teaching tool for a whole term's work.

The second book is published by Topologika. Realising there is nothing available on the myths and legends surrounding whales, Topologika commissioned David Forster to write one. It's a valuable collection of stories that have

presentation

OCE

found it excellent. The 40 colour slides present a balanc ed view of the history of whaling and the fight to control it. The tape with narration by Sir Peter Scott, is just right for junior school use.

WHALING IN THE PACIFIC

The package will of course work in any slide projector but the pre-recorded cassette has been pulsed for use with a compatible automatic slide projector.

The set of eight A4 sized 'Whale Activity Sheets', many of four pages, provide an ideal basis on which teachers can build a theme on whales. The sheets start with an introduction to mammals and then move to whales and their

**ICHARD DRAPEI** 

helped make whales through the ages mysterious, feared and loved.

The software component of the **Whales Project Pack** has three discs of software. 'Whales Facts' is a sort of Whale encyclopedia. It is a menu driven database made up of a collection of mode 7 pages linked together. Children can move around the database by pressing single letters and it contains literally hundreds of facts about whales.

Graham Ragget, the author of 'Whale Facts' actually began collecting data to include in this disc of whale information in 1984 and he says it contains more information than a dozen books. Project work in school does throw up the most unexpected questions and 'Whale Facts' anticipates many of them.

Unlike some books, the information included is right up-to-date thanks to Friends of the Earth.

In addition to all the text that does seem to cover every conceivable fact about whales, the database also has some animated pictures of the Major Toothed and Baleen whales. Usefully, all pages can be dumped to a printer by just pressing the P key.

The second disc in the whale pack contains three programs. The 'Migration Game' is a quiz for up to 10 players or teams. Each player controls a migrating humpback whale and answers questions to move it on an on-screen map of the world along the 10 main northern and southern migration routes. The first whale to reach tropical waters wins.

The game was designed as an ideal way to round up a class topic on whales although it could be used at any stage in a project. The program also has a useful utility which can be used by children to create their own datafiles.

Cetologists (people who study whales!) believe toothed whales can radiate sound in all directions and that they can focus this sound to 'see' things in much the same way as we focus our eyes.

The program 'Ears that See' has been designed to give children an idea of the same experience. It trains the children to use sound to recognize lines and shape and ends with a game that tests children's mathematical shape recognition skills they have to guess the shape before the great white shark gets them!

The third part of 'Whale Games' is a simulation entitled 'Save the Whale'. As it is an arcade type simulation it is far more appealing to children than the normal text only simulations. In the program a school of whales is migrating towards the equator to breed. As well as natural hazards like beaching to be overcome, the whales have to survive some pirate whalers.

Throughout the simulation the children take the part of the whale, steering them (usually in pairs) towards the breeding grounds at the top of the screen. The whales can dive and surface whenever they like. During the game the whalers are ever present and determined to get their foe. When submerged the whalers track the whales down with sonar and they have the help of a helicopter when the whale is moving on

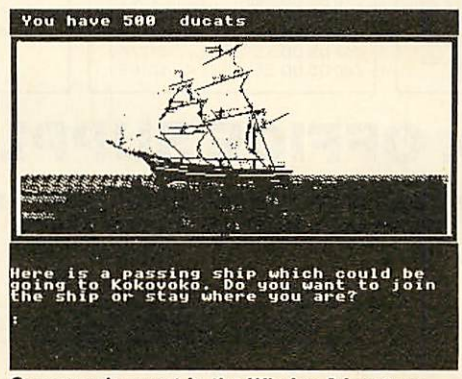

*Queequeg's quest in the Whales Adventure*

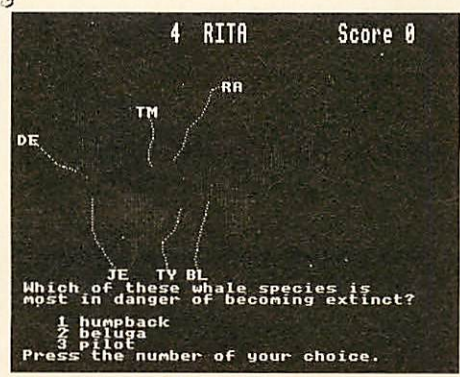

*Saving the whale in the Migration Game*

the surface. However, whenever a whale is threatened the conservation ship Rain bow can be moved in to help.

This part of the package soon becomes popular but teachers quickly realize that its arcade style does alert the children to the problems that real whales suffer on the way to their breeding grounds.

The third software component, 'Whale's Adventure' has just been added to the pack. It is a substantial graphics adventure written in three parts supplied on two sides of a disc.

The adventure is loosely based on the story of Moby Dick and sets out to explode that myth and others, putting the children in the role of Queequeg, heir to the throne of Kokovoko, a beautiful Pacific island whose economy totally depends on whaling.

When Queequeg's father, the King dies it is tradition for his crown to be thrown into the sea. Unfortunately a white whale  $-$  Moby  $-$  catches the crown in his huge jaw and carries it away. Queequeg cannot succeed to the throne until he has tracked down the crown and convinced his people they can live without whaling.

The adventure provides opportunity for problem solving of all kinds. It also provides experience of mapping skills, navigation, bearings and develops the understanding of conservation.

The **Whales Project Pack** is an outstand ing collection of resources. It must be one of the best topic packs yet produced. Brian Kerslake, the pack's designer has managed to amalgamate computer soft ware, books, posters, activity sheets and a tape-slide sequence in a unique and useful way. There is no doubt that the package has been brilliantly conceived and executed. The emphasis is a sensitive treatment of what is at times an emotive issue. Topologika is to be applauded for developing such a computer based conser vation learning resource package.

This is just the kind of resource that schools need for real cross-curriculur studies and I recommend it for children from lower juniors to the top of the secondary school. I hope Topologika will be encouraged to do more.

**The** Whales Project Pack **is published by Topologika, PO Box J?, Stilton, Peterborough PEj 3AL. Tel: (0/33) 244682. The com plete pack can be purchasedfor £6j. It isalso possible to buy individual components of the pack separately asfollows:** Whale Myths and Legends **by David Forster and Gary Jones costs £4.** Gentle Giants of the Sea **by the Whale Museum costs £13. The** Whales of the North Atlantic **poster by the British Museum costs £4. The Tape-Slide Set, Save the Whale by World Wide Fund For Nature costs £ij and the** Whale Activity Sheets **by Les Turner and Gary Jones costs £4. The** Oceans of Song: Whale Voices **Music cassette costs £8 from Pet Records and the computer software is available separately as follows: Whale Games by Tom Tuite: £18.40 Whale Facts by Graham Raggett: £18.40 and Whale Adventure by Tom Tuite: £22.**

*Topologika promises that Friends of the Earth will benefit by a donation of 5 per cent of every sale of individual items or the complete pack.*

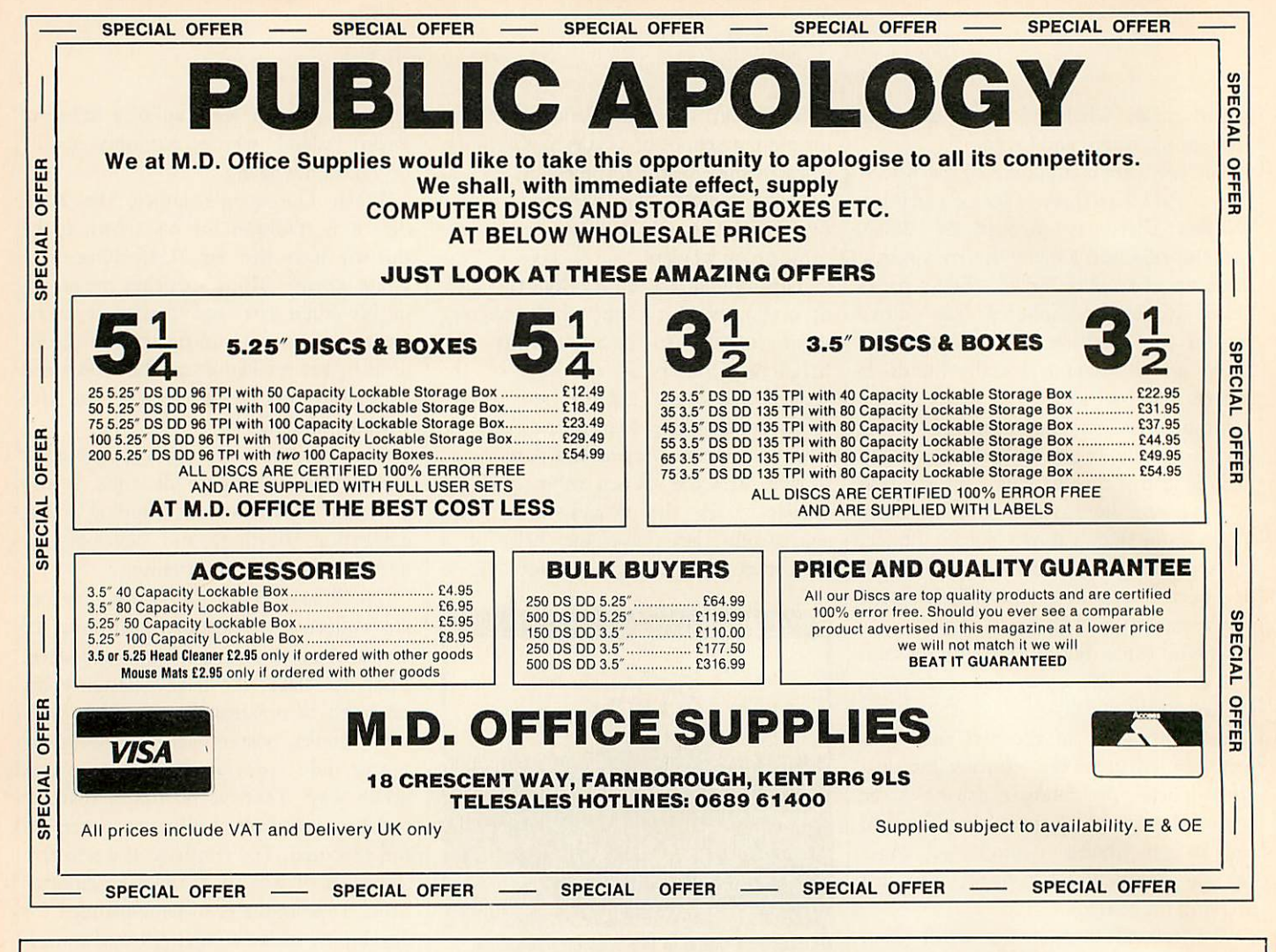

### *ARCHIMEDES QUEST*

**A New Advanced Information Handling Package**

### WHAT IS ARCHIMEDES QUEST?

A fast and powerful new version of our very popular Quest data handling package. It has been substantially re-written to run in the Archimedes native 32-bit environment.

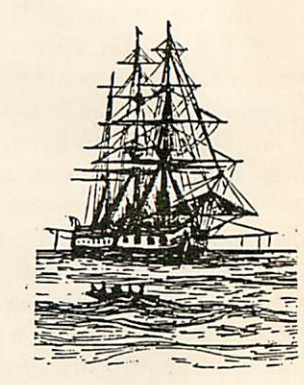

### WHAT ADVANTAGES DOES ARCHIMEDES QUEST HAVE OVER OTHER VERSIONS

*Very large* datafiles - *well* over 3Mb of data in RAM on an A440, yet Archimedes Quest works equally well on an

A305.<br>Very fast - 7 seconds to count every reference to Hamlet spoken in the first act of that play.

Graphics and statistics built in - bar charts, pie charts, scattergraphs, histograms, percentages and more in full colour. Created quickly and easily on a whole file or selected subsets.

*Improved command language* - search files using queries like **sex is "male"** or **name starts "Eli"** as well as all the commands from previous versions.

*Numerous other improvements* as suggested by existing Quest users - for example extra fields can be added, fields can be deleted, serial fields can be created and much more.

### CAN IUSE DATA FROM OTHER PACKAGES?

Archimedes Quest is fully compatible with existing Quest datafiles. *It* can import and export data in both CSV and TSV formats allowing interchange with packages such as **Pipedream** and **1st Word Plus.** It also supports the File Interchange Format allowing data to be transferred to and from other machines such as the RM Nimbus.

### WHEN WILL ARCHIMEDES QUEST BEAVAILABLE?

Archimedes Quest is available now for only £30. To order Archimedes Quest or for details of any of our products contact:

Advisory Unit for Microtechnology in Education Endymion Road, Hatfield, Herts ALIO 8AU

*INTERUlDi MEMORY LANE*

*Ian Waugh gives some hints for Ample users along with some tips for increasing your memory. Plus all the latest in BBC micro music making*

If you have a Master and have ever had a 'No room' error when using the Hybrid Music System the Stave Editor here's why. When using the Editor you will have noticed that the ATOS module is loaded every time you GET a word into the editor. It changes from mode 6 to mode 7 on a model B so it can't run out of memory. On a Master, however, using shadow RAM, you can.

If you use the Stave Editor regularly it is worthwhile loading ATOS permanent ly. It can be MLOADed:

"ATOS" MLOAD

or installed:

#### "ATOS" INSTALL

If it is MLOADed it can be deleted after use to free memory;

#### "ATOS" MDELETE

If it is INSTALLed it cannot be deleted but it may use up to 10 per cent less memory than if it is MLOADed. You pays your money and takes your choice.

#### *Memory savers*

Ample stores music lines and instructions in a very compact form. A piece of music takes about ik of workspace while it plays and as you increase the size of the piece you may get a 'No room' error. However, you should still be able to run the piece by removing the current editor. Selecting the Run option from the main menu automatically deletes the current editor before playing.

Under normal circumstances you will then have about iok of workspace. You can check the current state of memory using the MEM command (f6).

If memory is still tight there are a couple of simple checks you can make on your program to reduce its size. Begin by removing all comments.

Like Basic, Ample words are stored in tokenised form. System words are one byte long and user words are two bytes long so there's little to be gained by **BBC** ACORN USER JUNE 1989

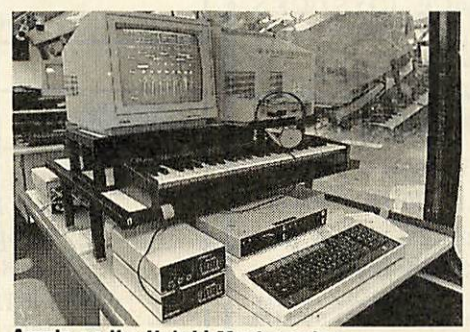

*Ample on the Hybrid Music system*

shortening these. A single space takes up one byte. Multiple spaces only take two bytes no matter how many there are. If you eliminate all the spaces between words, you may save 100 bytes or more in a program.

However, make sure words like CHAN aren't followed by a word beginning with a capital S! Finally, make sure there are no words in the program left over from early developments which are no longer required.

You may be able to save even more memory by customising the **Boot** file. We'll look at this in a later Interlude column.

#### *Integra-B*

If you have Computech's Integra-B expansion board and want to use it with the Hybrid Music System, insert the following in the IBoot file on your system disc before using \*Basic:

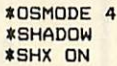

#### *Music notes*

**• Acorn has discovered a devastating** bug in the new Rise OS ROM - it appears that there is an 8ms interrupt latency when using the desktop. This won't usually cause anyone any problems but in the case of MIDI applications it more or less kills MIDI reception.

Hybrid's Music 5000 Synthesiser Junior should now be well and truly available. Production delays were inevi **CB4 iTP. Tel: (0223) 316910.**

tably caused when Hybrid recently moved into larger premises.

#### *New Ample releases*

• Many music teachers will be familiar with the music program **Compose** for the BBC. Now ESP has announced the production of Ample **Compose.** The program uses pictures to represent short music phrases which can be put together in any order to produce a tune.

Il In our February Interlude we reported that the BBC's CEEFAX service was about to begin transmission of Ample music by Amplinex members. This has been delayed due to legal problems over the broadcast of music software. How ever, a new contract has been produced and transmission should begin very soon. **• The latest edition of Amplinex (009)** 

includes a free disc containing 17 tunes written by members. Membership is only  $£5$  but please also send a formatted disc, return postage and a mailer.

**E** Response from Amplinex members indicates that very few log on to Music City, the area of Micronet devoted to the Hybrid Music System and BBC music. All complain about slowness of updates (which is apparently not Music City's fault but Micronet's). However, plans are afoot at Micronet to launch a brand new computer music area soon after it gets settled in at its new premises in Apsley near Hemel Hempstead.

**If** you have any musical tips you'd like to share, or if there are any topics you'd like to see covered in this column, please write to Interlude, **BBC Acorn User,** Redwood Publishing, 20-26 Brunswick Place, London Ni 6DJ.

**Amplinex, 26 Arbor Lane, Winnersh, Berkshire RG11 jJD. U-Music, 17 Parkfields, London SWi;**

**6NH. Tel: 01-788 3729.**

**ESP, 7J Beechdale Road, Bilborough, Not tingham NG83AE. Tel: (0602) 29J019.**

**Hybrid Technology Limited, Unit 3, Robert Davies Court, Nuffield Road, Cambridge**

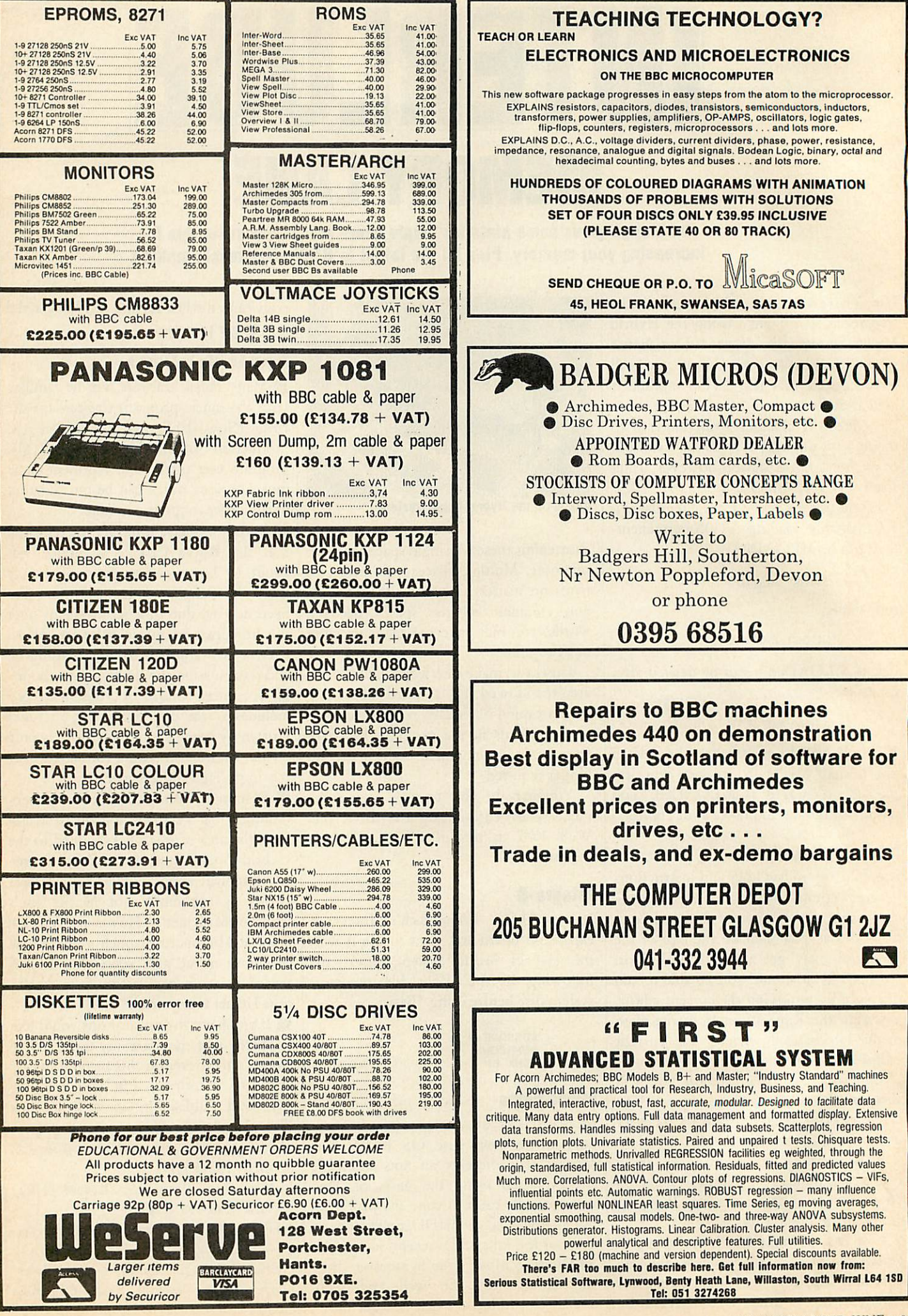

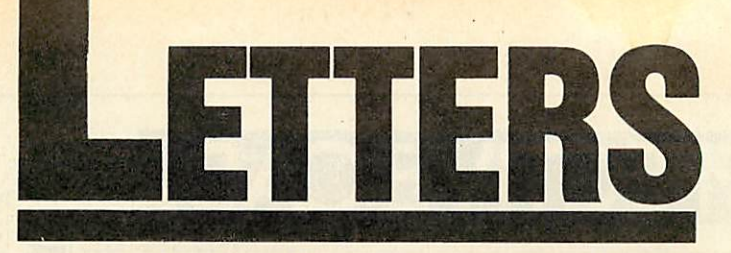

*BBC Acom User, 20-26 Brunswick Place, London N1 BOJ. BTG/nNS 81:REO001*

### *FROSTY RECEPTION*

Thank you for devoting so much space to the announcement and review *of* the **North Polar Expedition** IV programme in your magazine (March 1989). 1 would like, if you will permit me, to take a little further space to give your readers a better view *of* our objectives in making this programme.

The 'tired question *and* answer format' is predicated by the necessity of using the tracker ball to meet our object ive of group participation as opposed to one individual operating the keyboard. The Quiz format is actually based on the **Question of Sport** TV programme which seems quite popular!

The video content may have seemed almost superflu ous to your reviewer but you didn't mention the more than 100 unique photographs and graph data on the Arctic environment, provided to fa cilitate further study of the subject.

Although all the moving video footage was gleaned from existing documentary material, only about 50 per cent has ever been seen publicly before and then only at offpeak hours in a very few ITV areas several years ago. Even if we wanted (and could afford) to film in the Arctic especially for this project, it is unlikely we would obtain Government permission to do so.

We decided to use a single bar of eight, small, self-ex planatory icons across the bottom of the screen (hardly 'cluttered') which, for consist ency, is permanently present is now a little clearer. The

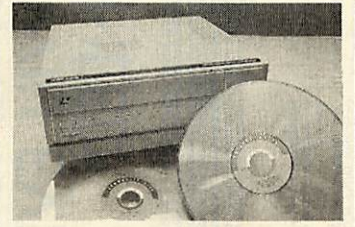

(how do you click on an icon that isn't there?). The design of the icons and windows is limited by *the* BBC screen graphics and by a desire to minimise the amount of 'flicker' inherent in this marriage of video and computer displays.

If some of the video picture is obscured, I am afraid we will have to wait for a superior method of picture representa tion such as CD-I.

You said 'there's little use of sound'. The reason we only used sound effects (ice move ment, polar bears, etc.) is that it is impossible, with this technology, to provide signifi cant amounts of voice-over explanation and a video pic ture without going into con tinuous play mode. Again we wait the advent of CD-I which, with its ability to handle picture and sound inde pendently, will remove these restrictions.

Since our programme re quires the use of a floppy disc to save the 'journey' and the daily log to disc, it seemed pointless to use the expensive and complex LV-ROM mas tering process. We also wanted to respond to suggestions from pilot educational review ers and thus match classroom management requirements *more* exactly. Although the future seems assured for Laservision and CD-ROM, that of LV-ROM seems less certain.

Perhaps some of the ration ale for **North Polar Expedition**

programme generates a powerful team atmosphere even among mixed-ability groups and is highly motivat ing and enjoyable to use.

*William Beckett* Virgin Publishing

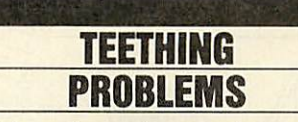

I have been the proud owner of an Archimedes 310 for two months now and I am very pleased with it. I am slowly learning the ins and *outs of* the machine but still get confused with some aspects.

I have read that there is no limit to the number of files you can have in an ADFS directory. However, 1 have twice been given the error message 'Directory full' whilst using my Arc.

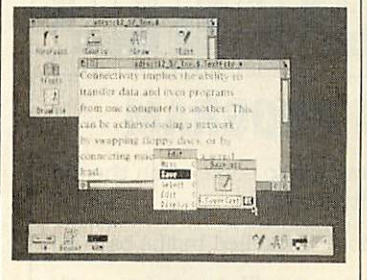

I have also read somewhere that the Arc's Desktop is written in Basic. How can I therefore access it when there is no Basic program disc in the machine?

Finally, is it possible to save function key definitions in the same way as on the  $BBC$  micro  $- by$  saving the relevant area of memory?

> *Kevin Simpson* Brockley

*An ADFS disc will theoreti cally hold a very large number of files. ADFS di rectories however, have a limit of 47 files or director ies, or a mixture of both.*

*The original Archimedes desktop (present in Arthur 1.2) is in fact written in Basic. It is also held permanently in ROM in a special Desk Filing System (or 'DeskFS'). If you* make *sure you are in command mode on your Arc, and then type'\*DESKFS < Return >' followed by '\*CAT < Return >', you should get a list of files, including the Desktop program itself. This is not true with Rise OS though.*

*Function key definitions cannot be saved by just saving a part of memory. You could try creating a spool file of key definitions like so:*

 $KeyDefs$ 

*< Return > \*SHOWKey\$\* < Return >* ♦SPOOL *< Return > The file will need editing before it can be \*EXECed.*

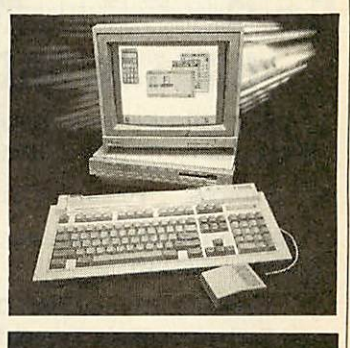

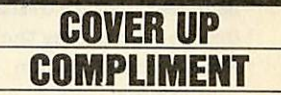

Like any red-blooded male, 1 appreciate the abundant charms of the young lady who advertises the games **Barbarian** and **Barbarian II.** At the same time may I thank you for the non-sexist stand you have taken over these advertisements. I wish other magazines were as high-minded as your selves.

> *Pastor Kendall Down* Clwyd

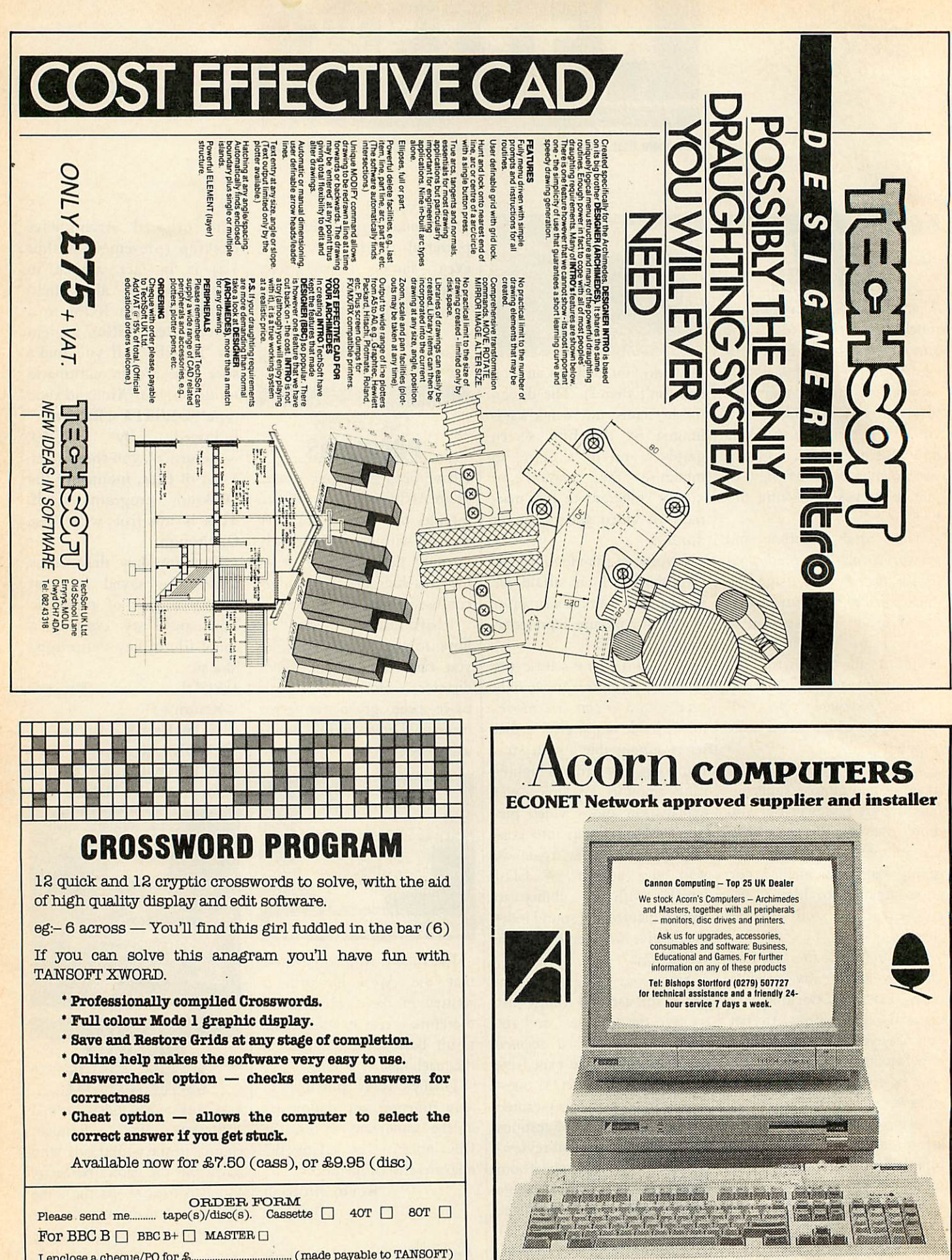

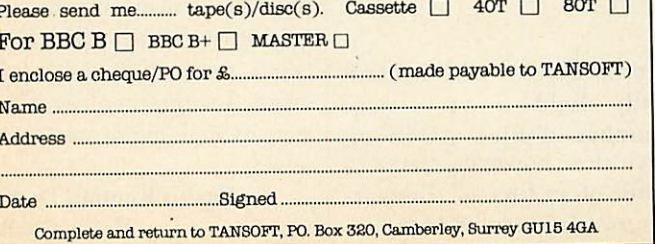

**BBC** ACORN USER JUNE 1989

FINANCE ON

chime

35 Rushleigh Green, Thorley Park, Bishops Stortford, Hertfordshire CM23 4JH

130

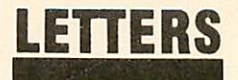

### *POSTSCRIPT PUZZLE*

I currently use **InterWord** for wordprocessing on my BBC micro and print using a Micro Peripherals printer (MP165) (Epson compatible). I have

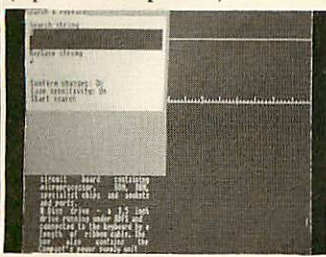

access to a Postscript laser printer and wonder if there is a program available, perhaps *in ROM* form which will *print* my current document via Postscript.

> *A Mclntyre* Hornchurch

*We don't know of any such program, although perhaps someone out there has delv ed further.*

*However, you may be able to write your own 'driver' program to use a text file created with* **InterWord** *to achieve the ef fects you are after. To help you, on page 72 of this issue you will find an introduc tion to Postscript.*

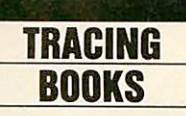

With reference to your article in the May edition of **BBC**

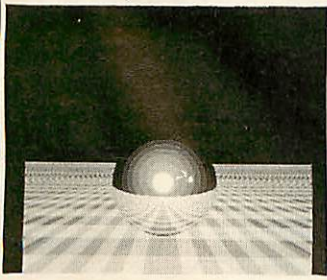

**Acorn User** on ray tracing, I **BBC** ACORN USER JUNE 1989

obtaining the book **Illumination for Computer Generated Images** by Bui-Tuong Phong.

Could you supply details of where I might purchase this literature.

I would also like to congratulate you on an excellent article, a subject I have been attempting to approach but have been bewildered by. *Your article* was helpful and stirred me to delve deeper into this topic. I have already bought **The Fundamentals of Interactive Computer Graphics** and have produced 3D realtime animated graphics, mak ing ray tracing the next step.

> *David Marvell* Stevenage

*You might try Foyles in London as they have a large section of computer related material.*

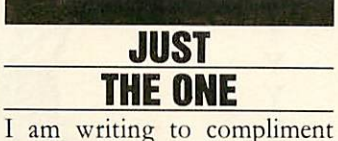

you on the program you published in April's issue *of* **BBC Acorn User,** Rites of Spring by Chris Ruseman. I spent hours typing it carefully in only to find that it was full of errors and 1 was going to write a very different letter... until I checked my typing and found in fact there is only one error in listing *2, line* 3750. It should read:

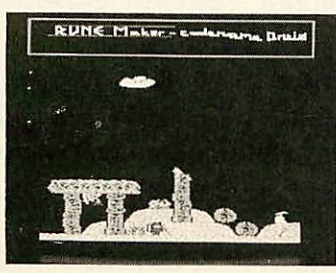

3750 PROCa(write,write,64o-40)

have encountered difficulty *in* **BBC Acorn User** regularly for I have not been buying the some time now as I find that it's too *full* of Archimedes subjects, so I have missed any article there may have been explaining the *method used* by Chris's program to chain successive Basic programs, *all* using the same variable.

If there has not *been an* article to cover these points maybe there ought to be. 1 should like to applaud the use of such useful variable names which seems to have dispensed with the need for remarks. I have learned a lot from this program but would like *to* learn more.

#### *G Cane* Manchester

*An article explaining how to 'pass' variables between programs is included in this very issue. See 'Run ning Variables', page 80 for more details.*

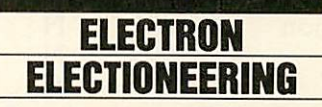

The new-look **BBC Acorn User** is a welcome and refresh ing change, as most readers will probably agree. The edi torial stated that the revamped magazine would still endeav our to support all machines from the BBC model B through to the current Archimedes.

Well, I have noticed the continuing commitment to the BBC but I have not seen the same enthusiasm applied *to* the Electron. If the Electron is worthy enough for the front cover, surely some *of* the insides should be equally devoted to it.

I agree that the Archimedes is a new machine and will therefore have a large percen tage *of* editorial. I do not, however, remember the Elec tron affecting the other ma

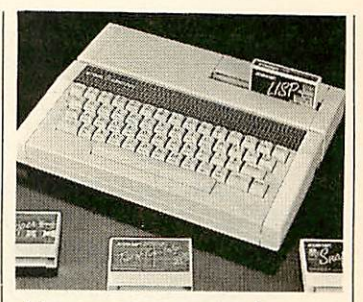

chine coverage as much.

The Electron is now six years old and has a vast array of hardware add-ons - plenty of material for Electron cover age. *It* is likely that serious Electron users will have ex panded machines so how about a column for 64k Elec trons in the yellow pages compatibility table?

It's now coming up to almost a year since the last Electron specific review. Let's hope that there's going to be at least one per year!

*Stephen Cusack* Cambridge

*Although coverage of the Electron is something we hope to maintain, it hinges on the activities of Electron users and equipment manu facturers.*

*It is almost a year since the last Electron specific review because it is almost a year since the last Electron specific product was pro duced. Even BAU cannot review what isn't there.*

*As far as programs for the Electron are concerned, BAU would be interested in publishing good ones from any readers. However, there is almost no such thing as a standard Electron these days so it is difficult to publish a program which will be suitable for more than a handful of users.*

*Despite all this, there are plans afoot for some Elec tron specific coverage in the near future. Watch this space for details.*

### *RiscBASIC ARCHIMEDES BASIC V COMPILER THE BENCHMARKS*

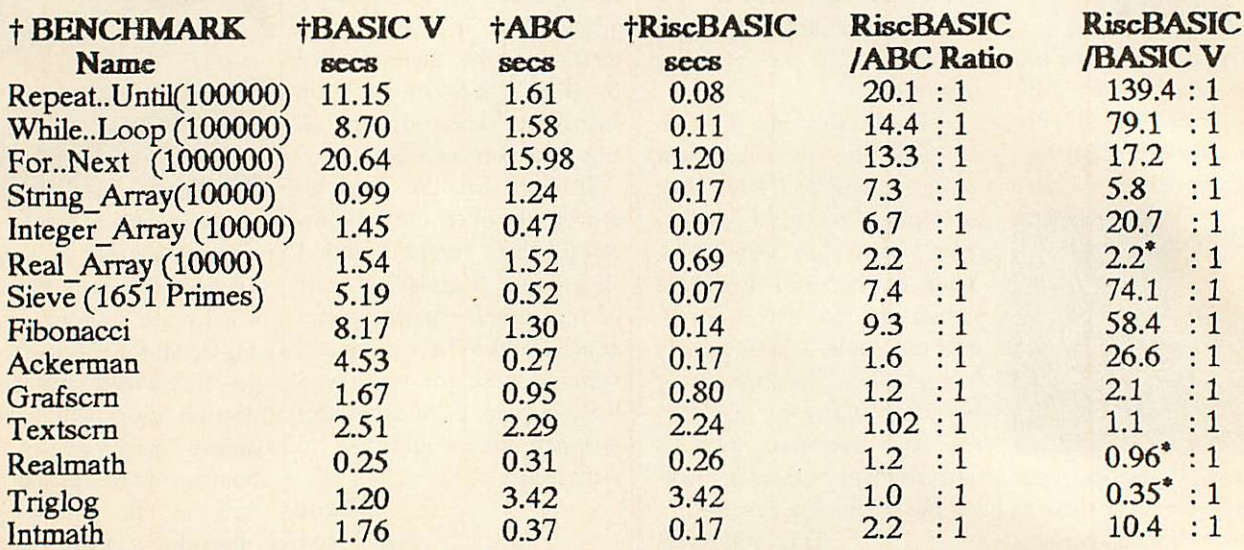

\*Using Floating Point Emulator + All benchmarks have the ESC key enabled for fair comparison

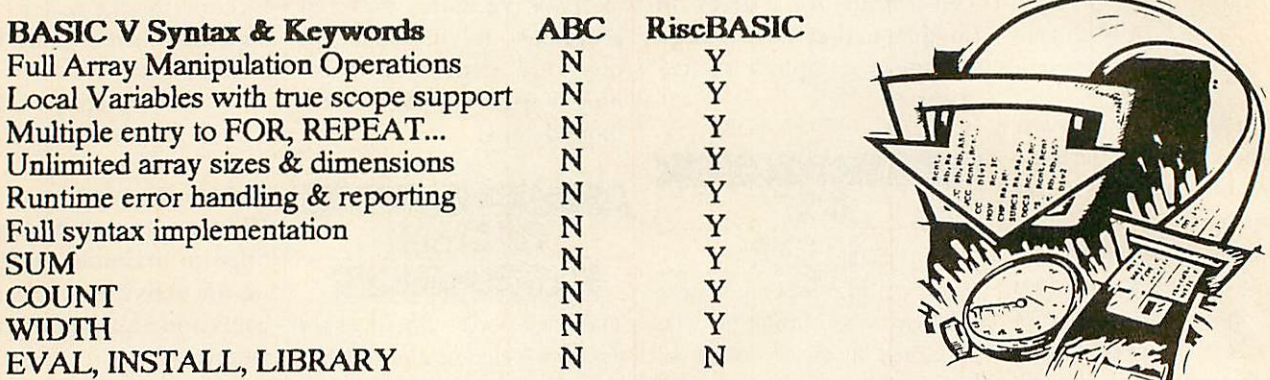

RiscBASIC is the first true BASIC V syntax compiler which produces compiled code that executes up to 20 times faster than the rival ABC compiler and up to 139 times faster than interpreted BASIC V. The Syntax comparison table also demonstrates the completeness of RiscBASIC in implementing all compilable features in the interpreted BASIC V standard with only uncompilable features remaining unsupported.

Additional features include an optimising compiler, register variables for speed, relocatable modules, full cross references, Window-based or command line compilation environment, standalone code generation, in-line assembler with powerful floating point mnemonic extensions, Arthur & RiscOS support, comprehensive compiler directives, plus free updates for future extensions from a leading Software House renowned for technical excellence that makes RiscBASIC the best BASIC V compiler money can buy.

### **RiscBASIC:** *£99.95* **Inc VAT& Carriage Available from your local dealer or direct by Cheque/Access from** HA1 2AG, Tel: 01-422 2274, 01-861 2173, Fax: 01-427 5169, Tb: 918266.

# *SOFTWARE PACKAGES FOR SCHOOLS*

British Telecom has produced three new science-based software packages for schools in collaboration with the Computers in the Curriculum Project, Kings College, University of London.

The programs are designed for students, aged from 14 onwards, following physics, electronics and technology courses.

### *PULSE CODE MODULATION*

This program allows the student to investigate how, by Pulse Code Modulation, and analogue signal - speech, sound and video - are converted (coded) into digital pulses, transmitted and decoded back into a replica of the original analogue signal. The written material includes information on the conversion process, sampling, frequency levels, distortion and how PCM equipment is utilised in the construction of telephone systems.

### *SIGNAL TRANSFER*

This interactive icon driven program provides students with the opportunity of devising a telephone link, requiring them tosetup, transmit and receive a comprehensible signal from one exchange to another.

Users will be able to test the strength and attenuation of signals, incorporate cables, regenerators and exchanges into their telephone link and assess, at any point in time, line loss and signal to noise ratios.

### *PICTURE MANIPULATION*

The program is designed for students to experiment with some of the manipulations that can be made on a video signal once it has been digitised.

The student is introduced to a simplified version of the processes involved, the various ways of altering the information to produce a modified picture and the use of the logical operations such as AND, OR, NOT and NOR as a means of changing colours.

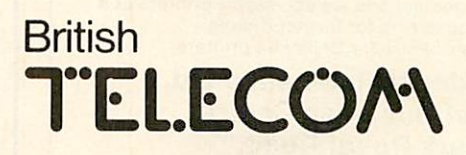

British Telecom Education Service, RO. Box 10, Wetherby, W. Yorks LS23 7EL.

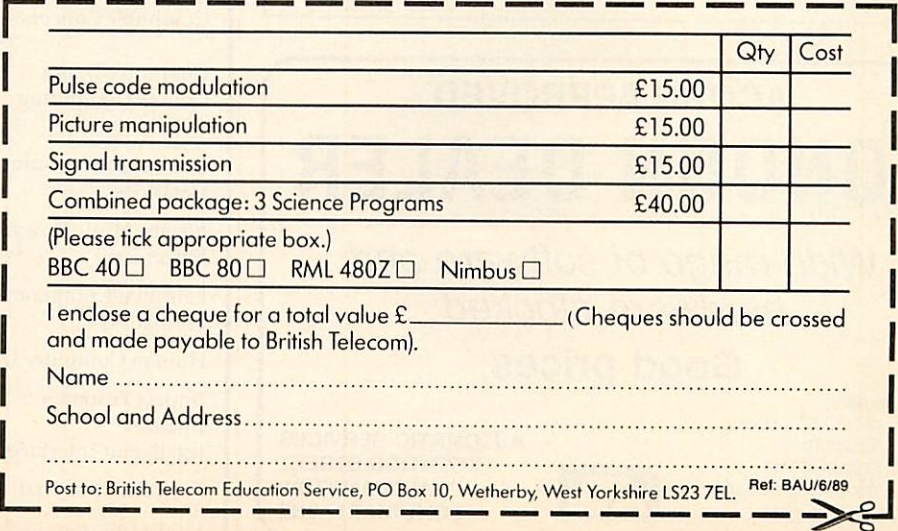

1

*r*

I

<u>|</u>

### FAIRHURST INSTRUMENTS LTD **Archimedes, BBC Master 128** Acorn Qualified Dealer

Complete range of Printers, Software, Discs, Ribbons etc., IBM, Tandon, Amstrad and Apple

Dean Court, Woodford Road, Wilmslow, Cheshire SK9 2LT.

### Tel: 0625-525694

#### *STATISTICAL PROGRAMS/BBC MASTER ADFS/ARCHIMEDES For Scientific, Educational, Engineering, Medical and Bilogical Applications*

This is an advanced series of statistical programs for the comprehensive analysis of a wide variety of data. The program is menu driven and very easy to use. Data entry is by an on-screen scrolling editor. Analysed data text is output to an Epson compatible printer with graphics output to either an Epson printer, or by serial output to an HPGL plotter.

*TESTS*

Means, Chi-squared, Student's T-test, Paired T-test, Anova, Regression, Correlation, Fisher Exact Probability, Mann-Whitney U-test, Wilcoxon Ranked Pairs Test, Kruskal-Wallis Anova, Wald-Wolfowitz Runs Test, Spearman Rank correlation, Kendall Rank Correlation, Kendall Concordance, Histograms, Scattergrams.

PRICE £80 + VAT

Newcastle Photonic Systems, The Medical School, Framlington Place, The University, Newcastle Upon Tyne, NE2 4HH Tel: 091 232 8511 Ext 6963

### *PRINTER REPAIRS*

specialists in

EPSON, STAR, SEIKOSHA, BROTHER

Sales/Service/Support/Spares For Dealers and large organisations we can repair printers at a fixed rate. Please ring for further details. Authorised repair centre for Seikosha printers

> *B.V. Computer Maintenance Ltd, Park Royal Business Centre, 9/17 Park Royal Road, London NW10 7LQ*

*Tel: 01-965 4056 Fax: 01-961 7313*

AUTOMATIC SERVICES 217 WOOD STREET WALTHAMSTOW LONDON E17 3NT

### ACORN APPROVED *LONDON DEALER* **Wide range of software and**

**hardware stocked**

### *Good prices*

 $\mathbf{Z}$ 

**Easy to get to** Train: WOOD ST Station (British Rail) Road: Bottom of M11, just off North Circular Tel No: 01-521 1784

### *RECORDS OF ACHIEVEMENT!*

Are you going round in circles? Getting nowhere? Try

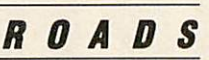

Records Of Achievement Design System

\* **Easy to use ' Versatile**

 $Time-saving$  **Professional-looking printout of records ' Use pre-printed stationery or flexible format** BBC Master version available in May

Please send S.A.E. for details & sample printouts to:

*BROWN STUDIES 93 Martland Mill Lane Wigan, Lanes. WN5 OLZ* Phone: *(0942) 37404*

### *ACORN USER ADVERTISEMENT PAGES -JUNE 1989* 29

8,84

Software 128

88,132<br>120

103 OBC

 $34 - 39$ <br> $130$ 

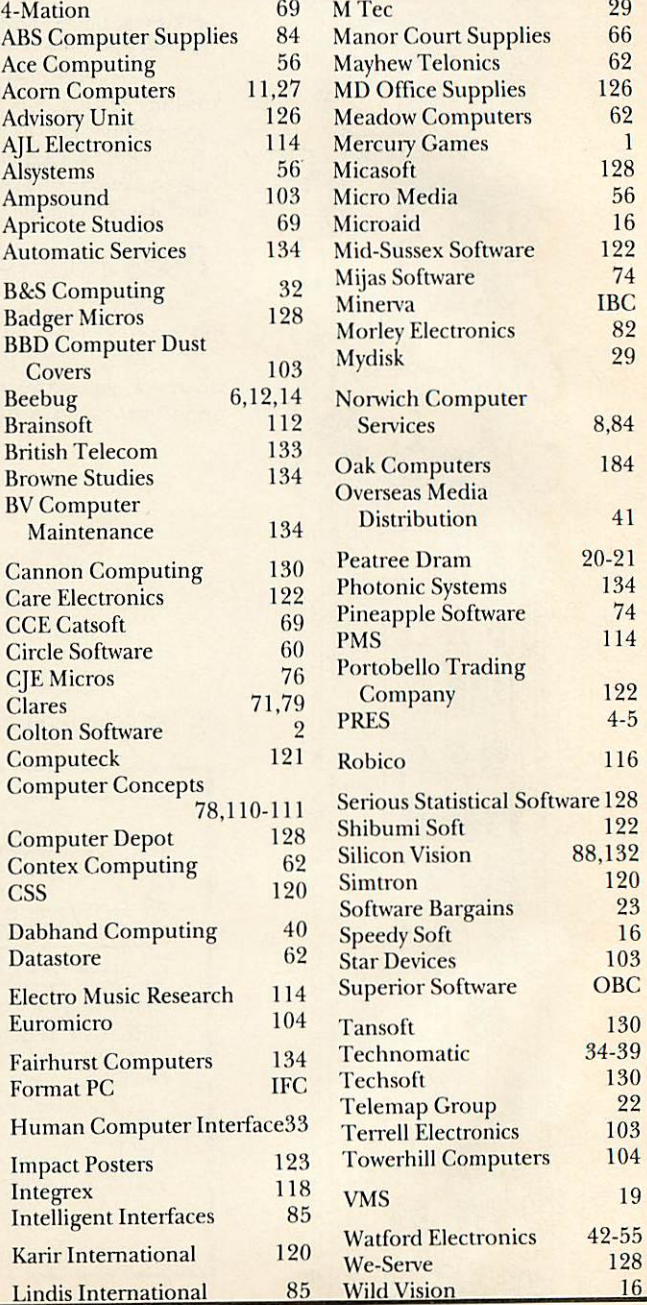

**BBC** ACORN USER JUNE 1989

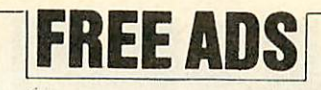

Archimedes 310 with manuals, colour monitor. As new, £950. Tel: 01-688 4811.

*Digimouse* for BBC model B, without software. As new, £20. Tel: Cockermouth (0900) 824782.

*Printer* Copal model SC5500 wide carriage, 136/233 columns. 12 character seis and NLQ. 2000 fanfolds, three ribbons, £150. Tel: 01-455 8831.

**BBC** B with DNFS, 40/80T switchable drive and games. Pristine condition. £300 ono. Tel: 01-700 5384 *(eves).*

**Acorn** Electron; ROMbox plus; expansion ROM2; **Slarword,** joystick interface, data recorder; computer desk. Leads, manuals. £100. Tel: 031-445 1802.

*BBC* model B, with Pascal chip, disc drive and games. £225. Tel: (0256) 22929.

*Ahkter* 5.25-inch 40/80T track (switchable) disc drive. Good condition, £75 ono. Tel: Durham 091-387 1039 (eves).

*Archimedes* A310 colour monitor plus Logistix and programmers, reference man-<br>uals. £850. Can deliver in Midlands. Tel:

(0827) 830798 (eves). Torch Graduate 256k, dual drives. Gives IBM-PC compatibility to BBC. As new, MS-DOS. £300. Tel: (0734) 690978 (eves

and weekends). *BBC* Master 512. Monitor, printer, dual drives, complete **View** family. Overview, modem, games, all manuals. £750 ono. Tel: (04023) 74965.

*Watford* ROM/RAM board, battery backed, 16k static RAM. 112k dynamic RAM, plus software and manual. £60. Tel: (0772) 58871.

*Archimedes* 310, colour, Rise OS. dual drives, podule backplane. 5.25-inch disc interface, plus software. £1100. Tel: 021-456 2570.

**Acorn User** complete set for sale. Issue 1 (July 82) to Issue 60 (June 87). Offers? Tel: 01-4554 5005.

*Hybrid* technology music system com plete with keyboard and Midi. Also music 500 software. Only £250. Tel: Warren 01-946 7861. (eves).

*BBC* B Watford DFS, Solidisk 32k sideways RAM. Brother M1009 printer, monitor, Viglen disc drive. Manuals. £450 ono. Tel: 01-450 4285 (eves).

*BBC* B dual drives. Sideways RAM DDFS. ROM/RAM board. Many ROMs and software. £395. Tel: (0533) 861199. **BBC** Master compact, 3.5-inch disc drive. Welcome disc with **Dumpout-3** ROM. £230. Tel: Brian 01-427 6252.

*Master* 128 DSDD 40/80T dual. 5/3 drive, PSU plinth printer, TV/monitor. TM200 modem, lighlpen, discs, manuals. £650. Tel: Bath 743361.

**BBC** B 32k plus cassette player, manuals, games. Used twice. Only £240 ono. Tel:<br>(0761) 70579.

*Printer* Epson LX-800, £100. 12-inch monitor, green, Panasonic, £39. One year old, excellent condition. Tel: 061-226 2425.

Acorn Electron with Plus 1, Pegasus 400, disc interface. Joysticks, printer, games, mags and books. £330 ono. Tel: (0734) 712192.

Acorn User mags, Issue 1 (July 1982) to<br><mark>Issue 56 (March 1987), complete. Offers?</mark><br>Tel: Richard (09592) 2302 (N. Kent).

*Superbrain* non-working software, man uals, discs. Offers? Tel: 01-459 3496. *BBC* B computer, fitted with **Wordwise**

chip plus 47 games and tape machine. £199 ono. Tel: (0908) 312444 (eves). *Z88* plus 128k. Comms link, power

supply, printer lead. £ 150. Psion organiser 32k. plus spell check. £100. Tel: (0532) 842780.

*Master* doublediscdrive. Amber monitor, Epson printer, modem leads. Mags, books, **Wordwise Plus. Interchart** ROMs. Manuals, discs. £775 ono. Tel: 01-761 5938.<br>Seikosha GP500A dot-matrix printer.

Hardly used. Ribbons and paper supplied. £80 ono. Tel: Steve (0738) 52553.

*BBC* B OS 1.20, single DS/DD. High resolution green monitor. **View** wordprocessor. **AMX Art, Stop Press,** mouse, max + more. Tel: Bob (0924) 895320. *BBC* ROMboard. **InlerWord** chart sheet,

hi res colour monitor. 2 x 80T drives, 17-<br>inch printer. £750. Might split. Tel: Adey 01-785 2990. *Panasonic* video model G40. Bar code

reader. Perfect, 4 months old. Swap for perfect BBC B and drives. Tel: Holbrook (8271)381.

*Watford* electronics Le modem, as new. All complete with manual and ROM, £50.Tel: Newport Pagnell (0908) 614573^ *Canon* PW1080A nine-pin dot-matrix printer. Excellent condition, boxed, £110. No offers. Pace Commstar 2, comms software for BBC, £15. *Tel:* 051-722 5799 (eves).

**BBC** B dual disc drive. 6502 second processor, *View*, Dump 3, Panasonic<br>printer. Tape player, games. Sensible<br>offers? Tel: Bristol (0272) 858175 (eves). *Electron* with ROMbox, **View,** graphics ROMs. Disc, joystick interface, joysticks. Books, games, cartridges, data recorder. £250. Tel: Canterbury 456781 (eves).

*Master* 128 ROMboard, ROMs. Man uals, mouse, smart cartridge, disc drive, **SuperArt, Stop Press** software. As new. £495. Tel: (0252) 514604.

*Sideways* RAM module, 16k for BBC. Write protect switch. Brand new, with instructions and software. £11. *Tel:* Holywell 714274.

*Acorn* Electron complete with ROMbox +. ADFS/DFS, Interface, **View.** Tape, disc, ROM and games. Boxed with

instructions. £99. Tel: 01-904 3492. *BBC* B 64k. Aries B32/B12, DFS, DS 40/80T drive. **View,** Dumpout-3, AMX. **Multi-Font NLQ.** Music-500, + various software. £400. Tel: 01-358 9124 (eves). *Scikosha* GP100A printer and lead. Plus screen dump 3, ROM and all manuals.

£50. Tel: Dartford (0322) 340491. *Sanple* Daisy Step 2000. Daisy wheel printer, immaculate condition. Spare daisywheel. £300. Tel: 061-928 0057. *Pace* independent PSU for BBC B, £30.

Ferguson green screen monitor, plus lead, £30. Tel: (0375) 643763 (eves).

*Master* 128k, 40/80T drive. Tape re corder, dual joysticks, software, manuals, magazines. £400 ono. Tel: (0728) 746315 *Electron* add-ons. Plus 1, D/D disc, Interface, 40/80T drive 740k. ROMbox, **Stanoord** wordprocessor, tape to disc ROM. Offers? Tel: Horsham (0403) 52667.

**Electron**, Plus 1, Plus 4, disc drive. Tape player, mags, leads, games and books. Good condition. £275 ono. Tel: Cam bridge 263751.

*512* board, with mouse and DDS to 'PC your Master. £80 the lot. Tel: Cardiff 705304.

*Master* 512, 40/80T drive, green monitor. **Overview,** Beebug **master ROM, Quest Mouse,Quest Paint.** Quality Disc software. £650. Tel: 01-886 4040.

*Watford* ROM/RAM card, 32k dynamic RAM. Unused, boxed, with manual. £30 ono. Tel: (0598) 52526. *Archimedes* A310M, colour plus 5.25-

inch external disc drive. Printer, **First Word +** games, books and PC software. £1200. Tel: 021-526 5116 (eves).

*Master* 128k editor. Terminal + **ViewWord, Sheet Store.** ADFS 2.12 ADT + bridged twin, 800K 40/80T drives. Games and manuals. Complete. £550. Tel:Birmingham 021-353 0057.

*Archimedes* 310 colour, extra drive. Boxed as new. £1075. Tel: Sam 01-959 2292 (eves).

*Master* series, new unused reference manual part 1 & 2. £10 each. New advanced user manual. £13. Postage £l each. Tel: (0424) 813794.

*Beebug* toolkit plus for BBC micro, plus manual. £15 ono. Tel: (0663) 44997 (eves).

*View* A2.1 ROM for sale. No instructions, but original copy. £10. Tel: Chris (0532) 694946 (eves).

*Philips* BM7502 green hi res monitor. £60. Also Grundig rem cont, 14-in col TV/monitor. Med res direct computer input, bypasses tuner. £160. Tel: (0268) 693770.

*Electron* 64k Plus I, Plus 3 APS AP6 sideways RAM. **View,** ISO-Pascal, many games and books. £200. Tel: Ian 031 229 4619 (Edinburgh).

*BBC* B 4 meg 32k 40/80T drive KXP1081 mice. **Viewstore,** Pascal Dumpout-3, **Superart, Pagemaker + Sleuth.** Much more. 80 discs worth £1400+. £800 ono. Tel: (09570) 630.

*Master* 128/512 twin Ahkter SOT drives. Plinth Amanuals, Interword, ROMsoftware. £550 ono. Tel: Bamoldswick (0282) 812394 (Lanes).

**BBC** model **B** OS 1.2 + tape recorder. Books, many games and mags, all £150. Tel: Chelmsford(0245) 260763 (eves).

*Pace* dual disc drives, DS 40/80T, without PSU. £140 ono. Tel: Onkar 01- 225 8643 (days), 01-767 0068 (eves). *BBC* B + DFS ATPL expansion + SW

RAM. SS disc in Viglen console, plus software/firmware. £300. Tel: (0525)

717131. *BBC* Master 128 green monitor. Twin 40/80T disc drive. £475. Tel: (0729) 202196 (eves).

*Master* 128 40/80T Cumana disc drive. Microvitec colour monitor, manuals, soft ware, £450. Tel: (0376) 29511.

**Master** 128 plus dual double sided drives with reference manuals. Plus **Dumpoul** ROM. £500. Tel: Andrew (0626) 54382. *Electron* Plus I, Plus 3. **View,** Pascal, Lisp, some games. £180 ono. Tel: (0622) 683858.

*Music* 5000 and lots of tunes £75. Watford Le modem £50 with Commstar II. Tel: (0442) 52320 or (0442) 52476.

Master 128, mono monitor, 40/80T disc drive, some software, books, manuals, 40T discs, inkjet printer + screen dump ROM. £620 ono. Tel: 01-449 5481.f64 BBC B, Viglen PC case with built-in disc drive £250, cub colour monitor £120 ono. Tel: Derby (0332) 556381.

Prisma 3 graphics board, works with both Archimedes and BBC. Realtime digitizing 256 colour. £2000 ono. Tel:

Miles 01-733 9147. *BBC* B, Issue 7, Watford ROMboard, latest Watford DDFS twin 40T d/drive. Hi res mono monitor, Cumana touchpad, software. £500. Tel: Coombs (0732) 863538.

*Master* Compact, TV modulator second drive adaptor. Some discs, less than one year old. Excellent condition. Offers? £300 ono. Tel: Leeds (0532) 527254. *Electron* Plus 1, AP4, 40T SS disc drive.

Data recorder, joystick, games £200+. Magazines. £210 ono. Tel: (042879) 2396 (eves).

*Epson* LX-86. NLQ printer with cable. Friction feed. Buyer collects. Tel: Falkirk (0324) eves.

*Master* 512 800k D-Drive, music 500, smart cartridge, ROMS and EPROM blower. Plus software. £600. Tel:(0536) 722519.

*RRC* B 1.20 OS Watford 32k Shadow RAM. Manuals, cables, dust cover. £175. Tel: (0303) 65661.

**Sinclair** portable Oscilloscope and Sinclair Multimeter, boxed. Will swap for BBC B disc drive. Tel: (0780) 83458 (eves).<br>**Wanted** Monitor for BBC B, colour and

good resolution for wordprocessing. Tel: 01-359 2125.

*Wanted* AMX Mk III mouse and **SuperArt** for compact. Tel: Derby (0332) 702779 (eves).

*Wanted* Z80 second processor and Cobol compiler. Tel:(034381) 3348. *Wanted* BBC Z80 second processor

CPM discand userpackif possible. Tel: Lewis 01-892 0013 (reverse charges accepted).

**Wanted** for BBC B 1770 DFS, replay or other foolproof tape *to* disc system. Modem and software. Tel: Mark (08462) 77104 (eves).

*Wanted* Archimedes software, reasonably cheap, **First Word,** Ansi C, Pascal PC emulator, games. Tel: Andrew 041-221 0129.

*Wanted* BBC model B micro in working order. Tel: Phil (0268) 757628.

*Wanted* BBC B Mother board, Issue 4, or later. DFS nor 65xx chips not required. Tel: Alec 01-549 1626.

**Wanted BBC B and drives or printer and** drives. Swap Panasonic G40 video. Perfect and immaculate, under guarantee. Tel: (09404) 381.

## **FREE PERSONAL AD SERVICE**<br>Fill the form below to a maximum of 20 words (one in each box) and send it to *BBC Acorn User* Free Ads,

20-26 Brunswick Place, London N1 6DJ. Please use capital letters, write clearly, and remember your *name, address and telephone number. Without this full information, supplied on aseparate sheet ofpaper, weregret wecannot carry your Free Ad. We cannot accept entries selling orswapping software. This isa* service to readers - no companies please. One entry per form only. Free Ads are carried in the magazine *as space permits, and any Free Ads not used within amonth ofreceipt will be disposed of.*

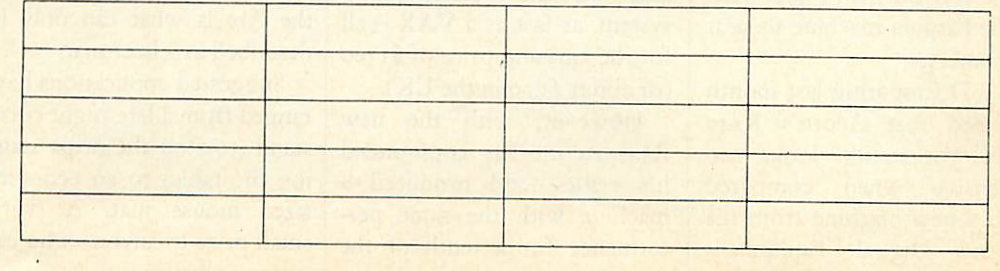

*~l*

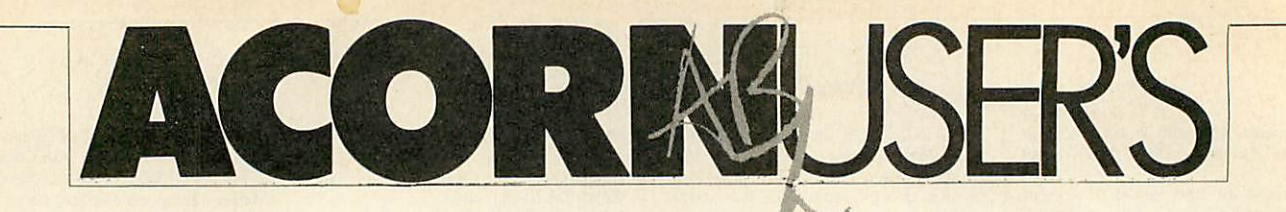

### *DIARY*

# *Are you obsessed?*

Has your computer become an obsession? Are you devot ing your entire body and soul to the demands of your be loved machine? Christina Neal reveals whether your expert touch is becoming too much!

i. You're typing in a listing when friends call and ask you to join them on a night out. Do you:

a) Reluctantly agree but leave early to return to your one and only (your micro).

b) Refuse. You don't know what else to do with your hands.

c) Join them for a few pints and wonder why there's beer in the keyboard the next morning?

2. When was the last time you noticed a woman?

a) Just now in the street  $$ computer or not computer, you're quite a ladies' man really.

b) At the last **Acorn User** show. Maybe she was as wrinkled as yer grannie but she could program.

*Amazing what a zero can do*

c) A what?

3. Which of the following do you consider most important in your life?

a) Developing your computer expertise and growing your beard.

b) Your family - when they listen to you ranting on about your vast games collection.

c) A good read of **BBC Acorn User -** you may be a confirmed looney but it's something you do in style!

4. Which of the following do you consider most trivial?

a) Washing

- b) Seeing daylight.
- c) Eating.

5. What's your idea of a fun evening?

a) Out on the razzle. You're just like any other male, really (except for the long hair!)

b) A romantic night for two - just you and your micro?

c) Inviting a group of mates round and ignoring their yawns while you dem onstrate the many wonders of your machine?

*CHECK YOUR SCORE! 1. a) 2 b) 3 c) 1. 2. a) 1 b) 2 c) 3. 3. a) 3 b) 1 c) 2. 4. a) 3 b) 2 c)* 1.  $(, a)$  1 b)  $(, c)$  2.

*10-15* points: Serious help required. Your missus/fam ily/hamster will confirm your computer has plenty to answer for! You love it. You live for nothing else! You'd sit naked on Nelson's Column if it was the only way to reach your micro!

5-10 points: You'll tinker with your computer all right, but, happily, you're not ob sessed. You give a night out and an evening's key bashing equal rating. That's fine but work hard to keep things that way, you'd be surprised how easily a hobby can turn into an obsession!

0-5 points: There's little chance your computer's get ting the better of you. You enjoy a good hack but only when the girlfriend's washing her hair! That said, your computer will always be a hobby and **BAU** will always be mag.

### *No matter*

Free with every copy of **Archway,** a programmer's toolbox from Simtron for writing Wimp applications for the Arc is what can only be described as a beer mat.

Suggested applications have ranged from a late-night cocoa stand (to stop the drips stain ing the table) to an economy sized mouse mat. A (very) small prize to anyone who can suggest a better use.

### *BIRTHS*

A 6491b (+FAT) bouncing baby boy, Archibald to Mr and Mrs 3000 at Cherry Hinton Maternity Home, Cambridge. Motherboard and child both doing well.

### *DEATHS*

Orson Harvey Fact 1982-1989

The whole of Redwood was reeling tonight after the shock ing news of the death of ace reporter Orson Fact.

Fact was contributing upto-the-minute Acorn Abuser Diary stories to **Acorn User** from the first issue and his ceaseless investigations con tinued right up to the last moments.

Fact broke many major stories in the course of his career and dedicated his life both to journalism and to this magazine. In January this year he even offered to change his name by deed poll to BBC Orson Fact.

Orson Fact will be sadly missed by everyone who never met him and in his honour a two minute silence has been printed on the cover of this issue.

### *LOST AND F0DND*

Readers searching for the comma missing from line 3750, listing two of the Codename Druid program in the April issue of **BAU** will be pleased to know it has at last been located and is reprinted here.

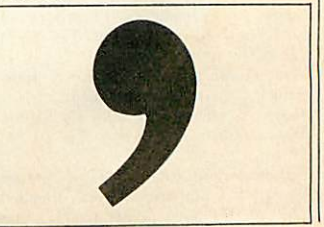

#### **BBC** ACORN USER JUNE 1989

This month Orson Fact exclu sively announces the Acorn R14, a Rise-based Unix ma chine for less than £400. This is the bargain machine to beat all-comers.

C&D Cmputnig last month revealed that Acorn's R140 Unix workstation looks too expensive when compared with a new machine from the mighty Digital Equipment Corporation. The DecStation 3100 was described as a Risebased machine capable of run ning DEC's version of Unix, and VMS, the VAX operating system, as fast as a VAX - all for the amazing price of \$1100 (or about  $f_{.900}$  in the UK).

However, with the new R14, Acorn has confounded it's critics, and produced a machine with the same per formance for a tenth of the price.

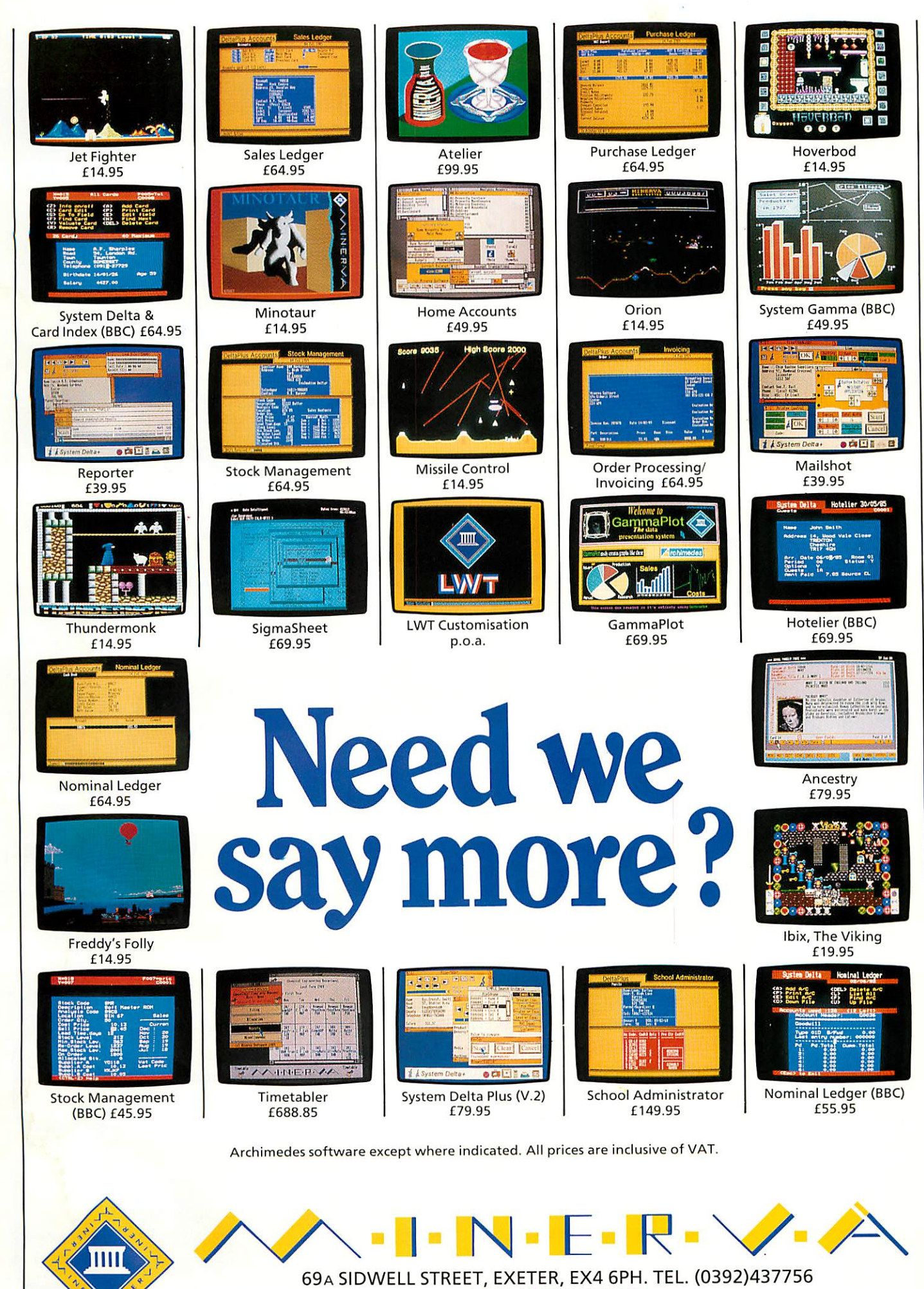

FAX. (0392) 421762

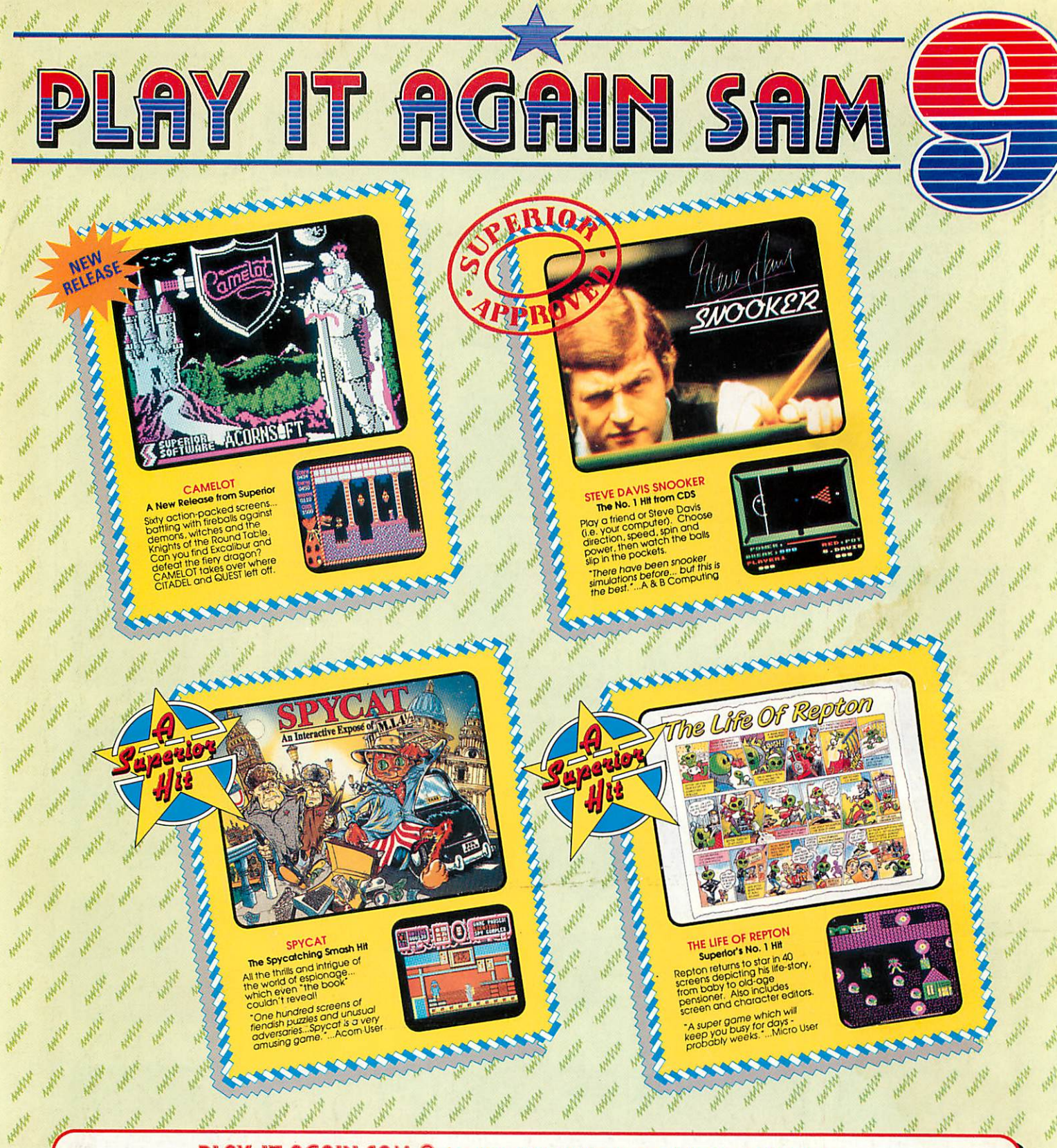

#### P 9 for the BBC Micro and Acorn Electron **SHM**

AMAZE

NAW NY

AMYE

WHAN

MANY

MANNE

WHITE

Superior has combined a top-quality brand-new release with three recent smash hits. The result is an action-packed<br>four game compilation that combines variety with great value for money. Don't miss it for your collection!

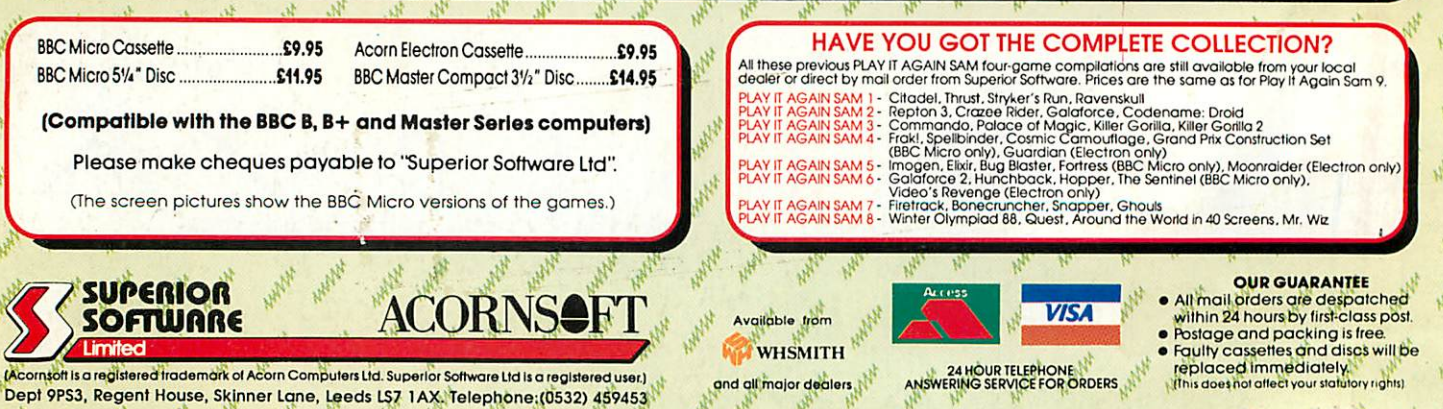

d.